# ZDI PRACOWNIA

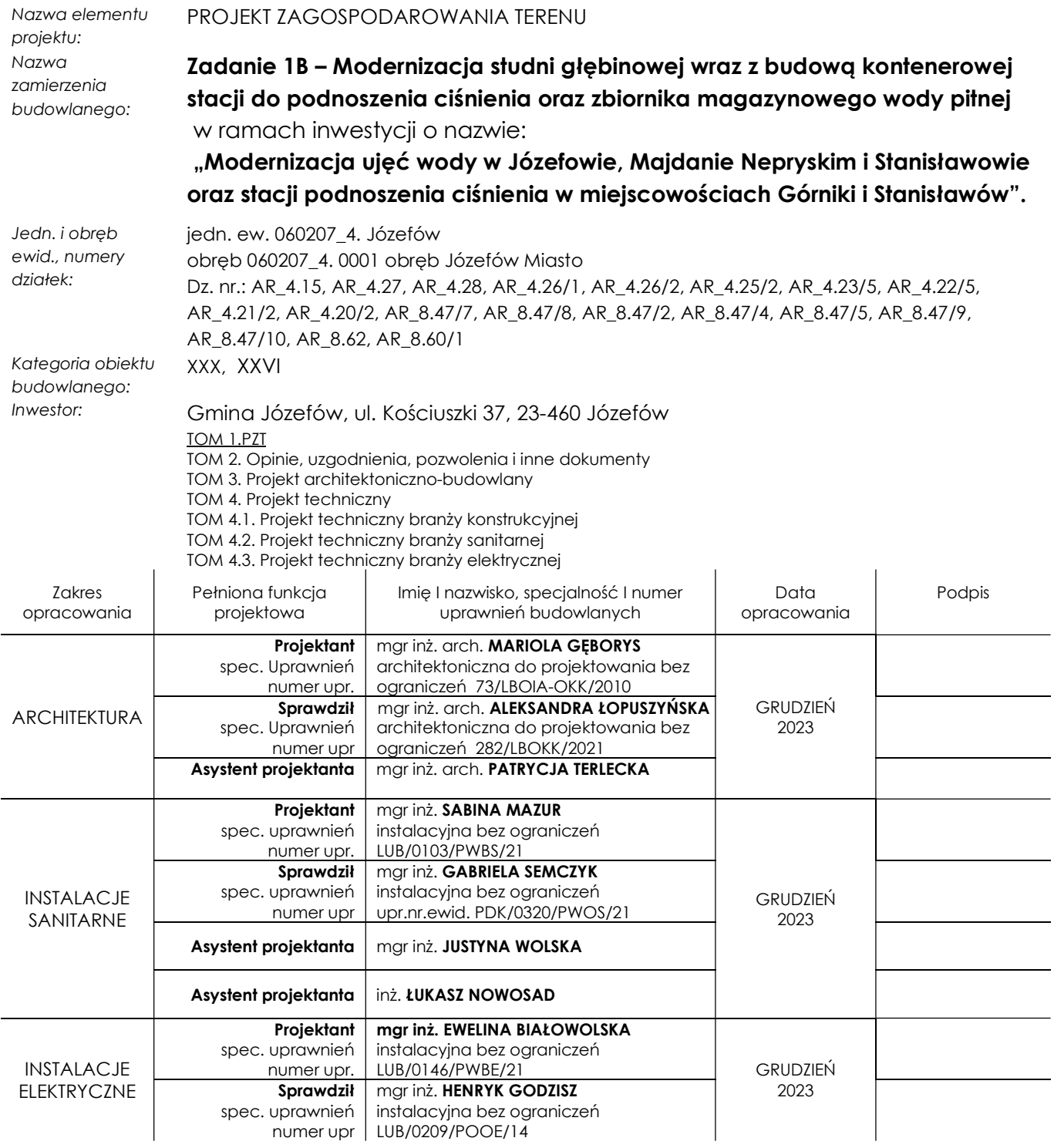

D o r a d z t w o Inwestycje Zarządzanie

w architekturze i inżynierii

Rejestr Przedsiębiorców KRS nr 0000049181 Sąd Rejonowy Lublin - Wschód w Lublinie z siedzibą w Świdniku VI Wydział Gospodarczy KRS; NIP 922-10-02-143; REGON 950188927; Wysokość kapitału zakładowego 1 430 000,00 zł;

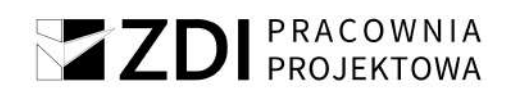

## Spis treści

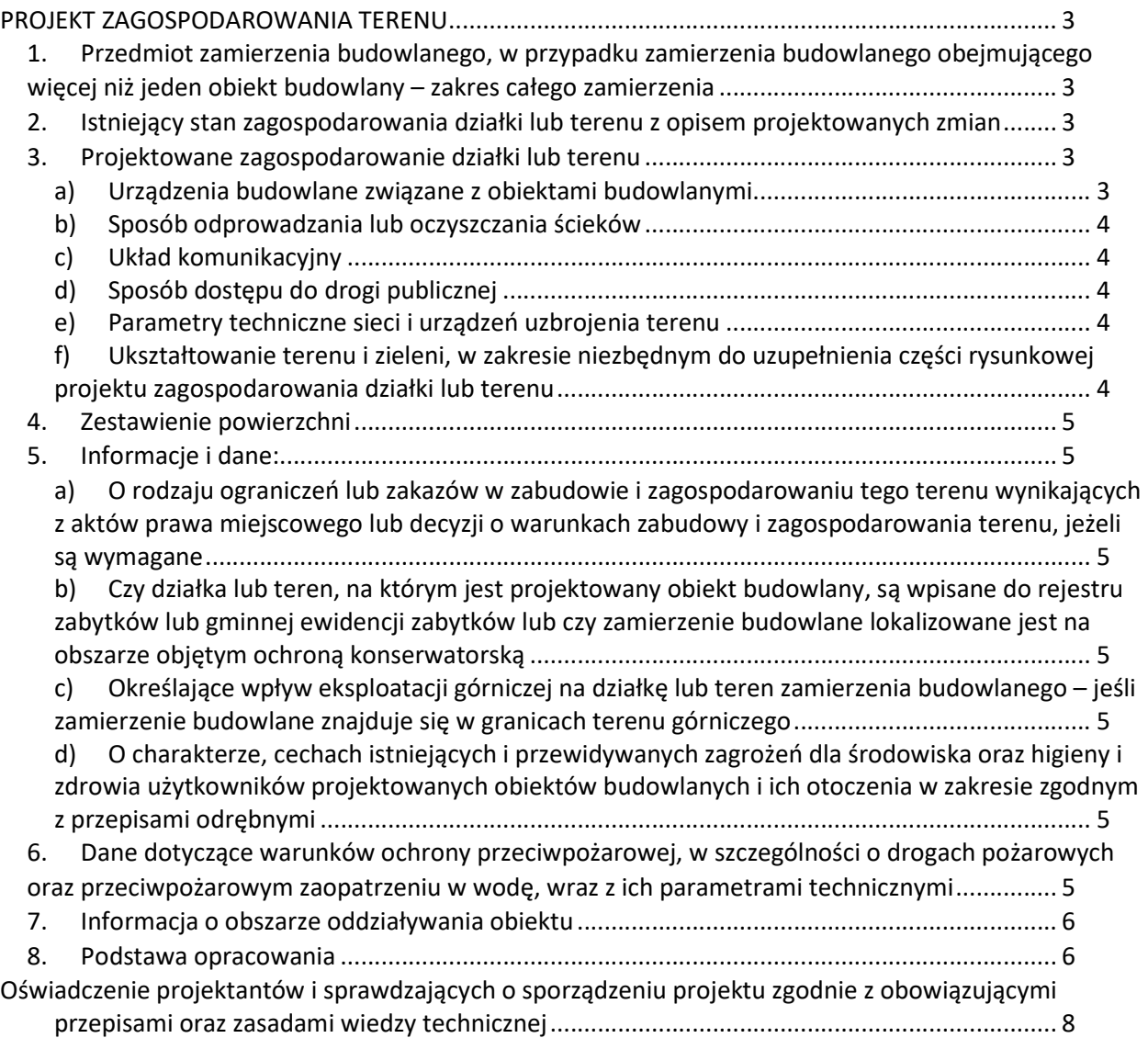

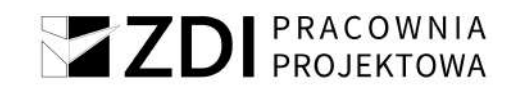

## PROJEKT ZAGOSPODAROWANIA TERENU

## 1. Przedmiot zamierzenia budowlanego, w przypadku zamierzenia budowlanego obejmującego więcej niż jeden obiekt budowlany – zakres całego zamierzenia

Przedmiotem niniejszego opracowania o nazwie "Zadanie 1B – Modernizacja studni głębinowej wraz z budową kontenerowej stacji do podnoszenia ciśnienia oraz zbiornika magazynowego wody pitnej w ramach inwestycji o nazwie: "Modernizacja ujęć wody w Józefowie, Majdanie Nepryskim i Stanisławowie oraz stacji podnoszenia ciśnienia w miejscowościach Górniki i Stanisławów"." Projekt budowy inwestycji liniowej tj. zewnętrznej instalacji elektrycznej od Stacji Uzdatniania Wody do terenu studni głębinowej, budowa magazynowego zbiornika wody pitnej, kontenerowego zestawu do podnoszenia ciśnienia, przebudowy istniejącej obudowy studni głębinowej wraz z zewnętrznym agregatem prądotwórczym w miejscowości Józefów, gmina Józefów, powiat biłgorajski.

## 2. Istniejący stan zagospodarowania działki lub terenu z opisem projektowanych zmian

Teren objęty zakresem opracowania jest położony w miejscowości Józefów, na działkach nr : AR\_4.15, AR\_4.27, AR\_4.28, AR\_4.26/1, AR\_4.26/2, AR\_4.25/2, AR\_4.23/5, AR\_4.22/5, AR\_4.21/2, AR\_4.20/2, AR\_8.47/7, AR\_8.47/8, AR\_8.47/2, AR\_8.47/4, AR\_8.47/5, AR\_8.47/9, AR\_8.47/10, AR\_8.62, AR\_8.60/1 jedn. ew. 060207\_4. Józefów, obręb 060207\_4. 0001 obręb Józefów Miasto.

Działki nr stanowią własność prywatną i gminną, w większości są zagospodarowane zabudowaniami mieszkalnymi jednorodzinnymi i gospodarczymi.

Na działce nr 27 znajduje się istniejąca studnia głębinowa, działka jest ogrodzona. Powierzchnia działki wynosi ok. 400,0 m2.

## 3. Projektowane zagospodarowanie działki lub terenu

Przedmiotem niniejszego opracowania jest projekt budowy:

- magazynowego zbiornika wody pitnej o pojemności 200m3,
- kontenerowej stacji do podnoszenia ciśnienia,
- zewnętrznego agregatu prądotwórczego,
- wymiana istniejącej obudowy studni głębinowej wraz z wymianą orurowania i pompy,
- wymiana ogrodzenia na terenie Hydroforni oraz Ujęcia wody.

Na pozostałych działkach:

 rurociągów między obiektowych tj. sieci wodociągowej, zewnętrznej instalacji elektrycznej oraz korytka odwadniającego

Budowa zewnętrznej instalacji elektrycznej będzie polegać na bezwykopowej metodzie pod drogami gminnymi oraz na terenie działek prywatnych właścicieli nieruchomości. Trasa projektowanej doziemnej instalacji elektrycznej oraz rurociągów międzyobiektowych wodociągowych oraz korytka odwadniającego będzie przebiegała przede wszystkim na terenach działek stanowiących własność prywatną właścicieli nieruchomości oraz Gminy Józefów.

## a) Urządzenia budowlane związane z obiektami budowlanymi

 Projektowany pionowy zbiornik magazynowy wody pitnej o pojemności 200m3. Zbiornik zostanie posadowiony na płycie fundamentowej o grubości 60 cm. Zbiornik o wymiarach 6m średnicy, położony 3m od granicy wschodniej i południowej.

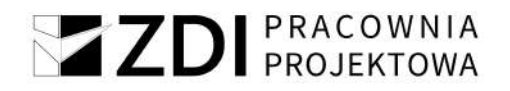

- Kontenerowa stacja do podnoszenia ciśnienia, o wymiarach 3 x 6,5 m, Kontener posadowiony na płycie fundamentowej o grubości 30 cm, położony 4m od granicy północnej i 3 m od granicy wschodniej.
- Zasilanie studni głębinowej oraz stacji do podnoszenia ciśnienia w energie elektryczną zostanie zrealizowane za pomocą zewnętrznej instalacji elektrycznej od budynku hydroforni do Ujęcia Wody. Zasilanie w energię elektryczną odbywać się będzie na podstawie warunków przyłączenia
- W celu zabezpieczenia pracy układu na terenie Ujęcia Wody zostanie wykonany agregat prądotwórczy .
- Projektowany zbiornik bezodpływowy wody przelewowej o pojemności 20m3,
- W ramach inwestycji należy wykonać wymianę obudowy istniejącej studni głębinowej wraz z wymianą orurowania i pompy,
- W ramach inwestycji należy wykonać wymianę istniejącego ogrodzenia.

## b) Sposób odprowadzania lub oczyszczania ścieków

Nie dotyczy.

## c) Układ komunikacyjny

Na działce projektuje się utwardzony dojazd, miejsce postojowe i dojście do projektowanych budynków i urządzeń. Utwardzenia z kostki brukowej betonowej, na podsypce cementowopiaskowej. Podbudowa zasadnicza z mieszanki niezwiązanej z kruszywem na warstwie ulepszonego podłoża z mieszanki związanej spoiwem hydraulicznym lub wapnem. Szczegóły wg rysunków Zagospodarowania terenu.

## d) Sposób dostępu do drogi publicznej

Istniejący bez zmian. Obecnie dojazd do Hydroforni jest zapewniony poprzez drogę gruntową stanowiącą zjazd z drogi powiatowej nr 2950 L Borowina-Hamernia.

## e) Parametry techniczne sieci i urządzeń uzbrojenia terenu

Zaprojektowane rurociągi międzyobiektowe wodociągowe zostaną wykonane z rur PE-HD 100 SDR17 (PN10) o średnicy min. dn150mm. Połączenie rurociągów o różnych SDR należy wykonać za pomocą mufy elektrooporowej PE100 SDR11 PN16 dn150.

## f) Ukształtowanie terenu i zieleni, w zakresie niezbędnym do uzupełnienia części rysunkowej projektu zagospodarowania działki lub terenu

Ukształtowanie terenu i układ zieleni bez zmian w stosunku do stanu zastanego z wyjątkiem terenu bezpośrednio przylegającego do budynku, w którym przewiduje się zmiany niezbędne w związku z realizacją robót budowlanych przy projektowanym obiekcie.

## a) Ogrodzenie terenu

Przęsła ogrodzenia zaprojektowano jako panele ogrodzeniowe 3D (liczba przetłoczeń – trzy) z drutów o grubości 5 mm, ocynkowane ogniowo i malowane proszkowo w kolorze niebieskim. Przęsła ogrodzenia o wymiarach- 250 x 150 cm (wysokość ogrodzenia z dopuszczalną odchyłką ± 3cm).

Mocowanie przęseł poprzez uchwyty-obejmy montażowe (po 6 sztuk na każde przęsło – ocynkowane i malowane proszkowo w kolorze przęseł) do słupków systemowych metalowych ocynkowanych ogniowo i malowanych proszkowo w kolorze niebieskim (o wymiarach 40 x 60 o grubości ścianki co najmniej 2,0 mm i wysokości 150 / 240 cm) zakończonych daszkami plastikowymi (nie dopuszcza się połączenia przęseł do słupów przez spawanie).

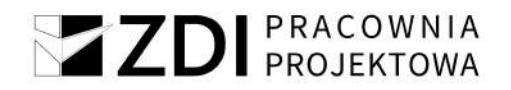

 Brama i furtka ogrodzeniowa (dwuskrzydłowa) wypełniona panelem z trzema przetłoczeniami 3D z drutów o grubości 5 mm ocynkowana i malowana proszkowo w kolorze niebieskim. Ramka skrzydła z profilu stalowego 4 x 4cm, słupki bramy profil stalowy 10x10 cm o grubości ścianki co najmniej 2 mm. Brama szerokości 300 cm i 150 cm wysokości, furtka 100 x 150cm. Brama i furtka spójna co do jakości i koloru przęseł panelowych.

## 4. Zestawienie powierzchni

Zestawienie powierzchnia dla działki nr 27.

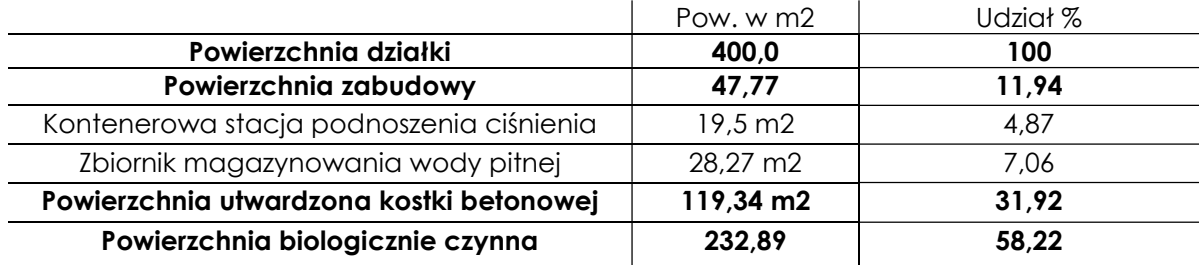

## 5. Informacje i dane:

## a) O rodzaju ograniczeń lub zakazów w zabudowie i zagospodarowaniu tego terenu wynikających z aktów prawa miejscowego lub decyzji o warunkach zabudowy i zagospodarowania terenu, jeżeli są wymagane

Teren inwestycji został objęty ustaleniami Miejscowego Planu Zagospodarowania Przestrzennego Miasta Józefów (zw. dalej MPZP).

Projektowany obiekt spełnia wymogi dotyczące parametrów i wskaźników kształtowania zabudowy oraz zagospodarowania terenu m.in. w zakresie gabarytów wysokościowych.

## b) Czy działka lub teren, na którym jest projektowany obiekt budowlany, są wpisane do rejestru zabytków lub gminnej ewidencji zabytków lub czy zamierzenie budowlane lokalizowane jest na obszarze objętym ochroną konserwatorską

Nie dotyczy.

c) Określające wpływ eksploatacji górniczej na działkę lub teren zamierzenia budowlanego – jeśli zamierzenie budowlane znajduje się w granicach terenu górniczego

Nie dotyczy.

d) O charakterze, cechach istniejących i przewidywanych zagrożeń dla środowiska oraz higieny i zdrowia użytkowników projektowanych obiektów budowlanych i ich otoczenia w zakresie zgodnym z przepisami odrębnymi

Projektowana inwestycja nie generuje zagrożeń dla środowiska oraz higieny i zdrowia użytkowników projektowanych obiektów budowlanych i ich otoczenia.

6. Dane dotyczące warunków ochrony przeciwpożarowej, w szczególności o drogach pożarowych oraz przeciwpożarowym zaopatrzeniu w wodę, wraz z ich parametrami technicznymi

Budynek nie wymaga zapewnienia doprowadzenia drogi pożarowej.

Dostęp dla wozów strażackich będzie zapewniony od drogi gminnej.

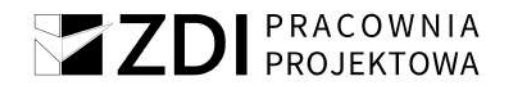

## 7. Informacja o obszarze oddziaływania obiektu

OBSZAR ODDZIAŁYWANIA INWESTYCJI wyznaczono na podstawie art. 3 pkt 20 ustawy z dn. 7 lipca 1994 r. Prawo budowlane (Dz.U. 2020 poz. 1333 z późn. zm.), rozporządzenia Ministra Infrastruktury z dn. 12 kwietnia 2002 r. w sprawie warunków technicznych, jakim powinny odpowiadać budynki i ich usytuowanie (Dz. U. 2019 poz. 1065 z późniejszymi zmianami) oraz innych przepisów obejmuje: działki AR\_4.15, AR\_4.27, AR\_4.28, AR\_4.26/1, AR\_4.26/2, AR\_4.25/2, AR\_4.23/5, AR\_4.22/5, AR\_4.21/2, AR\_4.20/2, AR\_8.47/7, AR\_8.47/8, AR\_8.47/2, AR\_8.47/4, AR\_8.47/5, AR\_8.47/10, AR\_8.47/9, AR\_8.62, AR\_8.60/1.

## 8. Podstawa opracowania

## Uwaga:

Zgodnie z Rozporządzeniem Ministra Rozwoju z dnia 11 września 2020 r. (Dz.U. 2020.1609) w sprawie szczegółowego zakresu i formy projektu budowlanego art.20 pkt.6-13 odnoszą się do zamierzenia budowlanego dotyczącego budynków. Projektowane zamierzenie budowlane jest inwestycją liniową.

Zgodnie z art.34 ust.3b, ustawy z d. 7.07.1994r, Prawo Budowlane ( Dz.U.2021.2351 t.j.), w przypadku projektu budowlanego budowy lub przebudowy urządzeń budowlanych oraz podziemnych sieci uzbrojenia terenu, jeżeli całość problematyki może być przedstawiona w projekcie zagospodarowania działki lub terenu nie ma konieczności sporządzania projektu architektoniczno-budowlanego.

- a) Zlecenie Inwestora
- b) Wypis z miejscowego planu zagospodarowania przestrzennego
- c) Mapa do celów projektowych
- d) Wizje lokalne w terenie dokonane przez zespół projektowy
- e) Rozporządzenie Ministra Infrastruktury z dnia 12 kwietnia 2002 r. w sprawie warunków technicznych jakim powinny odpowiadać budynki i ich usytuowanie
- f) Ustawa z dnia 07 lipca 1994r. Prawo Budowlane
- g) Obowiązujące w budownictwie normy i normatywy

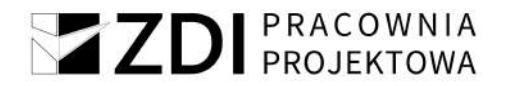

## Uwagi końcowe

Zgodnie z Ustawą prawo budowlane, przy wykonywaniu robót należy stosować wyroby dopuszczone do obrotu i stosowania w budownictwie. Wszystkie materiały i urządzenia winny być wykonywane na podstawie wytycznych zawartych w specjalistycznych opracowaniach oraz posiadać odpowiednie obowiązujące atesty i certyfikaty bezpieczeństwa, aprobaty techniczne oraz zgodność z Polskimi Normami.

Roboty należy wykonywać zgodnie z "Warunkami technicznymi wykonania i odbioru robót budowlano - montażowych" oraz zgodnie z przepisami BHP.

Przed przystąpieniem do wykonywania prac budowlanych Inwestor powinien zapewnić sporządzenie przez kierownika budowy Planu BiOZ.

> Projektant mgr inż. arch. MARIOLA GĘBORYS spec. Uprawnień numer upr. architektoniczna do projektowania bez ograniczeń 73/LBOIA-OKK/2010

Sprawdził spec. Uprawnień numer upr

mgr inż. arch. **ALEKSANDRA** ŁOPUSZYŃSKA architektoniczna do projektowania bez ograniczeń 282/LBOKK/2021

Asystent projektanta mgr inż. arch. PATRYCJA TERLECKA

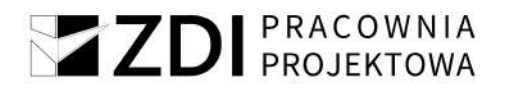

## Oświadczenie projektantów i sprawdzających o sporządzeniu projektu zgodnie z obowiązującymi przepisami oraz zasadami wiedzy technicznej

Oświadczamy zgodnie z wymogami przepisu art. 34 ust. 3d pkt. 3 Ustawy Prawo Budowlane, że projekt zagospodarowania terenu wraz z projektem zagospodarowania trerenu stanowiący część projektu budowlanego pn.

## Zadanie 1B – Modernizacja studni głębinowej wraz z budową kontenerowej stacji do podnoszenia ciśnienia oraz zbiornika magazynowego wody pitnej

w ramach inwestycji o nazwie:

## "Modernizacja ujęć wody w Józefowie, Majdanie Nepryskim i Stanisławowie oraz stacji podnoszenia ciśnienia w miejscowościach Górniki i Stanisławów".

został wykonany zgodnie z obowiązującymi przepisami, normami oraz zasadami wiedzy technicznej.

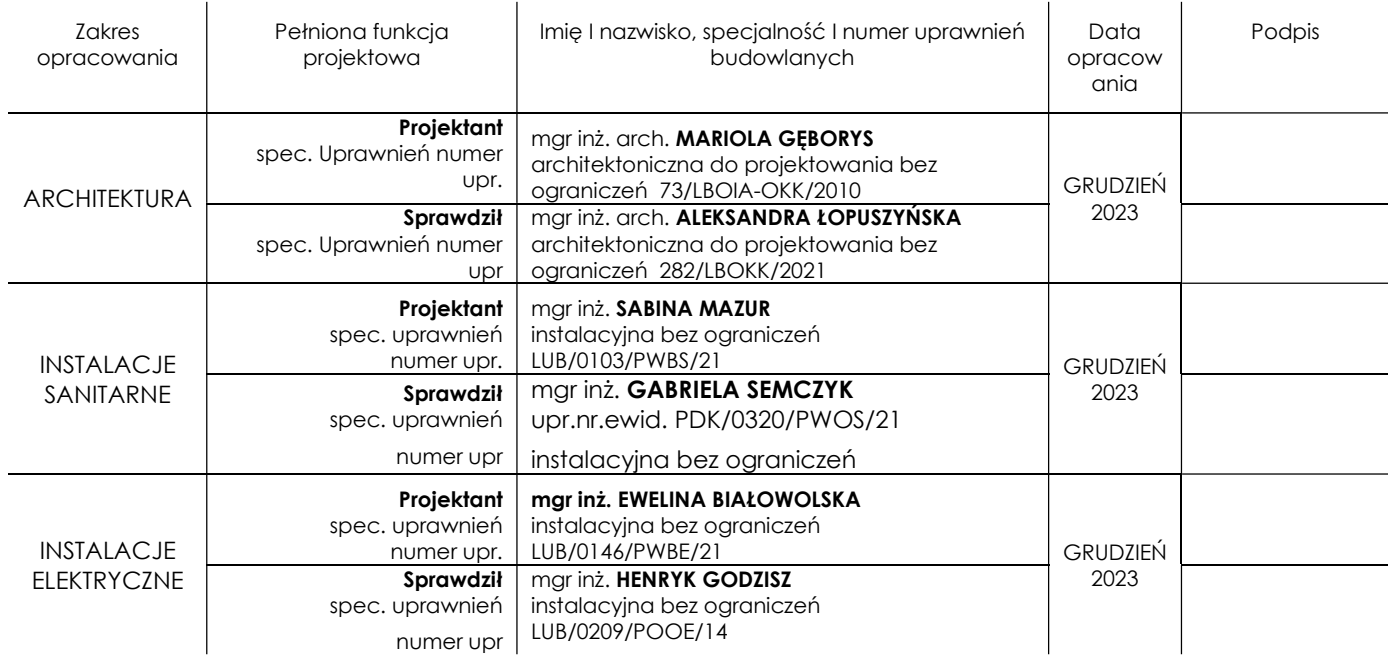

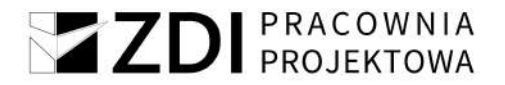

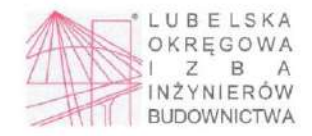

Lublin, dnia 22 czerwca 2021 r.

LUB/OKK/7131-32/0101/2021

#### **DECYZJA**

Na podstawie nrt. 24 ust. 1 pkt 2 ustawy z dnia 15 grudnia 2000 r. o samorządach zawodowych architektów oraz inżynierów budownictwa (t. j. Dz. U. z 2019 r. poz. 1117), art. 12 ust. 2 i ust. 3, ust. 4c pkt 3, art. 14 ust. 1

## Pani Sabina MAZUR

magister inżynier

urodzony dnia 27 października 1994 r. w Biłgoraju

#### otrzymuje

## **UPRAWNIENIA BUDOWLANE**

## Nr ewidencyjny: LUB/0103/PWBS/21

do projektowania i kierowania robotami budowlanymi bez ograniczeń w specjalności instalacyjnej w zakresie sieci, instalacji i urządzeń cieplnych, wentylacyjnych, gazowych, wodociągowych i kanalizacyjnych

#### **UZASADNIENIE**

W związku z uwzględnieniem w całości żądania strony, na podstawie art. 107 § 4 ustawy z dnia 14 czerwca 1960 r. - Kodeks postępowania<br>administracyjnego (t.j. Dz. U. z 2021 r. poz. 735), zwanej dalej "K. p. a." odstępuje si Zakres nadanych uprawnień budowłanych wskazano na odwrocie decyzji.

#### **POUCZENIE:**

Od decyzji niniejszej służy odwołanie do Krajowej Komisji Kwalifikacyjnej Polskiej lzby Inżynierów Budownictwa w Warszawie,<br>za pośrednictwem Okręgowej Komisji Kwalifikacyjnej Lubelskiej Okręgowej lzby Inżynierów Budownictw 14 dni od daty jej doręczenia.

Zgodnie z treścią art. 127a K. p. a.:<br>§ 1. W trakcie biegu terminu do wniesienia odwołania strona może zrzec się prawa do wniesienia odwołania wobec organu administracji publicznej, który wydał decyzję.<br>§ 2. Z dniem doręcz

ze stron postępowania, decyzja staje się ostateczna i prawomocna.<br>W przypadku złożenia przez stronę oświadczenia o zrzeczeniu się prawa do odwołania od decyzji (określonego w § 2) stronie nie przysługuje prawo do odwołania się ani skargi do sądu administracyjnego

Skład orzekający Okręgowej Komisji Kwalifikacyjnej

dr inž. Jerzy Adamczyk

Otrzymują

1. Pani SabinaMAZUR m.Samsonówka 7<br>23-460 Józefów

2. Główny Inspektor

Nadzoru Budowlanceo

3. Okręgowa Rada Lubelskiej Okręgowej<br>Izby Inżynierów Budownictwa

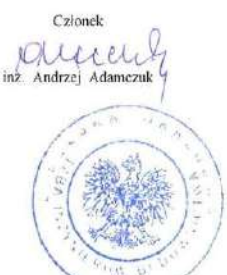

Przewodniczacy  $\sqrt{ }$ dr inz. Andrzej Pichla

9

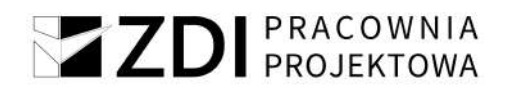

#### $-2-$

#### Szczegółowy zakres uprawnień

do projektowania i kierowania robotami budowlanymi bez ograniczeń w specialności instalacyjnej w zakresie sieci, instalacji i urządzeń cieplnych, wentylacyjnych, gazowych, wodociągowych i kanalizacyjnych

## Pani Sabina MAZUR

- I. Na mocy art. 12 ust. 1 pkt 1 5, art. 13 ust. 3 i 4 ustawy Prawo budowlane, w zakresie objetym wyżej wymieniona specjalnością, niniejsze uprawnienia stanowią podstawę do:
	- projektowania, sprawdzania projektów architektoniczno-budowlanych i technicznych oraz sprawowania nadzoru autorskiego;
	- kierowania budowa lub innymi robotami budowlanymi;
	- kierowania wytwarzaniem konstrukcyjnych elementów budowlanych oraz nadzoru i kontroli technicznej wytwarzania tych elementów;
	- wykonywania nadzoru inwestorskiego;
	- sprawowania kontroli technicznej utrzymania obiektów budowlanych; bez ograniczeń.
- II. Na mocy art. 15a ust 1 i 20 ustawy Prawo budowlane, uprawnienia budowlane w specjalności instalacyjnej w zakresie sieci, instalacji i urządzeń cieplnych, wentylacyjnych, gazowych, wodociągowych i kanalizacyjnych bez ograniczeń uprawniają  $d\alpha$ :
	- projektowania obiektu budowlanego i kierowania robotami budowlanymi związanymi z obiektem budowlanym takim jak: sieci i instalacje cieplne, wentylacyjne, gazowe, wodociągowe i kanalizacyjne;
	- sporządzania projektu zagospodarowania działki lub terenu, w zakresie specjalności objętej niniejszymi uprawnieniami.

Skład orzekający Okręgowej Komisji Kwalifikacyjnej

Człónek dr inż. Jerzy Adamczyk

Alusul

Przewodnieżący<br>dr inż Andrzej Pichla

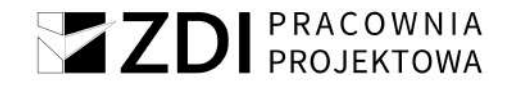

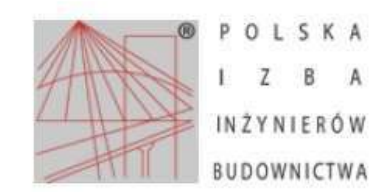

Zaświadczenie o numerze weryfikacyjnym: LUB-K6H-JHE-N16\*

Pani Sabina Mazur o numerze ewidencyjnym LUB/IS/0167/21 adres zamieszkania ul. Zielona 134/36, 23-400 Biłgoraj jest członkiem Lubelskiej Okręgowej Izby Inżynierów Budownictwa i posiada wymagane ubezpieczenie od odpowiedzialności cywilnej. Niniejsze zaświadczenie jest ważne od 2022-08-01 do 2023-07-31.

Zaświadczenie zostało wygenerowane elektronicznie i opatrzone bezpiecznym podpisem elektronicznym weryfikowanym przy pomocy ważnego kwalifikowanego certyfikatu w dniu 2022-07-19 roku przez:

Joanna Gieroba, Przewodniczący Rady Lubelskiej Okręgowej Izby Inżynierów Budownictwa.

Zgodnie z art. 78<sup>1</sup> K.c.

- § 1. Do zachowania elektronicznej formy czynności prawnej wystarcza złożenie oświadczenia woli w postaci elektronicznej i opatrzenie go kwalifikowanym podpisem elektronicznym
- § 2. Oświadczenie woli złożone w formie elektronicznej jest równoważne z oświadczeniem woli złożonym w formie pisemnej.

\* Weryfikację poprawności danych w niniejszym zaświadczeniu można sprawdzić za pomocą numeru weryfikacyjnego zaświadczenia na stronie Polskiej lzby Inżynierów Budownictwa www.piib.org.pl lub kontaktując się z biurem właściwej Okręgowej lzby Inżynierów Budownictwa.

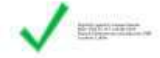

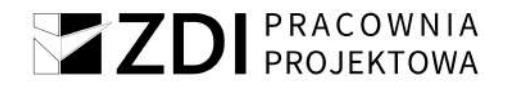

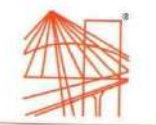

## PODKARPACKA OKRĘGOWA IZBA INŻYNIERÓW BUDOWNICTWA

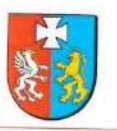

#### Okręgowa Komisja Kwalifikacyjna PDK OIIB/0054/0113/21

Rzeszów, 2021-12-16

#### **DECYZJA**

Na podstawie art. 24 ust. 1 pkt 2 ustawy z dnia 15 grudnia 2000 r. o samorzadach zawodowych architektów oraz inżynierów budownictwa (Dz. U. z 2019 r., poz. 1117 z późn. zm.) i art. 12 ust. 1 pkt 1, pkt 2, pkt 3, pkt 4 i pkt 5, art. 12 ust. 2 i ust. 3, art. 12 ust. 4c pkt 3, art. 13 ust. 1, ust. 2, ust. 3 i ust. 4, art. 14 ust. 1 pkt 4 lit. b art.15a ust. 1, art.15a ust.20 ustawy z dnia 7 lipca 1994 r. Prawo budowlane (Dz. U. z 2020 r., poz. 1333 z późn. zm.), po ustaleniu, że zostały spełnione warunki w zakresie przygotowania zawodowego oraz po złożeniu egzaminu na uprawnienia budowlane z wynikiem pozytywnym, stwierdzamy, że:

## Pani Gabriela Agnieszka Semczyk

magister inżynier (kierunek studiów - inżynieria środowiska) ur. dnia 25 stycznia 1992 r. miejsce urodzenia - Sanok

otrzymuje

#### **UPRAWNIENIA BUDOWLANE**

#### numer ewidencyiny PDK/0320/PWOS/21

#### do projektowania i do kierowania robotami budowlanymi bez ograniczeń w specjalności instalacyjnej w zakresie sieci, instalacji i urządzeń cieplnych, wentylacyjnych, gazowych, wodociągowych i kanalizacyjnych

#### UZASADNIENIE

W związku z uwzględnieniem w całości żądania strony, na podstawie art. 107 § 4 Kodeksu postępowania administracyjnego (Dz. U. z 2021 r., poz. 756 z późn. zm.) odstępuje się od uzasadnienia decyzji.

#### Zakres nadanych uprawnień budowlanych wskazano na odwrocie decyzji.

Pouczenie

1. Zgodnie z art. 12 ust. 7 ww. ustawy Prawo budowlane - podstawę do wykonywania samodzielnych funkcji technicznych w budownictwie stanowi wpis do centralnego rejestru Głównego Inspektora Nadzoru Budowlanego oraz wpis na listę członków

właściwej izby samorządu zawodowego.<br>2. Od niniejszej decyzji służy odwolanie do Krajowej Komisji Kwalifikacyjnej Polskiej Izby Inżynierów Budownictwa w<br>Warszawie, za pośrednictwem Podkarpackiej Okręgowej Izby Inżynierów B daty jej doręczenia. Zgodnie z treścią art. 127a K.p.a:<br>§ 1. W trakcie biegu terminu do wniesienia odwołania strona może zrzec się prawa do wniesienia odwołania wobec organu

administracji publicznej, który wydał decyzję.

§ 2. Z dniem doręczenia organowi administracji publicznej oświadczenia o zrzeczeniu się prawa do wniesienia odwołania przez ostatnią ze stron postępowania, decyzja staje się ostateczna i prawomocna.<br>W przypadku złożenia przez stronę oświadczenia o zrzeczeniu się prawa do odwołania od decyzji (określonego w § 2) stronie

nie przysługuje prawo do odwołania się ani skargi do sądu administracyjnego.

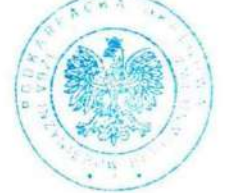

#### **Skład Orzekający PDK OIIB**

dr inż. Zbigniew Plewako. inż. Andrzej Tarczyński. mgr inż. Grzegorz Ożóg.

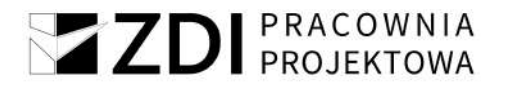

#### Szczegółowy zakres uprawnień

#### do projektowania i do kierowania robotami budowlanymi bez ograniczeń w specjalności instalacyjnej w zakresie sieci, instalacji i urządzeń cieplnych, wentylacyjnych, gazowych, wodociągowych i kanalizacyjnych

#### Pani Gabriela Agnieszka Semczyk

- I. Na mocy art. 12 ust. 1 pkt 1, pkt 2, pkt 3, pkt 4 i pkt 5 oraz art. 13 ust. 3 i ust. 4 ustawy Prawo budowlane, w zakresie objętym wyżej wymienioną specjalnością, niniejsze uprawnienia stanowia podstawe do:
	- 1. projektowania, sprawdzania projektów architektoniczno budowlanych i technicznych oraz sprawowania nadzoru autorskiego;
	- 2. kierowania budową lub innymi robotami budowlanymi;
	- 3. kierowania wytwarzaniem konstrukcyjnych elementów budowlanych oraz nadzór
	- i kontrolę techniczna wytwarzania tych elementów;
	- 4. wykonywanie nadzoru inwestorskiego;
	- 5. sprawowania kontroli technicznej utrzymania obiektów budowlanych.
- II. Na mocy art. 15a ust. 1 ustawy z dnia 7 lipca 1994 r. Prawo budowlane (Dz. U. z 2020 r., poz. 1333 z późn. zm.) uprawnienia budowlane do projektowania uprawniają również do sporządzania projektów zagospodarowania działki lub terenu w zakresie specialności. objetej niniejszymi uprawnieniami.
- III. Na mocy art.15a ust. 20 ustawy z dnia 7 lipca 1994 r. Prawo budowlane (Dz. U. z 2020 r., poz. 1333 z późn. zm.) uprawnienia budowlane w specjalności instalacyjnej w zakresie sieci, instalacji i urządzeń cieplnych, wentylacyjnych, gazowych, wodociągowych i kanalizacyjnych bez ograniczeń uprawniają do projektowania obiektu budowlanego lub kierowania robotami budowlanymi związanymi z obiektem budowlanym, takim jak: sieci i instalacje cieplne, wentylacyjne, gazowe, wodociągowe i kanalizacyjne.

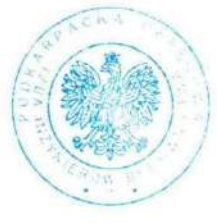

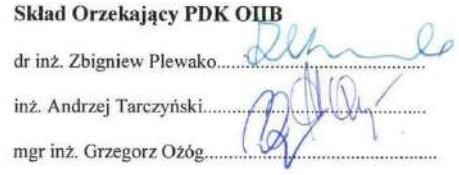

Otrzymują: 1. Pani Gabriela Agnieszka Semczyk Zam. Kielnarowa 149 b

- 36-020 Tyczyn
- 2. Główny Inspektor
- Nadzoru Budowlanego  $3. a<sub>a</sub>$

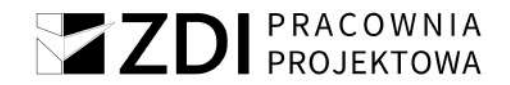

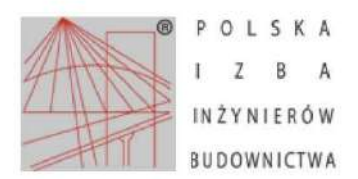

Zaświadczenie o numerze weryfikacyjnym: PDK-TWP-IWW-GK1 \*

Pani Gabriela Agnieszka Semczyk o numerze ewidencyjnym PDK/IS/0003/22 adres zamieszkania m. Kielnarowa 149B, 36-020 Tyczyn jest członkiem Podkarpackiej Okregowej Izby Inżynierów Budownictwa i posiada wymagane ubezpieczenie od odpowiedzialności cywilnej. Niniejsze zaświadczenie jest ważne od 2023-03-01 do 2024-02-29.

Zaświadczenie zostało wygenerowane elektronicznie i opatrzone bezpiecznym podpisem elektronicznym weryfikowanym przy pomocy ważnego kwalifikowanego certyfikatu w dniu 2023-02-22 roku przez:

Grzegorz Dubik, Przewodniczący Rady Podkarpackiej Okręgowej Izby Inżynierów Budownictwa.

\* Weryfikację poprawności danych w niniejszym zaświadczeniu można sprawdzić za pomocą numeru weryfikacyjnego zaświadczenia na<br>stronie Polskiej Izby Inżynierów Budownictwa www.piib.org.pl lub kontaktując się z biurem właści Budownictwa.

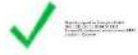

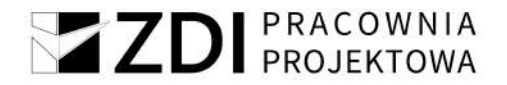

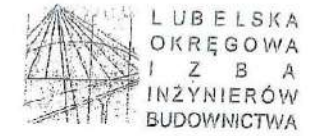

Lublin, dhia 2 grudnia 2014 r.

LOIIB.OKK.7131/97/14

### DECYZJA

Na podstawie: art. 24 ust. 1 pkt 2 ustawy z dnia 15 grudnia 2000 r. o samorządach zawodowych architektów, inżynierów budownictwa oraz urbanistów /tekst jednolity Dz. U. z 2013 r. poz. 932 ze zm./, art. 12 ust. 21 33, art.

## Pan Henryk GODZISZ

#### magister inżynier

urodzony dnia 10 listopada 1963 r. w Podstarym Zamościu

otrzymuje

## UPRAWNIENIA BUDOWLANE

## Nr ewidencyjny: LUB/0209/POOE/14

do projektowania bez ograniczeń w specjalności instalacyjnej w zakresie sieci, instalacji i urządzeń elektrycznych i elektroenergetycznych

#### **UZASADNIENIE**

W związku z uwzględnieniem w całości żądania strony, na podstawie art. 107 § 4 K.p.a odstępuje się od uzasadnienia decyzji.<br>Zakres nadanych uprawnień budowlanych wskazano na odwrocie decyzji.

#### Pouczenie:

Od decyzji niniejszej służy odwołanie do Krajowej Komisji Kwalifikacyjnej Polskiej Izby Inzynierów Budownictwa w Warszawie, za<br>pośrednictwem Okręgowej Komisji Kwalifikacyjnej Lubelskiej Okręgowej Izby Inżynierów Budownictw

## Skład orzekający Okręgowej Komisji Kwalifikacyjnej

 $C<sub>plane</sub>$ dr inz. Bold

Otrzymują:

(I) Pan Henryk Godzisz<br>ul. Ogrodowa 12/9,<br>22-460 Szczebrzeszyn

2. Główny Inspektor<br>Nadzoru Budowłanego

 $3. a/a$ 

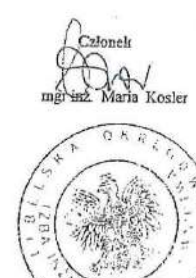

dniezący dr inz. Andrzei Pichle

ZDI Sp. z o.o. Za zgodność z oryginałem

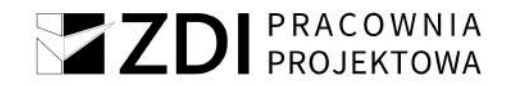

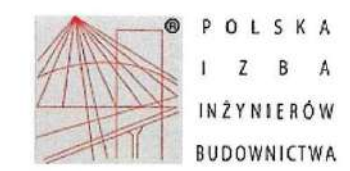

Zaświadczenie o numerze weryfikacyjnym: LUB-GGM-XJM-YNI \*

Pan Henryk Godzisz o numerze ewidencyjnym LUB/IE/0030/15 adres zamieszkania ul. Ogrodowa 12/9, 22-460 Szczebrzeszyn jest członkiem Lubelskiej Okręgowej Izby Inżynierów Budownictwa i posiada wymagane ubezpieczenie od odpowiedzialności cywilnej. Niniejsze zaświadczenie jest ważne od 2022-05-01 do 2023-04-30.

Zaświadczenie zostało wygenerowane elektronicznie i opatrzone bezpiecznym podpisem elektronicznym weryfikowanym przy pomocy ważnego kwalifikowanego certyfikatu w dniu 2022-04-19 roku przez:

Joanna Gieroba, Przewodniczący Rady Lubelskiej Okręgowej Izby Inżynierów Budownictwa.

(Zgodnie art. 5 ust 2 ustawy z dnia 18 września 2001 r. o podpisie elektronicznym (Dz. U. 2001 Nr 130 poz. 1450) dane w postaci<br>elektronicznej opatrzone bezpiecznym podpisem elektronicznym weryfikowanym przy pomocy ważnego równoważne pod względem skutków prawnych dokumentom opatrzonym podpisami własnoręcznymi.)

\* Weryfikację poprawności danych w niniejszym zaświadczeniu można sprawdzić za pomocą numeru weryfikacyjnego zaświadczenia na stronie Polskiej Izby Inżynierów Budownictwa www.piib.org.pl lub kontaktując się z biurem właściwej Okręgowej Izby Inżynierów Budownictwa.

ESSE.

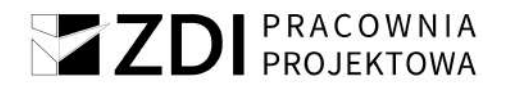

**ZDI Sp. z o.o.**<br>Za zgodność z oryginałem

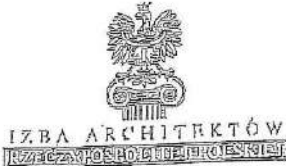

## LUBELSKA OKRĘGOWA IZBA ARCHITEKTÓW

## OKRĘGOWA KOMISJA KWALIFIKACYJNA

Lublin, dnia 16 grudnia 2010 r.

Znak sprawy: OKK / 79 / 2010

## DECYZJA nr 73 / LBOIA-OKK/2010

Na podstawie art; 12 ust, 1 pkt 1 i ust, 2, art, 13 ust, 1 pkt 1 i art, 14 ust, 1 pkt 1 usławy z dnia 7 lipca 1994 r.<br>- Prawo budowlane (tekst jednolity: Dz.U. z 2006 r. Nr 156, poz. 1118 z późn, zm.), art, 11 i 24 ust, 1 il Budownictwa z dnie 28 kwietnia 2006 r. w sprawie samodzielnych funkcji technicznych w budownictwa<br>i Budownictwa z dnie 28 kwietnia 2006 r. w sprawie samodzielnych funkcji technicznych w budownictwie Kodeks postępowania administracyjnego (tekst jednolity: Dz. U. z 2000 r. Nr 98, poz. 1071 z późn. zm.)

#### stwierdza się, że

#### Pani

...... mgr inż. architekt ...... ...... Mariola Małgorzata Gęborys ...... (imię lub imiona i nazwisko) (tytuł zawodowy)

............ Adam .......... (imię ojca)

.......... 19 marca 1976 r.. ......... (data urodzenia)

posiada odpowiednie wykształcenie techniczne i praktykę zawodową i otrzymuje

## **UPRAWNIENIA BUDOWLANE**

## w specjalności architektonicznej do projektowania bez ograniczeń

Decyzja niniejsza jako uwzględniająca w całości żądanie strony nie wymaga uzasadnienia.

Od decyzji przysługuje Panu odwołanie do Krajowej Komisji Kwalifikacyjnej Izby Architektów. Odwołanie wnosi się za pośrednictwem organu, który wydał decyzję tj. Okręgowej Komisji<br>Odwołanie wnosi się za pośrednictwem organu, który wydał decyzję tj. Okręgowej Komisji<br>Kwalifikacyjnej Lubelskiej Okręgowej Izby Archit decyzji.

## Okręgowa Komisja Kwalifikacyjna Lubelskiej Okręgowej Izby Architektów

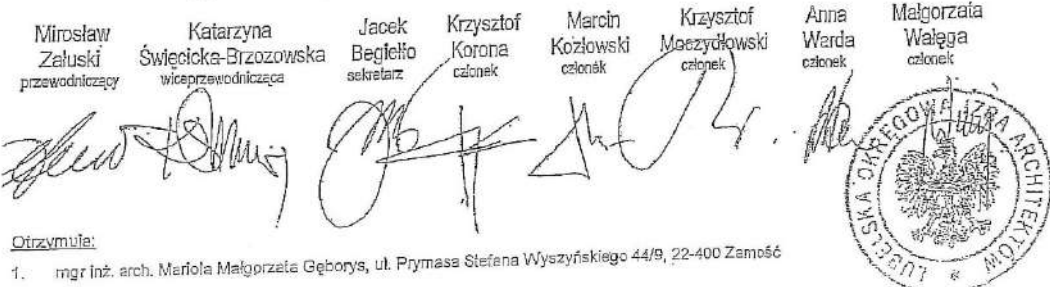

2. Gdy decyzja stanie się ostateczna:<br>3. Ody decyzja stanie się ostateczna:

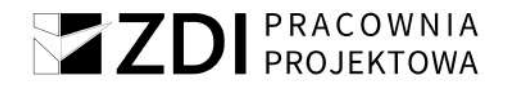

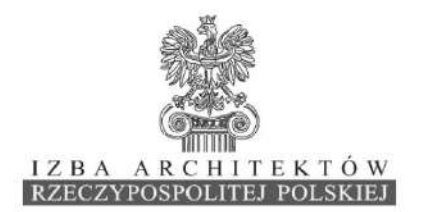

Lubelska Okręgowa Rada Izby Architektów RP

## ZAŚWIADCZENIE - ORYGINAŁ

(wypis z listy architektów)

Lubelska Okręgowa Rada Izby Architektów RP zaświadcza, że:

#### mgr inż. arch. Mariola Małgorzata Gęborys

posiadająca kwalifikacje zawodowe do pełnienia samodzielnych funkcji technicznych w budownictwie w specjalności architektonicznej i w zakresie posiadanych uprawnień nr 73/LBOIA-OKK/2010, jest wpisana na listę członków Lubelskiej Okręgowej Izby Architektów RP pod numerem: LB-0220.

Członek czynny od: 10-03-2011 r.

Data i miejsce wygenerowania zaświadczenia: 05-05-2023 r. Lublin.

Zaświadczenie jest ważne do dnia: 30-11-2023 r.

Podpisano elektronicznie w systemie informatycznym Izby Architektów RP przez: Andrzej Kasprzak, Przewodniczący Okręgowej Rady Izby Architektów RP.

Nr weryfikacyjny zaświadczenia:

#### LB-0220-C54B-79YY-262B-47YY

Dane zawarte w niniejszym zaświadczeniu można sprawdzić podając nr weryfikacyjny zaświadczenia w publicznym serwisie internetowym Izby Architektów: www.izbaarchitektow.pl lub kontaktując się bezpośrednio z właściwą Okręgowa Izbą Architektów RP.

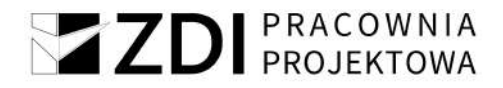

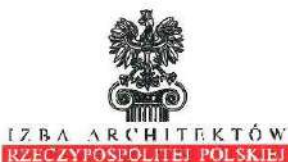

 $70150200$ Za zgodność z oryginałem

### LUBELSKA OKRĘGOWA IZBA ARCHITEKTÓW RP OKREGOWA KOMISJA KWALIFIKACYJNA

Znak sprawy: 121/394/2021

Lublin, dnia 29 czerwca 2021r.

#### DECYZJA nr 282/LBOKK/2021

Na podstawie art. 24 ust.1 pkt 2 ustawy z dnia 15 grudnia 2000r. o samorządach zawodowych architektów oraz inżynierów budownictwa (Dz.U. z 2019 r., poz. 1117, t.j.) w związku z art. 12, art. 13 oraz art. 14 ust.1 pkt 1 ustawy z dnia 7 lipca 1994r. Prawo budowlane (t.j. Dz. U. z 2020 r. poz. 1333 z późn. zm.), zgodnie z art. 104 ustawy z dnia 14 czerwca 1960r. Kodeks postępowania administracyjnego (t.j. Dz. U. z 2021 r. poz. 735)

#### stwierdza się, że

#### Pani mgr inż. arch. Aleksandra Paulina Łopuszyńska

urodzona w dniu 1 czerwca 1992r. w Lublinie

posiada wymagane wykształcenie techniczne oraz praktykę zawodową i po zdaniu egzaminu z wynikiem pozytywnym otrzymuje

#### **UPRAWNIENIA BUDOWLANE**

w specjalności architektonicznej do projektowania bez ograniczeń.

Powyższe uprawnienia budowlane upoważniają do wykonywania samodzielnej funkcji technicznej w budownictwie, obejmującej:

- 1) projektowanie, sprawdzanie projektów architektoniczno-budowlanych i sprawowanie nadzoru autorskiego:
- 2) sprawowanie kontroli technicznej utrzymania obiektów budowlanych.

Decyzja niniejsza jako uwzględniająca w całości żądanie strony nie wymaga uzasadnienia. Od powyższej decyzji przysługuje Pani odwołanie do Krajowej Komisji Kwalifikacyjnej Izby Architektów RP za pośrednictwem Okręgowej Komisji Kwalifikacyjnej Lubelskiej Okręgowej Izby Architektów RP, w terminie 14 dni od dnia doręczenia decyzji. Wnioskodawcy przysługuje również prawo do zrzeczenia się odwołania. Skorzystanie z tego

prawa skutkować będzie tym, że z dniem doręczenia Okręgowej Komisji Kwalifikacyjnej Lubelskiej Okręgowej lzby Architektów RP oświadczenia wnioskodawcy o zrzeczeniu się prawa do wniesienia odwołania, decyzja stanie się ostateczna i prawomocna.

Okręgowa Komisja Kwalifikacyjna:

- 1. p.o. Przewodniczącego: Krzysztof Korona 2 Sekretarz · Joanna Mużykowska
- 3 Członek : **Krzysztof Gnat**
- 4 Członek · Krzysztof Łopucki
- 5. Członek: Ali Mchawrab
- 6. Członek :
- Andrzej Zubala
- 7. Członek: Bartosz Żułtak

Otrzymują:

- Wnioskodawca : mor inż. arch. Aleksandra Paulina Łopuszyńska
- Główny Inspektor Nadzoru Budowlanego w celu wpisania do centralnego rejestru osób posladających uprawnienia budowlane  $\overline{\mathbf{3}}$
- Lubelska Okregowa Rada Izby Architektów RP  $a/a$

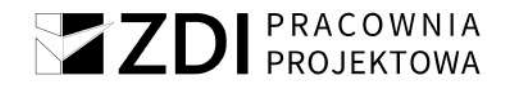

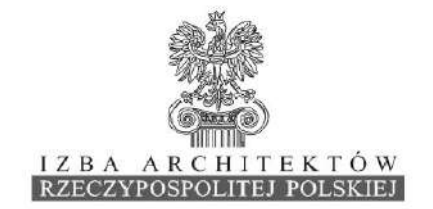

Lubelska Okręgowa Rada Izby Architektów RP

## ZAŚWIADCZENIE - ORYGINAŁ

(wypis z listy architektów)

Lubelska Okregowa Rada Izby Architektów RP zaświadcza, że:

#### mgr inż. arch. Aleksandra Paulina Łopuszyńska

posiadająca kwalifikacje zawodowe do pełnienia samodzielnych funkcji technicznych w budownictwie w specjalności architektonicznej i w zakresie posiadanych uprawnień nr 282/LBOKK/2021, jest wpisana na listę członków Lubelskiej Okręgowej Izby Architektów RP pod numerem: LB-0404.

Członek czynny od: 19-08-2021 r.

Data i miejsce wygenerowania zaświadczenia: 03-09-2021 r. Lublin.

Zaświadczenie jest ważne do dnia: 30-06-2022 r.

Podpisano elektronicznie w systemie informatycznym Izby Architektów RP przez: Andrzej Kasprzak, Przewodniczący Okręgowej Rady Izby Architektów RP.

Nr weryfikacyjny zaświadczenia:

### LB-0404-F799-1A55-FC12-2F81

Dane zawarte w niniejszym zaświadczeniu można sprawdzić podając nr weryfikacyjny zaświadczenia w publicznym serwisie internetowym Izby Architektów: www.izbaarchitektow.pl<br>Iub kontaktując się bezpośrednio z właściwą Okręgowa Izbą Architektów: www.izbaarchitektow.pl

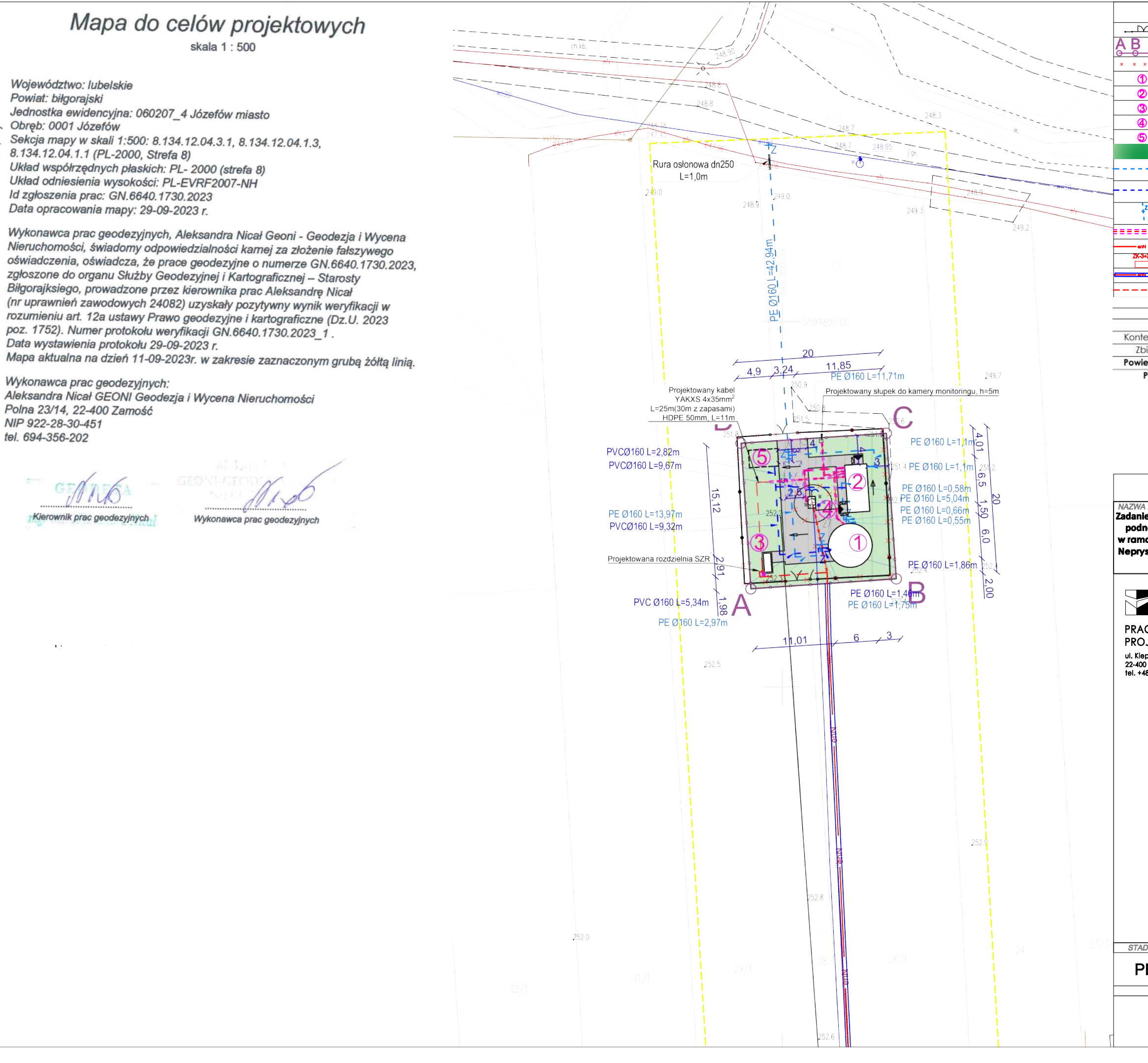

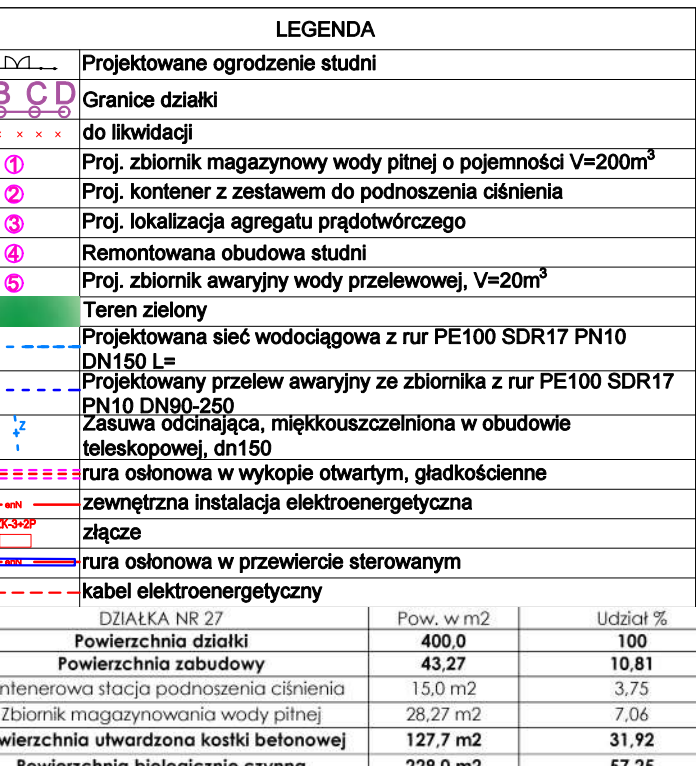

## PROJEKT BUDOWLANY

Nazwa inwestrezir:<br>Zadanie 1B - Modernizacja studni głębinowej wraz z budową kontenerowej stacji do<br>podnoszenia ciśnienia oraz zbiornika magazynowego wody pitnej w m. Józefów<br>w ramach inwesłycji o nazwie "Modernizacja ujęć Nepryskim i Stanisławowie oraz stacji podnoszenia ciśnienia w miejscow Górniki i Stanisławów".

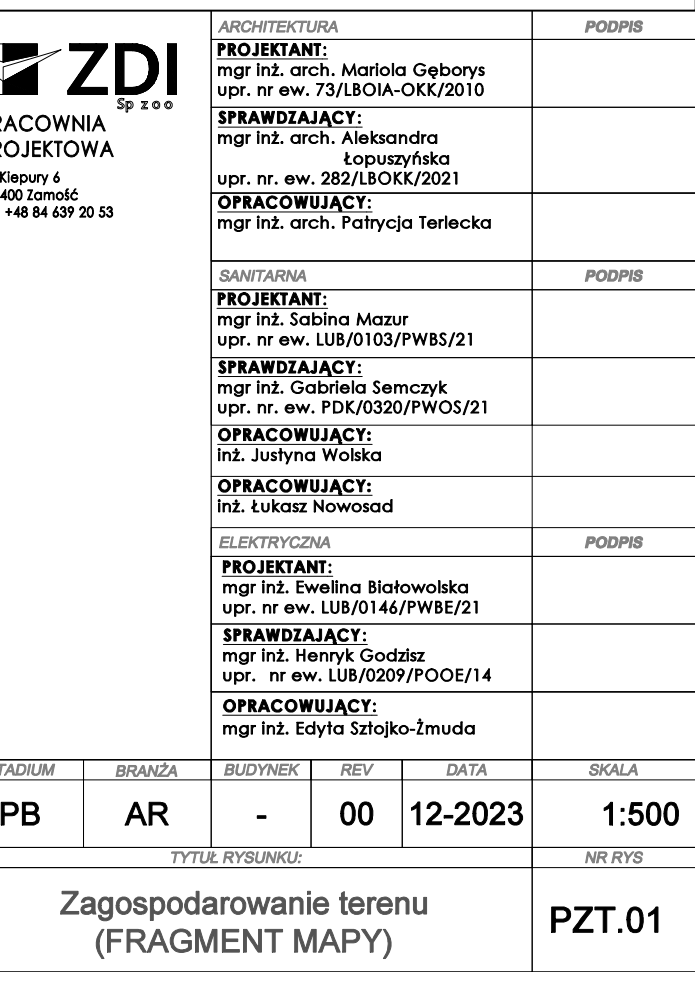

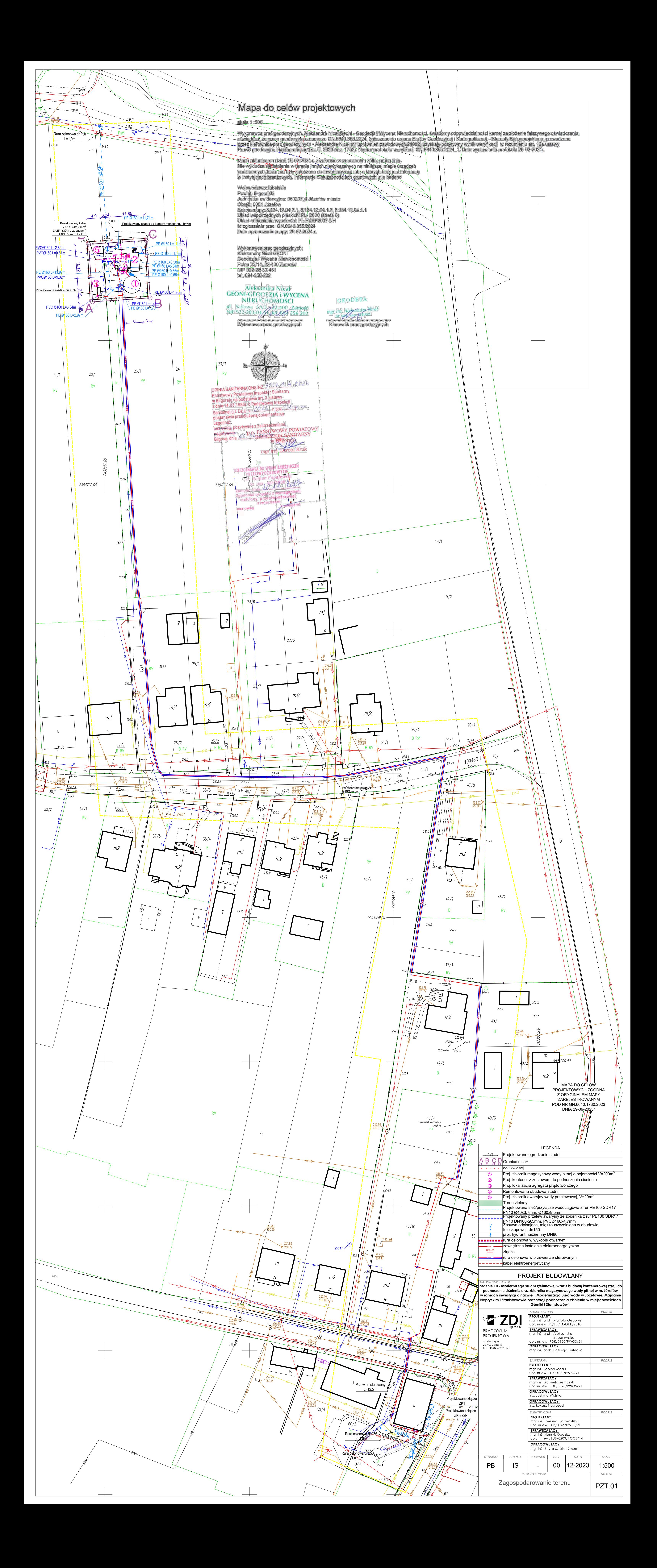

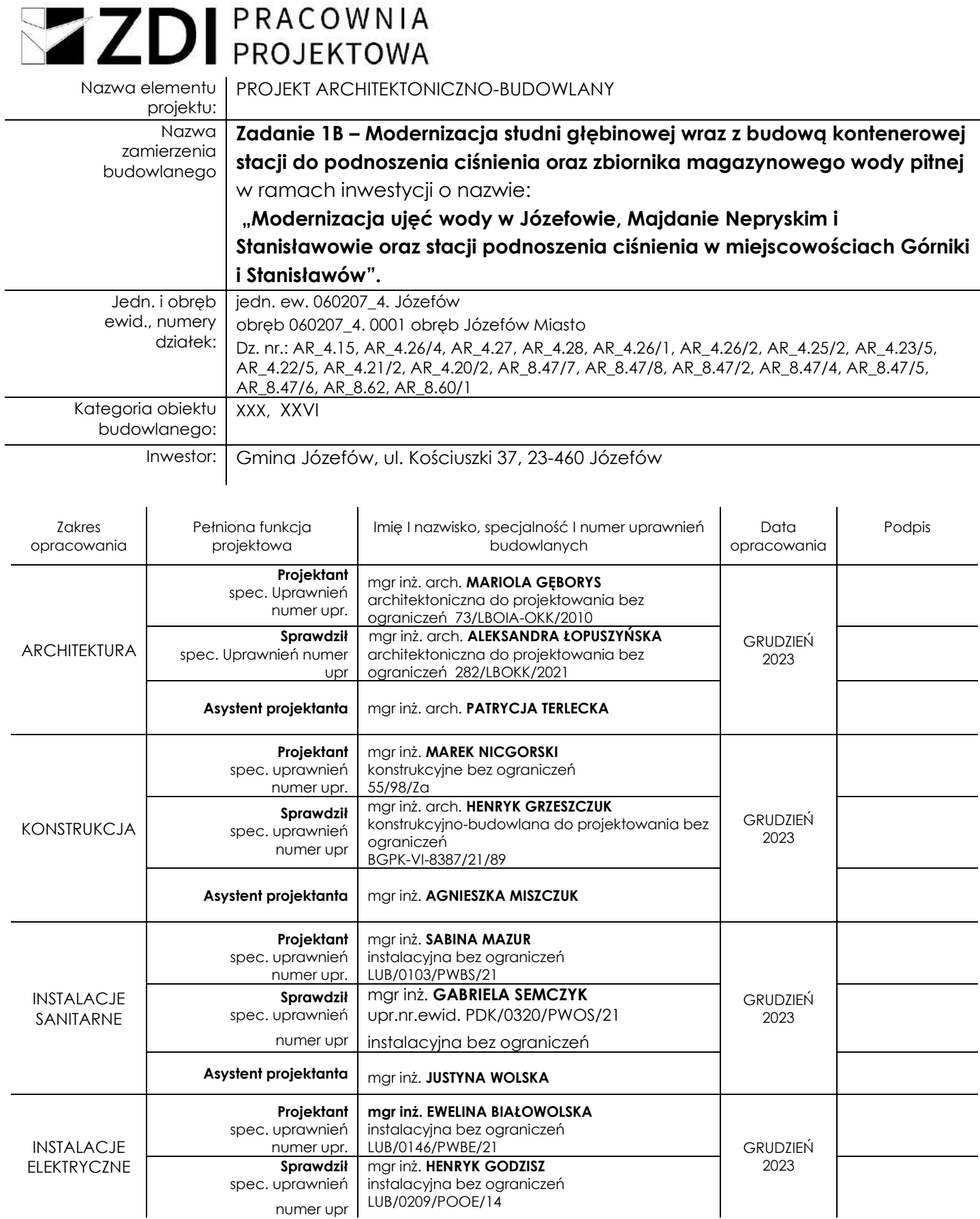

្គ

 $\overline{\phantom{0}}$ 

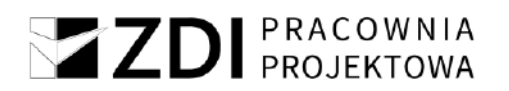

## **SPIS TREŚCI**

## **Zawartość części opisowej projektu**

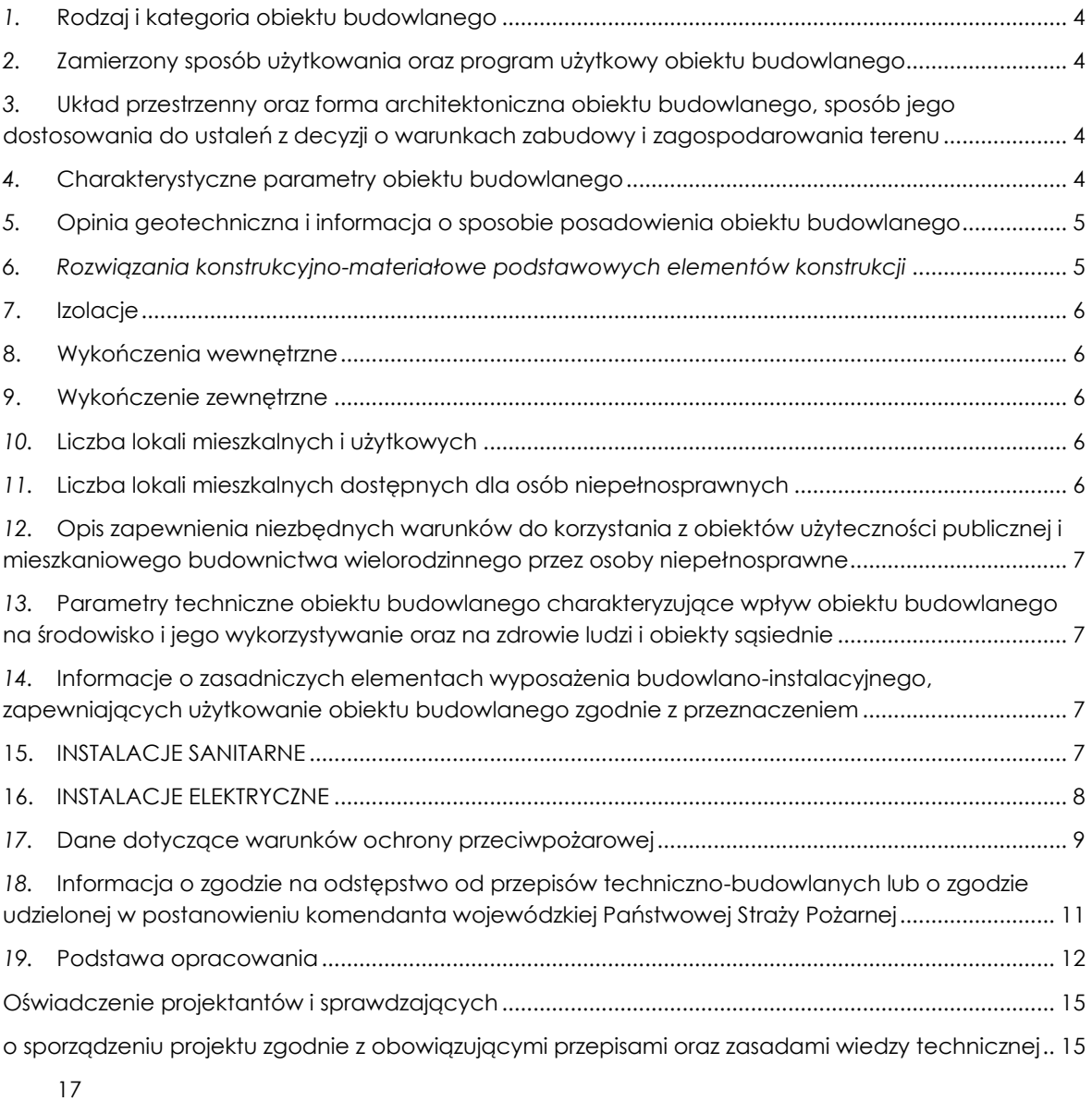

## **Zawartość części rysunkowej :**

## **PROJEKT**

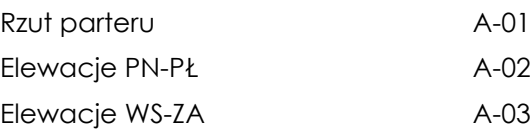

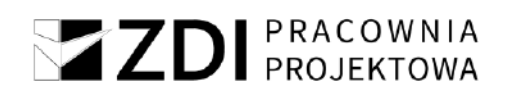

## **PROJEKT ARCHITEKTONICZNO-BUDOWLANY**

## <span id="page-25-0"></span>*1.* **Rodzaj i kategoria obiektu budowlanego**

Przedmiotem niniejszego opracowania jest część architektoniczo - budowlana projektu budowlanego do inwestycji pn. "Modernizacja ujęć wody w Józefowie, Majdanie Nepryskim i Stanisławowie oraz stacji podnoszenia ciśnienia w miejscowościach Górniki i Stanisławów" Zadanie 1B – Modernizacja studni głębinowej wraz z budową kontenerowej stacji do podnoszenia ciśnienia oraz zbiornika magazynowego wody pitnej w m. Józefów. Przedsięwzięcie jest przewidziane do realizacji na działkach nr ew. AR\_4.15, AR\_4.26/4, AR\_4.27, AR\_4.28, AR\_4.26/1, AR\_4.26/2, AR\_4.25/2, AR\_4.23/5, AR\_4.22/5, AR\_4.21/2, AR\_4.20/2, AR\_8.47/7, AR\_8.47/8, AR\_8.47/2, AR\_8.47/4, AR\_8.47/5, AR\_8.47/6, AR\_8.62, AR\_8.60/1 w powiecie biłgorajskim, w województwie lubelskim.

<span id="page-25-1"></span>Zakres projektu obejmuje budowę obiektu kontenerowej stacji do podnoszenia ciśnienia oraz zbiornika magazynowego wody pitnej.

Kategoria obiektu budowlanego:

- XXX – obiekty służące do korzystania z zasobów wodnych, jak: ujęcia wód morskich i śródlądowych, budowle zrzutów wód i ścieków, pompownie, stacje strefowe, stacje uzdatniania wody, oczyszczalnie ścieków,

- XXVI - sieci, jak: elektroenergetyczne, telekomunikacyjne, gazowe, ciepłownicze, wodociągowe, kanalizacyjne oraz rurociągi przesyłowe.

## *2.* **Zamierzony sposób użytkowania oraz program użytkowy obiektu budowlanego**

Projektowany budynek ma pełnić funkcję techniczną jako budynek kontenerowy zestawu do podnoszenia ciśnienia . Budynek – kontener systemowy.

## **Zestawienie pomieszczeń**

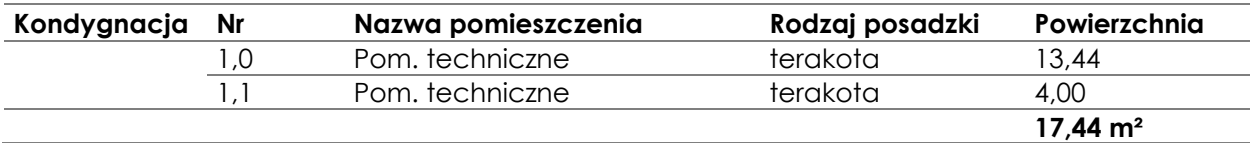

## <span id="page-25-2"></span>*3.* **Układ przestrzenny oraz forma architektoniczna obiektu budowlanego, sposób jego dostosowania do ustaleń z decyzji o warunkach zabudowy i zagospodarowania terenu**

<span id="page-25-3"></span>Budynek jednokondygnacyjny, wpisany w zwartą bryłę prostopadłościenną na planie prostokąta. Wejście od strony północnej. Kryty dachem jednospadowym.

Teren opracowania w Miejscowym Planie Zagospodarowania Przestrzennego Gminy i Miasta Józefów mieści się w obszarze oznaczonym symbolami WZ i RP.

Projektowane obiekty zaprojektowano z uwzględnieniem wymagań MPZP.

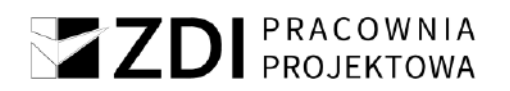

## *4.* **Charakterystyczne parametry obiektu budowlanego**

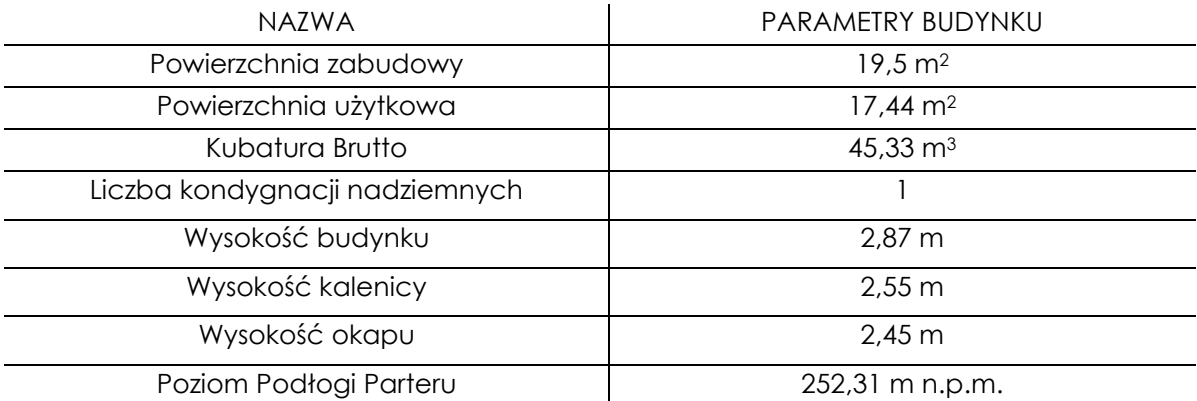

## <span id="page-26-0"></span>*5.* **Opinia geotechniczna i informacja o sposobie posadowienia obiektu budowlanego**

Występujące w obszarze inwestycji grunty kwalifikują się jako odpowiednie na potrzeby budownictwa. Warunki gruntowe w obszarze opracowania przyjmuje się jako proste.

Projektowany budynek ze względu na jego wielkość, prostą konstrukcję oraz poziom posadowienia zaliczono do **pierwszej kategorii geotechnicznej**.

Posadowienie budynku bezpośrednie w postaci płyty fundamentowej. Szczegóły w projekcie branży konstrukcyjnej.

Podczas wykonywania robót fundamentowych należy zapewnić dokładne zabezpieczenie wykopów przed napływem wód opadowych i powierzchniowych. Zastosować izolacje pionowe i poziome wg wskazań w dalszej części opracowania. Teren wokół budynku ukształtować z zachowaniem spadku na zewnątrz.

W przypadku wystąpienia gruntów innych niż założone w projekcie należy poinformować o tym projektanta celem weryfikacji rozwiązań projektowych.

## <span id="page-26-1"></span>*6. Rozwiązania konstrukcyjno-materiałowe podstawowych elementów konstrukcji*

## **a) PŁYTA FUNDAMENTOWA**

Fundamenty bezpośrednie zaprojektowano jako żelbetowa płyta fundamentowa o grubości 30cm, pod płytą wymiana gruntu do 1,0 m ppt. - zagęszczenie do IS=0,97. Płytę fundamentową należy wykonać na warstwie betonu podkładowego C8/10 o gr. 10 cm. Szczegóły w części dotyczącej konstrukcji.

Na płycie fundamentowej wykonać izolację poziomą zgodnie z wytycznymi zawartymi w dalszej części opracowania.

## **b) ELEMENTY KONSTRUKCYJNE**

Szkielet konstrukcyjny kontenera stanowi sztywna przestrzenna rama wykonana z profili zimnogiętych wg rozwiązań systemowych wybranego producenta. Elementy stalowe zabezpieczyć antykorozyjnie.

## **c) POSZYCIE DACHU I ŚCIAN**

Dach jednospadowy wykonany z płyt warstwowych o grubości 150 mm. Współczynnik przenikania dachu U=0,30 W/m2K.

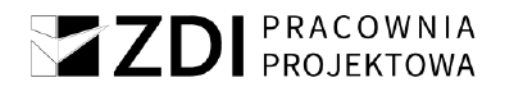

Ściany wykonane z płyt warstwowych o grubości 100 mm. Współczynnik przenikania dla ścian U=0,45 W/m2K.

Płyty warstwowe z poszyciem z blachy stalowej ocynkowanej z rdzeniem z pianki PUR.

## <span id="page-27-0"></span>**7. Izolacje podłogi na gruncie**

## **a) IZOLACJA PRZECIWWILGOCIOWA POZIOMA PODŁOGI NA GRUNCIE (PŁYTY FUNDAMENTOWEJ)**

Izolacja – papa termozgrzewalna w dwóch warstwach

## **b) TERMOIZOLACJA PODŁOGI NA GRUNCIE**

Płyty styropianowe EPS 200-038 – gr. 2 x 6 cm

### <span id="page-27-1"></span>**8. Wykończenia wewnętrzne**

### **a) POSADZKI**

Posadzki betonowe zacierane na gładko, ze spadkiem w kierunku wpustu, zaizolowane wg części dotyczącej izolacji. Wykończenie - posadzka żywiczna.

### <span id="page-27-2"></span>**9. Elementy wykończeniowe zewnętrzne**

## **a) STOLARKA OKIENNA I DRZWIOWA ZEWNĘTRZNA**

Drzwi jednoskrzydłowe stalowe, pełne, o wymiarach 0,9 x 2,0m, kolor biały, zamek, blokada drzwi – podpora nożna.

Okno o wymiarach 0,56 x 0,54m, rozwierno-uchylne zabezpieczone kratą pomalowaną farbą antykorozyjną – 1 szt.

## **b) OBRÓBKI BLACHARSKIE**

Wykonać z blachy stalowej ocynkowanej powlekanej w kolorze identycznym z pokryciem dachowym.

## **c) RYNNY I RURY SPUSTOWE**

Orynnowanie systemowe stalowe ocynkowane i powlekane w kolorze identycznym z pokryciem dachowym. Rynny o średnicy 50 mm, rury spustowe 50 mm. Dobór systemu orynnowania zweryfikować pod kątem wytycznych wybranego producenta.

### <span id="page-27-3"></span>*10.* **Liczba lokali mieszkalnych i użytkowych**

Nie dotyczy.

## <span id="page-27-4"></span>*11.* **Liczba lokali mieszkalnych dostępnych dla osób niepełnosprawnych**

Nie dotyczy.

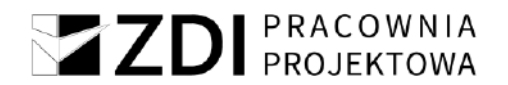

## <span id="page-28-0"></span>*12.* **Opis zapewnienia niezbędnych warunków do korzystania z obiektów użyteczności publicznej i mieszkaniowego budownictwa wielorodzinnego przez osoby niepełnosprawne**

Nie dotyczy.

## <span id="page-28-1"></span>*13.* **Parametry techniczne obiektu budowlanego charakteryzujące wpływ obiektu budowlanego na środowisko i jego wykorzystywanie oraz na zdrowie ludzi i obiekty sąsiednie**

Przyjęte w projekcie rozwiązania przestrzenne, funkcjonalne i techniczne ograniczają i eliminują wpływ obiektu budowlanego na środowisko przyrodnicze, zdrowie ludzi i inne obiekty budowlane.

## ZAPOTRZEBOWANIE I JAKOŚĆ WODY ORAZ ILOŚĆ, JAKOŚĆ I SPOSÓB ODPROWADZANIA ŚCIEKÓW ORAZ WÓD OPADOWYCH

Nie dotyczy.

## EMISJA ZANIECZYSZCZEŃ GAZOWYCH, W TYM ZAPACHÓW, PYŁOWYCH I PŁYNNYCH

Nie przewiduje się w trakcie użytkowania obiektu emisji szkodliwych gazów, pyłów lub płynów.

## WYTWARZANE ODPADY

Nie dotyczy.

## WŁAŚCIWOŚCI AKUSTYCZNE ORAZ EMISJA DRGAŃ, A TAKŻE PROMIENIOWANIA, W SZCZEGÓLNOŚCI JONIZUJĄCEGO, POLA ELEKTROMAGNETYCZNEGO I INNYCH ZAKŁÓCEŃ

Nie przewiduje się w trakcie użytkowania obiektu emisji hałasów, wibracji i promieniowania.

## WPŁYW OBIEKTU BUDOWLANEGO NA ISTNIEJĄCY DRZEWOSTAN, POWIERZCHNIĘ ZIEMI, W TYM GLEBĘ, WODY POWIERZCHNIOWE I PODZIEMNE

Budowa obiektu nie generuje negatywnego oddziaływania na istniejący drzewostan i powierzchnię ziemi.

## <span id="page-28-2"></span>*14.* **Informacje o zasadniczych elementach wyposażenia budowlano-instalacyjnego, zapewniających użytkowanie obiektu budowlanego zgodnie z przeznaczeniem**

Wyposażenie obiektu w instalacje:

- Instalacia wodociągowa,
- Rurociągi wody przelewowej do bezodpływowego zbiornika wody czystej,
- elektryczną oświetleniową i gniazd wtykowych,

## <span id="page-28-3"></span>**15. INSTALACJE SANITARNE**

## **a) Zakres opracowania**

Celem opracowania jest zaprojektowanie:

• Budowa naziemnego magazynowego zbiornika wody pitnej o pojemności 200m<sup>3</sup> wraz z sondą pomiaru lustra wody oraz pływakami,

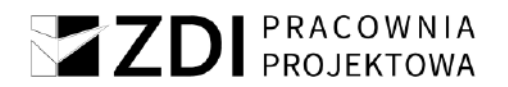

- Dostawa i montaż kontenerowej stacji do podnoszenia ciśnienia wraz z wyposażeniem:
	- − pompa do podnoszenia ciśnienia 5szt,
	- − kolektor ssawny DN150 z króćcami DN40
	- − kolektor tłoczny DN150 z króćcami tłocznymi DN40,
	- − zawór zwrotny DN40,
	- − zawór odcinający Dn40,
	- − spust rurociągu,
	- − dennica DN150,
	- − przetwornik ciśnienia,
	- − przekaźnik ciśnienia,
	- − manometr z kurkiem manometrycznym,
	- − manowakuometr z kurkiem manometrycznym,
	- − zawór odcinający,
	- − podstawę zestawu,
	- − sonda konduktometryczna,
	- − szafa sterownicza,
	- − szafa rozdzielcza,
	- − osuszacz powietrza 590W, 230V,
	- − grzejnik elektryczny 1,5kW,
	- − przepustnica DN150
	- − Przepływomierz elektromagnetyczny DN125,
	- − Podpory zestawu,
	- − Lampę UV wraz z czujnikiem UV,
	- − Kompensator DN150,
	- − Przepustnicę DN150,
	- − Umywalkę z podgrzewaczem wody,
	- − Oczomyjkę,
	- − Zbiornik membranowy o pojemności 25l,
	- − dostawa i montaż chloratora,
	- − wraz z niezbędną armaturą.
- Wymiany istniejącej obudowy studni głębinowej wraz z orurowaniem, wymianą pompy,
- Wykonanie rurociągów wodociągowych od sieci wodociągowej do zbiornika magazynowego wody pitnej,
- Dostawa i montaż zewnętrznego agregatu prądotwórczego (według PT branży elektrycznej)
- Wykonanie monitoringu wizyjnego ujęcia wody (według PT branży elektrycznej)
- Zbiornik bezodpływowy wody czystej (przelewowej)
- Likwidacja istniejących kolidujących rurociągów wodociągowych,
- Budowa rurociągów międzyobiektowych wodociągowych.

## <span id="page-29-0"></span>**16. INSTALACJE ELEKTRYCZNE**

## **a) Zakres projektowanych instalacji elektrycznych**

- Budowa linii kablowej i wewnętrznych instalacji elektrycznych zasilających teren ujęcia wody
- Wykonanie złącza kablowo- pomiarowego i złącza kablowego.
- W kontenerze projektuje się:

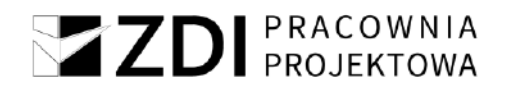

- − Oświetlenie ogólne podstawowe,
- − Gniazda wtyczkowe 1-faz, 230V,
- − Gniazda siłowe 14A/Z, 230/400V,
- − Instalację zasilającą szafkę sterowniczą zestawu hydroforowego,
- − Instalację zasilającą tablicę rozdzielczą,
- − Instalację ochrony przeciwporażeniowej
- − Instalację ochrony przepięciowej,
- − Za licznikową linię kablową nn.

## **b) Zasilanie budynku w energię elektryczną**

<span id="page-30-0"></span>Zasilenie w energię elektryczną strefową ujęcia wody w m. Józefów, gm. Józefów, powiat Biłgoraj odbywać się będzie na podstawie warunków przyłączenia nr 23-H1/WP/05000 wydanych przez PGE Dystrybucja S.A. Oddział Zamość, RE Zamość. Zgodnie z wydanymi warunkami miejscem rozgraniczenia własności sieci dystrybucyjnej PGE Dystrybucja S.A. i Podmiotu Przyłączanego stanowią zaciski na listwie zaciskowej na wejściu do złącza od strony zasilania. Od złącza kablowo – pomiarowego ZK-3+2P projektuje się za licznikową linię kablową przewodem YAKXS 4x150 mm2.

## **17. ZBIORNIK MAGAZYNOWY WODY PITNEJ**

Na terenie Ujęcia Wody projektuje się stalowy, naziemny zbiornik wody pitnej

o pojemności 200m3.

Pionowy zbiornik magazynowy wykonany jest z elementów stali niskowęglowej, atestowanej. Zbiornik składa się z płaszcza w kształcie pionowego walca zamkniętego od dołu płaskim dnem, a od góry stożkowym dachem. W dachu znajduje się komin wentylacyjny oraz króciec do montażu sondy pomiaru poziomu lustra cieczy w zbiorniku. Zbiornik posiada dwa włazy rewizyjne, na dachu właz prostokątny z izolowaną pokrywą oraz w dolnej części płaszcza właz okrągły.

Ponadto zbiornik wyposażony jest w drabinę zewnętrzną oraz wewnętrzną umożliwiającą bezpieczne wejście do wnętrza zbiornika.

Izolacja termiczna zbiornika wykonana jest na zewnętrznej stronie płaszcza stalowego z wełny mineralnej o grubości g=100 mm. Izolowane jest także zadaszenie oraz właz na dachu (styropian o grubości g=100 mm). Izolacja na zewnątrz zabezpieczona jest płaszczem z blachy trapezowej ocynkowanej lakierowanej.

Od środka zbiornik malowany jest farbą z atestem PZH. Wszystkie zewnętrzne elementy zbiornika malowane są dwukrotnie uniwersalną farbą podkładową oraz lakierem asfaltowym.

Zbiornik winien charakteryzować się parametrami:

- ➢ objętość całkowita, V=200 m3,
- ➢ średnica nominalna płaszcza, Ø=5,94 m,
- ➢ wysokość całkowita części cylindrycznej, h=8,0m
- ➢ całkowita wysokość zbiornika (z pomostami), H=9,6 m
- ➢ wykonanie materiałowe: blacha stalowa niskowęglowa.

Zbiornik posadowiony zostanie na płycie żelbetowej o średnicy 6m, grubości około 60cm. Zbrojenie dołem i górą prętami #16 co 20/20 cm. Wymiana gruntu do stropu piasku średniego zaglinionego, 1,4 m ppt. Wierzchnia warstwa wymiany, gr. 40 cm zagęszczona do IS=0,98, niżej gr. 50 cm zagęszczona do IS=0,97. Beton klasy C30/37, stal A-IIIN.

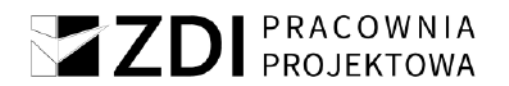

## **Zbiornik posiadać będzie atest PZH dla zbiorników na wodę pitną.**

Instalacja wewnętrzna zbiornika:

- ➢ rurociąg zasilający DN200(stal)
- ➢ rurociąg ssawny z koszem ssawnym DN150(stal)
- ➢ rurociąg przelewowy DN200(stal)
- ➢ rurociąg spustowy DN200(stal)

Rurociągi wewnątrz zbiornika wykonane zostaną ze stali kwasoodpornej min. AISI304 o średnicach nominalnych 150mm i 200mm.

Rurociąg zasilający i ssawny wyposażony zostanie w zasuwę żeliwną kołnierzową odcinającą PN10/16, DN150 oraz DN200 na zewnątrz zbiornika. W odległości 1 m od zbiornika wykonane zostanie przejście z rurociągu rurociąg ze stali kwasoodpornej.

## *18.* **Dane dotyczące warunków ochrony przeciwpożarowej**

## INFORMACJE O POWIERZCHNI, WYSOKOŚCI I LICZBIE KONDYGNACJI

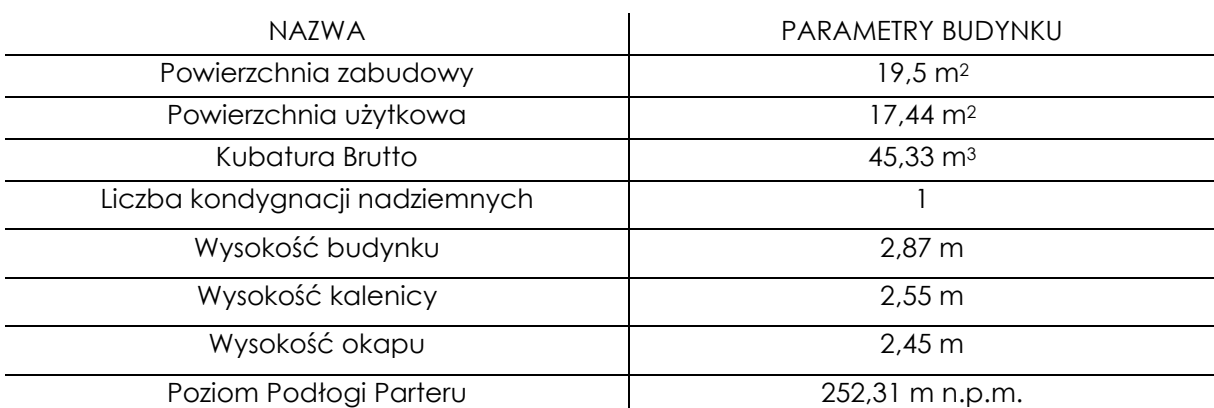

BUDYNEK NISKI

## CHARAKTERYSTYKA ZAGROŻENIA POŻAROWEGO

W budynku występują przede wszystkim materiały palne w postaci urządzeń i wyposażenia w obiekcie. Są to głównie ciała stałe kwalifikujące je do grupy materiałów "A" oraz częściowo do grupy "B".

Materiały niebezpieczne pożarowo nie będą występowały w tym budynku. Ściany i pokrycie dachu budynku NRO.

W budynku nie przewiduje się procesów technologicznych generujących zagrożenie pożarowe.

## KATEGORIA ZAGROŻENIA LUDZI ORAZ PRZEWIDYWANA LICZBA OSÓB NA KAŻDEJ KONDYGNACJI I W POMIESZCZENIACH, KTÓRYCH DRZWI EWAKUACYJNE POWINNY OTWIERAĆ SIĘ NA ZEWNĄTRZ POMIESZCZEŃ

Kategoria zagrożenia – PM – budynek techniczny

Przewidywana liczba osób : do 2 osoby (na czas wykonywania czynności i obsługi)

W budynku nie znajdują się pomieszczenia, z których drzwi ewakuacyjne powinny otwierać się na zewnątrz pomieszczenia w myśl §239 ust. 2 rozporządzenia Ministra Infrastruktury w sprawie warunków technicznych, jakim powinny odpowiadać budynki i ich usytuowanie (Dz. U. z 2022 r. poz. 1225).

Największa przewidywana liczba osób w obiekcie – 2 osoby.

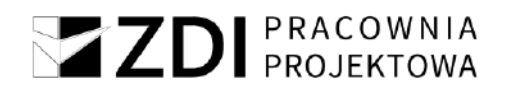

## PRZEWIDYWANA GĘSTOŚĆ OBCIĄŻENIA OGNIOWEGO

Przewiduje się gęstość obciążenia ogniowego poniżej 500 MJ/m2.

OCENA ZAGROŻENIA WYBUCHEM POMIESZCZEŃ I PRZESTRZENI ZEWNĘTRZNYCH

Zagrożenie wybuchem nie występuje.

## KLASA ODPORNOŚCI POŻAROWEJ I STOPIEŃ ROZPRZESTRZENIANIA OGNIA ELEMENTÓW **BUDOWLANYCH**

Odporność pożarowej "E" - wszystkie elementy NRO.

## PODZIAŁ NA STREFY POŻAROWE I STREFY DYMOWE

Cały budynek stanowi jedną strefę pożarową o powierzchni wewnętrznej 13,44 m2.

## USYTUOWANIE Z UWAGI NA BEZPIECZEŃSTWO POŻAROWE

Minimalne odległości projektowanej rozbudowy budynku od:

Granicy północnej – 4,0 m

granicy wschodniej – 3,00 m -ściana bez okien

## WARUNKI I STRATEGIA EWAKUACJI LUDZI LUB ICH URATOWANIA W INNY SPOSÓB

Ewakuacja z obiektu realizowana poprzez wyjście drzwiami zewnętrznymi szerokości 0,9m otwieranymi na zewnątrz. Długość przejścia ewakuacyjnego do 6m.

## SPOSÓB ZABEZPIECZENIA PRZECIWPOŻAROWEGO INSTALACJI UŻYTKOWYCH

Instalacje techniczne, stanowiące wyposażenie obiektu zostaną wykonane zgodnie z obowiązującymi w tym zakresie Polskimi Normami i warunkami technicznymi, w taki sposób, aby nie stanowiły przyczyny powstania i rozprzestrzeniania się pożaru.

## DOBÓR URZĄDZEŃ PRZECIWPOŻAROWYCH I INNYCH URZĄDZEŃ SŁUŻĄCYCH BEZPIECZEŃSTWU POŻAROWEMU

Wyposażenie budynku w hydranty wewnętrzne niewymagane.

## WYPOSAŻENIE W GAŚNICE

Zaleca się wyposażenie budynku w gaśnice.

Gaśnice przede wszystkim do pożaru grupy A. Zalecane są gaśnice proszkowe, które mogą być stosowane do pożarów innych typów.

Gaśnice powinny być rozmieszczone w miejscach łatwo dostępnych i widocznych, w szczególności przy wyjściach z pomieszczeń na zewnątrz, jednocześnie w miejscach nienarażonych na uszkodzenia mechaniczne oraz działanie źródeł ciepła (piece, grzejniki). Do gaśnic powinien być zapewniony dostęp o szerokości, co najmniej 1 m. Jedna gaśnica proszkowa o masie 4kg środka gaśniczego.

## <span id="page-32-0"></span>PRZYGOTOWANIE OBIEKTU BUDOWLANEGO I TERENU DO PROWADZENIA DZIAŁAŃ RATOWNICZO – GAŚNICZYCH

Obiekt nie wymaga zapewnienia doprowadzenia drogi pożarowej. Dostęp dla wozów strażackich będzie zapewniony istniejącą drogą gminną.

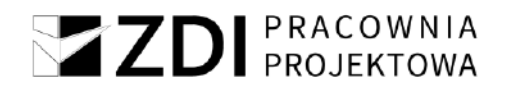

Dla budynków technicznych o kubaturze do 40m3 nie jest wymagane, zgodnie z ustaleniami § 3 ust. 2 rozporządzenia Ministra Spraw Wewnętrznych i Administracji z dnia 24 lipca 2009 r. w sprawie przeciwpożarowego zaopatrzenia w wodę i dróg pożarowych (Dz.U. Nr 124, poz. 1030), woda do celów przeciwpożarowych do zewnętrznego gaszenia pożaru powinna być zapewniana w ramach ilości wody przewidywanych dla jednostek osadniczych.

## *19.* **Informacja o zgodzie na odstępstwo od przepisów techniczno-budowlanych lub o zgodzie udzielonej w postanowieniu komendanta wojewódzkiej Państwowej Straży Pożarnej**

Nie dotyczy.

## <span id="page-33-0"></span>*20.* **Podstawa opracowania**

- a) Zlecenie Inwestora
- b) Wypis z miejscowego planu zagospodarowania przestrzennego
- c) Mapa do celów projektowych
- d) Wizje lokalne w terenie dokonane przez zespół projektowy
- e) Rozporządzenie Ministra Infrastruktury z dnia 12 kwietnia 2002 r. w sprawie warunków technicznych jakim powinny odpowiadać budynki i ich usytuowanie
- f) Ustawa z dnia 07 lipca 1994r. Prawo Budowlane
- g) Obowiązujące w budownictwie normy i normatywy

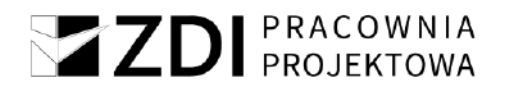

## **Uwagi końcowe**

\_\_\_\_\_\_\_\_\_\_\_\_\_\_\_\_\_\_\_

Zgodnie z Ustawą prawo budowlane, przy wykonywaniu robót należy stosować wyroby dopuszczone do obrotu i stosowania w budownictwie. Wszystkie materiały i urządzenia winny być wykonywane na podstawie wytycznych zawartych w specjalistycznych opracowaniach oraz posiadać odpowiednie obowiązujące atesty i certyfikaty bezpieczeństwa, aprobaty techniczne oraz zgodność z Polskimi Normami.

Roboty należy wykonywać zgodnie z "Warunkami technicznymi wykonania i odbioru robót budowlano - montażowych" oraz zgodnie z przepisami BHP.

Przed przystąpieniem do wykonywania prac budowlanych Inwestor powinien zapewnić sporządzenie przez kierownika budowy Planu BiOZ.

<span id="page-34-0"></span>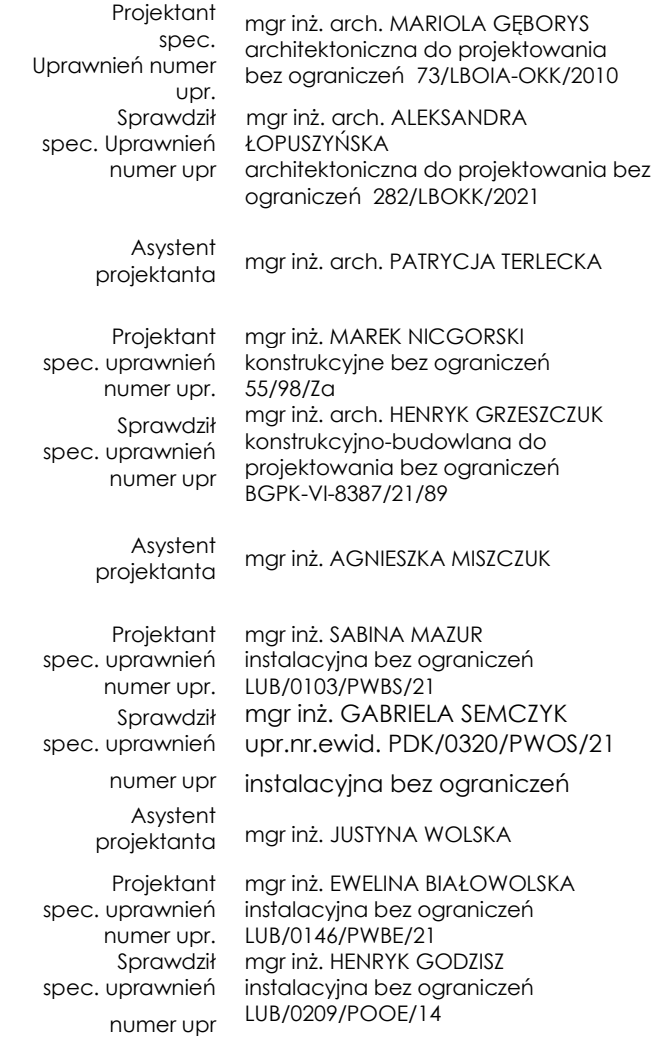
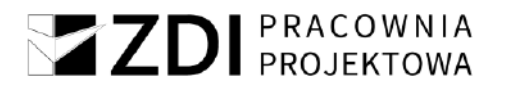

### **Oświadczenie projektantów i sprawdzających**

o sporządzeniu projektu zgodnie z obowiązującymi przepisami oraz zasadami wiedzy technicznej Oświadczamy zgodnie z wymogami przepisu art. 34 ust. 3d pkt 3 Ustawy Prawo Budowlane, że projekt architektoniczno-budowlany stanowiący część projektu budowlanego pn.

### **Zadanie 1B – Modernizacja studni głębinowej wraz z budową kontenerowej stacji do podnoszenia ciśnienia oraz zbiornika magazynowego wody pitnej**

w ramach inwestycji o nazwie:

### **"Modernizacja ujęć wody w Józefowie, Majdanie Nepryskim i Stanisławowie oraz stacji podnoszenia ciśnienia w miejscowościach Górniki i Stanisławów"**

został wykonany zgodnie z obowiązującymi przepisami, normami oraz zasadami wiedzy technicznej.

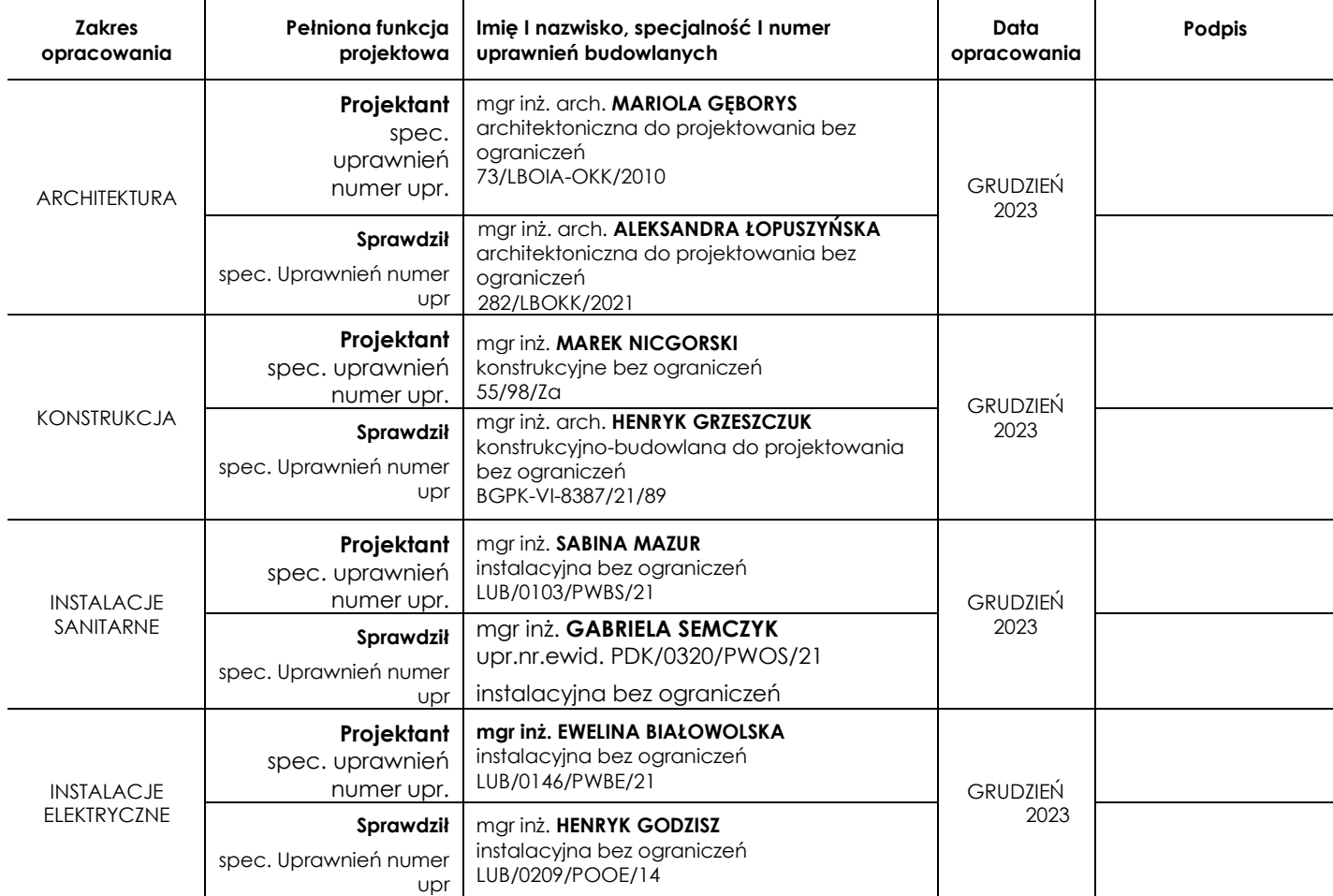

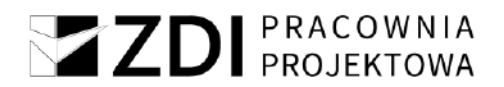

ZDI Sp. z o.o. Za zgodność z oryginałem

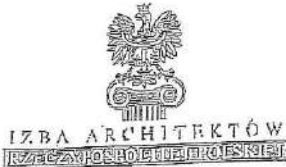

### LUBELSKA OKRĘGOWA IZBA ARCHITEKTÓW

### OKRĘGOWA KOMISJA KWALIFIKACYJNA

Lublin, dnia 16 grudnia 2010 r.

Znak sprawy: OKK / 79 / 2010

### DECYZJA nr 73 / LBOIA-OKK/2010

Na podstawie art; 12 ust. 1 pkt 1 i ust. 2, art. 13 ust. 1 pkt 1 i art. 14 ust. 1 pkt 1 ustawy z dnia 7 lipca 1994 r.<br>- Prawo budowlane (tekst jednolity: Dz.U. z 2006 r. Nr 156, poz. 1118 z późn. zm.), art. 11 i 24 ust. 1 urpanisiow (Dz. U. z. 2001 r. Nr 6, poz. 42 z pozn. zm.), § 11 ust. 1 pkt 1 rozporządzenia Ministra Transportu<br>† Budownictwa z dnia 28 kwietnia 2006 r. w sprawie samodzielnych funkcji technicznych w budownictwie<br>(Dz. U. z

### stwierdza się, że

### Pani

...... mgr inż. architekt ...... ...... Mariola Małgorzata Gęborys ...... (imię lub imiona i nazwisko) (tytuł zawodowy)

............ Adam .......... (imię ojca)

.......... 19 marca 1976 r.. ......... (data urodzenia)

posiada odpowiednie wykształcenie techniczne i praktykę zawodową i otrzymuje

### **UPRAWNIENIA BUDOWLANE**

### w specjalności architektonicznej do,projektowania bez ograniczeń

Decyzja niniejsza jako uwzględniająca w całości żądanie strony nie wymaga uzasadnienia.

Od decyzji przysługuje Panu odwołanie do Krajowej Komisji Kwalifikacyjnej Izby Architektów. Od Jeolyzji przysiegoje nana odwojennie do reajowej romajn revalinkacyjnej rzdy Arbiniektow.<br>Odwołanie wnosi się za pośrednictwem organu, który wydał decyzję tj. Okręgowej Komisji<br>Kwalifikacyjnej Lubeiskiej Okręgowej Izby decyzii.

### Okręgowa Komisja Kwalifikacyjna Lubelskiej Okręgowej Izby Architektów

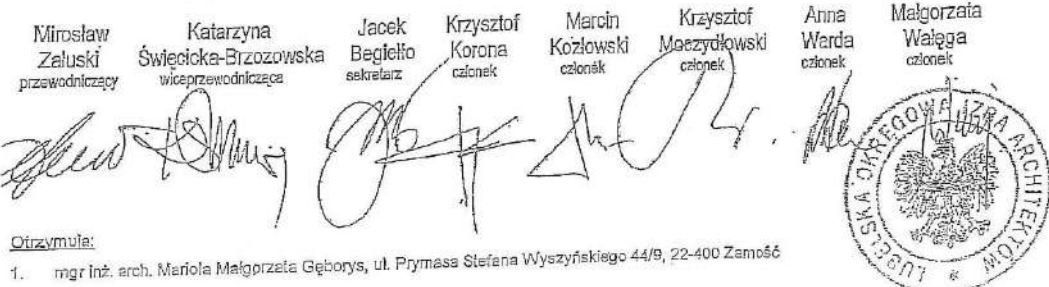

2. Gdy decyzja stanie się ostateczna:<br>3. Odwier losopkier Nadzoru Budowlanego - w celu wpisania do centralnego rejestru osób posiadających uprawniania

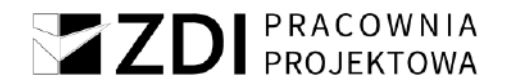

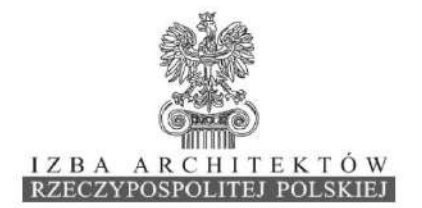

Lubelska Okręgowa Rada Izby Architektów RP

### ZAŚWIADCZENIE - ORYGINAŁ

(wypis z listy architektów)

Lubelska Okręgowa Rada Izby Architektów RP zaświadcza, że:

### mgr inż. arch. Mariola Małgorzata Gęborys

posiadająca kwalifikacje zawodowe do pełnienia samodzielnych funkcji technicznych w budownictwie w specjalności architektonicznej i w zakresie posiadanych uprawnień nr 73/LBOIA-OKK/2010, jest wpisana na listę członków Lubelskiej Okręgowej Izby Architektów RP pod numerem: LB-0220.

Członek czynny od: 10-03-2011 r.

Data i miejsce wygenerowania zaświadczenia: 05-05-2023 r. Lublin.

Zaświadczenie jest ważne do dnia: 30-11-2023 r.

Podpisano elektronicznie w systemie informatycznym Izby Architektów RP przez: Andrzej Kasprzak, Przewodniczący Okręgowej Rady Izby Architektów RP.

Nr weryfikacyjny zaświadczenia:

### LB-0220-C54B-79YY-262B-47YY

Dane zawarte w niniejszym zaświadczeniu można sprawdzić podając nr weryfikacyjny zaświadczenia w publicznym serwisie internetowym Izby Architektów: www.izbaarchitektow.pl lub kontaktując się bezpośrednio z właściwą Okręgowa Izbą Architektów RP.

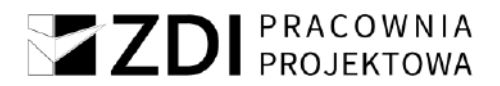

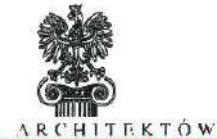

 $7DI$  Sn  $700$ Za zgodność z oryginałem

 $IZBA$ RZECZYPOSPOLITEJ POLSKIEJ

LUBELSKA OKRĘGOWA IZBA ARCHITEKTÓW RP OKREGOWA KOMISJA KWALIFIKACYJNA

Znak sprawy: 121/394/2021

Lublin, dnia 29 czerwca 2021r.

### DECYZJA nr 282/LBOKK/2021

Na podstawie art. 24 ust.1 pkt 2 ustawy z dnia 15 grudnia 2000r. o samorządach zawodowych architektów oraz inżynierów budownictwa (Dz.U. z 2019 r., poz. 1117, t.j.) w związku z art. 12, art. 13 oraz art. 14 ust.1 pkt 1 ustawy z dnia 7 lipca 1994r. Prawo budowlane (t.j. Dz. U. z 2020 r. poz. 1333 z późn. zm.), zgodnie z art. 104 ustawy z dnia 14 czerwca 1960r. Kodeks postępowania administracyjnego (t.j. Dz. U. z 2021 r. poz. 735)

### stwierdza sie, że

### Pani mgr inż. arch. Aleksandra Paulina Łopuszyńska

urodzona w dniu 1 czerwca 1992r. w Lublinie

posiada wymagane wykształcenie techniczne oraz praktykę zawodową i po zdaniu egzaminu z wynikiem pozytywnym otrzymuje

### **UPRAWNIENIA BUDOWLANE**

w specjalności architektonicznej do projektowania bez ograniczeń.

Powyższe uprawnienia budowlane upoważniają do wykonywania samodzielnej funkcji technicznej w budownictwie, obejmującej:

- 1) projektowanie, sprawdzanie projektów architektoniczno-budowlanych i sprawowanie nadzoru autorskiego;
- 2) sprawowanie kontroli technicznej utrzymania obiektów budowlanych.

Decyzja niniejsza jako uwzględniająca w całości żądanie strony nie wymaga uzasadnienia. Od powyższej decyzji przysługuje Pani odwołanie do Krajowej Komisji Kwalifikacyjnej Izby Architektów RP za pośrednictwem Okręgowej Komisji Kwalifikacyjnej Lubelskiej Okręgowej Izby Architektów RP, w terminie 14 dni od dnia doręczenia decyzji. Wnioskodawcy przysługuje również prawo do zrzeczenia się odwołania. Skorzystanie z tego prawa skutkować będzie tym, że z dniem doręczenia Okręgowej Komisji Kwalifikacyjnej .<br>Lubelskiej Okregowej Izby Architektów RP oświadczenia wnioskodawcy o zrzeczeniu się prawa do wniesienia odwołania, decyzja stanie się ostateczna i prawomocna.

Okręgowa Komisja Kwalifikacyjna:

1. p.o. Przewodniczącego: Krzysztof Korona 2. Sekretarz: Joanna Mużykowska 3 Członek : **Krzysztof Gnat** 4 Członek · Krzysztof Łopucki 5. Członek: Ali Mchawrab 6 Członek · Andrzej Zubala 7. Członek: Bartosz Żułtak

Otrzymują:

- Wnioskodawca : mor inż. arch. Aleksandra Paulina Łopuszyńska
- Główny Inspektor Nadzoru Budowlanego w celu wpisania do centralnego rejestru osób posładających uprawnienia budowlane
- 3 Lubelska Okręgowa Rada Izby Architektów RP  $a/a$

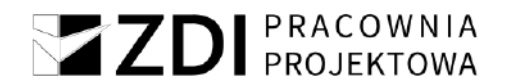

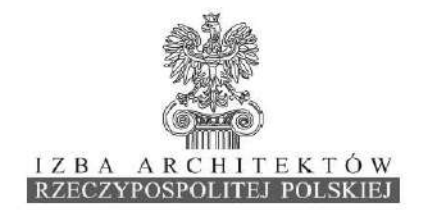

Lubelska Okręgowa Rada Izby Architektów RP

### ZAŚWIADCZENIE - ORYGINAŁ

(wypis z listy architektów)

Lubelska Okregowa Rada Izby Architektów RP zaświadcza, że:

### mgr inż. arch. Aleksandra Paulina Łopuszyńska

posiadająca kwalifikacje zawodowe do pełnienia samodzielnych funkcji technicznych w budownictwie w specjalności architektonicznej i w zakresie posiadanych uprawnień nr 282/LBOKK/2021, jest wpisana na listę członków Lubelskiej Okręgowej Izby Architektów RP pod numerem: LB-0404.

Członek czynny od: 19-08-2021 r.

Data i miejsce wygenerowania zaświadczenia: 03-09-2021 r. Lublin.

Zaświadczenie jest ważne do dnia: 30-06-2022 r.

Podpisano elektronicznie w systemie informatycznym Izby Architektów RP przez: Andrzej Kasprzak, Przewodniczący Okręgowej Rady Izby Architektów RP.

Nr weryfikacyjny zaświadczenia:

### LB-0404-F799-1A55-FC12-2F81

Dane zawarte w niniejszym zaświadczeniu można sprawdzić podając nr weryfikacyjny zaświadczenia w publicznym serwisie internetowym Izby Architektów: www.izbaarchitektow.pl<br>lub kontaktując się bezpośrednio z właściwą Okręgowa Izbą Architektów: www.izbaarchitektow.pl

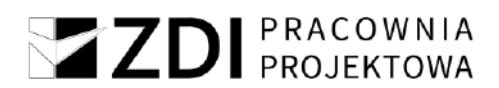

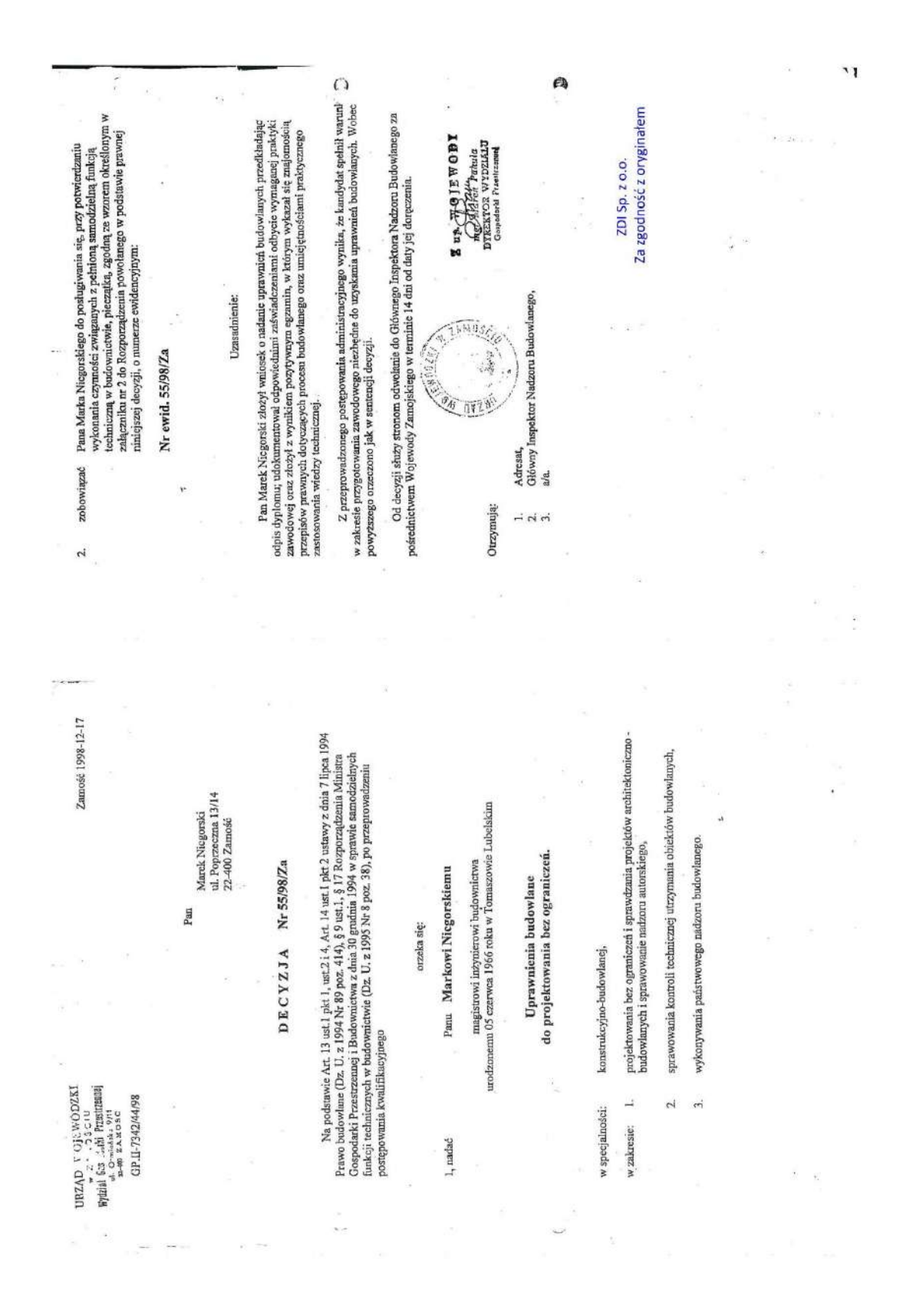

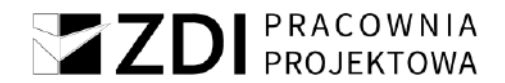

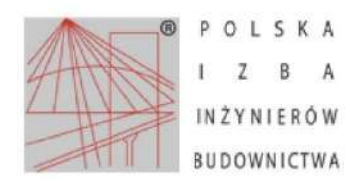

Zaświadczenie o numerze weryfikacyjnym: LUB-7PA-DXW-BQP\*

Pan Marek Nicgorski o numerze ewidencyjnym LUB/BO/1474/01 adres zamieszkania ul. Nadrzeczna 39 D, 22-400 Zamość jest członkiem Lubelskiej Okregowej Izby Inżynierów Budownictwa i posiada wymagane ubezpieczenie od odpowiedzialności cywilnej. Niniejsze zaświadczenie jest ważne od 2023-01-01 do 2023-12-31.

Zaświadczenie zostało wygenerowane elektronicznie i opatrzone bezpiecznym podpisem elektronicznym weryfikowanym przy pomocy ważnego kwalifikowanego certyfikatu w dniu 2022-12-30 roku przez:

Joanna Gieroba, Przewodniczący Rady Lubelskiej Okręgowej Izby Inżynierów Budownictwa.

### Zgodnie z art. 78<sup>1</sup> K.c.

š 1. Do zachowania elektronicznej formy czynności prawnej wystarcza złożenie oświadczenia woli w postaci elektronicznej i opatrzenie go<br>kwalifikowanym podpisem elektronicznym.

§ 2. Oświadczenie woli złożone w formie elektronicznej jest równoważne z oświadczeniem woli złożonym w formie pisemnej.

\* Weryfikację poprawności danych w niniejszym zaświadczeniu można sprawdzić za pomocą numeru weryfikacyjnego zaświadczenia na<br>stronie Polskiej Izby Inżynierów Budownictwa www.piib.org.pl lub kontaktując się z biurem właści Budownictwa

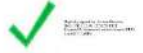

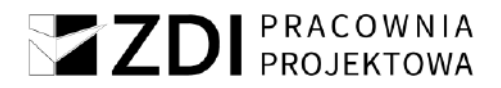

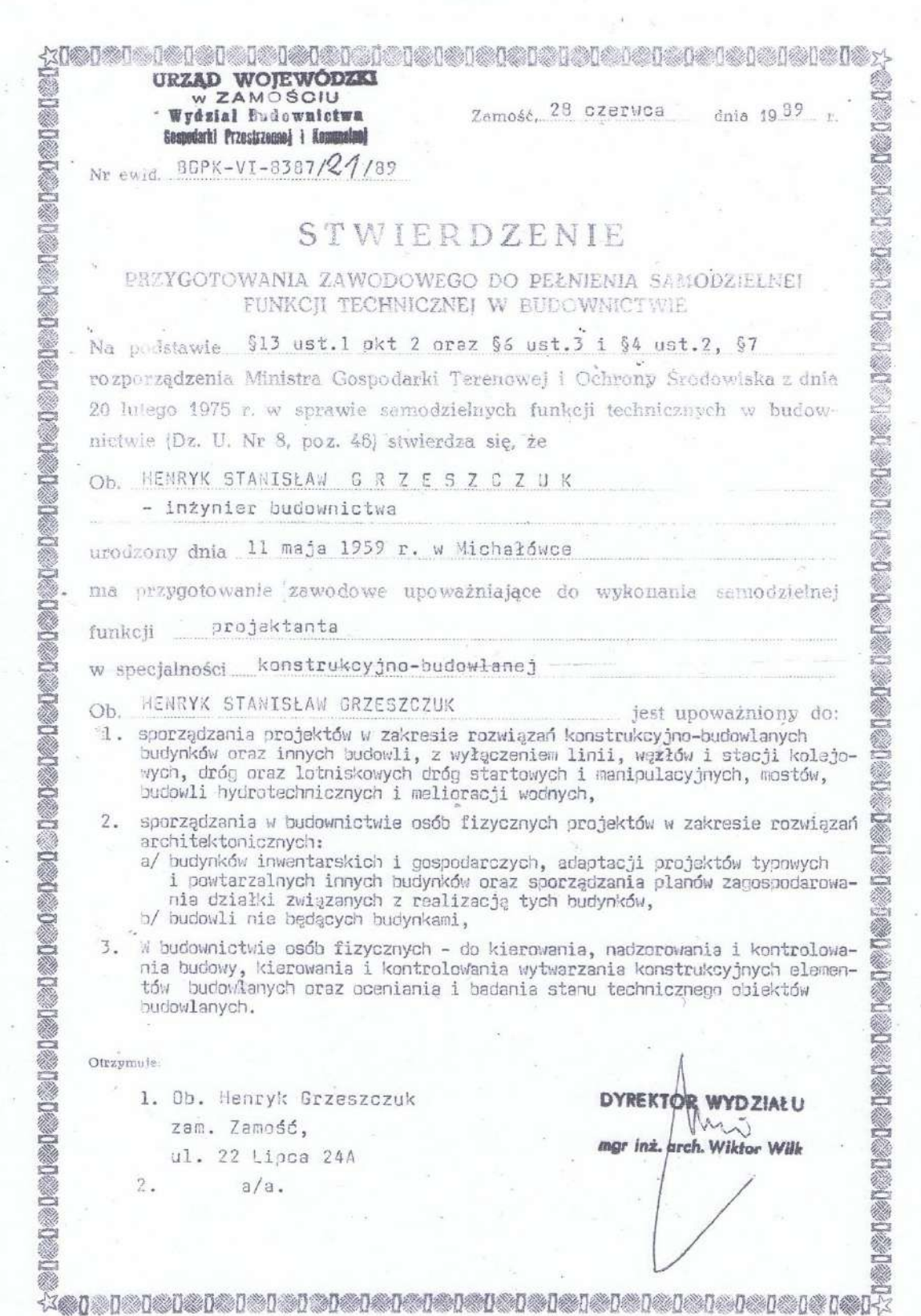

Ţ

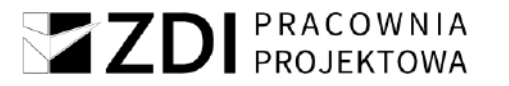

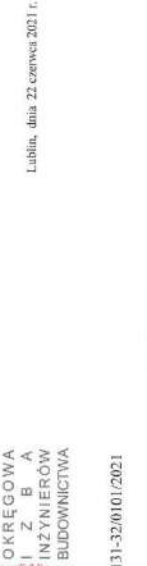

 $-1$  LUBELSKA

LUB/OKK/7131-32/0101/2021

### DECYZJA

Na polkusné art. 24 ost. 1 pl47 astuvy z dná 15 gradna 2000 r. o samozajach znevohovych architektóv oraz izmyniené badyoniczna<br>(t. j. Dz. 12, z 2019 r. poz. 1117), art. 12 set. 2 i set. 3, set. 4 g pl4. 3, art. 14 set. 1

## Pani Sabina MAZUR

magister inżynier

urodzony dnia 27 października 1994 r. w Biłgoraju

otrzymuje

## UPRAWNIENIA BUDOWLANE

# Nr ewidencyjny: LUB/0103/PWBS/21

do projektowania i kierowania robotami budowlanymi bez ograniczeń cleplnych, wentylacyjnych, gazowych, wodociągowych i kanalizacyjnych w specjalności instalacyjnej w zakresie sieci, instalacji i urządzeń

### **UZASADNIENIE**

W zwiążu z uwzględnieniem w człości zdalania storoy, na podstawie im. 107 § 4 ustrawy z dnia 14 czerwca 1960 r. - Kródek prostępowania<br>udministracyjnego (U, Dz. U. z 2021 r. poc. 735), zwanej dniej "K. p. a." odstępuje się Zakres

## nadanych uprawnień budowlanych wskazano na odwrocie decyzji.

POUCZENIE: ZDI Sp. z o.o.<br>Za zgodność z oryginałem

Od Resyj i mieleteg ikus odwalanie do Kralywej Karniej Kwalifikacyjnej Polskiej Izby Izbynizów Badowacina w Warszowie.<br>14 dniaz dosty jej doreczeniej Konigi Kwalifikacyjnej Lubelskej Obryjawej Izby izbynierów Jadownictwa w

sienia odwołasna strona może zrzez się prawa do wniesienia odwołasia wobec organu námi  $\ell$ godnie z treścią art. 127a K. p. a.:<br>§ 1. W trakote biegu terminu do w

, publicznej, który wydał drcyzję.<br>§ 2. Z dniem doręczenia organowi administracji publicznej oswiadzienia o zrzeceniu się prawa do wnecienia odwołamia przez ostatni

zeniu się prawa do odwołania od decyzji (określonego w § 2) strenie nie tecena i prawonecna wanta, decyzja staje stę

W przypadku złożenia przez stronę oswiadczenia o zrzeczeniu się prawa d<br>przyskiejnie prawo do odwolania się sau skargi do sądu administracyjnego.

## Skład orzekający Okręgowej Komisji Kwalifikacyjnej

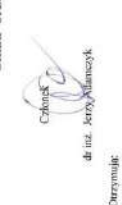

Paul SabiuaMAZUR<br>m.Samsonówka 7<br>23-460 Józefów

Okregown Rada Lubo<br>Izby Inzymericw Buda 2. Główny Inspektor<br>Nadzoru Budowia

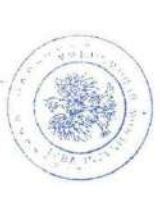

 $\sqrt{\frac{\nu}{\nu}}$ Picilia

Andrzei Adamczak

aunu

Członek

 $-2-$ 

do projektowania i kierowania robotami budowlanymi bez ograniczeń w specjalności instalacyjnej w zakresie sieci, instalacji i urządzeń<br>cieplnych, wentylacyjnych, gazowych, wodociągowych i kanalizacyjnych Szczególowy zakres uprawnień

## Pani Sabina MAZUR

- Na mocy art. 12 ust. 1 pkt 1 5, art. 13 ust. 3 i 4 ustawy Prawo budowlane, w zakresie objętym wyżej wymienioną specjalnością, niniejsze uprawnienia stanowią podstawę do:  $\frac{1}{2}$
- projektowania, sprawdzania projektów architektoniczno-budowlanych i technicznych oraz sprawowania nadzoru autorskiego;
- kierowania budową lub innymi robotami budowlanymi;
- kierowania wytwarzaniem konstrukcyjnych elementów budowlanych oraz
	- nadzoru i kontroli technicznej wytwarzania tych elementów; - wykonywania nadzoru inwestorskiego;
- sprawowania kontroli technicznej utrzymania obiektów budowlanych;

bez ograniczeń.

- ${\bf w}$ specjalności instalacyjnej  ${\bf w}$ zakreś<br/>ie sieci, instalacji i urządzeń cieplnych, wentylacyjnych gazowych <br/> i kanalizacyjnych bez ograniczeń uprawniają II. Na mocy art. 15a ust 1 i 20 ustawy Prawo budowlane, uprawnienia budowlane do:
- projektowania obiektu budowlanego i kierowania robotami budowlanymi związanymi z obiektem budowlanym takim jak: sieci i instalacje cieplne, wentylacyjne, gazowe, wodociągowe i kanalizacyjne; Y,
	- sporządzania projektu zagospodarowania działki lub terenu, w zakresie specjalności objętej niniejszymi uprawnieniami.

Skład orzekający Okręgowej Komisji Kwalifikacyjnej

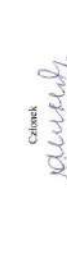

**Jerry Adam** Czkinick

tr ma.

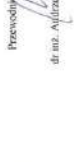

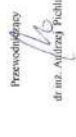

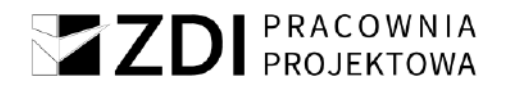

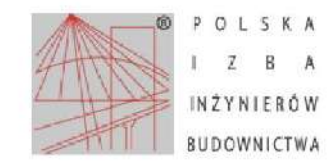

Zaświadczenie o numerze weryfikacyjnym: LUB-PL1-37J-DTF \*

Pani Sabina Mazur o numerze ewidencyjnym LUB/IS/0167/21

adres zamieszkania

jest członkiem Lubelskiej Okregowej Izby Inżynierów Budownictwa i posiada wymagane

ubezpieczenie od odpowiedzialności cywilnej.

Niniejsze zaświadczenie jest ważne od 2023-08-01 do 2024-07-31.

Zaświadczenie zostało wygenerowane elektronicznie i opatrzone bezpiecznym podpisem elektronicznym weryfikowanym przy pomocy ważnego kwalifikowanego certyfikatu w dniu 2023-07-18 11:18:13 roku przez:

Joanna Gieroba, Przewodniczący Rady Lubelskiej Okregowej Izby Inżynierów Budownictwa.

- Zgodnie z art. 781 K.c.<br>§ 1. Do zachowania elektronicznej formy czynności prawnej wystarcza złożenie oświadczenia woli w postaci elektronicznej i opatrzenie go<br>kwalifikowanym podpisem elektronicznym.
- § 2. Oświadczenie woli złożone w formie elektronicznej jest równoważne z oświadczeniem woli złożonym w formie pisemnej.

\* Weryfikację poprawności danych w niniejszym zaświadczeniu można sprawdzić za pomocą numeru weryfikacyjnego zaświadczenia na stronie Polskiej Izby Inżynierów Budownictwa www.pilb.org.pl lub kontaktując się z biurem właściwej Okręgowej Izby Inżynierów Budownictwa.

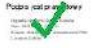

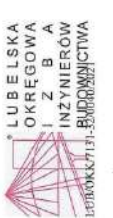

Lublin, dnia 22 czcrwca 2021 r.

### DECYZJA

Na postawie art, 24 ust. J pla 2 ustawy zdnia 15 godnia 2000 r. o storozajach zavodowych sachicków rozr zosystene westwacenia<br>2. Lipca 39 t. z 2019 r. podzi HT21 i art. 12 ust. 21 3, 100t. 4: pla 3, art. 14 ust. 1 pla 4:

# Pani Ewelina Anna BIALOWOLSKA

urodzony dnia 31 lipca 1992 r. w Zamościu magister inżynier

UPRAWNIENIA BUDOWLANE otrzymuje

# Nr ewidencyjny: LUB/0146/PWBE/21

# do projektowania i kierowania robotami budowlanymi bez ograniczeń<br>w specjalności instalacyjnej w zakresie sieci, instalacji i urządzeń<br>elektryczych i elektrycznych i celektroenergetycznych

### **UZASADNIENIE**

W zwięku z uwzględnieścim w całości żądania gorunc; na podstawie art. 107, 4 watery z dnia 14 czerwca 1961 r -Kostek postęprowania<br>W podstawie pod wydanie z urze 2010 to podz. 2525, zwosej dady 35. p. a. " otstępnie się od

### Pouczenie:

Od doroji miejsty stay odvodani do Krajovej Komiji Kvalifanojnej Patskej laty ingvisove Badovanstva w Waszawi,<br>14 miestnia po dosposanej Komiji Kvalifanojnej Latviskej Ostąpovej laty ingvisove Badovanstva w Latviso, w komi ZDI Sp. z o.o.<br>Za zgodność z oryginałem

rsienin odwolenia strana może zrzec się prawa do wniczienia odwolania wobce organu administracji n<br>administraciji publicznej oświadczeniu o zrzeczeniu skę prowa do wniesienie odwolania przez ostatnia  $Zgabba$ e brieką art. 173 K. p. n. –<br>18 Marca – Andreas I, italy vydal otocycle – inienia o luodala artea meas zene,<br>18 Z. z. etnom protegorum in galaxya stap is constructed in problem provincial<br>19 Marca – inienia o statem

zeatu się prawa do odwołania od decyzji (określonego w § 2) stronie nie

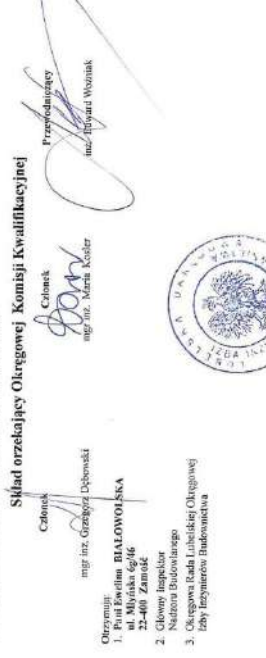

Szczegółowy zakres uprawnień

 $-2-$ 

do projektowania i kierowania robotami budowlanymi bez ograniczeń w specjalności instalacyjnej w zakresie sieci, instalacji i urządzeń elektrycznych i elektroenergetycznych

# Pani Ewelina Anna BIALOWOLSKA

- Na mocy art. 12 ust. 1 plt  $1 + 5$ , art. 13 ust. 3 i 4 ustawy Prawo budowlane, w zakresie objętym wymienioną specjalnością, niniejsze uprawnienia stanowią podstawę do:  $\frac{1}{2}$
- 1) projektowania, sprawdzania projektów architektoniczno-budowlanych i technicznych oraz sprawowania nadzoru autorskiego;
	- 2) kierowania budową lub innymi robotami budowlanymi;
- 3) kierowania wytwarzaniem konstrukcyjnych elementów budowlanych oraz nadzoru i kontroli technicznej wytwarzania tych elementów;
- 5) sprawowania kontroli technicznej utrzymania obiektów budowlanych 4) wykonywania nadzoru inwestorskiego;

### bez ograniczeń.

- Na mocy art. 15a ust. 1 i 22 ustavy Prawo budowlane uprawnienia budowlane w specjalności instalacyjnej w zakresie sieci, instalacji i urządzeń elektrycznych i elektroenergetycznych bez ograniczeń uprawniają do: E
- 1) projektowania obiektu budowlanego i kierowania robotami budowlanymi związanymi z obiektem budowlanym takim jak: sieci, instalacje i tramwajowe sieci trakcyjne, sieci trakcyjne metra, wraz z instalacjami i urządzeniami technicznymi zasilania, w tym kolejowej, trolejbusowej i urządzenia elektryczne i elektroenergetyczne, w tym kolejowe, trolejbusowe i tramwajowej sieci trakcyjnej, sieci trakcyjnej metra oraz elektrycznego ogrzewania rozjazdów;
- 2) sporządzania projektu zagospodarowania działki lub terenu, w zakresie specjalności objętej niniejszymi uprawnieniami.

Sklad orzekający Okręgowej Komisji Kwalifikacyjnej

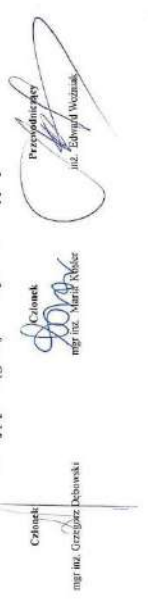

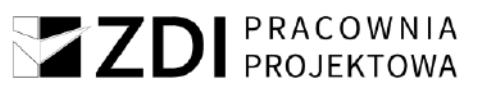

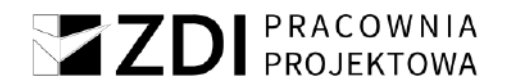

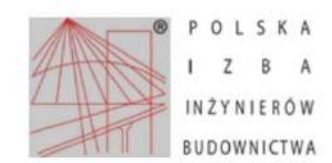

Zaświadczenie o numerze weryfikacyjnym: LUB-CZT-MXH-NUS \*

Pani Ewelina Anna Białowolska o numerze ewidencyjnym LUB/IE/0169/21

adres zamieszkania

jest członkiem Lubelskiej Okregowej Izby Inżynierów Budownictwa i posiada wymagane ubezpieczenie od odpowiedzialności cywilnej.

Niniejsze zaświadczenie jest ważne od 2023-08-01 do 2024-07-31.

Zaświadczenie zostało wygenerowane elektronicznie i opatrzone bezpiecznym podpisem elektronicznym weryfikowanym przy pomocy ważnego kwalifikowanego certyfikatu w dniu 2023-07-11 11:10:21 roku przez:

Joanna Gieroba, Przewodniczący Rady Lubelskiej Okregowej Izby Inżynierów Budownictwa.

Zgodnie z art. 781 K.c.<br>§ 1. Do zachowania elektronicznej formy czynności prawnej wystarcza złożenie oświadczenia woli w postaci elektronicznej i opatrzenie go

s at the team of photometric primitive primitive presence in the control computation with the posted controlled<br>S 2. Oswiadczenie woli złożone w formie elektronicznej jest równoważne z oswiadczeniem woli złożonym w formie

\* Weryfikację poprawności danych w niniejszym zaświadczeniu można sprawdzić za pomocą numeru weryfikacyjnego zaświadczenia na stronie Polskiej Izby Inżynierów Budownictwa www.piib.org.pl lub kontaktując się z biurem właściwej Okręgowej Izby Inżynierów Budownictwa.

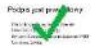

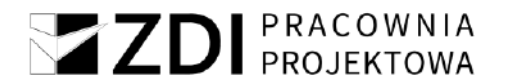

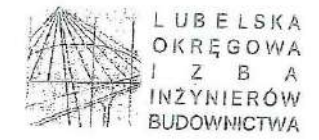

Lublin, dnia 2 grudnia 2014 r.

LOIIB.OKK.7131/97/14

### DECYZJA

Na podstawie: art. 24 ust. 1 pkt 2 ustawy z dnia 15 grudnia 2000 r. o samorządach zawodowych architektów, inżynierów budownietwa oraz urbanistów /tekst jednolity Dz. U. z 2013 r. poz. 932 ze zm./, art. 12 ust. 2 i 3, art.

### Pan Henryk GODZISZ

magister inżynier

urodzony dnia 10 listopada 1963 r. w Podstarym Zamościu

otrzymuje

### UPRAWNIENIA BUDOWLANE

### Nr ewidencyjny: LUB/0209/POOE/14

do projektowania bez ograniczeń w specjalności instalacyjnej w zakresie sieci, instalacji i urządzeń elektrycznych i elektroenergetycznych

### **UZASADNIENIE**

W związku z uwzględnieniem w całości żądania strony, na podstawie art. 107 § 4 K.p.a odstępuje się od uzasadnienia decyzji.<br>Zakres nadanych uprawnień budowlanych wskazano na odwrocie decyzji.

### Ponczenie:

Od decyzji niniejszej służy odwołanie do Krajowej Komisji Kwalifikacyjnej Polskiej Izby Inżynierów Budownictwa w Warszawie, za<br>pośrednictwem Okręgowej Komisji Kwalifikacyjnej Lubelskiej Okręgowej Izby Inżynierów Budownictw

### Skład orzekający Okręgowej Komisji Kwalifikacyjnej

Członel  $dr$  in  $R$  $\mathbf{u}$ properties

Otrzymują

(1) Pau Henryk Godzisz ul. Ogrodowa 12/9,<br>22-460 Szczebrzeszyn

2. Glówny Inspektor<br>Nadzoru Budowlanego

 $3. a/a$ 

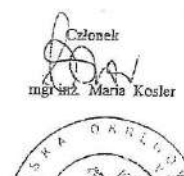

igniczący

dr inž. Andrzej Pichla

ZDI Sp. z o.o. Za zgodność z oryginałem

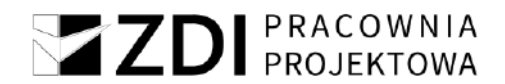

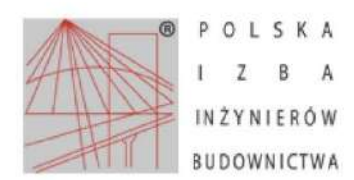

Zaświadczenie o numerze weryfikacyjnym: LUB-WD4-INZ-242 \*

Pan Henryk Godzisz o numerze ewidencyjnym LUB/IE/0030/15 adres zamieszkania ul. Ogrodowa 12/9, 22-460 Szczebrzeszyn jest członkiem Lubelskiej Okregowej Izby Inżynierów Budownictwa i posiada wymagane ubezpieczenie od odpowiedzialności cywilnej. Niniejsze zaświadczenie jest ważne od 2023-05-01 do 2024-04-30.

Zaświadczenie zostało wygenerowane elektronicznie i opatrzone bezpiecznym podpisem elektronicznym weryfikowanym przy pomocy ważnego kwalifikowanego certyfikatu w dniu 2023-04-13 roku przez:

Joanna Gieroba, Przewodniczący Rady Lubelskiej Okregowej Izby Inżynierów Budownictwa.

### Zgodnie z art. 78<sup>1</sup> K.c.

š 1. Do zachowania elektronicznej formy czynności prawnej wystarcza złożenie oświadczenia woli w postaci elektronicznej i opatrzenie go<br>kwalifikowanym podpisem elektronicznym.

§ 2. Oświadczenie woli złożone w formie elektronicznej jest równoważne z oświadczeniem woli złożonym w formie pisemnej.

\* Weryfikację poprawności danych w niniejszym zaświadczeniu można sprawdzić za pomocą numeru weryfikacyjnego zaświadczenia na<br>stronie Polskiej Izby Inżynierów Budownictwa www.piib.org.pl lub kontaktując się z biurem właści Budownictwa

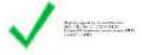

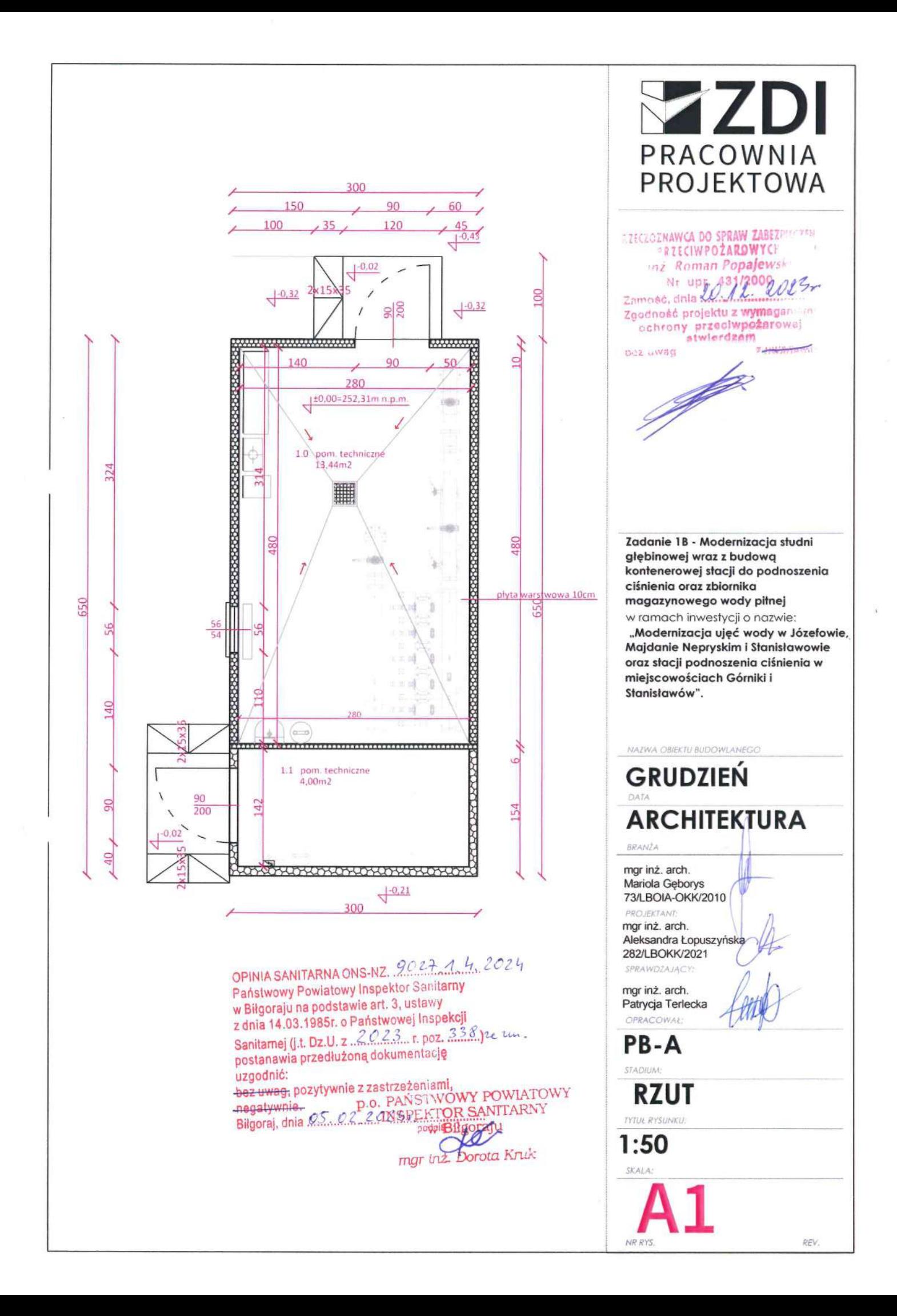

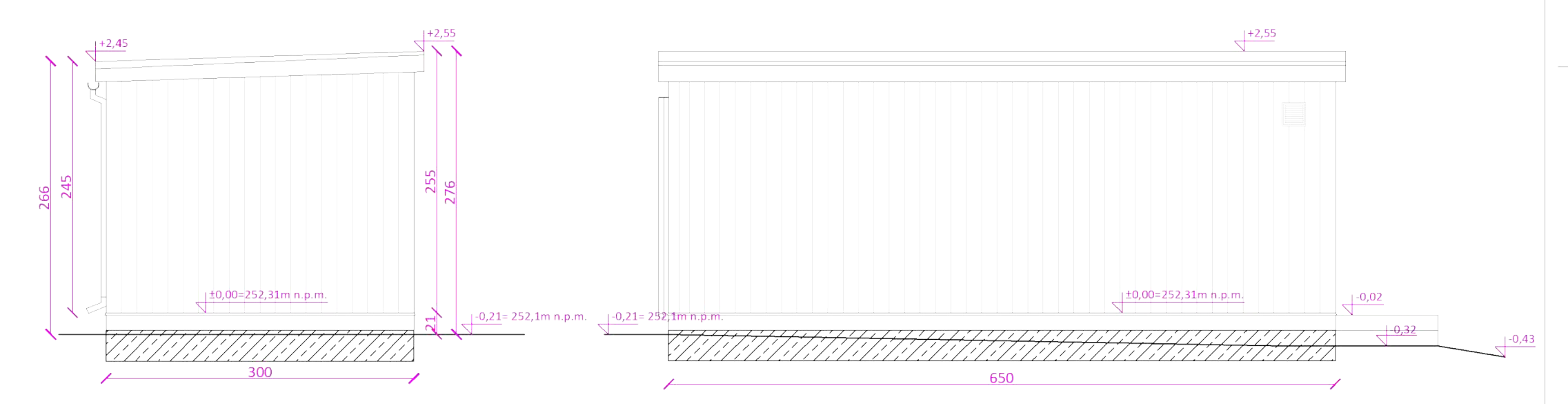

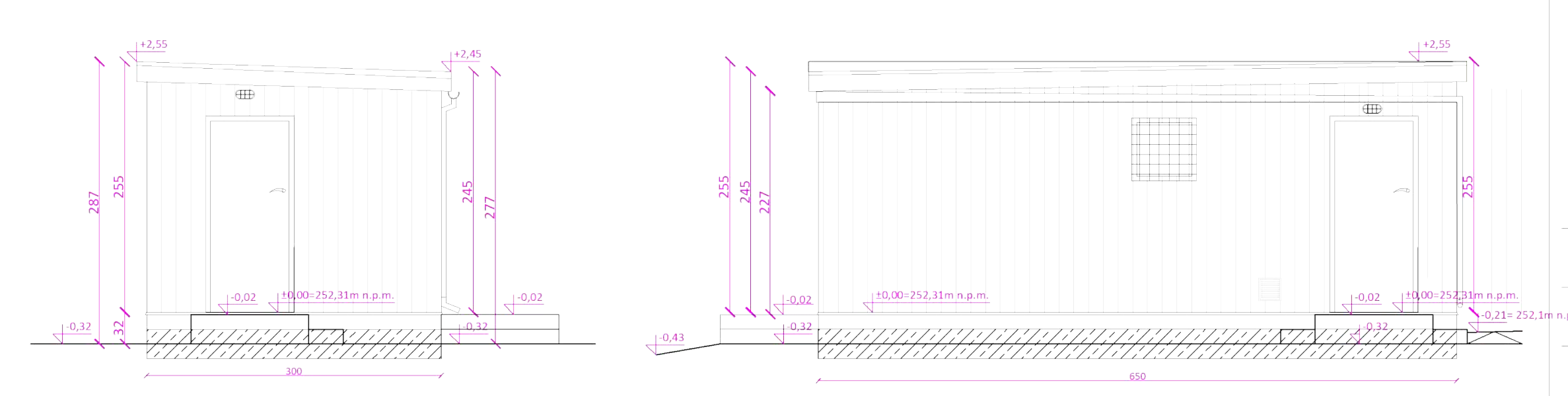

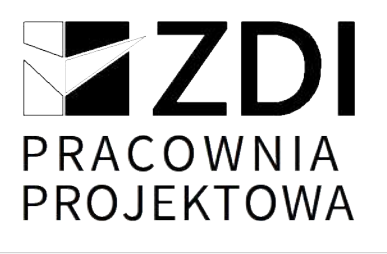

UWAGA: Szczegóły posadowienia płyty fundamentowej wg branży konstrukcyjnej

Zadanie 1B - Modernizacja studni głębinowej wraz z budowa kontenerowej stacji do podnoszenia ciśnienia oraz zbiornika magazynowego wody piłnej w ramach inwestycji o nazwie:

"Modernizacja ujęć wody w Józefowie, Majdanie Nepryskim i Stanisławowie oraz stacji podnoszenia ciśnienia w miejscowościach Górniki i Stanisławów".

NAZWA OBIEKTU BUDOWLANEGO

**GRUDZIEŃ** DATA ARCHITEKTURA

**BRANŻA** 

mgr inż. arch. Mariola Gęborys 73/LBOIA-OKK/2010 PROJEKTANT:

mgr inż. arch. Aleksandra Łopuszyńska 282/LBOKK/2021 SPRAWDZAJĄCY:

mgr inż. arch. Patrycja Terlecka OPRACOWAŁ:

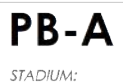

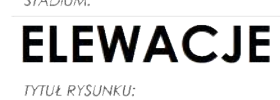

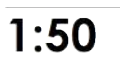

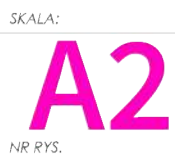

REV.

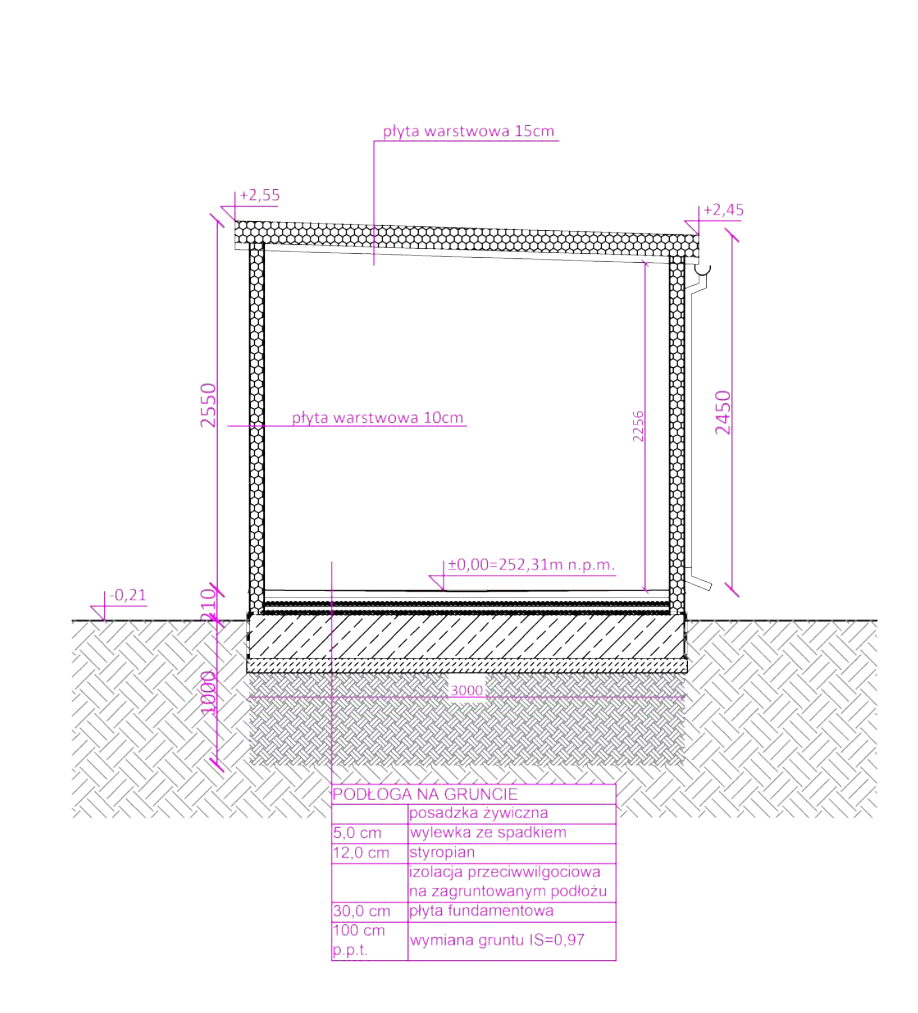

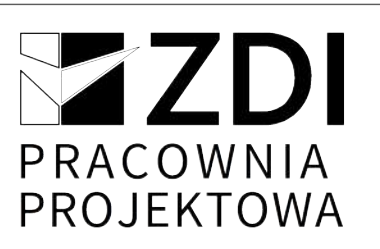

### **UWAGA:**

Szczegóły posadowienia płyty fundamentowej wg branży konstrukcyjnej.

Zadanie 1B - Modernizacja studni głębinowej wraz z budową kontenerowej stacji do podnoszenia ciśnienia oraz zbiornika magazynowego wody piłnej w ramach inwestycji o nazwie:

"Modernizacja ujęć wody w Józefowie, Majdanie Nepryskim i Stanisławowie oraz stacji podnoszenia ciśnienia w miejscowościach Górniki i Stanisławów".

NAZWA OBIEKTU BUDOWLANEGO

**GRUDZIEŃ ARCHITEKTURA** 

BRANŽA

mgr inż. arch. Mariola Gęborys 73/LBOIA-OKK/2010 PRO **IFKTANT** mgr inż. arch. Aleksandra Łopuszyńska 282/LBOKK/2021 SPRAWDZA JACY

mgr inż. arch. Patrycja Terlecka OPRACOWAŁ:

PB-A STADIUM:

**PRZEKRÓJ** 

 $1:50$ 

SKALA:

NR RYS

RFV.

**ZZDI** PRACOWNIA PROJEKTOWA  $10$  $10$ 50 Brama ogrodzeniowa Brama ogrodzeniowa wypełniona panelem 3D z drutów o grubości 4 mm Zadanie 1B - Modernizacja studni ocynkowana i malowana proszkowo w kolorze niebieskim. Ramka skrzydła z profilu głębinowej wraz z budową stalowego 4 x 4 cm, słupki bramy profil stalowy 10 x 10 cm. Brama szerokości 300 kontenerowej stacji do podnoszenia ciśnienia oraz zbiornika cm i 150 cm wysokości. magazynowego wody piłnej w ramach inwestycji o nazwie: "Modernizacja ujęć wody w Józefowie, Majdanie Nepryskim i Stanisławowie oraz stacji podnoszenia ciśnienia w miejscowościach Górniki i Stanisławów". NAZWA OBIEKTU BUDOWLANEGO GRUDZIEŃ **ARCHITEKTURA BRANŻA** mgr inż. arch. Mariola Gęborys 73/LBOIA-OKK/2010 PRO IFKTANT mgr inż. arch. Aleksandra Łopuszyńska 282/LBOKK/2021 SPRAWDZA JACY mgr inż. arch. Patrycja Terlecka OPRACOWAŁ: PB-A STADIUM: **SCHEMAT BRAMY OGRODZENIOWEJ** TYTUŁ.  $1:100$ SKAI A REV. NR RYS

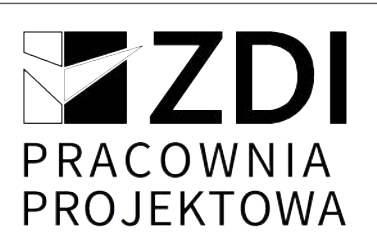

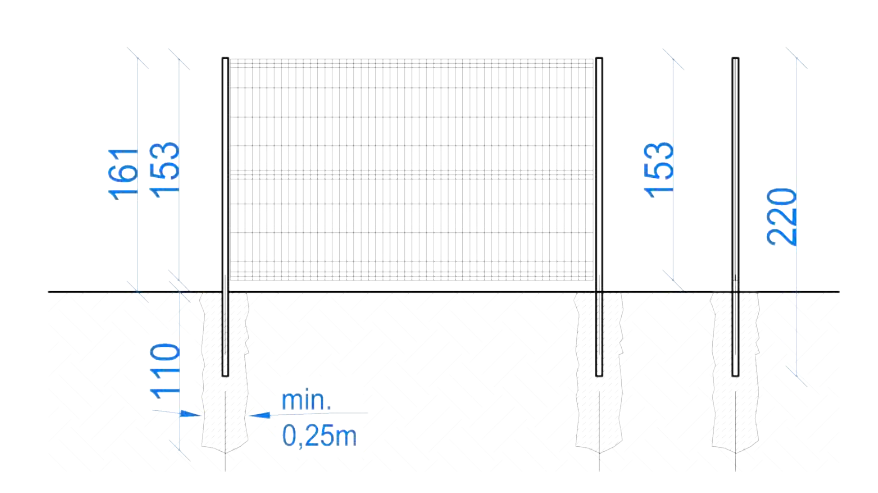

### Schemat przęsła ogrodzeniowego- panelowego

Przęsła ogrodzenia zaprojektowano jako panele ogrodzeniowe 3D z drutów o grubości 4 mm, ocynkowane ogniowo i malowane proszkowo w kolorze niebieskim. Przesła ogrodzenia o wymiarach- 250 x 153 cm.

Mocowanie przeseł poprzez uchwyty-obejmy montażowe (po 6 sztuk na każde przęsło) do słupków systemowych metalowych ocynkowanych ogniowo i malowanych proszkowo w kolorze niebieskim (o wymiarach 40 x 60 x 2,0 mm i wysokości 220 cm) zakończonych daszkami plastikowymi (nie dopuszcza sie połączenia przęseł do słupów przez spawanie).

Zadanie 1B - Modernizacja studni głębinowej wraz z budową kontenerowej stacji do podnoszenia ciśnienia oraz zbiornika magazynowego wody piłnej w ramach inwestycii o nazwie:

"Modernizacja ujęć wody w Józefowie, Majdanie Nepryskim i Stanisławowie oraz stacji podnoszenia ciśnienia w miejscowościach Górniki i Stanisławów".

NAZWA OBIEKTU BUDOWLANEGO

**GRUDZIEŃ ARCHITEKTURA** 

BRANŽA

mgr inż. arch. Mariola Geborys 73/LBOIA-OKK/2010 PROJEKTANT: mor inż, arch. Aleksandra Łopuszyńska 282/LBOKK/2021 SPRAWDZA JACY

mgr inż. arch. Patrycja Terlecka OPRACOWAŁ:

PB-A

**STADIUM: SCHEMAT PRZĘSŁA OGRODZENIOWEGO** 

 $1:100$ 

SKALA

NR RYS

RFV

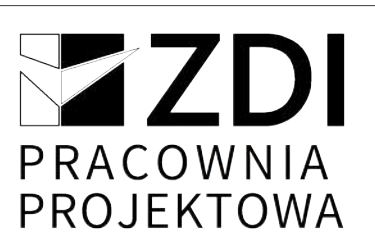

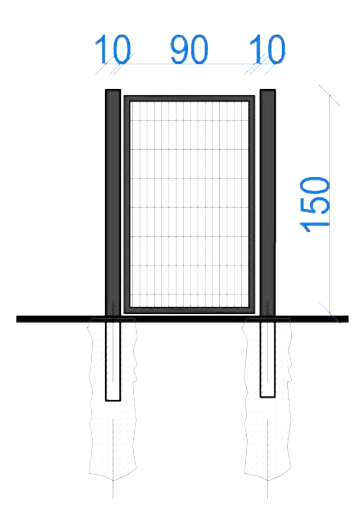

### Furtka ogrodzeniowa

Furtka ogrodzeniowa wypełniona panelem 3D z drutów o grubości 4 mm ocynkowana i malowana proszkowo w kolorze niebieskim. Ramka skrzydła z profilu stalowego 4 x 4 cm, słupki bramy profil stalowy 10 x 10 cm. Furtka szerokości 90 cm i 150 cm wysokości.

Zadanie 1B - Modernizacja studni głębinowej wraz z budową kontenerowej stacji do podnoszenia ciśnienia oraz zbiornika magazynowego wody piłnej w ramach inwestycji o nazwie:

"Modernizacja ujęć wody w Józefowie, Majdanie Nepryskim i Stanisławowie oraz stacji podnoszenia ciśnienia w miejscowościach Górniki i Stanisławów".

NAZWA OBIEKTU BUDOWLANEGO

**GRUDZIEŃ ARCHITEKTURA** 

BRANŻA

mgr inż. arch. Mariola Gęborys 73/LBOIA-OKK/2010 PRO IFKTANT mgr inż. arch. Aleksandra Łopuszyńska 282/LBOKK/2021 SPRAWDZA JACY

mgr inż. arch. Patrycja Terlecka OPRACOWAŁ:

 $PB - A$ 

STADIUM: **SCHEMAT FURTKI** 

**TYTUŁ RYSUNKU:** 

 $1:100$ skala: NR RYS

REV.

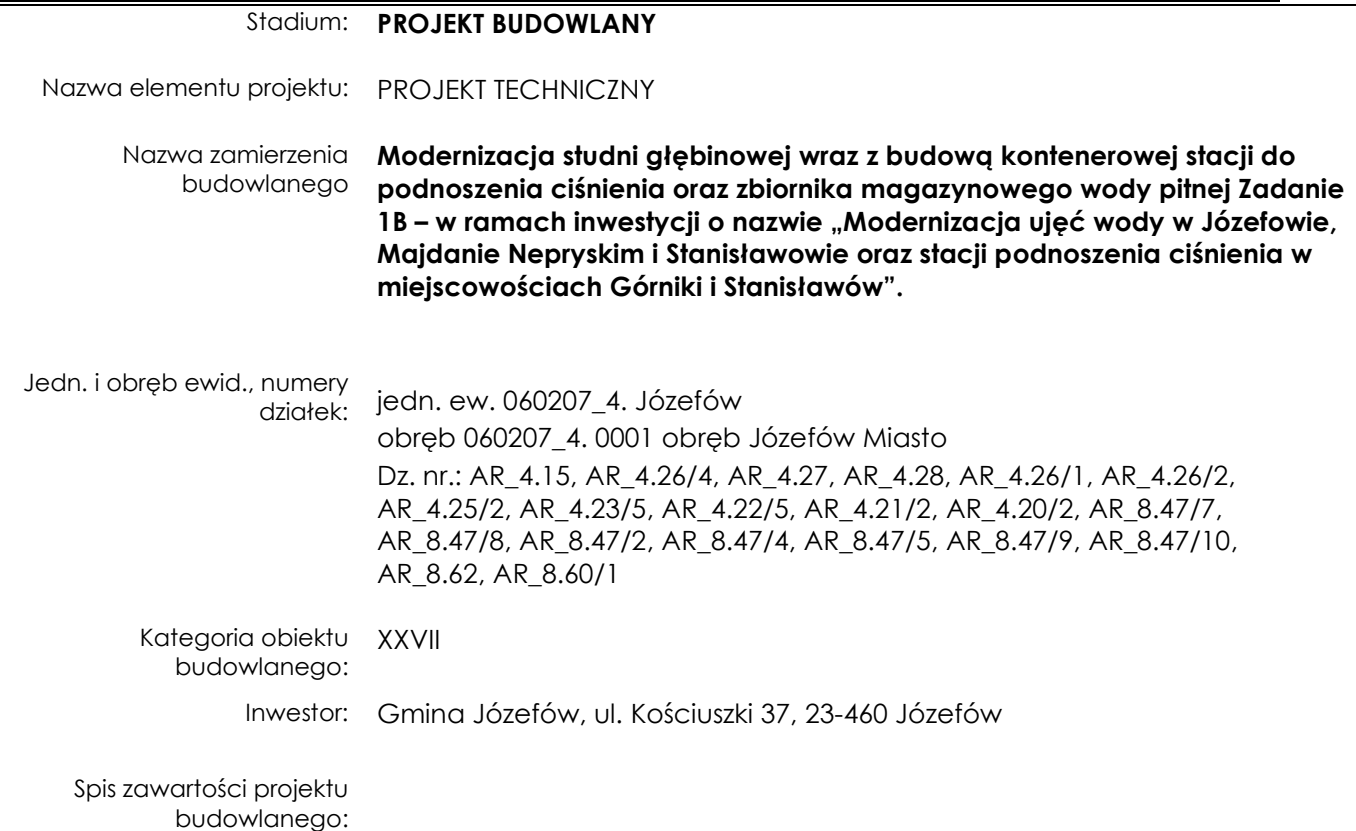

### TOM 1.PZT

TOM 2. Opinie, uzgodnienia, pozwolenia i inne dokumenty TOM 3. Projekt architektoniczno-budowlany TOM 4. Projekt techniczny TOM 4.1. Projekt techniczny branży konstrukcyjnej TOM 4.2. Projekt techniczny branży sanitarnej TOM 4.3. Projekt techniczny branży elektrycznej

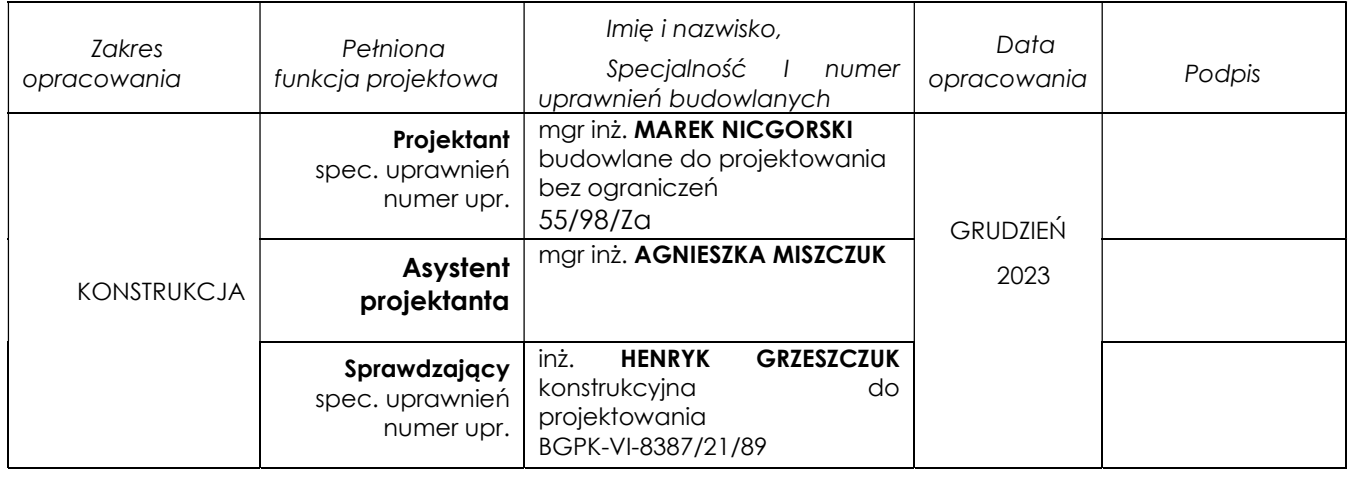

Załącznik do strony tytułowej projektu budowlanego do zamierzenia pod nazwą: "**Modernizacja** studni głębinowej wraz z budową kontenerowej stacji do podnoszenia ciśnienia oraz zbiornika magazynowego wody pitnej Zadanie 1B – w ramach inwestycji o nazwie "Modernizacja ujęć wody w Józefowie, Majdanie Nepryskim i Stanisławowie oraz stacji podnoszenia ciśnienia w miejscowościach Górniki i Stanisławów".

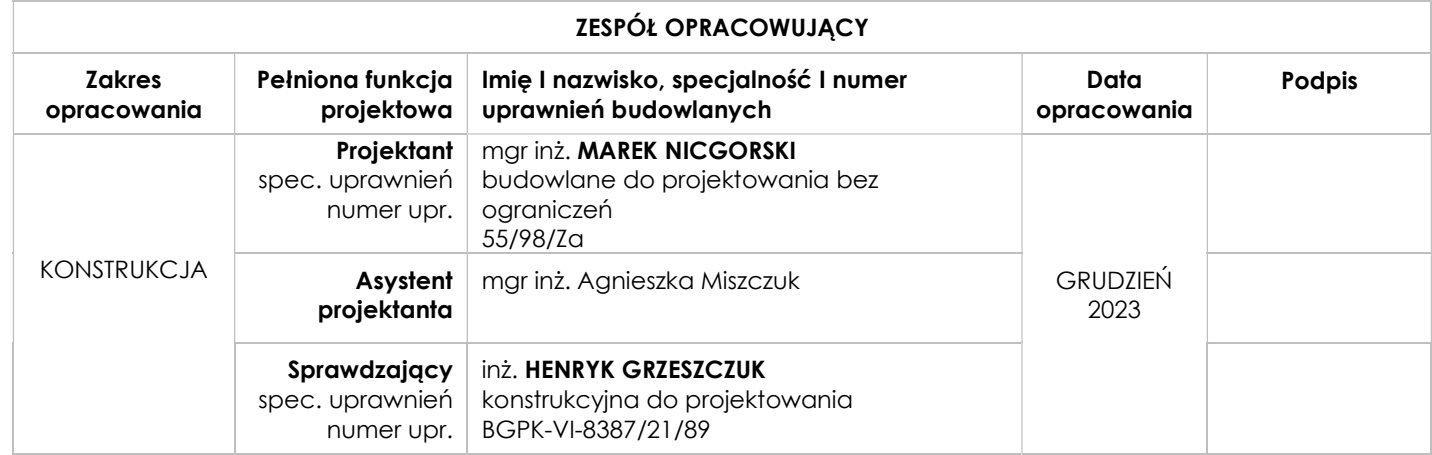

### SPIS TREŚCI

### Zawartość części opisowej projektu

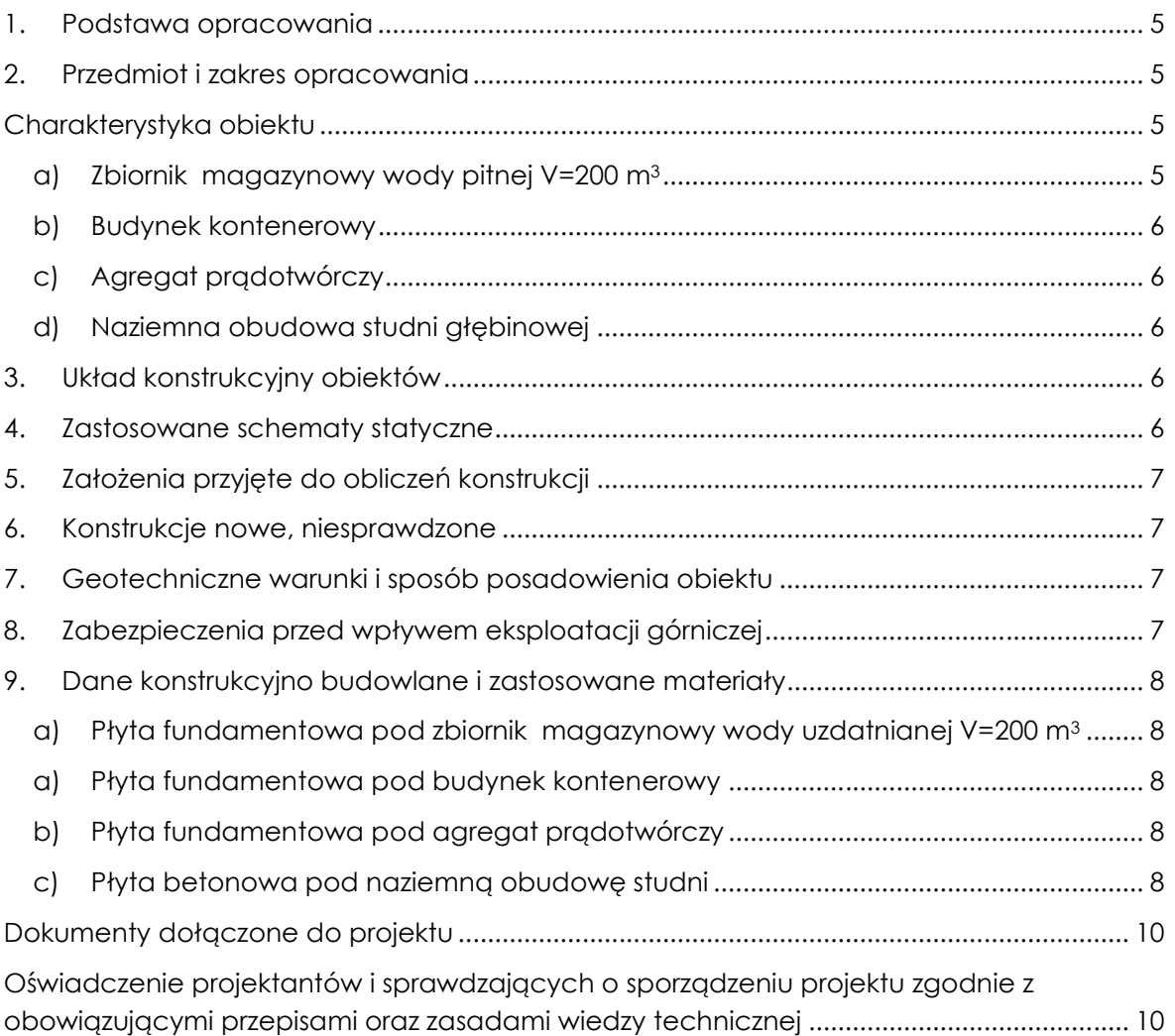

### Zawartość części rysunkowej projektu

- K-1 Rzut fundamentów
- K-2 Elementy konstrukcyjne przyziemia

### PROJEKT TECHNICZNY

### 1. Podstawa opracowania

- Projekt architektoniczno-budowlany
- Aktualne normy, przepisy oraz literatura techniczna.
	- PN-EN 1990:2004 Eurokod Podstawy projektowania konstrukcji. Obciążenia budowli. Zasady ustalania wartości,
	- PN-EN 1991-1-1:2004 Eurokod 1: Oddziaływania na konstrukcje- Część 1-1: Oddziaływanie ogólne- Ciężar objętościowy, ciężar własny, obciążenia w budynkach,
	- PN-EN 1991-1-6:2007 Eurokod 1: Oddziaływania na konstrukcje- Część 1-6: Oddziaływanie ogólne - Odziaływanie w czasie trwania konstrukcji,
	- PN-EN 1991-1-3:2005 Eurokod 1: Oddziaływania na konstrukcje- Część 1-3: Oddziaływanie ogólne- Odziaływanie śniegiem,
	- PN-EN 1991-1-4:2008 Eurokod 1: Oddziaływania na konstrukcje- Część 1-4: Oddziaływanie ogólne- Odziaływanie wiatru,
	- PN-EN 1991-1-5:2005 Eurokod 1: Oddziaływania na konstrukcje- Część 1-5: Oddziaływanie ogólne- Odziaływanie termiczne,
	- PN-EN 1992-1-1:2008 Eurokod 2: Projektowanie konstrukcji z betonu-Część 1-1:Reguły ogólne i reguły dla budynków,
	- PN-EN 1993-1-1:2006 Eurokod 3: Projektowanie konstrukcji stalowych-Część 1-1: Reguły ogólne i reguły dla budynków,
	- PN-EN 1997-1:2008 Eurokod 7: Projektowanie geotechniczne- Część 1: Zasady ogólne.

### 2. Przedmiot i zakres opracowania

Niniejsze opracowanie obejmuje zakresem projekt branży konstrukcyjnej: płyta fundamentowa pod planowany obiekt w gminie Józefów miasto Józefów.

### Charakterystyka obiektu

### a) Zbiornik magazynowy wody pitnej V=200 m<sup>3</sup>

Dobrano zbiornik magazynowy wody pitnej, o parametrach:

- objętość całkowita, V=200 m3,
- $\bullet$  średnica nominalna płaszcza,  $\emptyset$ =5,7 m,
- wysokość całkowita części cylindrycznej, h=8,13m
- całkowita wysokość zbiornika (z pomostami), H=9,60 m
- wykonanie materiałowe: blacha stalowa niskowęglowa

Projektuje się stalowy, naziemny zbiornik wody pitnej o pojemności 200 m3. Pionowy zbiornik retencyjny wykonany jest z elementów stal niskowęglowej, atestowanej. Zbiornik składa się z płaszcza w kształcie pionowego walca zamkniętego od dołu płaskim dnem, a od góry stożkowym dachem. W dachu znajduje się komin wentylacyjny oraz króciec do montażu sondy pomiaru poziomu lustra cieczy w zbiorniku. Zbiornik posiada dwa włazy rewizyjne, na dachu właz prostokątny z izolowaną pokrywą oraz w dolnej części płaszcza właz okrągły.

Izolacja termiczna zbiornika wykonana jest na zewnętrznej stronie płaszcza stalowego z wełny mineralnej o grubości 100 mm. Izolowane jest także zadaszenie oraz właz na dachu (styropian o grubości 100 mm). Izolacja na zewnątrz zabezpieczona jest płaszczem z blachy trapezowej ocynkowanej, lakierowanej.

Od środka zbiornik malowany jest farbą z atestem PZH. Wszystkie zewnętrzne elementy zbiornika malowane są dwukrotnie uniwersalną farbą podkładową oraz lakierem asfaltowym.

### b) Budynek kontenerowy

Budynek kontenerowy przeznaczony do montażu zestawów hydroforowych, agregatów prądotwórczych, chlorowni lub wykorzystywany jako budynek techniczno-socjalny. Konstrukcja kontenera: szkielet kontenera stanowi sztywna przestrzenna rama wykonana z profili zimnogiętych. Ściany i dach wykonane z płyt wielowarstwowych. Ściany zewnętrzne – płyta gr. 100 mm. Ściany wew. – płyta hr. 60 mm. Dach- płyta gr. 150 mm jednospadowy. Pomieszczenia kontenera: pomieszczenie zestawu hydroforowego.

### c) Agregat prądotwórczy

Agregat prądotwórczy jest posadowiony na stalowej ramie i jest umieszczony w izolowanej akustycznie i termicznie obudowie. Modułowa obudowa jest wykonana z galwanizowanej blachy oraz zabezpieczana antykorozyjnie przez lakierowanie proszkowe.

### d) Naziemna obudowa studni głębinowej

Konstrukcja naziemna obudowy termoizolacyjnej studni głębinowej wraz z osprzętem ze stali nierdzewnej jest wyposażona w rozwiązania ułatwiające obsługę i eksploatację ujęć wody. Kopuła górna i podstawa obudowy wykonana jest z laminatu poliestrowego - szklanego, wypełniona kompozytem o zwiększonym współczynniku odporności cieplnej. Grubość izolacji termicznej min. 70mm. Górna kopuła i podstawa obudowy ze spadkiem 10% na 2 dłuższe boki nie powodująca zalegania wody i śniegu.

### 3. Układ konstrukcyjny obiektów

Obiekty posadowiono na płycie fundamentowej uwzględniając zalecenia producentów. Fundament pod obiekty ma podtrzymać jego masę oraz zapewnić stabilność posadowienia.

### 4. Zastosowane schematy statyczne

Konstrukcję płyty fundamentowej zaprojektowano tak, by spełnione były wymagania dotyczące trwałości budowli przez okres użytkowania 50 lat, a w tym stateczności, nośności oraz użytkowalności, a także wymogów ochrony przeciwpożarowej.

Fundament sprawdzono jako belkę na podłożu uwarstwionym.

### 5. Założenia przyjęte do obliczeń konstrukcji

- obciążenie śniegiem przyjęto 3 strefę
- obciążenie wiatrem przyjęto 1 strefę

Obliczenia statyczno – wytrzymałościowe wykonano za pomocą programu RM WIN.

### 6. Konstrukcje nowe, niesprawdzone

Konstrukcje nowe, niesprawdzone w projektowanym budynku nie występują.

### 7. Geotechniczne warunki i sposób posadowienia obiektu

Na podstawie dostępnej dokumentacji wykonanej przez GEOLOGS na potrzeby projektu stwierdzono następujące warstwy gruntu:

0,00 m – 0,40 m – gleba piaszczysta czarna  $0,40$  m – 1,20 m – glina pylasta brązowo-szara piaszczysta  $I_1$ =0,15  $1,20$  m –  $1,50$  m – piasek średni zagliniony żółty  $I_D=0,35-0,65$  $1,50$  m – 2,10 m – piasek średni żółty  $I_D=0.35-0.65$  $2,10$  m – 2,30 m – glina piaszczysta brązowa l $E=0,10$ 2,30 m – 3,00 m – piasek średni żółty

Pod glebą w podłożu gruntowym zalegają utwory spoiste -gliny pylaste piaszczyste oraz gliny pylaste w stanie twardoplastycznym, jak i grunty niespoiste – średnio zagęszczone piaski średnie oraz piaski średnie zaglinione.

W trakcie wierceń do głębokości 3,0 m p.p.t. nie zlokalizowano zwierciadła wód gruntowych.

Z uwagi na powyższe dane geotechniczne warunki gruntowe w obszarze planowanej inwestycji klasyfikuje się jako proste.

Na podstawie paragrafu 4, ust.3, pkt 1 Rozporządzenia Ministra Transportu, Budownictwa i Gospodarki Morskiej z dnia 25 kwietnia 2012 r. w sprawie ustalania geotechnicznych warunków posadowienia obiektów budowlanych (Dz. U z 27 kwietnia 2012 r., poz.463) projektowany fundament zaliczono do pierwszej kategorii geotechnicznej, która obejmuje posadowienie niewielkich obiektów budowlanych w prostych warunkach gruntowych.

Prace ziemne i fundamentowe należy prowadzić w okresach suchych. Poziom 0,00 zgodnie z projektem architektury.

Uwaga: w przypadku pojawienia się w trakcie realizacji robót ziemnych wątpliwości co do jakości gruntu lub lokalnych anomalii niezgodnych z powyższym opisem należy skontaktować się z projektantem w celu dokonania korekty fundamentów.

### 8. Zabezpieczenia przed wpływem eksploatacji górniczej

W obliczeniach statycznych założono, że projektowany budynek nie znajduje się w rejonie wpływów górniczych i nie został zabezpieczony przed wpływem eksploatacji górniczej.

### 9. Dane konstrukcyjno budowlane i zastosowane materiały

### a) Płyta fundamentowa pod zbiornik magazynowy wody uzdatnianej V=200 m<sup>3</sup>

Beton podkładowy: C 8/10; Beton elementów konstrukcyjnych: C30/37 i W8; Stal zbrojeniowa: BSt500S (AIIIN); Otulina c=50mm

Płytę fundamentową zaprojektowano uwzględniając zalecenia producenta zbiornika. Fundament pod zbiornik ma podtrzymać jego masę oraz zapewnić stabilność posadowienia. Płytę zaprojektowano jako konstrukcję żelbetową monolityczną z betonu C30/37 i wodoodporności W8. Płyta o średnicy 590 cm i wysokości 60 cm. Płytę zbroić górą i dołem siatką składającą się z prętów 16 w rozstawie 20x20cm. Stal konstrukcyjna A-III N (BSt500S).

Wymian gruntu do stropu piasku średniego zaglinionego, 1,4 m p.p.t. Wierzchnia warstwa wymiany, gr. 40 cm zagęszczona do IS=0,98, niżej gr. 50 cm zagęszczona do IS=0,97.

### a) Płyta fundamentowa pod budynek kontenerowy

Beton podkładowy: C 8/10; Beton elementów konstrukcyjnych: C20/25 ; Stal zbrojeniowa: BS500 (AIIIN); Otulina c=50mm

Płytę fundamentową zaprojektowano uwzględniając zalecenia producenta budynku kontenerowego. Fundament ma podtrzymać jego masę oraz zapewnić stabilność posadowienia. Płytę zaprojektowano jako konstrukcję żelbetową monolityczną z betonu C20/25. Płyta o wym. 5,0 x 3,0 m i wysokości 30 cm. Płytę zbroić górą i dołem siatką składającą się z prętów 112 w rozstawie 20x20cm. Stal konstrukcyjna A-III N (BS500).

Wymiana gruntu do 1,0 m p.p.t. – zagęszczenie do IS-0,97.

### b) Płyta fundamentowa pod agregat prądotwórczy

Beton podkładowy: C 8/10; Beton elementów konstrukcyjnych: C20/25; Stal zbrojeniowa: BS500 (AIIIN); Otulina c=50mm

Płytę fundamentową zaprojektowano uwzględniając zalecenia producenta agregatu prądotwórczego. Fundament ma podtrzymać jego masę oraz zapewnić stabilność posadowienia. Płytę zaprojektowano jako konstrukcję żelbetową monolityczną z betonu C 20/25. Płyta o wym. 2,6 x1,3 x 0,4 m. Płytę zbroić górą i dołem siatką składającą się z prętów 12 w rozstawie 15x15cm. Stal konstrukcyjna A-III N (BS500).

Wymiana gruntu do 1,0 m p.p.t.-zagęszczenie do IS=0,97.

### c) Płyta betonowa pod naziemną obudowę studni

Beton podkładowy: C 8/10;

Beton elementów konstrukcyjnych: C 20/25; Stal zbrojeniowa: BS500 (AIIIN); Otulina c=50mm

Płytę fundamentową zaprojektowano uwzględniając zalecenia producenta naziemnej obudowy studni głębinowej. Fundament podtrzymać jego masę oraz zapewnić stabilność posadowienia. Płytę zaprojektowano jako konstrukcję żelbetową monolityczną z betonu C20/25. Płyta o wym. 2,4 x1,3 x 0,3 m. Płytę zbroić górą i dołem siatką składającą się z prętów 10 w rozstawie 20x20cm. Stal konstrukcyjna A-III N (BS500).

Uzupełnienie gruntu w zagłębieniu po istniejącej obudowie studni- zagęszczenie do IS=0,97.

### $\overline{\phantom{a}}$  , we can also the contract of  $\overline{\phantom{a}}$ Uwagi końcowe

Zgodnie z Ustawą prawo budowlane, przy wykonywaniu robót należy stosować wyroby dopuszczone do obrotu i stosowania w budownictwie. Wszystkie materiały i urządzenia winny być wykonywane na podstawie wytycznych zawartych w specjalistycznych opracowaniach oraz posiadać odpowiednie obowiązujące atesty i certyfikaty bezpieczeństwa, aprobaty techniczne oraz zgodność z Polskimi Normami.

Roboty należy wykonywać zgodnie z:

- − zasadami wiedzy technicznej
- − "Warunkami technicznymi wykonania i odbioru robót budowlano montażowych"
- − zgodnie z przepisami BHP,
- − przepisami prawa, normami,
- − instrukcjami stosowania i montażu wyrobów i materiałów wydanych przez ich producentów.
- Prace ziemne należy wykonywać pod stałym nadzorem geotechnicznym.

Zmiany w stosunku do założeń projektowych należy zgłaszać autorowi projektu.

PROJEKTOWAŁ: mgr inż. MAREK NICGORSKI nr upr. 55/98/Za

OPRACOWAŁ: mgr inż. AGNIESZKA MISZCZUK

SPRAWDZIŁ: inż. HENRYK GRZESZCZUK nr upr. BGPK-VI-8387/21/89

### Dokumenty dołączone do projektu

Oświadczenie projektantów i sprawdzających o sporządzeniu projektu zgodnie z obowiązującymi przepisami oraz zasadami wiedzy technicznej

Oświadczamy zgodnie z wymogami przepisu art. 34 ust. 3d pkt 3 Ustawy Prawo Budowlane, że projekt techniczny stanowiący część projektu budowlanego pn.

Modernizacja studni głębinowej wraz z budową kontenerowej stacji do podnoszenia ciśnienia oraz zbiornika magazynowego wody pitnej Zadanie 1B – w ramach inwestycji o nazwie "Modernizacja ujęć wody w Józefowie, Majdanie Nepryskim i Stanisławowie oraz stacji podnoszenia ciśnienia w miejscowościach Górniki i Stanisławów" został wykonany zgodnie z obowiązującymi przepisami, normami oraz zasadami wiedzy technicznej.

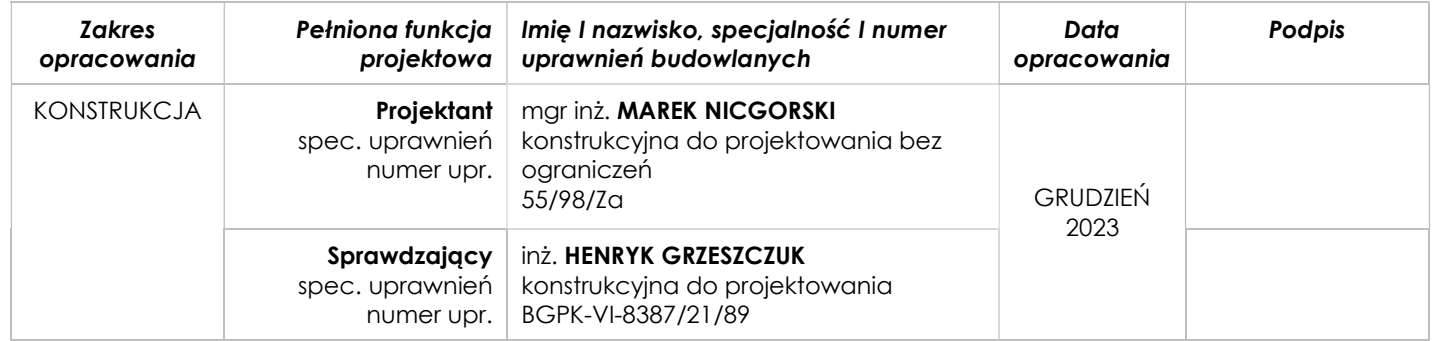

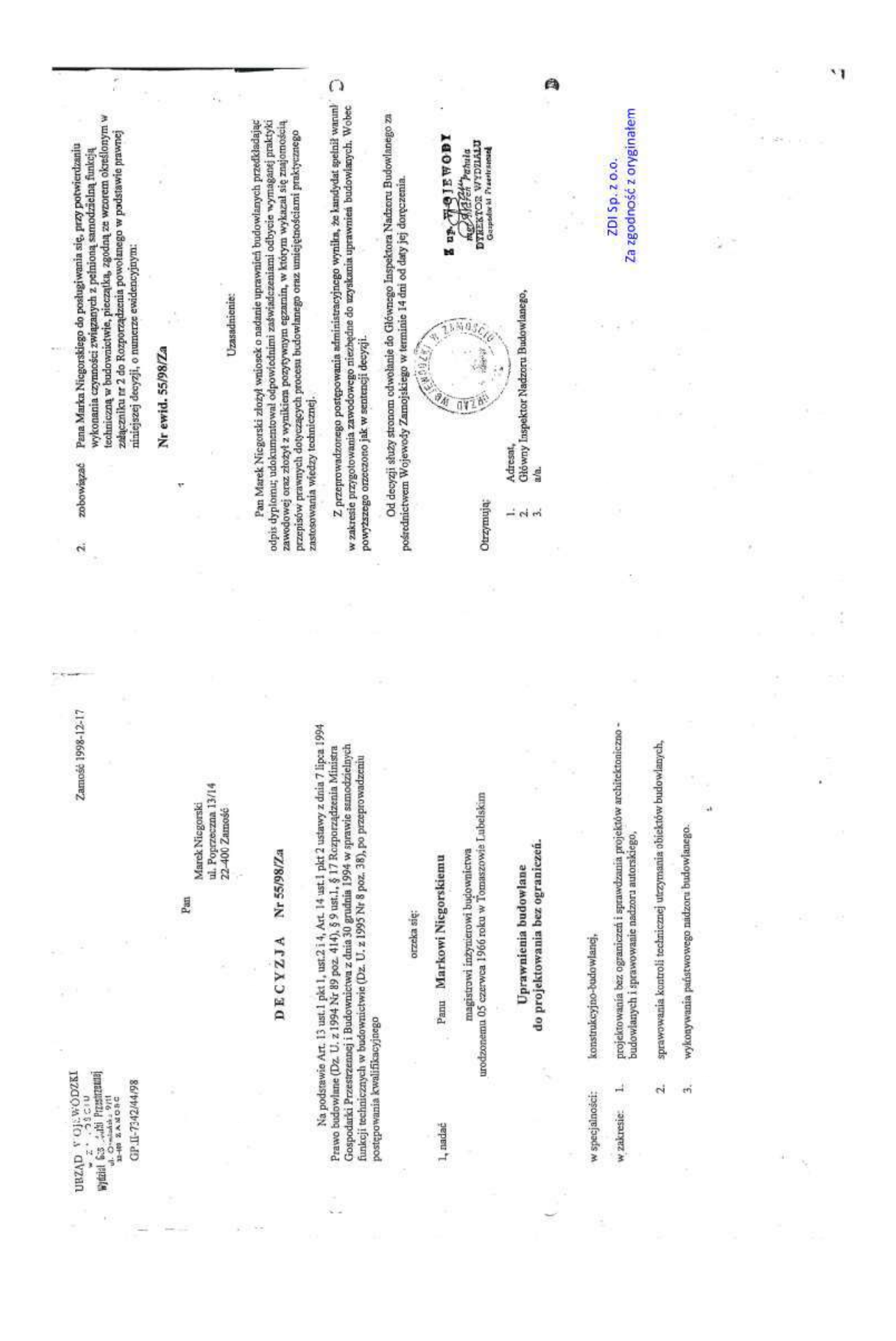

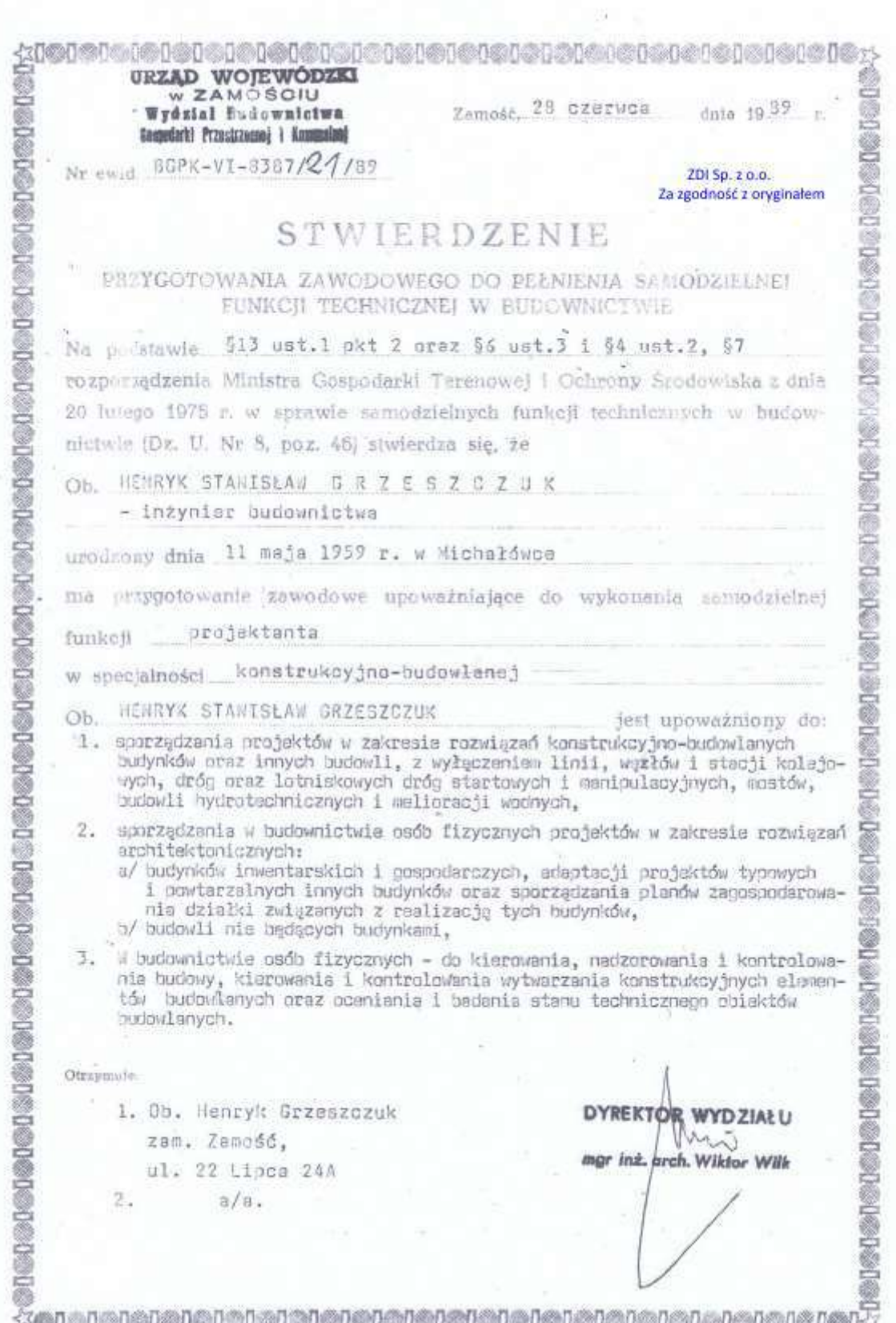

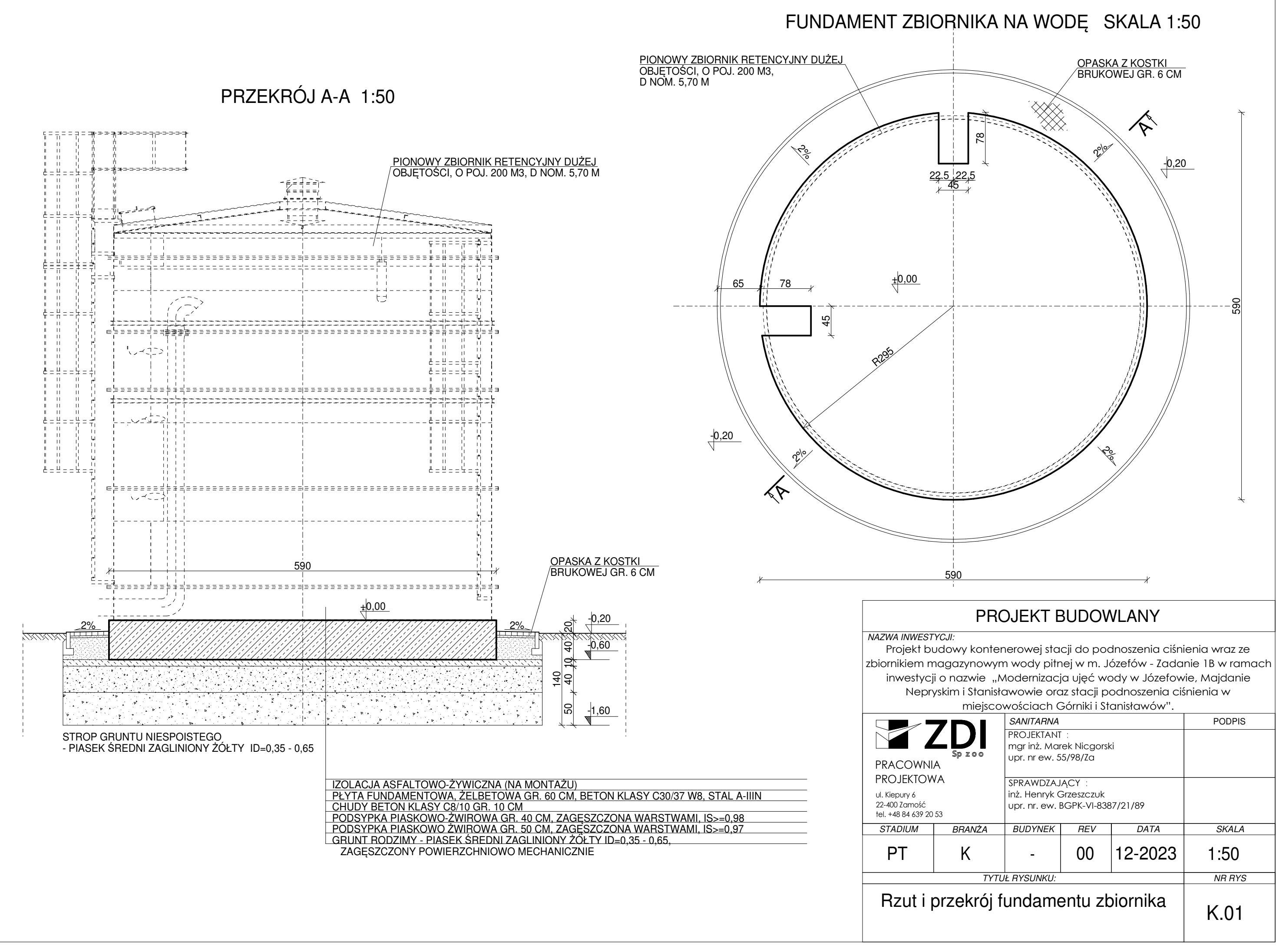

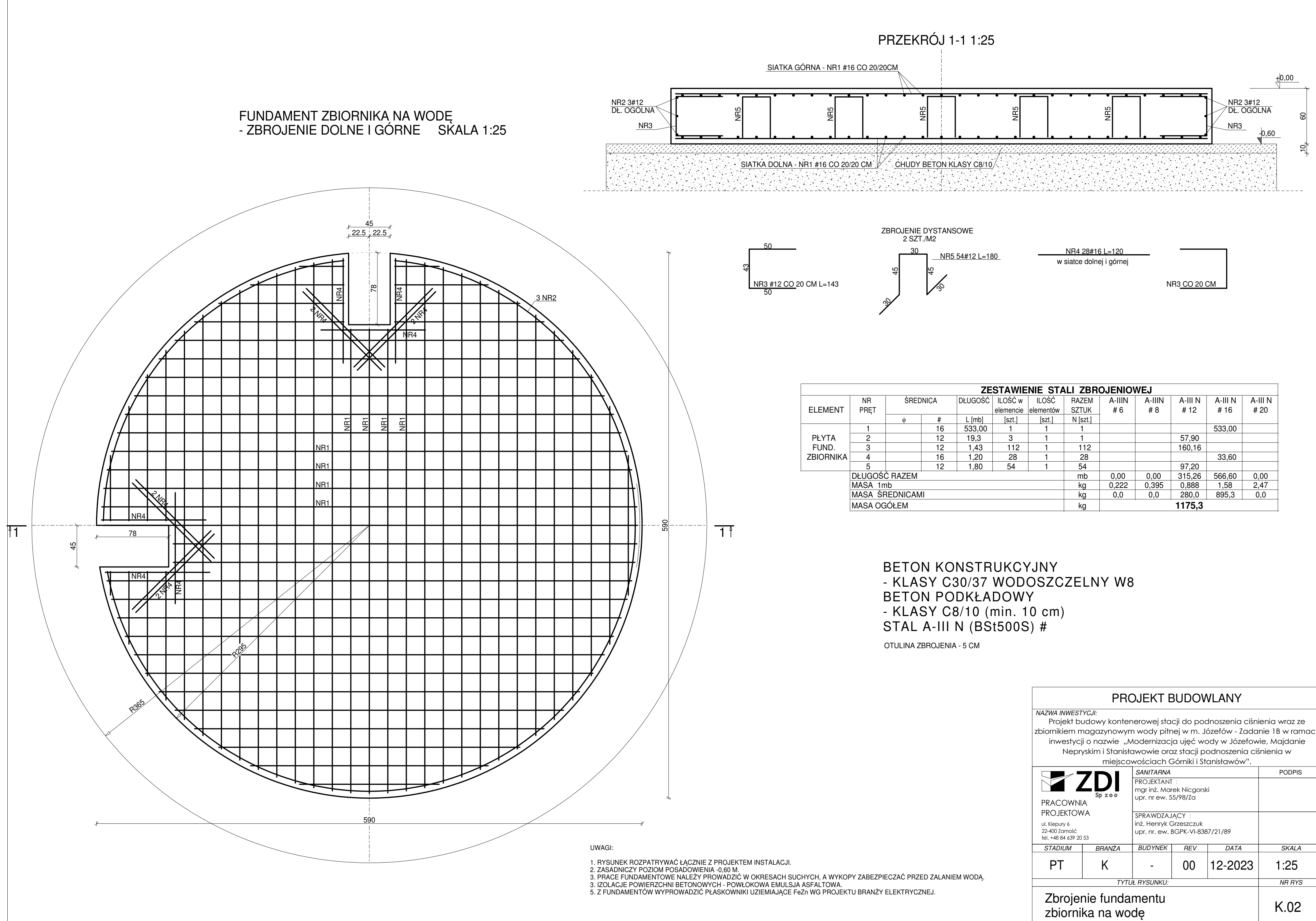

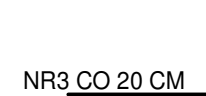

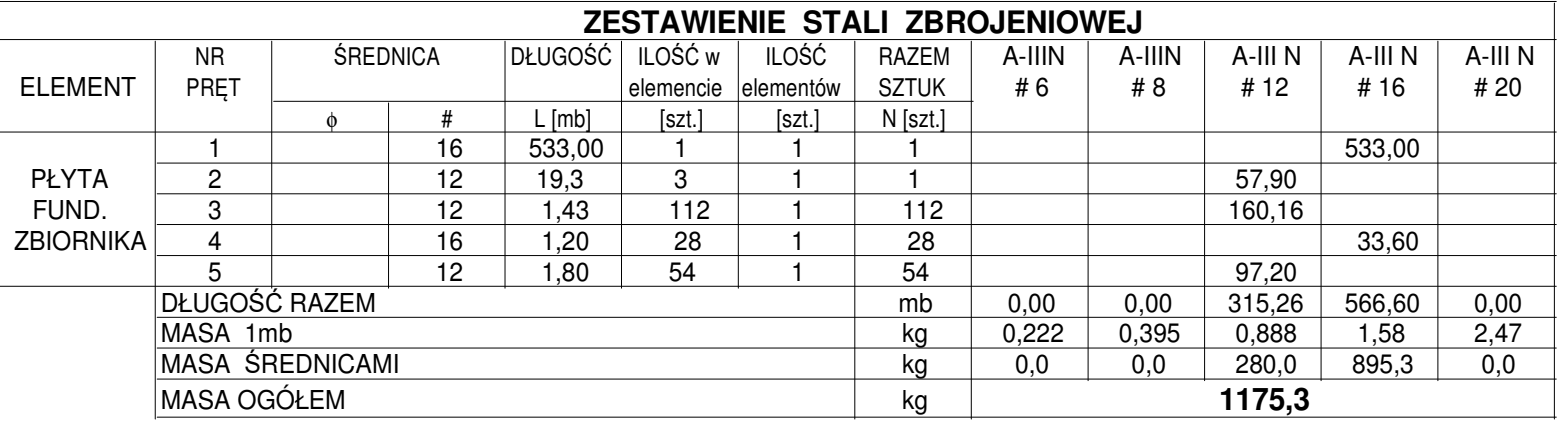

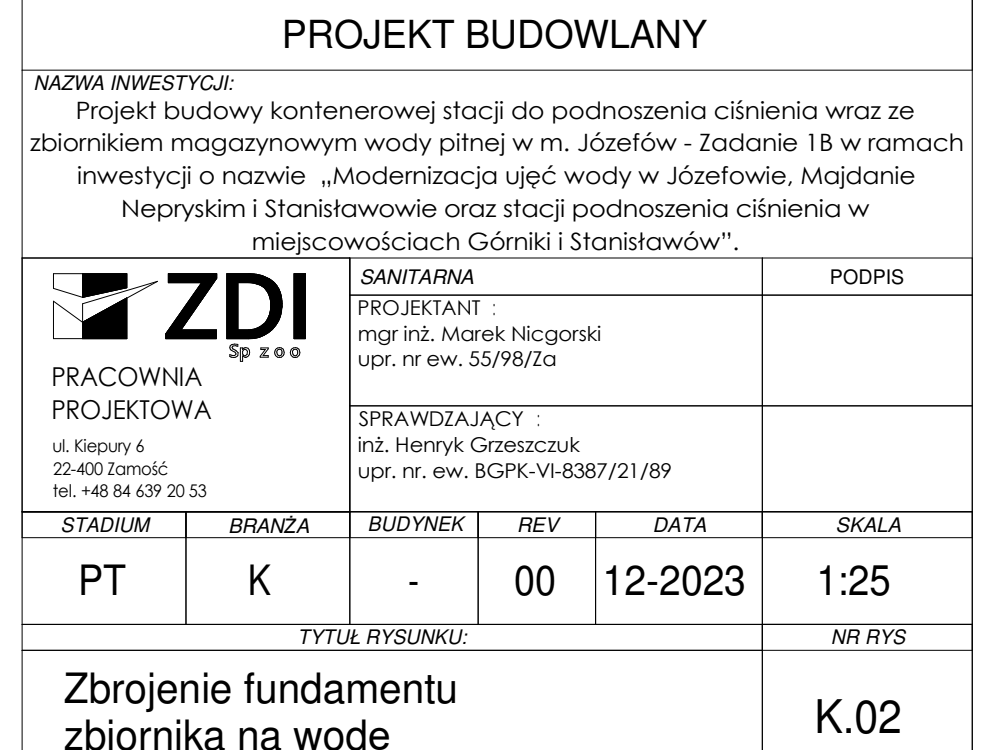
### BETON KONSTRUKCYJNY - KLASY C30/37 WODOSZCZELNY W8 BETON PODKŁADOWY - KLASY C8/10 (min. 10 cm) STAL A-III N (BSt500S)  $#$

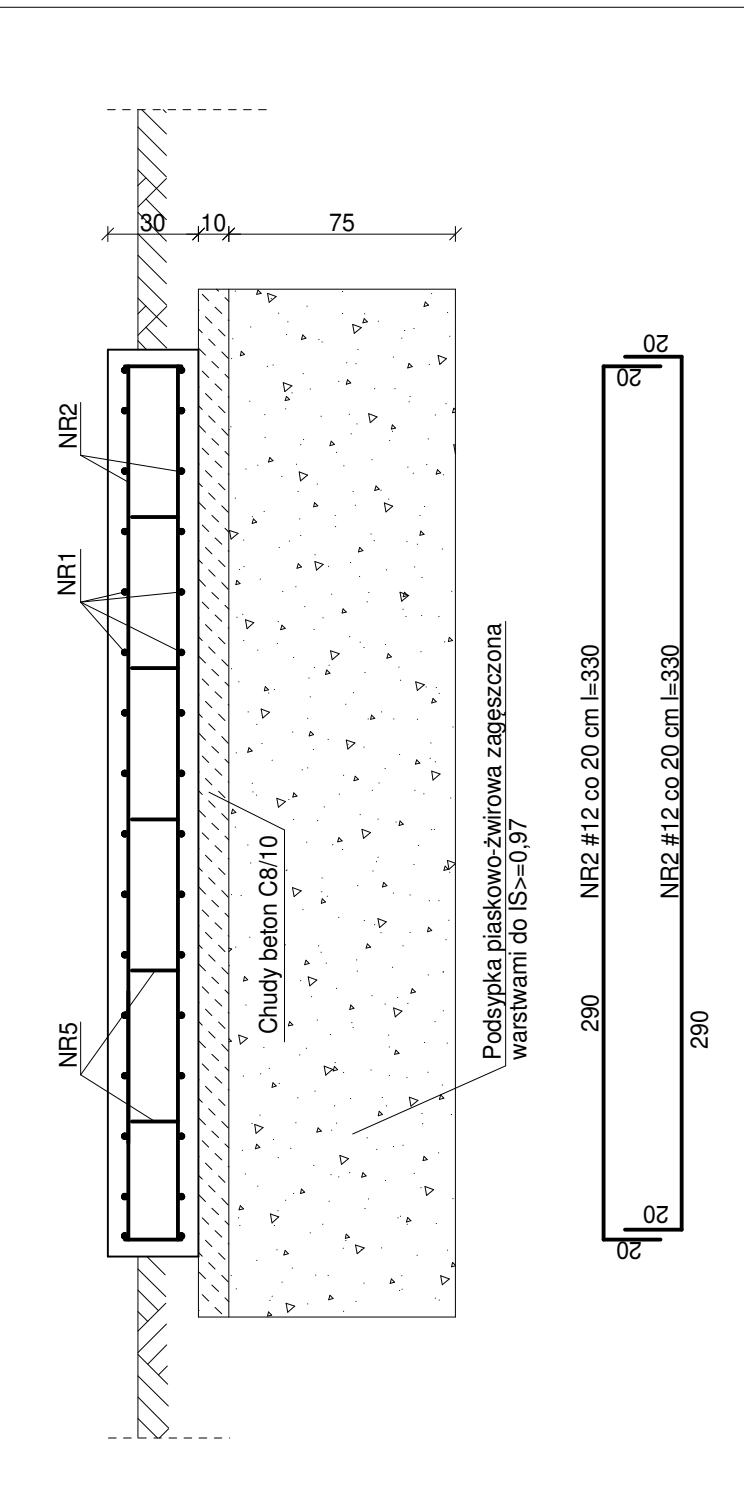

OTULINA ZBROJENIA - 5 CM

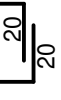

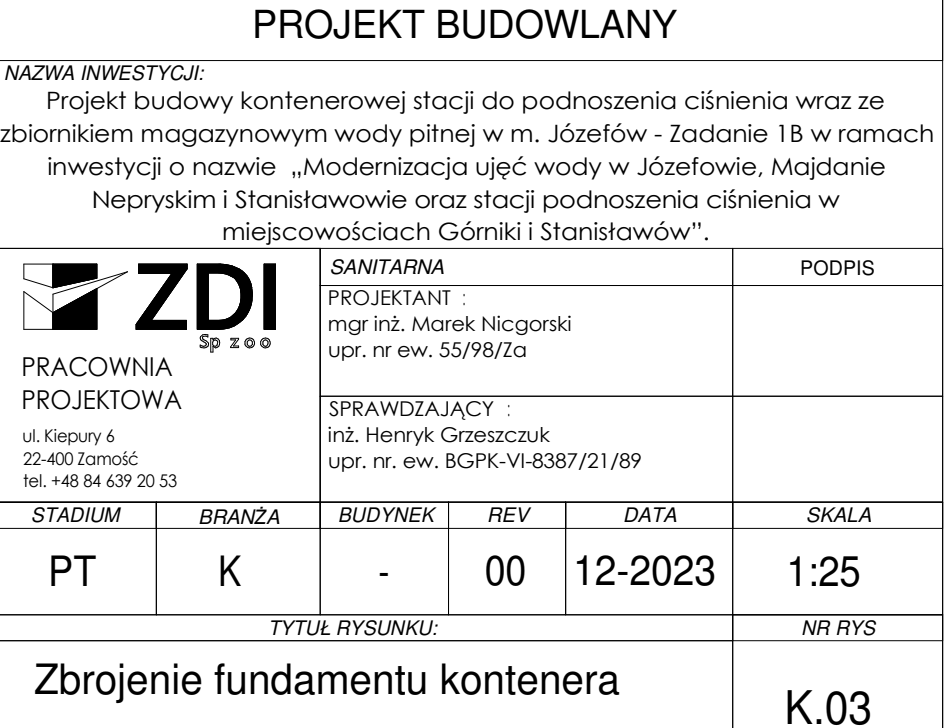

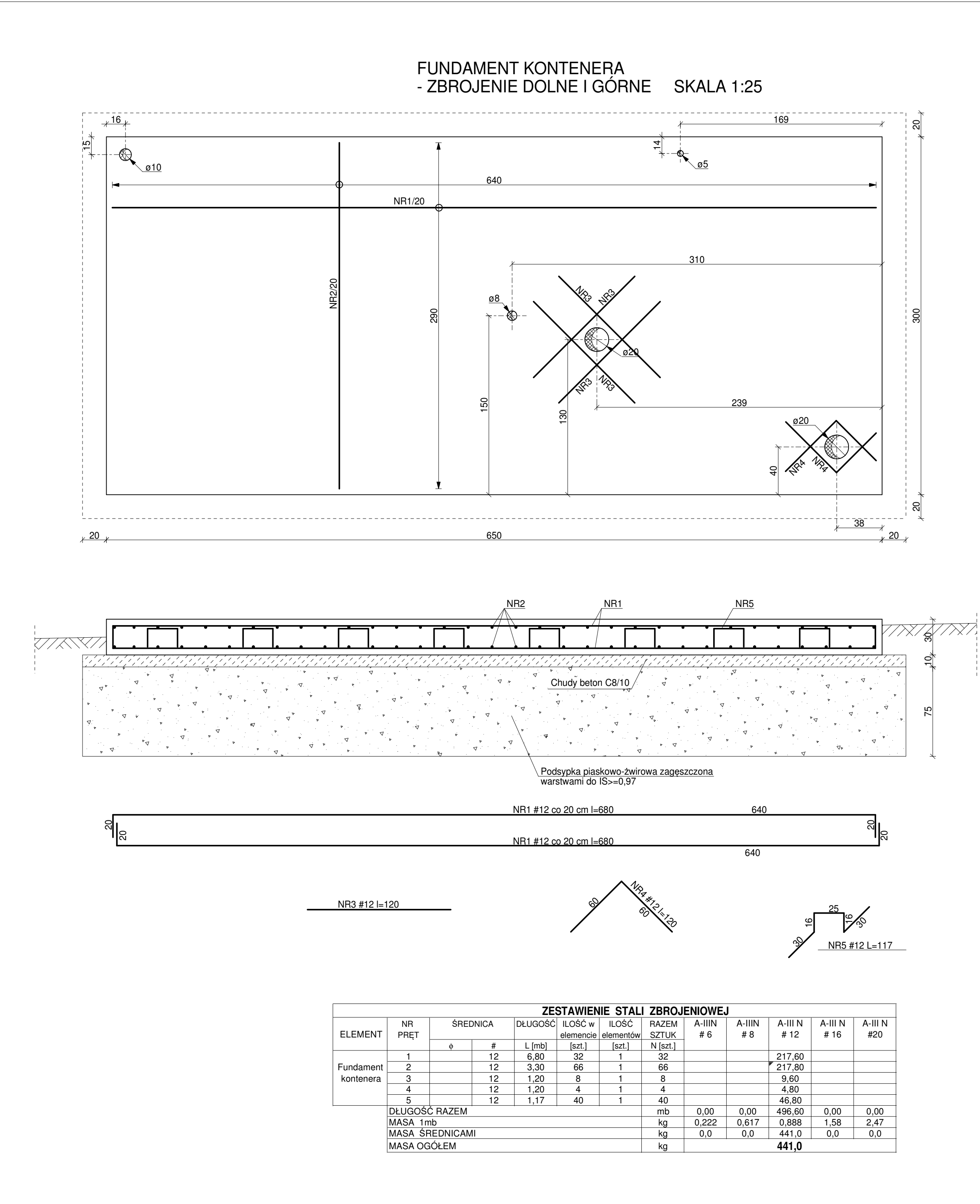

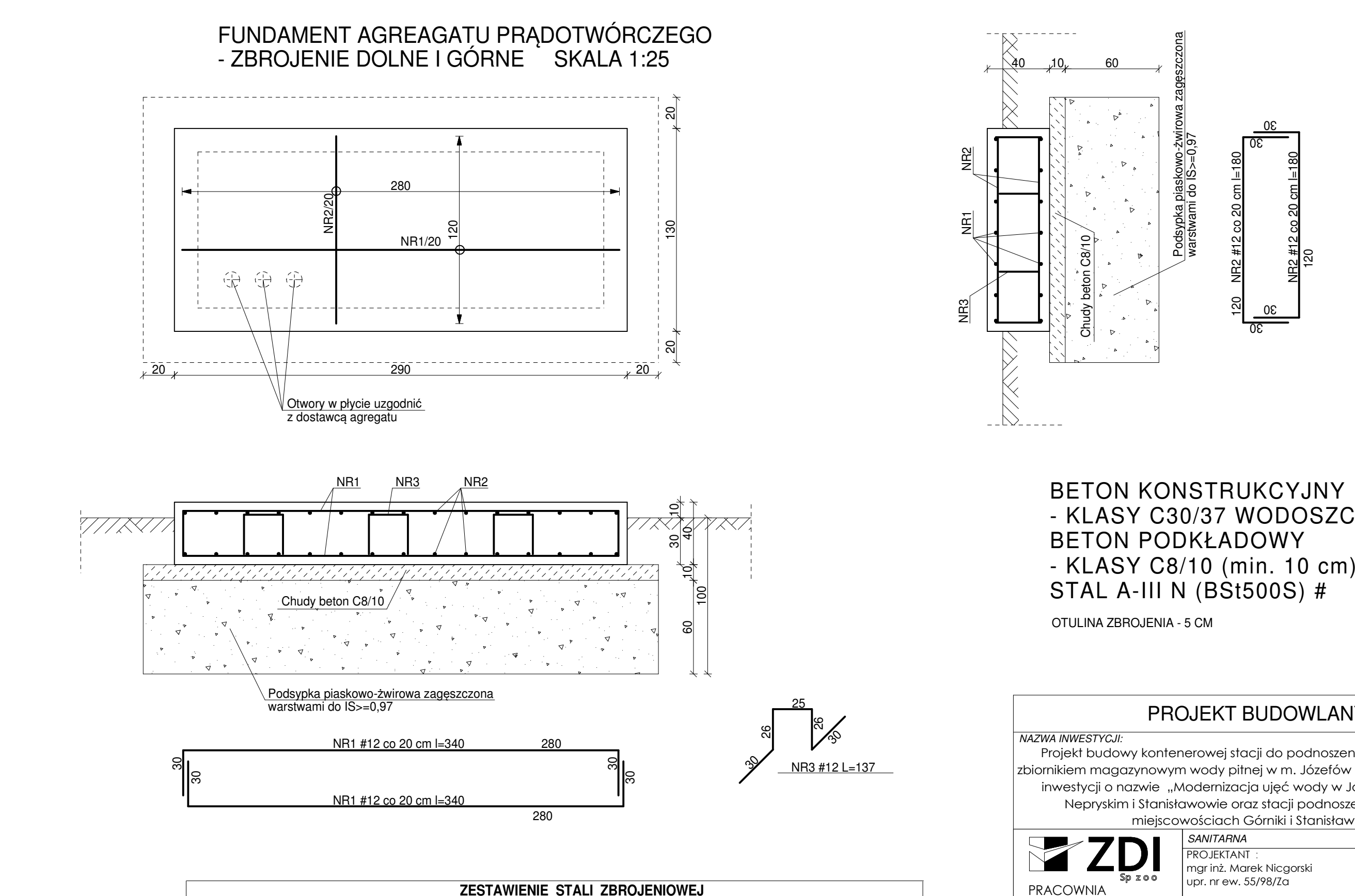

PROJEKTOWA

**PT** 

**STADIUM** 

ul. Kiepury <sup>6</sup> 22-400 Zamość tel. +48 <sup>84</sup> <sup>639</sup> <sup>20</sup> <sup>53</sup>

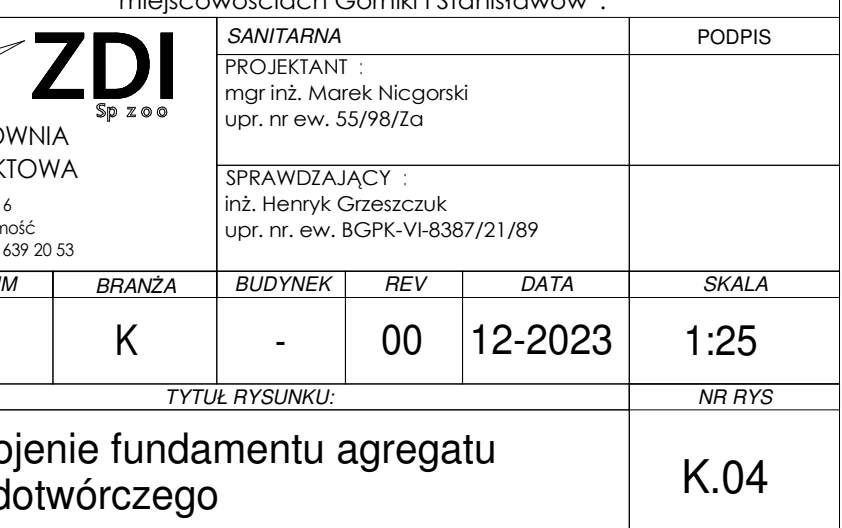

Projekt budowy kontenerowej stacji do podnoszenia ciśnienia wraz ze zbiornikiem magazynowym wody pitnej <sup>w</sup> m. Józefów - Zadanie 1B <sup>w</sup> ramach inwestycji o nazwie "Modernizacja ujęć wody w Józefowie, Majdanie Nepryskim <sup>i</sup> Stanisławowie oraz stacji podnoszenia ciśnienia <sup>w</sup>miejscowościach Górniki <sup>i</sup> Stanisławów".

### PROJEKT BUDOWLANY

# - KLASY C30/37 WODOSZCZELNY W8

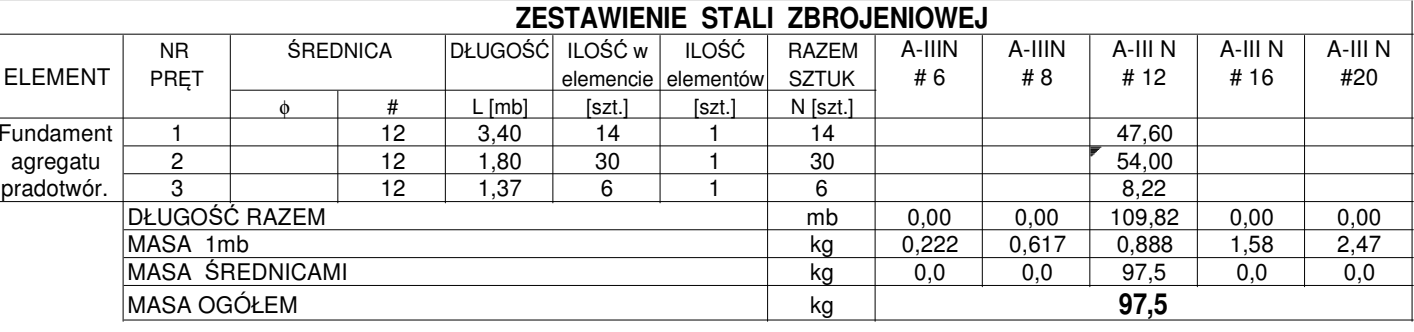

Zbrojenie prądotwór

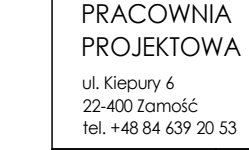

**PT STADIUM** 

Zbrojenie f

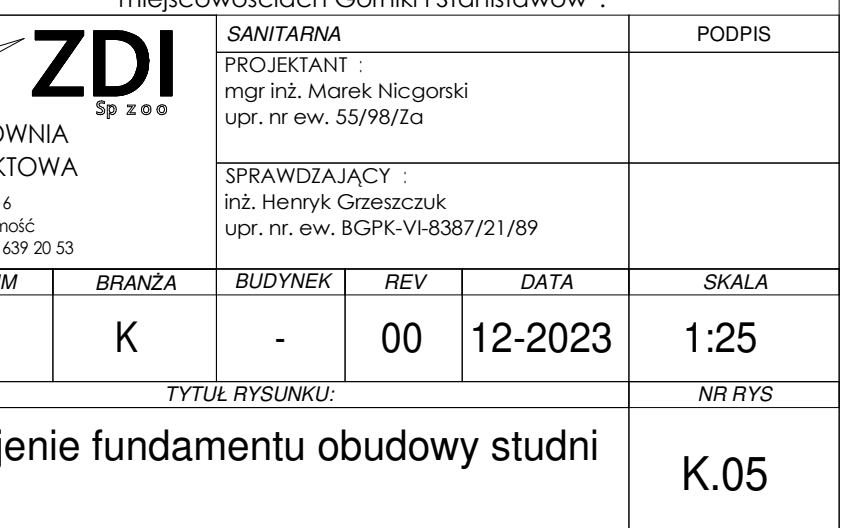

Projekt budowy kontenerowej stacji do podnoszenia ciśnienia wraz ze zbiornikiem magazynowym wody pitnej <sup>w</sup> m. Józefów - Zadanie 1B <sup>w</sup> ramach inwestycji o nazwie "Modernizacja ujęć wody w Józefowie, Majdanie Nepryskim <sup>i</sup> Stanisławowie oraz stacji podnoszenia ciśnienia <sup>w</sup>miejscowościach Górniki <sup>i</sup> Stanisławów".

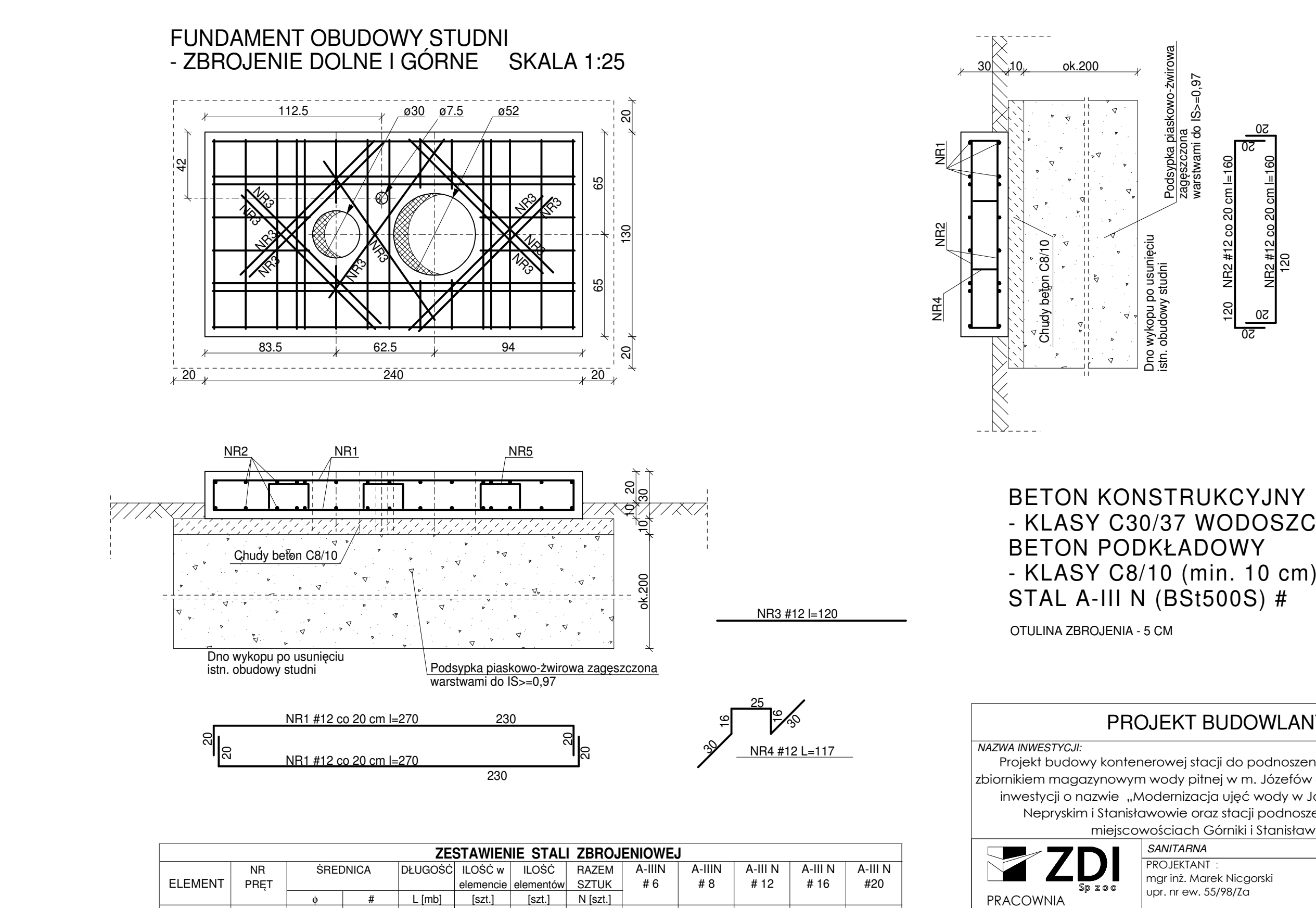

48,00

 $24,00$ 

 $7,02$ 

 $\frac{1}{22.22}$ 

### PROJEKT BUDOWLANY

# - KLASY C30/37 WODOSZCZELNY W8

obudowy 2 12 1,60 30 1 30 48,00

M<sub>kg</sub>

DŁUGOŚĆ RAZEM

MASA 1mb

studni | 3 | | 12 | 1,20 | 20 | 1 | 20 | | | | 24,00

4 12 1,17 6 1 6 1 6 7,02

mb 0,00 0,00 122,22 0,00 0,00<br>and the 0,000 0,000 122,22 0,00 0,00

kg 0,222 0,617 0,888 1,58 2,47

A ŚREDNICAMI kg | 0,0 | 0,0 | 108,5 | 0,0 | 0,0<br>A ŚREDNICAMI kg | 0,0 | 0,0 | 108,5 | 0,0 | 0,0

MASA OGÓŁEM

MASA ŚREDNICAMI

**108,5**

Fundament 1 | 12 | 2,70 | 16 | 1 | 16 | 1 | 13,20

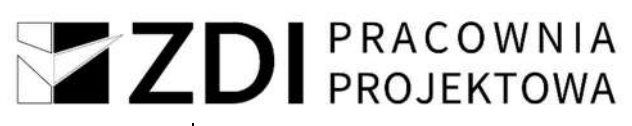

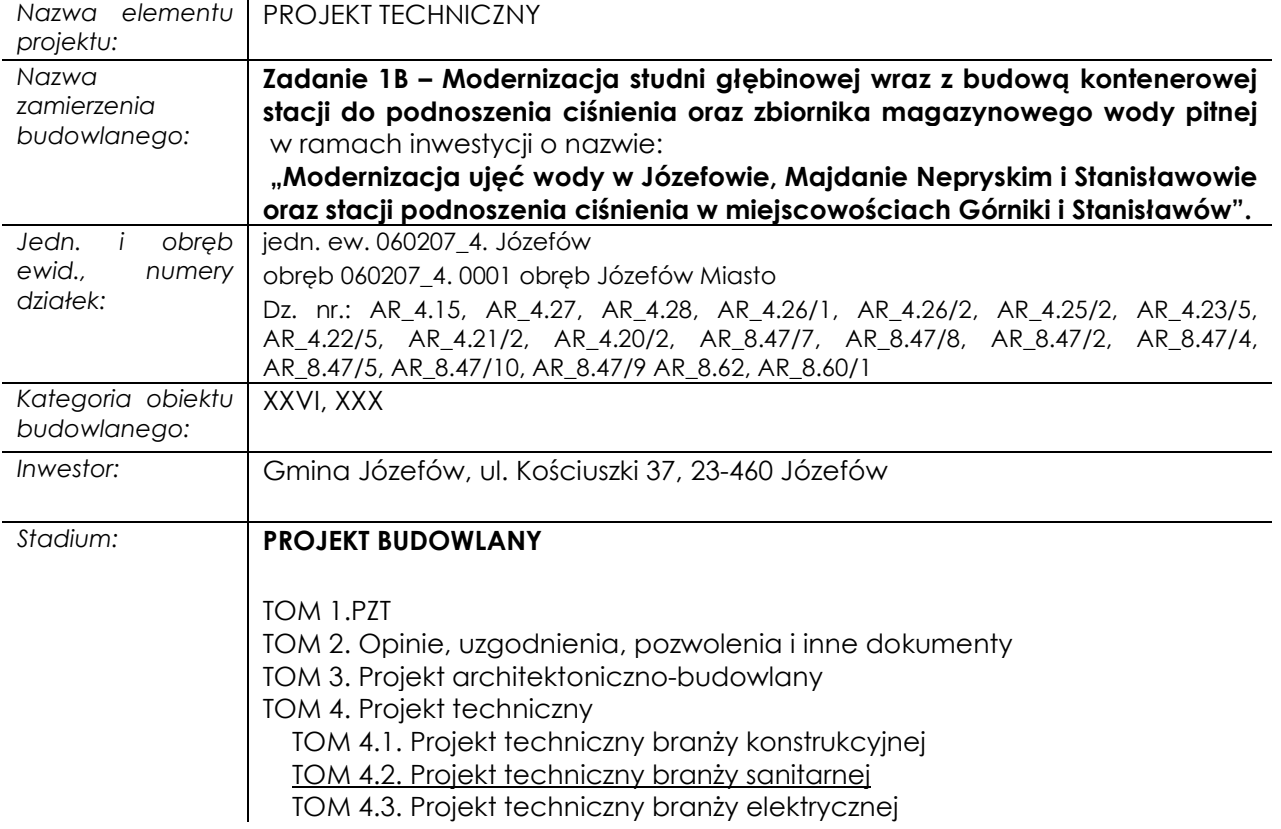

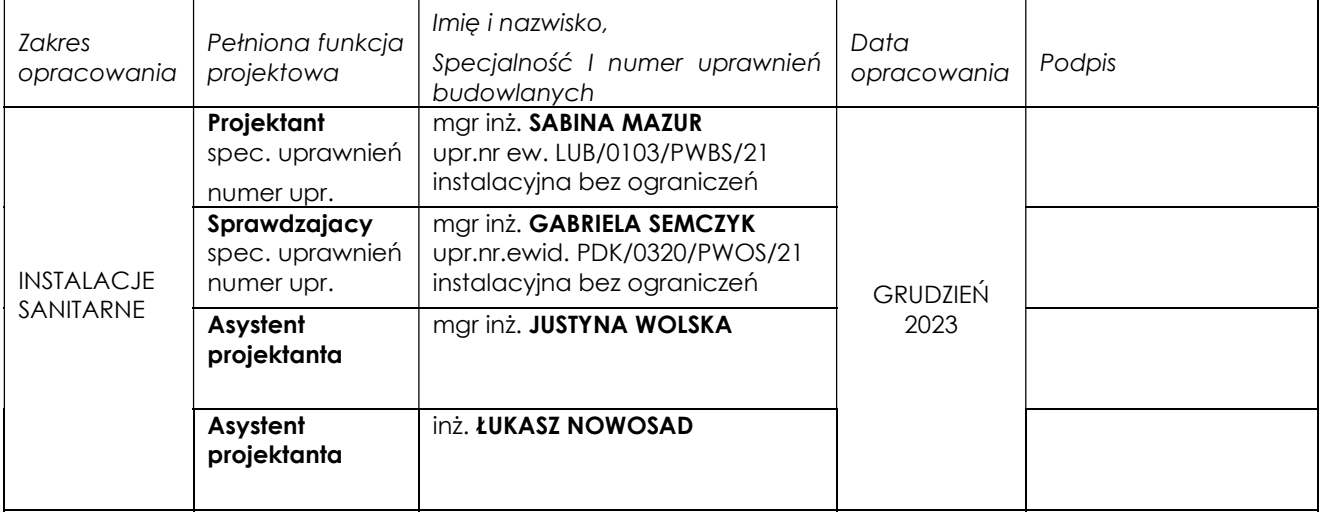

### Zawartość

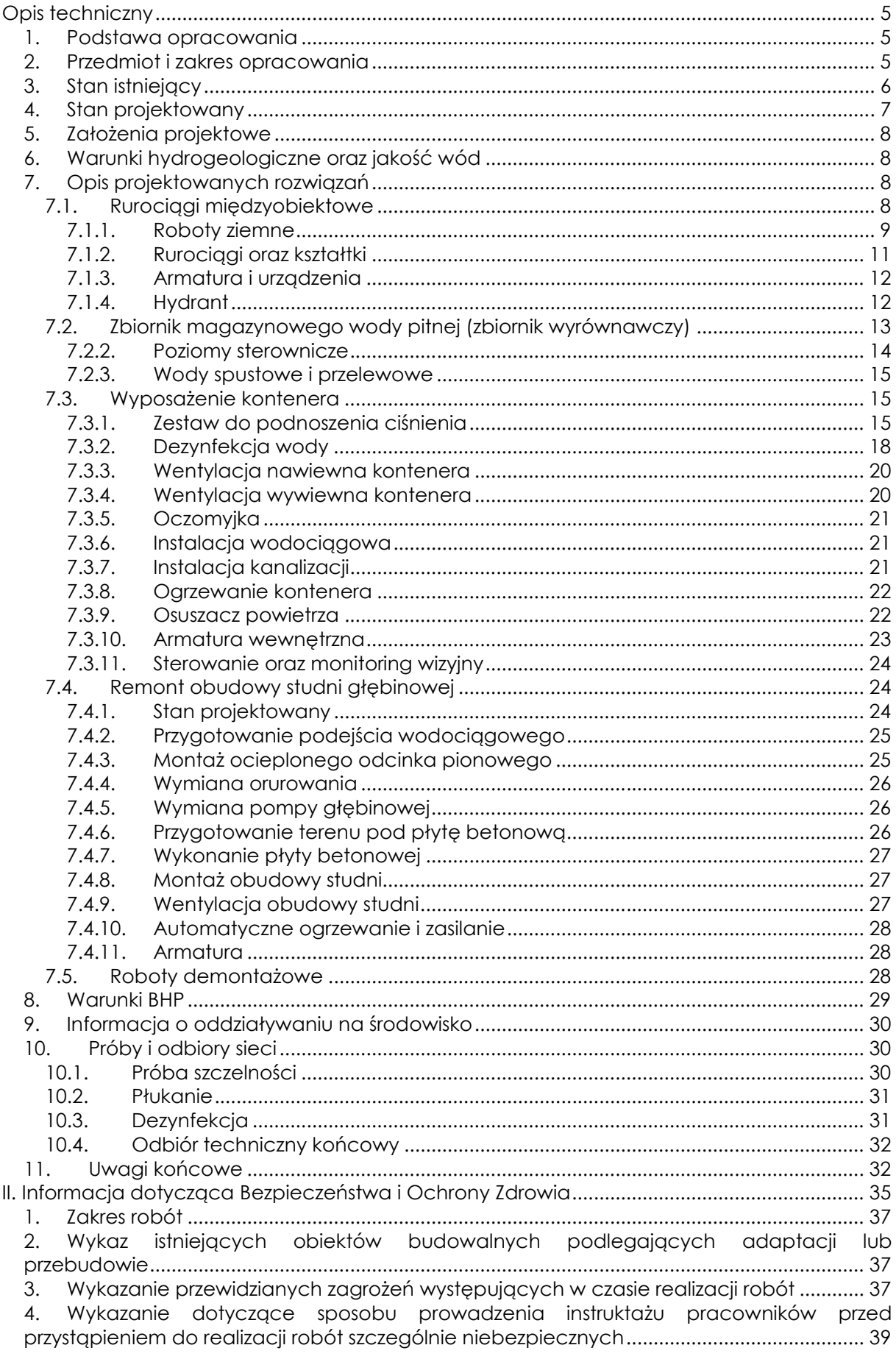

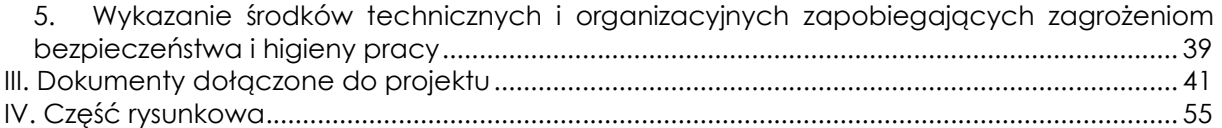

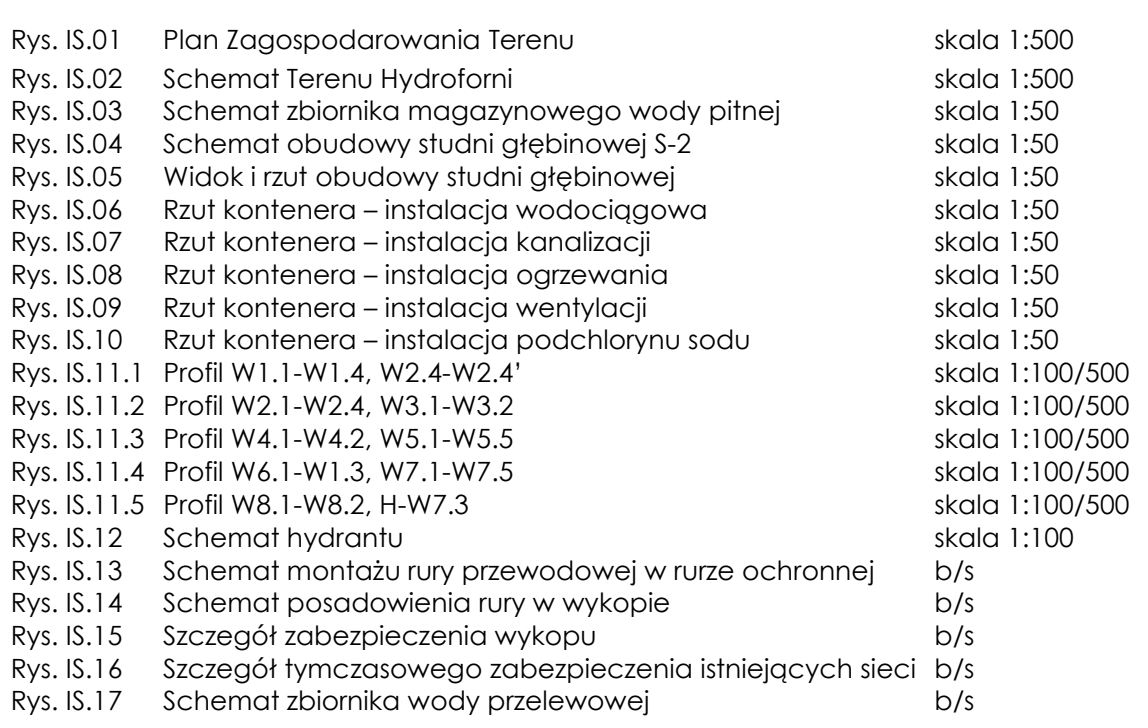

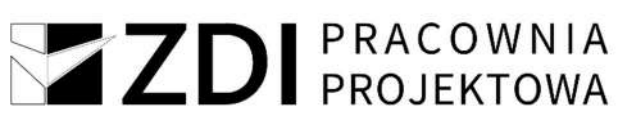

### Opis techniczny

#### 1. Podstawa opracowania

- > Umowa z Inwestorem,
- Mapa sytuacyjno-wysokościowa w skali 1:500,
- > Obowiązujące przepisy prawne i normy,
- $\triangleright$  Wizja lokalna,
- Wytyczne technologiczne,
- Wypis i wyrys z miejscowego planu zagospodarowania przestrzennego Gminy i Miasta Józefów o nr. IN.6730.52.2023.WP z dnia 10.11.2023r,
- Warunki przyłączenia rurociągów tłocznych do istniejącej sieci wodociągowej.

#### 2. Przedmiot i zakres opracowania

Przedmiotem niniejszego opracowania jest projekt budowy naziemnego magazynowego pionowego zbiornika wody pitnej, kontenerowego zestawu do podnoszenia ciśnienia, remontem istniejącej obudowy studni głębinowej, budowy rurociągów między obiektowych na terenie Ujęcia Wody w Józefowie w ramach zadania pn.: Zadanie 1B -Modernizacja studni głębinowej wraz z budową kontenerowej stacji do podnoszenia ciśnienia oraz zbiornika magazynowego wody pitnej w ramach inwestycji o nazwie: "Modernizacja ujęć wody w Józefowie, Majdanie Nepryskim i Stanisławowie oraz stacji podnoszenia ciśnienia w miejscowościach Górniki i Stanisławów". Właścicielem ujęcia wody jest Gmina Józefów ul. Kościuszki 37, 23-460 Józefów w imieniu, którego działa Zakład Wodociągów i Kanalizacji w Józefowie, ul. Leśna 1, 23-460 Józefów.

Projektowana inwestycja stanowi wsparcie jednego z głównych celów rozwojowych Gminy Józefów jakim jest zapewnienie mieszkańcom Gminy wody o odpowiedniej jakości, ilości i ciśnieniu.

#### Zakres rzeczowy projektu:

- wykonanie nowego ogrodzenia dla Hydroforni,
- wykonanie zbiornika magazynowego wody pitnej o pojemności 200m3,
- wykonanie rurociągów wodociągowych od sieci wodociągowej do zbiornika magazynowego wody pitnej, studni i kontenera,
- dostawa i montaż w kontenerze zestawu do podnoszenia ciśnienia wraz z wyposażeniem:
	- pompa do podnoszenia ciśnienia 5szt,
	- kolektor ssawny DN150 z króćcami DN40
	- kolektor tłoczny DN150 z króćcami tłocznymi DN40,
	- zawór zwrotny DN40,
	- zawór odcinający Dn40,
	- spust rurociągu,
	- dennica DN150,

- przetwornik ciśnienia,
- przekaźnik ciśnienia,
- manometr z kurkiem manometrycznym,
- manowakuometr z kurkiem manometrycznym,
- zawór odcinający,
- podstawę zestawu,
- sonda konduktometryczna,
- szafa sterownicza,
- szafa rozdzielcza,
- osuszacz powietrza 590W, 230V,
- grzejnik elektryczny 1,5kW,
- przepustnica DN150 on/off,
- Przepływomierz elektromagnetyczny DN125,
- Podpory zestawu,
- Lampe UV wraz z czujnikiem UV,
- Kompensator DN150,
- Przepustnicę DN150,
- Umywalkę z podgrzewaczem wody,
- Oczomyjkę,
- Zbiornik membranowy o pojemności 25l,
- dostawa i montaż chloratora,
- wraz z niezbędną armaturą.
- Likwidacja istniejących rurociągów wodociągowych,
- Budowa zbiornika magazynowego wody pitnej,
- Budowa podziemnego zbiornika wody przelewowej (awaryjny)
- Dostawa i montaż zewnętrznego agregatu prądotwórczego (według PT branży elektrycznej)
- Utylizacja zdemontowanych urządzeń, zbiornika wody pitnej, likwidowanych metalowych rurociągów wodociągowych wraz z towarzszącym uzbrojeniem i armaturą znajduje się po stronie Inwestora.
- Wykonanie monitoringu wizyjnego obiektu (według PT branży elektrycznej)

#### 3. Stan istniejący

Obecnie, teren Ujęcia Wody w Józefowie znajduje się na działce nr ewid.: 27 obręb geodezyjny Józefów, Gmina Józefów, województwo lubelskie, stanowiącą własność Gminy Józefów.

Obecnie na terenie Ujęcia Wody znajduje się studnia głębinowa. Teren ogrodzony panelami z kształtowników i siatki stalowej montowanych do słupków stalowych.

Na terenie objętym zakresem opracowania występuję następujące uzbrojenie:

- $\triangleright$  instalacia energetyczna,
- > sieć wodociągowa,
- studnia głębinowa

Istniejąca studnia głębinowa zaopatruje w wodę budynek hydroforni znajdujący się na terenie działki nr 60/1 w Józefowie przy ul. Leśnej 1. Studnia zaopatruje w wodę hydrofornię która dostarcza wodę do mieszkańców miejscowości: Józefów, Borowina-Morgi.

#### 4. Stan projektowany

Działka nr ewid. 27, na której zaprojektowano budowę naziemnego, magazynowego zbiornika wody pitnej, kontenerowej stacji do podnoszenia ciśnienia oraz remont istniejącej obudowy studni głębinowej stanowi własność Gminy Józefów oraz Zakładu Wodociągów i Kanalizacji w Józefowie. Zmiana lokalizacji magazynowego zbiornika wody pitnej z działki nr 60/1 na działkę 27 jest konieczna z uwagi na zapewnienie odpowiedniej ciągłości dostaw wody dla mieszkańców Gminy Józefów.

Istniejący zbiornik magazynowy wody pitnej na działce 60/1 jest w złym stanie technicznym. Istniejące ściany zbiornika są spękane i posiadają liczne uszkodzenia.

Rozbiórka istniejącego magazynowego zbiornika wody pitnej (wg. odrębnej procedury) oraz budowa nowego zbiornika wody pitnej wraz z zestawem do podnoszenia ciśnienia oraz remont istniejącej obudowy studni głębinowej zostały zaprojektowane w celu zwiększenia możliwości eksploatacyjnych całego ujęcia oraz zwiększenia jego niezawodności i bezpieczeństwa.

 Projektowany zbiornik magazynowy wody zostanie zlokalizowany obok istniejącej studni głębinowej na terenie działki nr ewid. 27. Kontener wyposażony w zestaw do podnoszenia ciśnienia został zlokalizowany na działce nr 27 w pobliżu wjazdu na teren Ujęcia. Wody z przelewu awaryjnego ze zbiornika magazynowego wody pitnej zostaną odprowadzone do projektowanego bezodpływowy zbiornika wody pitnej zlokalizowanego przy wjeździe na teren posesji w miejscu łatwo dostępnym z zewnątrz. Istniejąca obudowa studni głębinowej zostanie zdemontowana a w jej miejscu zostanie wykonana nowa, termoizolowana obudowa zlokalizowana na powierzchni gruntu.

 Projektowane urządzenia znajdują się w strefie ochrony bezpośredniej Ujęcia, niemniej jednak zgodnie z Art. 127 Ustawy Prawo Wodne "Na terenie ochrony bezpośredniej zakazuje się użytkowania gruntów do celów niezwiązanych z eksploatacją ujęcia wody." Projektowane urządzenia są bezpośrednio związane z eksploatacją Ujęcia Wody, wobec powyższego zlokalizowanie na terenie ujęcia kontenerowej stacji do podnoszenia ciśnienia,

magazynowego zbiornika wody pitnej i podziemnego zbiornika wody czystej, przelewowej jest zgodne z ww. przepisami.

Szczegółowy zakres opracowania został opisany w dalszej części projektu.

#### 5. Założenia projektowe

 Istniejąca studnia głębinowa zlokalizowana w miejscowości Józefów na terenie działki nr ewid. 27 zaopatruje w wodę teren hydroforni na działce nr. 60/1 w m Józefów. Projektowana kontenerowa stacja do podnoszenia ciśnienia, magazynowy zbiornik wody pitnej będzie dostarczał wodę do mieszkańców miejscowości: Józefów oraz Borowina-Morgi.

 W ramach inwestycji planowane jest przeniesienie lokalizacji zestawu do podnoszenia ciśnienia oraz zbiornika magazynowego wody pitnej z obecnego terenu hydroforni na teren Ujęcia Wody.

#### 6. Warunki hydrogeologiczne oraz jakość wód

Stan bakteriologiczny wody jest dobry. Woda do celów pitnych nie wymaga uzdatniania.

 Obszar projektowanych robót położony jest w zlewni rzeki San i jej prawego dopływu rzeki Tanew. W rejonie planowanego przedsięwzięcia nie ma rzek, potoków, kanałów bądź innych urządzeń melioracji wodnych podstawowych.

 Warunki hydrogeologiczne są ściśle związane z wykształceniem litologicznym skał. Woda występuje w utworach piaszczystych czwartorzędu. Zwierciadło wody jest swobodne lub w rejonie występowania utworów słabo przepuszczalnych (pyły, iły, gliny, namuły organiczne) lekko napięte. Zasilanie warstwy wodonośnej odbywa się poprzez infiltrację opadów oraz spływ z sąsiednich terenów. Trzeciorzędowy poziom wodonośny związany z utworami miocenu.

#### 7. Opis projektowanych rozwiązań

#### 7.1.Rurociągi międzyobiektowe

Projektuje się nowy rurociąg tłoczny oraz ssący o średnicy dn150.

Zestawienie projektowanych rurociągów międzyobiektowych na terenie Ujęcia Wody oraz Hydrofornii:

- W1.1-W1.4 PE100 SDR 17(PN10) dz160x9,5mm o długości ok. 60,74m,
- $W2.4-W2.4' PVC SN8 dz160x4,7mm$  o długości ok. 9,64m,
- W2.1-W2.2 PE100 SDR 17(PN10) dz160x9,5mm o długości ok. 1,46m,
- W2.2-W2.5 PVC SN8 dz160x4,7mm o długości ok. 17,48m,
- W3.1-W2.2 PE100 SDR 17(PN10) dz160x9,5mm o długości ok. 1,86m,
- W4.1-W4.2 PE100 SDR 17(PN10) dz160x9,5mm o długości ok. 1,8m,
- W5.1-W5.5 PE100 SDR 17(PN10) dz160x9,5mm o długości ok. 6,83m,
- W6.1-W1.3 PE100 SDR 17(PN10) dz160x9,5mm o długości ok. 7,60m.

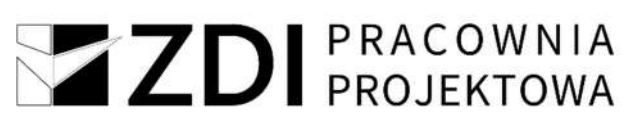

- W7.1-W7.5 PE100 SDR 17(PN10) dz160x9,5mm o długości ok. 22,07m.
- W8.1-W8.2- PE100 SDR 11(PN10) dz40x3,7mm o długości ok. 1,60m.
- $\triangleright$  H-W7.3 PE100 SDR 17(PN10) dz90x5,4mm o długości ok. 4,62m.

Dodatkowo w ramach inwestycji na terenie hydroforni oraz Ujęcia Wody należy zlikwidować:

- Sieć międzyobiektowa wodociągowa o średnicy dn150 z rur PVC/PE/stal o długości ok. 1,95m
- Sieć międzyobiektowa wodociągowa o średnicy dn160 z rur PC/PE/stal o długości ok. 14,51m
- Wraz z towarzyszącym uzbrojeniem podziemnym (kształtki redukcyjne, zasuwy odcinające miękkouszczelnone z korpusem i pokrywą z żeliwa sferoidalnego).

Trasę i długości rurociągów przedstawiono w części rysunkowej projektu.

#### 7.1.1. Roboty ziemne

Przed przystąpieniem do robót ziemnych uprawniony geodeta powinien wyznaczyć oś projektowanej sieci wodociągowej oraz punkty wysokościowe.

Na trasie projektowanych rurociągów nie stwierdzono występowania wód gruntowych na rzędnych projektowanych robót. W przypadku wystąpienia nieprzewidzianych podtopień wykopów np. w wyniku opadów atmosferycznych, należy lokalnie ją odpompowywać z dna poza strefę wykopów, przy zastosowaniu pomp przenośnych.

Roboty ziemne wykonać mechaniczne przy zastosowaniu koparek podsiębiernych, na odkład wzdłuż wykopów, z częściowym wywozem gruntu, pozostałego po wykonaniu podsypki i obsypki. W przypadku montażu rurociągów w wykopach w terenie utwardzonym, roboty ziemne wykonać mechaniczne przy zastosowaniu koparek podsiębiernych z wywozem wydobytego gruntu.

Trasę sieci wodociągowej, w przypadku montażu rur, w wykopie otwartym oznakować taśmą ostrzegawczą z wkładką stalową z napisem "uwaga wodociąg" o szer. 20 cm, układaną 30 cm nad wierzchem rury.

Przy wykonywaniu wykopów przy użyciu sprzętu zmechanizowanego, należy zwrócić uwagę, aby nie dopuścić do nadmiernego rozluźnienia gruntu oraz aby nie przekroczyć określonej głębokości.

Wykopy należy wykonać jako wąskoprzestrzenne z pełnym umocnieniem ścian wykopu palami szalunkowymi (wypraskami), atestowanymi płytami lub szalunkami systemowymi oraz jamiste. Należy zwrócić szczególną uwagę na zabezpieczenie wykopów

na zabezpieczenie wykopów przed możliwością wpadnięcia do nich małych zwierząt np. płazów.

Składowanie urobku i materiałów powinno odbywać się w odległości nie mniejszej niż 1,0 m od krawędzi wykopu.

Przy składowaniu ziemi z wykopów należy zachować segregację gruntów, bez ich przemieszania tj. oddzielnie warstwę wierzchnią i z pozostałych głębokości wykopu.

Przy zasypywaniu wykopów (powyżej obsypki), jako warstwę wierzchnią wykorzystać uprzednio zebrane warstwy gruntu rolniczego- pozostały z wykopów nadmiar gruntu, wywozić z terenu inwestycji.

Na wyrównanym dnie wykopu wykonać zagęszczoną podsypkę piaskową, o grubości około 10 cm. Po montażu rurociągów oraz wykonaniu inwentaryzacji wykonać obsypkę piaskową do wysokości około 30cm ponad wierzch rury- z pozostawieniem odkrytych miejsc zgrzewania rurociągów. Po wykonaniu niezbędnych prób sieci z wynikiem pozytywnym, uzupełnić obsypkę piaskową, a pozostałą objętość wykopów zasypać gruntem rodzimym, z odkładu - sypkim bez kamieni i części organicznych.

### W miejscach utwardzenia terenu – wykopy w całości zasypać piaskiem, warstwami po 30 cm, dokładnie je zagęszczając.

Wierzchnią warstwę wykopów zasypać wykorzystując uprzednio zgarniętą warstwę ziemi urodzajnej z jej rozplantowaniem w sposób umożliwiający przywrócenie pierwotnej wartości rolniczej gruntów.

Układanie poszczególnych warstw podsypki, zasypki, montaż rurociągów oraz pozostałe roboty budowlane, powinny być wykonywane w wykopie suchym i zabezpieczonym zgodnie z PN-84/B-10735.

Do wykonania wypełnienia wykopu w terenie zielonym można użyć gruntu rodzimego z zagęszczeniem min. Is>0,85. Na terenach utwardzonych należy całkowicie wymienić grunt ze stopnień zagęszczenia min. Is>0,98. Do wymiany gruntu stosować piasek.

W przypadku miejscowego wypływu wody gruntowej, należy zastosować odwodnienie powierzchniowe za pomocą zbiorczych studzienek w dnie wykopów, pomp odwadniających i tymczasowych rurociągów, odprowadzających wodę poza strefę wykopów.

Montaż rurociągów należy rozpocząć po odpowiednim przygotowaniu podłoża. Odkryte wykopy należy zabezpieczyć barierką o wysokości 1,0 m lub taśmą ostrzegawczą oraz oznakować stosownymi tabliczkami ostrzegawczymi.

Roboty ziemne wykonane zostaną mechanicznie przy zastosowaniu koparek podsiębiernych, na odkład wzdłuż wykopów, z częściowym wywozem gruntu, pozostałego po wykonaniu podsypki i obsypki.

#### W miejscach utwardzenia terenu– wykopy w całości zasypany zostanie piaskiem

Wierzchnią warstwę wykopów zasypać wykorzystując uprzednio zgarniętą warstwę ziemi urodzajnej z jej rozplantowaniem w sposób umożliwiający przywrócenie pierwotnej wartości rolniczej gruntów.

#### 7.1.2. Rurociągi oraz kształtki

Zaprojektowano rurociąg tłoczny i ssawny z rur dwuwarstwowych PE100 SDR 17(PN10), wodociągowych, z powłoką zewnętrzną odporną na zarysowania w sztangach w zakresie średnic 160 ÷ 250 mm oraz przyłącze wodociągowe z rur dwuwarstwowych PE100 SDR 11(PN10), wodociągowych, z powłoką zewnętrzną odporną na zarysowania w zwojach o średnicy 40 mm.

 Połączenie z istniejącym rurociągiem wykonane zostanie poprzez redukcję 150/150 oraz zasuwę sekcyjną dn150.

Na terenie Ujęcia Wody w Józefowie projektuje się remont obudowy studni głębinowej, sieć wodociągową oraz zasilanie elektroenergetyczne, natomiast na terenie hydroforni w Józefowie znajdują się istniejące rurociągi technologiczne wody, rurociągi przelewowo-upustowe, instalacja elektryczna sieć gazowa oraz projektowany hydrant DN80, oraz projektowana sieć wodociągowa z rur DN160. Projektowana sieć wodociągowa od punktu W7.1 do W7.5 zostanie włączona do istniejącego rurociągu o średnicy 160mm znajdującego się na terenie hydroforni. Sieć wodociągowa od W1.1 do W1.4 zostaną włączone do istniejącej sieci wodociągowej wo80 na terenie działki inwestora.

Rurociągi i ich elementy łączone będą metodą zgrzewania doczołowego.

W trakcie montażu rurociągów należy stosować niezbędne elementy systemowe wymagane przy wykonawstwie rurociągów z PE100 - zgrzewanych dla zmiany kierunku tj. muf, złączek, kolan i łuków.

Projektowana sieć wodociągową wykonana zostanie z rur PE100 SDR 17 (PN10), wodociągowych, warstwowych z powłoką zewnętrzną odporną na zarysowania w sztangach o średnicach 160x9,5mm oraz 40x3,7mm (SDR1) (wg rys PZT oraz na profilach).

Po wyjściu ze zbiornika magazynowego wody pitnej należy zastosować kształtki redukcyjne, kołnierzowe DN200/160.

Wykonywanie robót w temperaturze zewnętrznej niższej niż + 5°C, a szczególnie zgrzewanie jest zabronione. W przypadku korzystnych warunków istnieje możliwość wykonywania zgrzewania, np. w ocieplanym namiocie.

Rurociągi należy układać z zachowaniem odpowiednich spadków terenu, rzędnych oraz minimalnego przykrycia wynoszącego 1,60 m (licząc od wierzchu rury).

Wszystkie materiały użyte do budowy sieci powinny posiadać aktualne, stosowne certyfikaty, atesty, a mające kontakt z wodą powinny posiadać dodatkowo atest Państwowego Zakładu Higieny.

#### 7.1.3. Armatura i urządzenia

W miejscu włączenia do istniejącego wodociągu zastosowana zostanie zasuwa dn150.

Przy projektowanym magazynowym zbiorniku wody pitnej zastosowane zostaną zasuwy dn200 oraz dn150.

Parametry zasuwy odcinającej:

- $\triangleright$  zasuwy miekko uszczelnione PN16,
- $\triangleright$  korpus z żeliwa sferoidalnego zabezpieczony antykorozyjnie,
- $\triangleright$  klin wulkanizowany, uszczelnienie EPDM,
- $\triangleright$  trzpień ze stali nierdzewnej,
- napęd ręczny poprzez wydłużony trzpień.
- > Lokalizacja zasuw wg. PZT

Armatura sanitarna:

oczomyjka w prefabrykowanym kontenerze do podnoszenia ciśnienia.

#### 7.1.4. Hydrant

Na terenie stacji hydroforowej zostanie wykonany rurociąg do projektowanego hydrantu nadziemnego DN80.

Przyłącze wykonać z projektowanej sieci wodociągowej wo160 za pomocą rur PE-HD 100 PN10 SDR17, średnicy 90x5,4 na działce nr ewid. 60/1. Za włączeniem do sieci należy wykonać zasuwę odcinającą z miękkim uszczelnieniem, korpus i pokrywa w wykonaniu z żeliwa sferoidalnego. Lokalizację trasy projektowanego przyłącza wody wraz z projektowanym uzbrojeniem podziemnym przedstawia rysunek zagospodarowania w skali 1:500 (rys. IS.01).

Na projektowanym rurociągu wodociągowym należy wykonać hydrant nadziemny DN80 o wydajności 10dm3/s. Zastosować hydrant w wykonaniu głowicy hydrantu z żeliwa sferoidalnego i kolumnie ze stali kwasoodpornej. Kolano żeliwne hydrantu posadowić na

fundamencie z betonu B20 o wymiarach 35x30x15cm. Otwór odwadniający należy obsypać żwirem płukanym o frakcji 8-16mm.

#### 7.2.Zbiornik magazynowego wody pitnej (zbiornik wyrównawczy)

#### 7.2.1. Wykonanie zbiornika

Na terenie Ujęcia projektuje się stalowy, naziemny zbiornik wody pitnej o pojemności 200m3.

Pionowy zbiornik retencyjny wykonany jest z elementów stali niskowęglowej, atestowanej. Zbiornik składa się z płaszcza w kształcie pionowego walca zamkniętego od dołu płaskim dnem, a od góry stożkowym dachem. W dachu znajduje się komin wentylacyjny oraz króciec do montażu sondy pomiaru poziomu lustra cieczy w zbiorniku. Zbiornik posiada dwa włazy rewizyjne, na dachu właz prostokątny z izolowaną pokrywą oraz w dolnej części płaszcza właz okrągły.

Ponadto zbiornik wyposażony jest w drabinę zewnętrzną oraz wewnętrzną umożliwiającą bezpieczne wejście do wnętrza zbiornika.

Izolacja termiczna zbiornika wykonana jest na zewnętrznej stronie płaszcza stalowego z wełny mineralnej o grubości g=100 mm. Izolowane jest także zadaszenie oraz właz na dachu (styropian o grubości g=100 mm). Izolacja na zewnątrz zabezpieczona jest płaszczem z blachy trapezowej ocynkowanej lakierowanej.

Od środka zbiornik malowany jest farbą z atestem PZH. Wszystkie zewnętrzne elementy zbiornika malowane są dwukrotnie uniwersalną farbą podkładową oraz lakierem asfaltowym.

Zbiornik winien charakteryzować się parametrami:

- objętość całkowita, V=200 m3,
- $\triangleright$  średnica nominalna płaszcza, Ø=5,94 m,
- wysokość całkowita części cylindrycznej, h=8,0m
- całkowita wysokość zbiornika (z pomostami), H=9,6 m
- wykonanie materiałowe: blacha stalowa niskowęglowa.

Zbiornik posadowiony zostanie na płycie żelbetowej o średnicy 6m, grubości około 60cm. Zbrojenie dołem i górą prętami #16 co 20/20 cm. Wymiana gruntu do stropu piasku średniego zaglinionego, 1,4 m ppt. Wierzchnia warstwa wymiany, gr. 40 cm zagęszczona do IS=0,98, niżej gr. 50 cm zagęszczona do IS=0,97. Beton klasy C30/37, stal A-IIIN.

#### Zbiornik posiadać będzie atest PZH dla zbiorników na wodę pitną.

Instalacja wewnętrzna zbiornika:

- rurociąg zasilający DN200(stal)
- rurociąg ssawny z koszem ssawnym DN150(stal)

- rurociąg przelewowy DN200(stal)
- rurociąg spustowy DN200(stal)

Rurociągi wewnątrz zbiornika wykonane zostaną ze stali kwasoodpornej min. AISI304 o średnicach nominalnych 150mm i 200mm.

Rurociąg zasilający i ssawny wyposażony zostanie w zasuwę żeliwną kołnierzową odcinającą PN10/16, DN150 oraz DN200 na zewnątrz zbiornika. W odległości 1 m od zbiornika wykonane zostanie przejście z rurociągu ze stali kwasoodpornej na rurociąg z PE100 SDR17 PN10..

Rurociąg ssawny wyposażony zostanie w zasuwę odcinającą żeliwną, kołnierzową PN16 DN200 zlokalizowaną na zewnątrz zbiornika. Wewnątrz zbiornika zamontowany zostanie kosz ssawny. W odległości 1 m od zbiornika wykonane będzie przejście rurociąg ze stali kwasoodpornej DN200 na rurociąg PE100 SDR17 DN200.

#### Uwaga: Cała zastosowana armatura powinna być dopuszczona do kontaktu z wodą pitną!

#### 7.2.2. Poziomy sterownicze

W zbiorniku zostanie zawieszona sonda hydrostatyczna zwieszakowa oraz pływaki, które będą monitorować poziomy cieczy. Zaprojektowano sondę hydrostatyczną o zakresie pomiarowym 0-500m H2O, wyposażoną w zewnętrzny układ antyprzepięciowy. Zastosowana sonda posiada atest PZHU do kontaktu z wodą pitną (sonda z kablem z poliuretanu z atestem PZH – wykonanie PU PZH lub z kablem w osłonie teflonowej). Pomiar poziomu za pomocą sondy realizowany jest z wykorzystaniem zależność między wysokością słupa cieczy a wykonywanym ciśnieniem hydrostatycznym. Pomiar ciśnienia dokonywany jest na poziomie membrany separującej zanurzonej sondy i odniesiony do ciśnienia atmosferycznego przez kapilarę znajdującą się w kablu. Elementem pomiarowym jest piezorezystancyjny czujnik krzemowy oddzielony od medium przez membranę separującą. Współpracujący z czujnikiem wzmacniacz elektroniczny standaryzujący sygnał wyposażony jest dodatkowo w układ antyprzepięciowy zabezpieczający sondę przed uszkodzeniami wywołanymi indukowanymi zakłóceniami od wyładowań atmosferycznych lub elektroenergetycznych urządzeń współpracujących.

 Sonda monitorować będzie aktualny poziom wody w zbiorniku, a jednocześnie przesyłać sygnał do szafy sterowniczej. Poziom minimalny w zbiorniku będzie poziomem zabezpieczenia przed suchobiegiem. Szczegóły zasilania wg. projektu branży elektrycznej.

Poziomy należy zwizualizować w systemie i wpiąć do istniejącego oprogramowania SCADA.

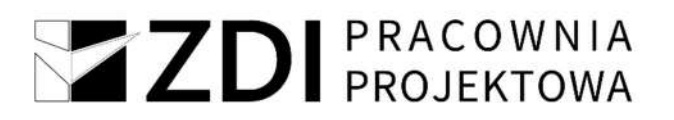

#### 7.2.3. Wody spustowe i przelewowe

Aby zapewnić prawidłową eksploatację pracy zbiornika wymagany jest okresowy spust wody ze zbiornika w celu przeprowadzenia standardowych czynności eksploatacyjnych. Wody przelewowe mogą się pojawić tylko w sytuacjach awaryjnych.

Kanał spustowy zostanie połączony z kanałem przelewowym za pomocą trójnika za zasuwą odcinającą DN150 zlokalizowaną na kanale spustowym.

Wody spustowe i przelewowe odprowadzane będą poprzez projektowany kanał przelewowo – spustowy PE100 SDR17 200x11,9mm do projektowanego podziemnego zbiornika wody przelewowej o pojemności 20m<sup>3</sup>. Rury należy łączyć przez zarzewanie.

#### 7.3. Wyposażenie kontenera

#### 7.3.1. Zestaw do podnoszenia ciśnienia

#### 7.3.1.1. Pompy

W celu zapewnienia odpowiedniego ciśnienia wody w sieci i zagwarantowania stałości ciśnienia wody w sieci istniejące pompy znajdujące się w budynku hydroforni należy odciąć. W projektowanym kontenerze do podnoszenia ciśnienia należy zastosować pompy wielostopniowe, pionowe pompy odśrodkowe. Pompa składa się z podstawy i głowicy. Wkład wirujący i płaszcz zewnętrzny zamocowane są pomiędzy głowicą i podstawą za pomocą ściągów. W podstawie znajdują się króćce ssawny i tłoczny w układzie in-line. Pompy wyposażone w silniki wykonane w klasie energetycznej IE3. Moc każdej z pomp (4szt. + 1 rezerwowa) wynosi 3,0kW.

Dobrano zestaw hydroforowy o parametrach:

- wydajność zestawu 42 m3/h,
- wysokość podnoszenia 41m,
- Prędkość obrotowa 2890 1/min,
- Maksymalne ciśnienie robocze 16bar,
- Częstotliwość 50Hz,
- Wirnik, korpus pośredni oraz wał z stali nierdzewnej AISI 304,
- Korpus dolny z żeliwa,
- $\triangleright$  O-ring z EPDM,
- ▶ Stopień ochrony IP55,
- Moc znamionowa 2,2kW (dla 1szt. pompy),
- napięcie 230V (dla 1szt. pompy),
- natężenie prądu elektrycznego 8,2A (dla 1szt. pompy).

#### 7.3.1.2. Konstrukcja nośna

 Zestaw hydroforowy ma być zamontowany na ramie wykonanej z elementów ze stali 1.4301, wyposażonej w wibroizolatory ograniczające przenoszenie drgań na podłoże.

Konstrukcja ramy ma umożliwiać montaż zestawu bez konieczności przygotowania specjalnego fundamentu.

Kolektory będą zabezpieczone podporami wykonanymi z elementów ze stali 1.4301.

#### 7.3.1.3. Kolektory i armatura

Kolektor ssawny DN150 (168,3x2) ma być wyposażony w:

- $\triangleright$  kompensator DN150 1 szt.
- przepustnicę międzykołnierzową DN150 1 szt.
- $\triangleright$  złączkę stal/PE DN15/150 1 szt.
- $\geq$  elementy łączne stal nierdzewna lub materiał wa specyfikacji producenta

Kolektor tłoczny DN150/125/150 (168,3x2/139,7x2/168,3x2) ma być wyposażony w:

- $\triangleright$  kompensator DN150 1 szt.
- przepustnicę międzykołnierzową DN150 1 szt.
- przepustnicę on/off DN150 (sterowana zdalnie)– 1 szt.
- przepustnice międzykołnierzowe DN100 2 szt.
- $\triangleright$  złączkę stal/PE DN150/160 1 szt.
- $\triangleright$  lampę UV + czujnik 1 kpl.
- czujnik elektromagnetyczny DN125 PN16 1 szt.
- $\triangleright$  przetwornik pomiarowy 1 szt.
- zestaw do montażu rozłącznego 1 kpl.
- zestaw uszczelniający do IP68 1 kpl.
- zestaw przewodów o długości 10m 1 kpl.
- $\triangleright$  moduł Modbus RTU 1 szt.
- elementy łączne stal nierdzewna lub materiał wg specyfikacji producenta.

Kolektor ssawny DN150 (168,3x2), jednostronnie zaślepiony i zakończony złączem stal/PE.

Kolektor tłoczny DN150/125/150 (168,3x2/139,7x2/168,3x2), jednostronnie zaślepiony i zakończony złączem stal/PE.

Orurowanie ma być wykonane ze stali 1.4301. Elementy kolektorów mają być łączone za pomocą połączeń gwintowanych i kołnierzy PN10 ze stali 1.4301.

Na kolektorze ssawnym zamontowany ma być:

- manowakuometr glicerynowy do pomiaru ciśnienia (wykonanie kwasoodporne),
- sonda konduktometryczna zabezpieczająca zestaw przed pracą w sucho biegu,
- $\triangleright$  przetwornik ciśnienia,
- ▶ króciec odpowietrzający z zaworem kulowym,
- ▶ króciec spustowy z zaworem kulowym.

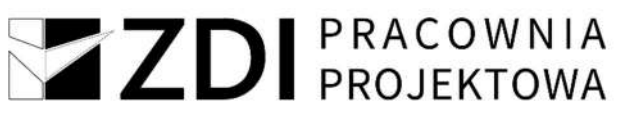

Na kolektorze tłocznym zamontowane mają być:

- manometr glicerynowy do pomiaru ciśnienia (wykonanie kwasoodporne),
- $\triangleright$  przetwornik ciśnienia,
- przekaźnik ciśnienia,
- zbiornik przeponowy 25l ma być dostosowany do wysokości podnoszenia i wydajności zestawu (zbiornik ma zabezpieczać układ przed uderzeniami hydraulicznymi).

Każda pompa wyposażona ma być wyposażona w przyłącze DN40 (48,3x2): ssawne z zaworem odcinającym DN40 i zaworem zwrotnym DN40 oraz przyłącze tłoczne z zaworem odcinającym DN40.

Wykonanie zestawu:

- Wykonawca musi posiadać wdrożona normę dotyczącą jakości w spawalnictwo w pełnym zakresie wymagań jakościowych: PN-EN ISO 3834-2
- Wykonawca musi zatrudniać spawaczy i operatorów urządzeń spawalniczych spełniających wymagania normy PN-EN 287-1/PN-EN-ISO 9606-1 oraz Dyrektywy Ciśnieniowej 2014/68/UE
- Wykonawca prac spawalniczych musi posiadać uznaną technologię spawania WPQR zgodną z PN-EN ISO 15614;
- Wymagany poziom jakości spoin dla konstrukcji spawanych minimum poziom "B" wg PN-EN ISO 5817
- > Zakres badań nieniszczących kontroli wizualnej (VT) wg PN-EN ISO 17637 oraz kontrola penetracyjna(szczelności) (PT) wg PN-EN ISO 23277
- Personel wykonujący badania powinien posiadać aktualny certyfikat kompetencji w zakresie badań wizualnych VT-2 oraz badań penetracyjnych PT-2 wg normy PN-EN ISO 9712
- Minimum 80% spawów do średnicy Dn200 wykonać metodą orbitalną w podwójnej osłonie argonu z potwierdzeniem jakości spawu(wydruk)
- Wszystkie rozgałęzienia do średnicy DN150 ścianki max 3mm wykonać metodą wyciągania szyjek

Rozdzielnica zasilająco-sterownicza zestawu hydroforowego – wyposażenie i funkcje (wg. projektu technicznego branży elektrycznej):

#### 7.3.1.4. Praca zestawu hydroforowego:

 Dla zapewnienia niezawodnej i płynnej pracy stacji hydroforowej, system wyposażony jest w falowniki. Służą one do regulacji prędkości obrotowej pomp w celu utrzymywania stałego ciśnienia w sieci, niezależnie od wielkości rozbioru. Układ pracuje w funkcji ciśnienia mierzonego w kolektorze tłocznym. Sygnał z analogowego przetwornika ciśnienia jest przekazywany do sterownika, gdzie jest porównywany z sygnałem ciśnienia zadanego. Gdy mierzone ciśnienie jest mniejsze od zadanego, a obroty pompy są niższe od nominalnych,

wtedy sterownik reguluje pracą falownika, zwiększa prędkość obrotową pompy, podnosząc ciśnienie i wydajność. Jeżeli pompa osiągnie prędkość nominalną, a ciśnienie wciąż jest niższe od zadanego – sterownik za pomocą falownika uruchamia kolejną pompę sieciowa. Gdy ciśnienie rośnie (malejący rozbiór) układ sterowania stabilizuje ciśnienie za pomocą falownika.

Dla zabezpieczenia pompy przed pracą na sucho, stosuje się czujnik obecności wody w kolektorze ssawnym. W przypadku braku wody powoduje on wyłączenie pomp. Całością systemu sterowania zarządza sterownik mikroprocesorowy. Sterowanie każdej pompy może się odbywać w trybie pracy automatycznej lub ręcznej. W razie awarii falownika pompa przechodzi na zasilanie z sieci.

Szafa sterująca blokuje możliwości załączenia pompy, w której sterownik wykryje awarie. W przypadku awarii, pompy są przełączane automatyczne. W trybie zerowego rozbioru następuje "uśpienie" falownika. Ponowne załączana jest ta pompa, która pracowała najkrócej. Zestaw hydroforowy automatyczny podejmuje pracę po przywróceniu zasilania (bez konieczności ingerencji użytkownika).

#### Nominalne parametry pracy zestawu hydroforowego (układ pracy 4+1):

- $\triangleright$  Q = 42.0 m<sup>3</sup>/h
- $H = 41.0 \text{ mH}_2\text{O}$
- $\triangleright$  P = 5 x 2.2 kW

Dla prawidłowej pracy zestawu hydroforowego wymagane jest, po stronie ssawnej, ciśnienie dynamiczne na poziomie minimum 1,0 mH2O.

#### 7.3.2. Dezynfekcja wody

#### 7.3.2.1. Chlorator

 Dezynfekcja wody realizowana będzie za pomocą zestawu do chlorowania poprzez dozowanie podchlorynu sodu. Dezynfekcja układu będzie prowadzona stale.

Projektuje się zestaw dozujący podchloryn sodu zawierający:

- Pompka elektroniczna z możliwością pracy proporcjonalnej sprzężonej z przepływomierzem na wyjściu na sieć – 1 szt.
- Kabel sygnału alarmowego z przekaźnika.
- Zawór wielofunkcyjny.
- Zawór dozujący.
- Zbiornik 60l PE, przyg. pod mieszadło ręczne,
- Wanna ochronna do zbiornika 60l
- Przewód elastyczny PE 4/6.
- Złącze przewodu dozującego.
- Zestaw ssący ze zb. 60I; czujnik poziomu.

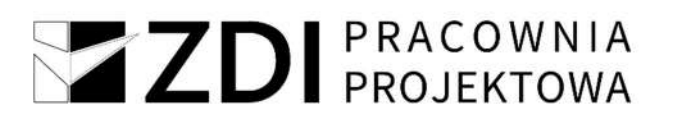

- Mieszadło reczne,
- Zestaw śrub do montażu pompy na zbiorniku.
- Sygnalizator poziomu

Membranowa pompa dozująca z napędem z regulacją prędkości (silnik krokowy) i elektronicznym układem. Długość każdego skoku tłoczenia zmienia się wg ustawionej wydajności, co w rezultacie zapewnia łagodny i ciągły przepływ. Zatrzaskowa płyta montażowa pozwala na montaż pompy w trzech różnych pozycjach. Kostka sterowania może być umieszczona z przodu, po prawej lub lewej stronie. Pompa wyposażona w pokrętło przyciskowe i wielokolorowy podświetlany wyświetlacz graficzny LC . Elementy sterowania zabezpieczone są przezroczystą pokrywą.

Głowica dozująca składa się z:

- wytrzymałej, uniwersalnej i odpornej chemicznie membrany z PTFE.
- Zaworów z podwójnymi kulkami zapewniającymi najwyższą dokładność.
- Zaworu odpowietrzającego dla łatwego uruchomienia.
- Tryby pracy:
- Ręczny w ml/h, l/h lub gph.
- Impulsowy w ml/impuls (z funkcją pamięci)
- Analogowy 0/4-20 mA
- Wyświetlacz informacji serwisowych.
- Funkcja blokowania przycisków.
- Dodatkowe info na wyświetlaczu np. aktualny sygnał wejściowy mA
- Liczniki całkowitej objętości dozowania (kasowalny), godzin pracy, itp.
- Pompy powinny posiadać atest PZH oraz deklaracje zgodności.

#### 7.3.2.2. Lampa UV

W celu dezynfekcji wody w pomieszczeniu kontenera zostanie zastosowana bakteriobójcza lampa UV do wody o maksymalnym chwilowym przypływie 46,00 m3/h. Zastosowanie lampy wraz z czujnikiem UV zapewni skuteczne rozwiązanie problemu wirusów i bakterii w wodzie. Urządzenie służy do likwidacji bakterii: escherichia coli, wszystkie bakterie grupy Coli, paciorkowce kałowe, legionella (w obiegach ciepłej wody), clostridium perfringens (tzw. zgorzel gazowa).

Zamknięte w szczelnej kwarcowej rurze osłonowej promienniki UV naświetlają przepływającą przez komorę reakcji wodę i w ten sposób neutralizują znajdujące się w niej drobnoustroje. Woda dzięki temu staje się bezpieczna bez potrzeby użycia podchlorynu sodu lub innych preparatów chemicznych do dezynfekcji wody. Zasilanie lampy za pomocą kabla z uziemieniem o napięciu 230V.

- Dobrano lampę o parametrach:
- 

Przepływ nominalny 46,00 m<sup>3</sup>/h (przy transmisji T 10= 95%,

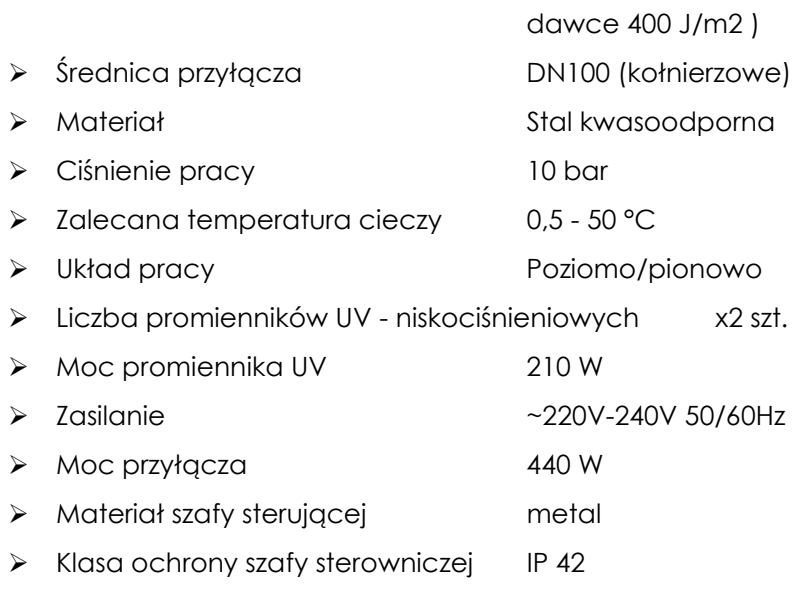

Klasa ochrony układów zasilających IP 66

#### 7.3.3. Wentylacja nawiewna kontenera

Ze względu na obecność w kontenerze chloratora pracującego z użyciem podchlorynu sodu, zaprojektowano nawiew świeżego powietrza do pomieszczenia w celu wymuszenia cyrkulacji powietrza. Nawietrzak umożliwia 6 krotną wymianę powietrza w kontenerze.

Dodatkowo dobrano nawietrzak okrągły, ścienny o ø150, wydajności 225m3/h. Umieszczono go na poziomie +0,3m nad poziomem posadzki kontenera. Nawietrzak jest wyposażony w filtr powietrza i anemostat. Posiadają warstwę izolacji, która zapobiega tworzeniu się skroplin w okresie zimowym oraz tłumi hałas. Reguluje strumień przepływu powietrza: ogranicza nawiew i zabezpiecza przed zmianą kierunku. Dodatkowo anemostat jest wyposażony w grzałkę z termostatem o mocy 305W, zasilaniu 230V i 3,5A. Wykonanie stal chromoniklowana. Z zewnątrz nawietrzak jest wyposażony w żaluzję z kratką.

#### 7.3.4. Wentylacja wywiewna kontenera

Ze względu na obecność w kontenerze chloratora pracującego z użyciem podchlorynu sodu, zaprojektowano wentylator mechaniczny, wyciągowy celu wymuszenia przewietrzania pomieszczenia.

Zaprojektowano wentylator wyciągowy o wydajności min. 225m3/h oraz wydajności min. 80m3/h zabezpieczone z zewnątrz żaluzją z kratką. Załączanie wentylatora wraz z otwarciem drzwi - moc 30W. Drzwi zewnętrzne należy dodatkowo wyposażyć w blokadę, uniemożliwiającą ich bezpośrednie otwarcie z pominięciem włączenia wentylacji mechanicznej. Blokada powinna umożliwiać otwieranie drzwi od wewnątrz pomieszczenia bez klucza. Dodatkowo w kontenerze zastosowano kratkę wentylacyjną grawitacyjną o wymiarach 21x21cm na wysokości +1,90m od poziomu posadzki. Wykonanie stal chromoniklowana. Z zewnątrz jest wyposażony w żaluzję z kratką.

Z ZDI PRACOWNIA Wentylacja pomieszczenia chlorowni zapewnia min. 6 krotną wymianę powietrza na godzinę. Wyposażenie zgodnie z częścią rysunkową.

#### 7.3.5. Oczomyjka

W kontenerze, w którym będzie stosowany podchloryn sodu zaprojektowano oczomyjkę, którego konieczność stosowania została opisana w Dz. U. 1994 r. Nr 21 z 27.01.1994 r. Rozporządzenie Ministra Gospodarki Przestrzennej i Budownictwa w sprawie bezpieczeństwa i higieny pracy przy stosowaniu środków chemicznych do uzdatniania wody i oczyszczania ścieków, projektuje się wykonanie oczomyjki.

W kontenerze projektuje się wykonanie oczomyjki ze stałym przyłączem do sieci wodociągowej. Misa oczomyjki w wykonaniu z elastycznego tworzywo PP o wysokiej odporności chemicznej. Wylewka oczomyjki z systemem napowietrzania strumienia wody. Konstrukcja w wykonaniu ze stali galwanizowanej malowana proszkowo farbami epoksydowymi. Elementy łączące w wykonaniu z mosiądzu. Zasilanie 1/2"GW, spust 1 i 1/4"GW. Ciśnienie wody zasilającej min. 0,2MPa max 0,5MPa. Uruchamianie wypływu wody: dźwignia ręczna zlokalizowana przy misie oczomyjki.

Odprowadzenie wody z oczomyjki odbędzie się za pomocą przykanalika z PP Ø32 do bezodpływowego zbiornika na terenie Hydroforni.

#### 7.3.6. Instalacja wodociągowa

 Sieć wodociągową zasilającą zestaw hydroforowy pod płytą fundamentową należy wykonać z rur PE100 SDR17 PN10 w zakresie średnic dn150 (zgodnie z częścią rysunkową projektu). Przejście przez płytę fundamentową wykonać jako szczelne. W kontenerze wykonać przejście z PE/stal za pomocą złączek DN150/160.

 Instalację zasilającą oczomyjkę oraz umywalkę wykonać z rur stalowych nierdzewnych AISI 304. Instalacja bierze swój początek w zestawie do podnoszenia ciśnienia na specjalnie wyznaczonym do tego króćcu za pomocą zaworu odcinającego 1/2".

Podgrzewanie ciepłej wody użytkowej do umywalki za pomocą przepływowego podumywalkowego podgrzewacza wody o mocy około 3,5kW i zasilaniu 230V.

#### 7.3.7. Instalacja kanalizacji

Budynek kontenera należy wyposażyć w instalację kanalizacji sanitarnej w celu odprowadzenia wody z urządzenia oczomyjki, umywalki oraz osuszacza powietrza.

Wewnętrzną instalację kanalizacyjną w budynku zaprojektowano z rur z tworzyw sztucznych bezciśnieniowych, niskoszumowych do kanalizacji wewnętrznej z polipropylenu (PP). Połączenia rur - połączenia kielichowe z gumowym uszczelkami. Połączenie przewodów nie może znajdować się w miejscu przejścia przez przegrodę. Przejścia przez przegrody budowlane prowadzić w stalowych rurach osłonowych większych o dwie dymensje. Przewód przechodzące przez płytę fundamentową umieścić w stalowych rurach osłonowych

(przejście szczelne). Przewidziano, że odpływ wód pochodzących z urządzeń sanitarnych zostanie wykonany do bezodpływowego zbiornika na terenie Hydroforni.

Instalację w kontenerze wykonać z minimalnym spadkiem min. 2% w kierunku wyjścia instalacji z budynku. Szczegóły zgodnie z częścią rysunkową.

Przewody poziome układać zgodnie z częścią graficzną opracowania z zachowaniem podanych spadków. Średnice przewodów wahają się od 40 do 75 mm. W celu umożliwienia płukania przewodów poziomych na pionie kanalizacyjnych należy umieścić rewizje z czyszczakiem. W miejscu rewizji zastosować drzwiczki rewizyjne.

Pomiędzy przewodem, a obejmą uchwytu zastosować podkładki elastyczne.

W celu zapewnienia możliwości odprowadzenia gazów z instalacji kanalizacyjnej, piony zakończyć wywiewką o średnicy 50/75mm, umieszczoną ponad dachem budynku.

W celu umożliwienia płukania przewodów poziomych na pionach kanalizacyjnych należy umieścić rewizje z czyszczakiem.

Wszystkie podejścia pod przybory sanitarne wykonać z minimalnym spadkiem 2%.

#### 7.3.8. Ogrzewanie kontenera

Źródło ciepła w kontenerze stanowi projektowany grzejnik elektryczny o mocy 1,5kW i zasilaniu 230V. Grzejnik zapewnia utrzymanie w kontenerze stałej temperatury na poziomie min. 8°C.

Zapotrzebowanie ciepła dla pomieszczeń ogrzewanych obliczono na podstawie norm: PN-EN 12831-1:2017-08. Obliczenia zapotrzebowania na ciepło pomieszczeń o kubaturze powyżej 600 m 3.

Obliczenia strat ciepła dokonano programem Kan OZC 6.9 Pro.

Dla projektowanego budynku wykonano obliczenia zapotrzebowania na ciepło. Zapotrzebowanie na moc cieplną dla całego obiektu wynosi około 917,3W.

#### 7.3.9. Osuszacz powietrza

W celu uniknięcia wilgoci w kontenerze oraz zapobieganiu korozji urządzeń projektuje się zastosowanie osuszacza powietrza. Zasada działania osuszacza metodą kondensacyjną polega na odbieraniu wilgoci z powietrza przez schładzanie go poniżej punktu rosy co powoduje wykraplanie wilgoci (kondensację). Do osuszania kondensacyjnego służą kondensacyjne osuszacze powietrza. Ich głównymi elementami są wentylator, sprężarka, wymienniki ciepła (skraplacz i parownik) oraz element rozprężny. Wentylator wymusza przepływ wilgotnego powietrza przez wymienniki ciepła. Temperatura parownika jest niższa niż temperatura punktu rosy powodując wykraplanie się (kondensację) pary wodnej zawartej w powietrzu, na jego ściankach. Kondensat jest gromadzony w zbiorniku osuszacza lub

odprowadzany do kanalizacji bądź na zewnątrz. Po przejściu przez parownik ochłodzone i osuszone powietrze przepływa przez skraplacz, gdzie zostaje ogrzane. Dzięki temu uzyskuje się dodatkowy spadek wartości wilgotności względnej. Ze skraplacza suche powietrze trafia z powrotem do pomieszczenia, z którego zostało zassane.

Dzięki usunięciu wilgoci z pomieszczenia zostanie zastosowana ochrona przeciwko powstawaniu pleśni i rozwojowi bakterii. Aktywny filtr zapobiega nieprzyjemnym zapachom. Na potrzeby pracy urządzeń umieszczonych w kontenerze zastosowano osuszacz o parametrach:

- Wydajność osuszania: 20 L/24 h
- ▶ Napięcie zasilania: 230 V/50 Hz
- $\triangleright$  Przepływ powietrza: 200 m<sup>3</sup>/h
- Waga urządzenia: 19 kg
- Pojemność zbiornika: 4,7 l
- Pobór mocy: 0,49 kW
- $\triangleright$  Zakres pracy: 5-35 $\circ$ C

#### 7.3.10. Armatura wewnętrzna

#### Połączenia kołnierzowe do rur PE/złącza stal/PE

Złącze stal/PE zostanie zrealizowane za pomocą kołnierza specjalnego zabezpieczonego przeciwko przesunięciem. Kołnierz i pierścień dociskowych w wykonaniu z żeliwa sferoidalnego. Uszczelka wargowa z elastomeru dopuszczonego do kontaktu z wodą pitną. Zaciski z mosiądzu, śruby z łbem sześciokątnym.

Lokalizacja złączy zgodnie z częścią rysunkową.

#### Naczynie wzbiorcze

Naczynie wzbiorcze zostanie zastosowane na potrzeby pracy zestawu hydroforowego. Dobrano naczynie o pojemności 25l o ciśnieniu wstępnym 4bar. Wszystkie części urządzenia mające kontakt z wodą powinny być zabezpieczone przed korozją. Przyłącze naczynia 3/4".

#### Kompensator gumowy

W instalacji należy zastosować kompensator gumowy o połączeniach kołnierzowych, stalowych, galwanizowanych. Zastosowany kompensator pracuje do maksymalnej temperatury cieczy 100°C i ciśnieniu nominalnym 16bar. Zastosować kompensator o średnicy DN150.

#### Elektromagnetyczny przepływomierz

W celu opomiarowania ilości wody przepływającej w budynku kontenera należy zastosowano elektromagnetyczny przepływomierz z czujnikiem przepływu i przetwornikiem sygnału.

Dobrano przepływomierz o parametrach:

- $\geq$  Średnica DN125.
- > Połączenia kołnierzowe,
- dokładność pomiarowa: 0,2% wartości mierzonej
- wyjścia standardowe: prądowe 4…20 mA, impulsowo-częstotliwościowe i przekaźnikowe
- moduły komunikacji cyfrowej: Modus RTU,
- wyjścia prądowe: prądowe, impulsowo-częstotliwościowe i przekaźnikowe,
- $\triangleright$  atest PZH do kontaktu z wodą pitną,
- stopień ochrony (w obudowie z tworzywa sztucznego) IP67,

#### Przepustnice

W celu odcięcia pracy w poszczególnych elementach instalacji należy zastosować przepustnice miedzy kołnierzowe. Dobrana przepustnice o średnicach DN150 mają korpusy w wykonaniu z żeliwa sferoidalnego pokrytego warstwą epoksydu. Przepustnice są wyposażone w napędy elektryczne z siłownikami elektrycznymi ćwierćobrotowymi. Napęd powinien być fabrycznie wyposażony w grzałkę antykondensacyjną o mocy 4W. Moment obrotowy napędy nominalny powinien wynosić min. 20Nm.

#### Zawory kulowe

 W pomieszczeniu należy zastosować chromowane zawory kulowe DN25, DN40, PN-25 o wytrzymałości temperaturowej do 180°C. Zawory o połączeniach gwintowanych.

#### Zawór zwrotne

 Zastosować zawory zwrotne, gwintowane o średnicy DN40. Zawór powinien pracować w zakresach temperatur 0°C - +130°C. Ciśnienie 16bar. Wykonanie materiałowe korpusu zaworu z mosiądzu, grzybek ze stali AISI 304, sprężyna ze stali nierdzewnej AISI 302, uszczelnienie grzybka NBR.

#### 7.3.11. Sterowanie oraz monitoring wizyjny

 Zastosowany monitoring pracy całego układu musi być wpięty i zgodny z istniejącym systemem SCADA w Gminie Józefów. Szczegóły zgodnie z projektem technicznym branży elektrycznej.

#### 7.4. Remont obudowy studni głębinowej

#### 7.4.1. Stan projektowany

W związku z koniecznością wykonania wymiany obudowy istniejącej studni głębinowej na terenie Ujęcia Wody projektuje się likwidację istniejącej podziemnej obudowy studni wykonanej z kręgów betonowych o średnicy DN2000 i wysokości komory 2,0m oraz wykonanie nowej obudowy, termoizolacyjnej zlokalizowanej na gruncie.

Projektuje się obudowę termoizolacyjną studni głębinowej wraz z osprzętem o charakterystycznych parametrach:

- kopuła górna i podstawa obudowy wykonana z laminatu poliestrowego szklanego, wypełniona kompozytem o zwiększonym współczynniku odporności cieplnej
- grubość izolacji termicznej min. 70mm
- górna kopuła i podstawa obudowy ze spadkami 10% na 2 dłuższe boki nie powodująca zalegania wody i śniegu
- armatura, elementy wyposażenia, zamek obudowy, zawiasy, śruby, nakrętki, podkładki, wewnętrzne ograniczniki kąta otwarcia obudowy wykonane ze stali odpornej na korozję - AISI 304 zgodne z PN-EN10088 - 1
- otulina ocieplająca przyłącze wodociągowe o grubości 100mm, o współczynniku chłonięcia wilgoci na poziomie co najmniej 3%
- ogrzewanie radiatorowe o mocy min 250W z automatycznym ogranicznikiem temperatury – termostatem
- podwójne zabezpieczenie obudowy przed niepowołanym otwarciem, wraz z czujnikiem aktywującym alarm
- zawiasy wspomagane sprężynami gazowymi o łącznej mocy 1400N po 700N na każdą stronę.
- zawór zwrotny między kołnierzowy, skrzydełkowy dwuklapowy DN80 AISI 304
- przepustnica zaporowa DN80 AISI 304
- kran z wydłużoną wylewką do poboru próbek wody wykonany w całości ze stali nierdzewnej. Kran powinien poosiadać atest PZH.
- układ grzewczy ze hermetyczną skrzynką elektryczną. Skrzynka przyłączeniowa powinna być przystosowana do zamontowania w niej miernika lustra wody
- oświetlenie LED wewnątrz obudowy
- atest PZH na laminat obudowy termoizolacyjnej
- osobny atest PZH na nierdzewną armaturę tłoczną wewnątrz obudowy armatura powinna być w całości trawiona zanurzeniowo oraz poddawana procesowi pasywacji.

#### 7.4.2. Przygotowanie podejścia wodociągowego

- Rozstaw pomiędzy osią podejścia wodociągowego a osią studni wykonać: w rozstawie 625mm
- Na rurę wodociągową nałożyć hydro otulinę termiczną,
- Hydrootulinę na całej długości zabezpieczyć folią.

#### 7.4.3. Montaż ocieplonego odcinka pionowego

Pionowy odcinek podejścia wodociągowego należy ustawić na betonowym bloczku Oporowym (zgodnie z częścią rysunkową projektu),

#### 7.4.4. Wymiana orurowania

W studni należy wymienić istniejący rurociąg ssawny od pompy do głowicy studni. Należy zastosować rurociąg z rur stalowych AISI 304 o średnicy DN80 o połączeniach kołnierzowych o długości 18m.

Po usunięciu starej obudowy studni głębinowej istniejącą rurę okładzinową połączyć z projektowaną rurą okładzinową. Otwór w gruncie po usunięciu obudowy zasypać piaskiem (zgodnie z PT branży konstrukcyjnej).

#### 7.4.5. Wymiana pompy głębinowej

Istniejącą pompę głębinową znajdującą się w studni należy zdemontować i zamontować nową pompę głębinową (1 + 1 rezerwowa) o parametrach:

- Wydajność 77m3/h,
- Wysokość podnoszenia 24m,
- Wykonanie materiałowe pompy, wirnika oraz silnika stal nierdzewna AISI 304
- Prędkość obrotowa 2900 obr/min,
- Moc pompy 7,5kW,
- Częstotliwość podstawowa 50HZ,
- Stopień ochrony IP68.

Kołnierz pompy należy zamontować na głębokości 18m p.p.t.

W ramach inwestycji Wykonawca jest zobowiązany dostarczyć rezerwową pompę głębinową, którą należy przekazać do magazynu wskazanego przez Zakład Wodociągów i Kanalizacji w Józefowie.

#### 7.4.6. Przygotowanie terenu pod płytę betonową

Zasypywanie podejścia wodociągowego wykonać warstwowo z jednoczesnym mechanicznym zagęszczaniem gruntu zagęszczarką budowlaną.

Przygotowany teren pod płytę betonową ustalić na poziomie 100 mm poniżej poziomu gruntu rodzimego.

Ustawić szalunki o wymiarach:

- szerokość 1300 mm
- długość 2400 mm
- wysokość 300mm mm

Wykonać przepust z rury PCV 75mm w miejscu podejścia elektrycznego do wysokości górnej krawędzi płyty betonowej.

Rurę nadfiltrową zabezpieczyć rurą osłonową PCV do wysokości górnej krawędzi płyty betonowej. Rurę należy przyciąć na wysokość ok. 30mm powyżej płyty betonowej.

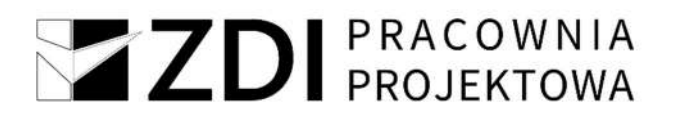

#### 7.4.7. Wykonanie płyty betonowej

Płyta fundamentowa obudowy studni 1,3\*2,4\*0,3 m. Zbrojenie dołem i górą prętami Ø10 co 20/20 cm. Uzupełnienie gruntu w zagłębieniu po istniejącej obudowie studni zagęszczenie do IS=0,97.

Uwaga: Szczegóły wg. PT branży konstrukcyjnej

#### 7.4.8. Montaż obudowy studni

Ustawienie obudowy studni na płycie fundamentowe zostanie wykonane za pomocą wkręcanych uchwytów.

Ustawienie można wykonać ręcznie (4 osoby) lub dźwigiem na zawiesiach pasowych zamontowanych na uchwytach.

Ustawiając obudowę pozostawić po bokach i z tyłu obudowy ok. 150mm wolnej płyty betonowej. Powierzchnia przed obudową posłuży do wygodnego ustawienia się pracownika obsługującego studnię.

Obudowę przymocować do płyty betonowej za pomocą aluminiowych kątowników załączonych w zestawie. Kątowniki przykręcić w otwory montażowe podstawy M20 i zamocować do podłoża za pomocą metalowych kołków rozporowych.

Krawędź styku podstawy obudowy z płytą betonową wypełnić silikonem na całym obwodzie. W celu wyeliminowania mostków termicznych pustą przestrzeń wypełnić pianką:

- pomiędzy rurą nadfiltrową i podstawą obudowy
- pomiędzy rurą wodociągową i podstawą
- w otworze podejścia kabli elektrycznych

 Nadmiar pianki po utwardzeniu obciąć i wyrównać do wysokości górnej krawędzi podstawy. Po wyrównaniu pianki wokół rury pionowej zamontować pierścień aluminiowy maskujący piankę.

#### 7.4.9. Wentylacja obudowy studni

 Głowica studni wyposażona jest w kominek wentylacyjny, który pełni funkcję odprowadzania gazów toksycznych i przeciwdziała nadciśnieniu i podciśnieniu występującemu w przypadku studni szczelnie zabezpieczonych.

Obudowa posiada regulowaną wentylację, która odprowadza na zewnątrz gazy toksyczne zalegające w studni oraz wentyluje wnętrze obudowy.

Uwaga: Kratkę wentylacyjną obudowy należy zamykać w okresie zimowym!

#### 7.4.10. Automatyczne ogrzewanie i zasilanie

Obudowa wyposażona jest w automatyczne ogrzewanie o mocy 250W zabezpieczające armaturę przed ujemnymi temperaturami. Wartość na termostacie powinna być ustawiona na poziomie 8oC.

Termostat i wyposażenie elektryczne zabudowane są w skrzynce hermetycznej o stopniu ochrony IP65.

Automatyczne ogrzewanie wymaga osobnego zasilania o napięciu 230V, które służy również do zasilania serwisowego gniazda oraz oświetlenia serwisowego LED.

Termostat, grzejnik, gniazdo 230V zabezpieczono bezpiecznikiem B16. Oświetlenie zabezpieczono bezpiecznikiem B6. Czujnik alarmu należy podłączyć do sygnalizacji zewnętrznej osobnym przewodem sygnałowym.

#### 7.4.11. Armatura

- Armatura zamontowana w obudowie posiada uszczelnienia eliminujące przecieki.
- Pomiędzy głowicą studni a podstawą obudowy znajduje się uszczelka eliminująca bezpośredni nacisk głowicy i armatury na podstawę.
- Armatura wyposażona jest w nierdzewny manometr z kurkiem manometrycznym do kontroli ciśnienia oraz kran probierczy do odpowietrzania instalacji i laboratoryjnego poboru próbek wody.
- Obudowa studni jest wyposażona w zawór zwrotny DN80, przepustnicę klapową DN80, przepływomierz DN80
- Studnię wyposażyć w sondę hydrostatyczną do pomiaru statycznego i dynamicznego lustra wody. Poziomy należy zwizualizować w systemie i wdrożyć do istniejącego oprogramowania SCADA.

#### 7.5. Utwardzenie terenu Ujęcia

Projektuje się utwardzenie części terenu za pomocą kostki brukowej betonowej, na podsypce cementowo-piaskowej. Podbudowa zasadnicza z mieszanki niezwiązanej z kruszywem na warstwie ulepszonego podłoża z mieszanki związanej spoiwem hydraulicznym lub wapnem.

Utwardzenie terenu zaprojektowano o nawierzchni z kostki betonowej brukowej gr. 8 cm na podsypce cementowo-piaskowej i podbudowie z kruszywa łamanego o frakcji 0-31,5 mm stabilizowanej mechanicznie.

- dolna warstwa podbudowy podsypka z piasku gr. 4 cm,
- podbudowa z kruszywa łamanego 0-31,5 mm gr. 10 cm,
- podsypka piasek z cementem gr. 10 cm.
- $\triangleright$  kostka betonowa gr. 8 cm (szara),

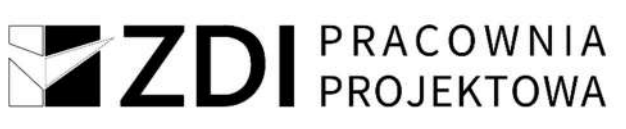

Obramowanie utwardzonego terenu obrzeżami betonowymi 8x30 cm na podsypce cementowo-piaskowej.

#### 7.6. Roboty demontażowe

 W ramach inwestycji należy zdemontować kolidujące rurociągi wodociągowe znajdujące się na terenie Ujęcia Wody. Ponad to w ramach inwestycji należy odciąć instalację wodociągową znajdującą się w budynku hydroforni. Utylizacja zdemontowanych urządzeń, zbiornika wody pitnej, likwidowanych metalowych rurociągów wodociągowych wraz z towarzszącym uzbrojeniem i armaturą znajduje się po stronie Inwestora.

#### 8. Warunki BHP

Wszystkie prace związane z robotami budowlano-montażowymi należy wykonać zgodnie Rozporządzeniem Ministra Infrastruktury z dnia 06.02.2003 r w sprawie bezpieczeństwa i higieny pracy podczas wykonywania robót budowlanych (Dz.U. Nr 47/2003). Integralna częścią projektu budowlano- wykonawczego jest "Informacja dotycząca bezpieczeństwa i ochrony zdrowia" opracowana na podstawie Rozporządzeniem Ministra Infrastruktury z dnia 23.06.2003 r (Dz.U. Nr 120/2003).

Kierownik budowy ma obowiązek opracowania Planu Bezpieczeństwa i Ochrony Zdrowia przed przystąpieniem do realizacji zadania inwestycyjnego oraz zabezpieczenia dla podległych mu pracowników, stosownych i niezbędnych środków higieny, ochrony osobistej oraz sprawnego technicznie sprzętu.

Materiały stosowane do budowy ujęcia wody winny posiadać atesty zdrowotne odpowiednich jednostek ds. sanitarnych. Ponadto zgodnie z ustawą z dnia 07.07.1994 r. Prawo Budowlane art. 10 (Dz.U. Nr 89/94 z późn. zmianami) oraz ustawa z dnia 16.04.2004 r. wyrobach budowlanych (Dz.U. z dn. 30.04.2004 r) na wyroby przemysłowe i budowlane zastosowane w projektach wymagane są aprobaty techniczne. Szczegółowe zasady wykonania i odbioru projektowanych robót regulują odpowiednie normy oraz specyfikacja techniczna wykonania i odbioru robót, która stanowi integralną część dokumentacji projektowej.

Przy wykonywaniu robót stosować wymagane środki ochrony osobistej i sprzęt, stosownie do rodzaju i warunków ich wykonywania.

Na bieżąco kontrolować sprawność użytkowanego sprzętu i narzędzi budowlanych.

Przed rozpoczęciem prac, pracownicy zatrudnieniu przy ich wykonywaniu powinni być przeszkoleni w zakresie przestrzegania przepisów bhp i p.poż. na i w otoczeniu stanowiska pracy.

#### 9. Informacja o oddziaływaniu na środowisko

Dla planowanego przedsięwzięcia nie ma potrzeby zastosowania rozwiązań mających na celu ograniczenia ujemnego wpływu przedsięwzięcia na środowisko, w związku z tym, że wpływ przedsięwzięcia na potencjalne zanieczyszczenia środowiska jest znikomy, a realizacja inwestycji nie naruszy równowagi w środowisku.

Przedmiotowa sieć wodociągowa po jej wykonaniu nie będzie wywierała żadnego wpływu na środowisko, a materiał, z którego są wykonane rurociągi, czynnik, który nim przepływa nie są szkodliwe dla środowiska. Wszystkie zastosowane materiały, rurociągi, kształtki itp. mające kontakt z wodą pitną posiadają atest PZH do kontaktu z wodą pitną.

Jedyną uciążliwością dla środowiska będą prace mechaniczne związane z wykonywaniem robót, niemniej ich ilość zostanie ograniczona do minimum z uwagi na wykonanie sieci w większości na terenach rolniczych oddalonych od zabudowy mieszkalnej. Oddziaływanie przedsięwzięcia nie przekroczy standardów jakości środowiska na i poza granicami terenu na których będzie realizowana inwestycja. Inwestycja nie spowoduje również uciążliwości w trakcie użytkowania.

Teren inwestycji znajduje się poza obszarem wpływów eksploatacji górniczej oraz ochrony konserwatorskiej. W rejonie projektowanej sieci nie ma zarejestrowanych stanowisk archeologicznych.

Dotychczasowy sposób użytkowania i zagospodarowania terenu po wykonaniu zadania pozostanie bez zmian. Nie przewiduje się wykonywania prac naruszających trwale szatę roślinną w obrębie trasy projektowanego wodociągu. Zieleń, krzewy i drzewa pozostaną bez zmian. W przypadku wystąpienia konieczności wycinki pojedynczych drzew lub krzewów, w miejscu ich wycinki po zakończeniu robót zostaną wykonane nowe nasadzenia. Przewidywana do realizacji inwestycja jest zgodna z wydanymi warunkami technicznymi.

#### 10. Próby i odbiory sieci

Odbiór techniczny częściowy i końcowy robót, należy przeprowadzać w oparciu o PN-B-10725: Wodociągi. Przewody zewnętrzne. Wymagania i badania przy odbiorze.

Odbiór techniczny częściowy i końcowy robót, należy przeprowadzać w oparciu o PN-EN 1610:2015-10 Budowa i badania przewodów kanalizacyjnych.

#### 10.1. Próba szczelności

Niezależnie od wymagań określonych w normie PN-B-10725, przed przystąpieniem do próby szczelności należy zachować następujące warunki:

 zastosowane do budowy przewodu materiały powinny być zgodne z obowiązującymi normami,

- wszystkie złącza powinny być odkryte oraz w pełni widoczne i dostępne, odcinek przewodu na całej długości powinien być zabezpieczony przed wszelkimi przemieszczeniami,
- wykonana dokładnie obsypka i umocowane złącza,
- wszelkie odgałęzienia od przewodu powinny być zamknięte,
- profil przewodu powinien umożliwiać jego odpowietrzenie i odwodnienie, próba może odbyć się najwcześniej 48 godzin po wykonaniu obsypki.

#### Przy próbie szczelności należy przestrzegać następujących zasad:

- przewód nie może być nasłoneczniony, a zimą temperatura jego powierzchni zewnętrznej nie może być niższa od 1°C, napełnianie przewodu powinno odbywać się powoli od najniższego punktu przewodu,
- temperatura wody używanej przy próbie nie powinna przekraczać 20°C,
- po całkowitym napełnieniu i odpowietrzeniu przewodu należy pozostawić go na 12 godzin w celu ustabilizowania,
- po ustabilizowaniu się ciśnienia próbnego wody w przewodzie, należy przez okres 30 minut sprawdzać jego poziom,
- rurociąg powinien być poddany podwyższonemu ciśnieniu tylko przez czas trwania próby,
- po zakończeniu próby ciśnienie należy zmniejszać powoli i w sposób kontrolowany, badany odcinek całkowicie opróżnić z wody.

#### 10.2. Płukanie

Płukanie sieci należy przeprowadzić po uzyskaniu pozytywnego wyniku próby szczelności, używając do tego celu czystej wody wodociągowej. Prędkość przepływu wody powinna wynosić ok. 1 m/s i powinno umożliwić usunięcie wszystkich zanieczyszczeń mechanicznych z wnętrza rurociągów. Jako minimalne ilości wody potrzebnej do przepłukania należy przyjąć 3 do 5-krotną objętość płukanego odcinka rurociągu.

#### 10.3. Dezynfekcja

Po zakończeniu prób ciśnieniowych i przepłukaniu czystą wodą należy dokonać dezynfekcji przewodów za pomocą roztworu wodnego wapna chlorowanego lub podchlorynu sodu. Czynność powinna być przeprowadzona przy użyciu roztworów wodnych chloru lub podchlorynu sodu przy czasie kontaktu wynoszącym 24 godziny. Zalecane stężenie: 50 mg Cl<sub>2</sub>/dm<sup>3</sup> wody przy 24-godzinnym kontakcie.

Po upływie 24 godzin roztwór dezynfekujący powinien być usunięty przez doprowadzenie wody czystej i przepłukaniu przewodu. Tylko po stwierdzeniu na podstawie badań fizyko – chemicznych i bakteriologicznych braku skażenia i zanieczyszczeń nowo zbudowane odcinki sieci mogą być podłączona do czynnej sieci wodociągowej.

W przypadku stwierdzenia, że woda z płukanego przewodu nie odpowiada wymaganiom wody do spożycia przez ludzi, konieczna jest ponowna dezynfekcja i płukanie rurociągów.

#### 10.4. Odbiór techniczny końcowy

Przy odbiorze końcowym Wykonawca ma obowiązek przedłożenia komisji odbiorowej wszystkie dokumenty związane z realizacją inwestycji, zgodnie z obowiązującymi w tym względzie przepisami.

Po dokonaniu odbioru powinien być sporządzony protokół, podpisany przez wszystkich uczestników Komisji. Protokół komisji powinien zawierać m.in. spis przekazanych dokumentów i ewentualnie wykaz zauważonych wad i usterek z określonym terminem ich usunięcia.

#### 11. Uwagi końcowe

- Wykonawca jest zobowiązany do zapewnienia ciągłości dostaw wody do mieszkańców podczas robót budowlanych. Wszelkie konieczne przerwy w dostawie wody w celu montażu i demontażu urządzeń wymagają zgody Inwestora.
- terminie rozpoczęcia robót należy powiadomić Powiatowy Nadzór Budowlany. Roboty prowadzić pod nadzorem ich przedstawiciela z zachowaniem warunków uzgodnień.
- Roboty prowadzić zgodnie z wydanymi decyzjami, opiniami, wytycznymi oraz warunkami technicznymi wydanymi przez:
- Warunki przyłączenia do sieci wodociągowej, wydane przez Zakład Wodociągów i Kanalizacji L. Dz. 33/2023 z dnia 27.11.2023 r.
- W przypadku realizacji inwestycji po dłuższym upływie czasu od sporządzenia dokumentacji należy uaktualnić kolizje projektowanych sieci z uzbrojeniem podziemnym oraz rzędne terenu.
- Roboty prowadzić zgodnie z dokumentacją techniczną, Specyfikacją Techniczną Wykonania i Odbioru Robót Budowlanych- dot. przedmiotowego zadania inwestycyjnego, Rozporządzeniem Ministra Infrastruktury z dnia 06.02.2003 r w sprawie bezpieczeństwa i higieny pracy podczas wykonywania robót budowlanych (Dz.U. Nr 74 z 2003 r), "Warunkami technicznymi wykonania i odbioru robót budowlanomontażowych - część II - Instalacje sanitarne i przemysłowe", oraz z zachowaniem przepisów bhp i p.poż.
- Użyte w projekcie nazwy producentów materiałów, mają na celu przede wszystkim identyfikację i określenie wymaganych parametrów technicznych dla stosowanych przy wykonawstwie materiałów, co nie wyklucza zastosowania materiałów innych producentów, o tożsamych lub zbliżonych parametrach technicznych.
- Parametry techniczne wymaganych do stosowania przy wykonawstwie materiałów, sprzętu, zostały uszczegółowione w Specyfikacji Technicznej Wykonania i Odbioru

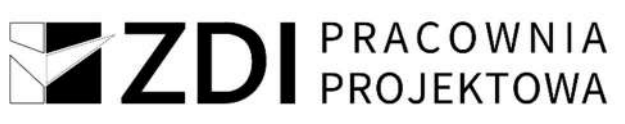

Robót Budowlanych, która stanowi integralną część niniejszego projektu budowlanowykonawczego.

- Zastosowane materiały powinny posiadać właściwości spełniające wymogi wytrzymałościowe i jakościowe wynikające z Dokumentacji Projektowej, w wymaganym zakresie posiadać Świadectwa i Aprobaty Techniczne zgodne z Polskimi Normami oraz wytycznymi branżowymi (PZH, ITB, itp.), znaki bezpieczeństwa "B". Przed przystąpieniem do prac, Wykonawca przedstawi do akceptacji kompletną listę wyrobów i urządzeń, które zastosuje do wykonawstwa. Na tej podstawie wykonawca uzyska przed zastosowaniem wyrobu akceptację Inspektora Nadzoru.
- Geodezyjne pomiary powykonawcze sieci i uzbrojenia wykonać przed ich całkowitym zasypaniem gruntem.
- Po zakończeniu robót przekazać Inwestorowi komplet dokumentacji powykonawczej z ewentualnymi uzgodnionymi zmianami wprowadzonymi w trakcie wykonawstwa.
- Kierownik budowy ma obowiązek sporządzenia przed rozpoczęciem robót planu bezpieczeństwa i ochrony zdrowia.

#### Projektant:

mgr inż. Sabina Mazur Upr. bud. w spec. inst. w zakresie sieci, inst. i urządz. cieplnych, went., gazowych, wod-kan. do proj. i kierowania robotami b.o. LUB/0103/PWBS/21
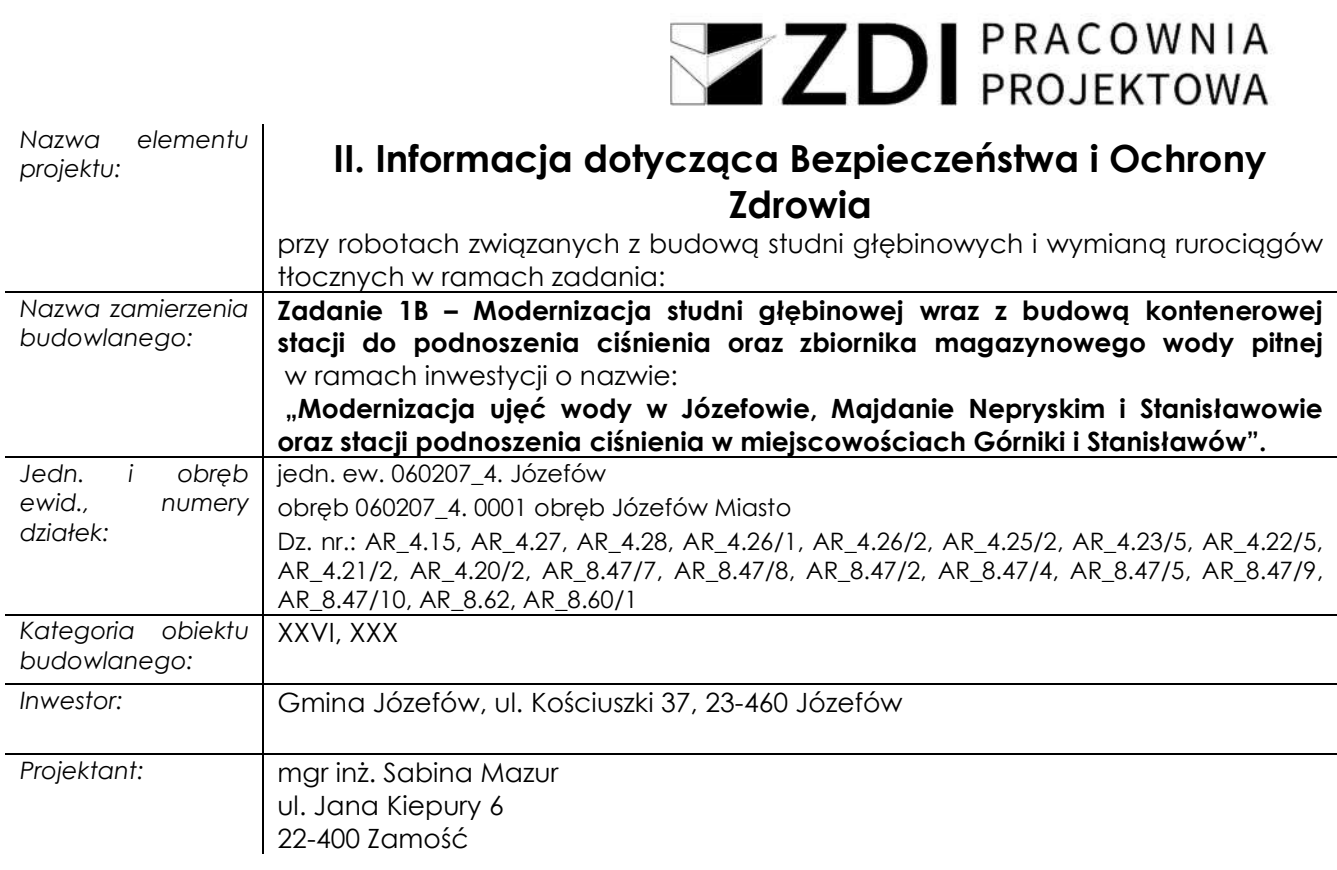

### 1. Zakres robót

 Zakres robót obejmuje roboty przygotowawcze oraz roboty podstawowe. Przed przystąpieniem do robót podstawowych konieczne jest wykonanie robót przygotowawczych, związanych z przyjęciem i przygotowaniem placu budowy.

Do robót przygotowawczych zaliczyć należy:

- przygotowanie zaplecza przy obiektowego, obejmującego place składowomontażowe oraz dla ustalenia kontenerów jako pomieszczeń podręcznych dla wykonawców robót, zlokalizowanych bezpośrednio przy przebudowywanych sieciach,
- przygotowanie punktów poboru energii elektrycznej dla zasilania sprzętu budowlanomontażowego i narzędzi elektrycznych oraz wody dla zlokalizowanych w sąsiedztwie prowadzonych robót,
- przygotowanie czasowych dojazdów i stanowisk pracy sprzętu,
- przygotowanie sprzętu budowalno- montażowego i narzędzi oraz środków transportu na czas przewiezienia materiałów, urządzeń i instalacji.

### Do robót podstawowych zaliczyć należy:

- wykonanie robót ziemnych koniecznych do wykonania i wymiany sieci,
- wykonanie rurociągów wodociągowych
- wykonanie demontażu kolidujących rurociągów,
- wykonanie magazynowego zbiornika wody pitnej.
- 2. Wykaz istniejących obiektów budowalnych podlegających adaptacji lub przebudowie
- $\geq$  Zbiornik magazynowy wody pitnei,
- Budynek hydroforni,
- Rurociągi międzyobiektowe,
- > Istniejąca sieć wodociągowa.
- Wykaz elementów zagospodarowania działki, które mogą stwarzać zagrożenie dla bezpieczeństwa i zdrowia ludzi

Prace montażowe i demontażowe będą prowadzone wewnątrz budynku oraz na terenie hydroforni. Prace w pobliżu linii energetycznych oraz kablowych zalicza się do robót niebezpiecznych. Pozostałe elementy uzbrojenia terenu nie stanowią zagrożenia bezpieczeństwa i zdrowia ludzi.

### 3. Wykazanie przewidzianych zagrożeń występujących w czasie realizacji robót

Zagrożenia występujące przy wykonywaniu sieci wodociągowej:

- upadek pracownika lub osoby postronnej do wykopu,
- zasypanie pracownika w wykopie wąsko przestrzennym,

- potrącenie pracownika lub osoby postronnej łyżką koparki przy wykonywaniu robót na placu budowy lub w miejscu dostępnym dla osób postronnych,
- porażenie prądem przy wykonywaniu robót w sąsiedztwie kabla energetycznego.

Wykonawca zapewni stałe warunki widoczności w dzień i w nocy zapór i znaków, dla których jest to nieodzowne ze względów bezpieczeństwa. Wszystkie znaki, zapory i inne urządzenia zabezpieczające mają być zaakceptowane przez Inspektora Nadzoru. Szczególnie w trakcie robót wzdłuż drogi.

Fakt przystąpienia do wykonania robót Wykonawca ogłosi publicznie przed ich rozpoczęciem w sposób uzgodniony z Inspektorem Nadzoru oraz przez umieszczenie, w miejscach i ilościach określonych przez Inspektora Nadzoru, tablic informacyjnych i ostrzegawczych. Tablice informacyjne i ostrzegawcze mają być utrzymywane przez Wykonawcę w dobrym stanie przez cały okres realizacji robót.

Teren prowadzenia robót- wykopy powinny być zabezpieczone zastawami ochronnymi, oznakowane i oświetlone w porze nocnej. W miejscach prowadzenia robót przy i w drogach, należy zabezpieczyć przed dostępem osób niepowołanych. Zakład pracy powinien zapewnić pracownikom odpowiednie warunki higieniczno- sanitarne, a w szczególności: szatnię na odzież własną i roboczą, umywalnię, suszarnię odzieży i obuwia, pomieszczenie do podgrzewania i spożywania posiłków oraz pomieszczenie ustępowe. W pomieszczeniu socjalnym powinny znajdować się: regulamin pracy, instrukcja dotycząca udzielania pierwszej pomocy w razie wypadku przy pracy, adresy i telefony pogotowia ratunkowego, straży pożarnej i policji.

Przed przystąpieniem do pracy, pracownicy powinni poznać odpowiednie przepisy dotyczące warunków regulaminu pracy oraz warunków bezpieczeństwa i ochrony zdrowia. Przed dopuszczeniem pracownika do pracy, zakład pracy jest obowiązany go przeszkolić w zakresie bezpieczeństwa i higieny pracy oraz prowadzić okresowe szkolenia w tym zakresie.

W przypadku wypadku przy pracy, zakład pracy jest obowiązany niezwłocznie ustalić jego okoliczności i przyczyny, oraz zastosować odpowiednie środki zapobiegawcze. Przestrzeganie przepisów i zasad bezpieczeństwa i higieny pracy jest podstawowym obowiązkiem każdego pracownika.

Pracodawca powinien przestrzegać i zapoznać się z obowiązującymi przepisami dotyczącymi ww. elementów pracy. Wskazać najważniejsze tematy pracownikom. Prace wykonywane w miejscu istniejącego uzbrojenia podziemnego, wykonywanie wykopów należy wykonać zgodnie z ,,Warunki techniczne wykonania i odbioru robót cz. I i II", rozporządzeniem MBiPMB z dn. 28.03.1972 r. w sprawie BHP przy wykonawstwie robót budowlano-montażowych (DZ. U. Nr 13, poz. 93 z dn. 10.04.1972).

### 4. Wykazanie dotyczące sposobu prowadzenia instruktażu pracowników przed przystąpieniem do realizacji robót szczególnie niebezpiecznych

 Każdy pracownik przed dopuszczeniem do pracy powinien być przeszkolony w zakresie bezpieczeństwa i higieny pracy. Operatorzy maszyn budowlanych o napędzie silnikowym winni skończyć szkolenie i posiadać uprawnienia do obsługi tych urządzeń wydane przez komisję kwalifikacyjną.

Szkolenie powinno obejmować:

- szkolenie pracowników w zakresie bhp,
- zasady postępowania w przypadku występowania zagrożenia,
- zasady bezpośredniego nadzoru nad pracami szczególnie niebezpiecznymi przez wyznaczone w tym celu osoby,
- zasady stosowania przez pracowników środków ochrony indywidualnej oraz odzieży obuwia roboczego.
- 5. Wykazanie środków technicznych i organizacyjnych zapobiegających zagrożeniom bezpieczeństwa i higieny pracy
- $\triangleright$  recznie prowadzone wykopy kontrolne dla dokładnego ustalenia przebiegu uzbrojenia podziemnego,
- wykonać pełne umocnienie ścian,
- rury opuszczać do wykopu powoli i ostrożnie,
- zapewnić stosowanie odzieży ochronnej,
- ogrodzenie i oznakowanie terenu budowy,
- wyznaczyć w terenie strefę niebezpieczną dla pracy sprzętu ciężkiego,
- w pobliżu miejsca robót należy mieć przygotowaną pompę wodną, aby w czasie deszczów zapobiec zalaniu i obsuwaniu się ścian wykopu.

Bezpośredni nadzór nad bezpieczeństwem i higieną pracy na stanowiskach pracy sprawują odpowiednio: kierownik budowy (kierownik budowy) oraz majster budowy, stosownie do zakresu obowiązków.

Nieprzestrzeganie przepisów bhp na placu budowy może doprowadzić do powstania zagrożeń dla życia lub zdrowia pracowników.

Osoba kierująca robotami jest zobowiązana:

- organizować stanowiska pracy zgodnie z przepisami i zasadami bezpieczeństwa i higieny pracy,
- dbać o sprawność środków ochrony indywidualnej oraz ich stosowania zgodnie z przeznaczeniem, organizować, przygotować i prowadzić prace, uwzględniając zabezpieczenie pracowników przed wypadkami przy pracy, chorobami zawodowymi i innymi chorobami związanymi z warunkami środowiska pracy,

 dbać o bezpieczny i higieniczny stan pomieszczeń pracy i wyposażenia technicznego, a także o sprawność środków ochrony zbiorowej i ich stosowania zgodnie z przeznaczeniem.

W trakcie stwierdzenia bezpośredniego zagrożenia dla życia lub zdrowia pracowników osoba kierująca, pracownikami obowiązana jest do niezwłocznego wstrzymania prac i podjęcia działań w celu usunięcia tego zagrożenia.

Pracownicy zatrudnieni na budowie, powinni być wyposażeni w środki ochrony indywidualnej oraz odzież i obuwie robocze, zgodnie z tabelą norm przydziału środków ochrony indywidualnej oraz odzieży i obuwia roboczego opracowanego przez pracodawcę.

Środki ochrony indywidualnej w zakresie ochrony zdrowia i bezpieczeństwa użytkowników tych środków powinny zapewniać wystarczającą ochronę przed występującymi zagrożeniami (np. upadek z wysokości, uszkodzenie głowy, twarzy, wzroku, słuchu).

Kierownik budowy ma obowiązek sporządzenia planu bezpieczeństwa i ochrony zdrowia.

#### Projektant:

mgr inż. Sabina Mazur Upr. bud. w spec. inst. w zakresie sieci, inst. i urządz. cieplnych, went., gazowych, wod-kan. do proj. i kierowania robotami b.o. LUB/0103/PWBS/21

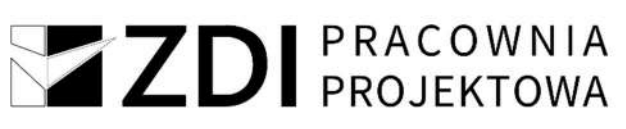

## III. Dokumenty dołączone do projektu

1. Oświadczenie projektantów i sprawdzających o sporządzeniu projektu zgodnie z obowiązującymi przepisami oraz zasadami wiedzy technicznej

Oświadczamy zgodnie z wymogami przepisu art. 34 ust. 3d pkt. 3 Ustawy Prawo Budowlane, że projekt techniczny stanowiący część projektu budowlanego pn.

## Zadanie 1B - Projekt budowy kontenerowej stacji do podnoszenia ciśnienia wraz ze zbiornikiem magazynowym wody pitnej w m. Józefów – w ramach inwestycji o nazwie "Modernizacja ujęć wody w Józefowie, Majdanie Nepryskim i Stanisławowie oraz stacji podnoszenia ciśnienia w miejscowościach Górniki i Stanisławów"

.został wykonany zgodnie z obowiązującymi przepisami, normami oraz zasadami wiedzy technicznej.

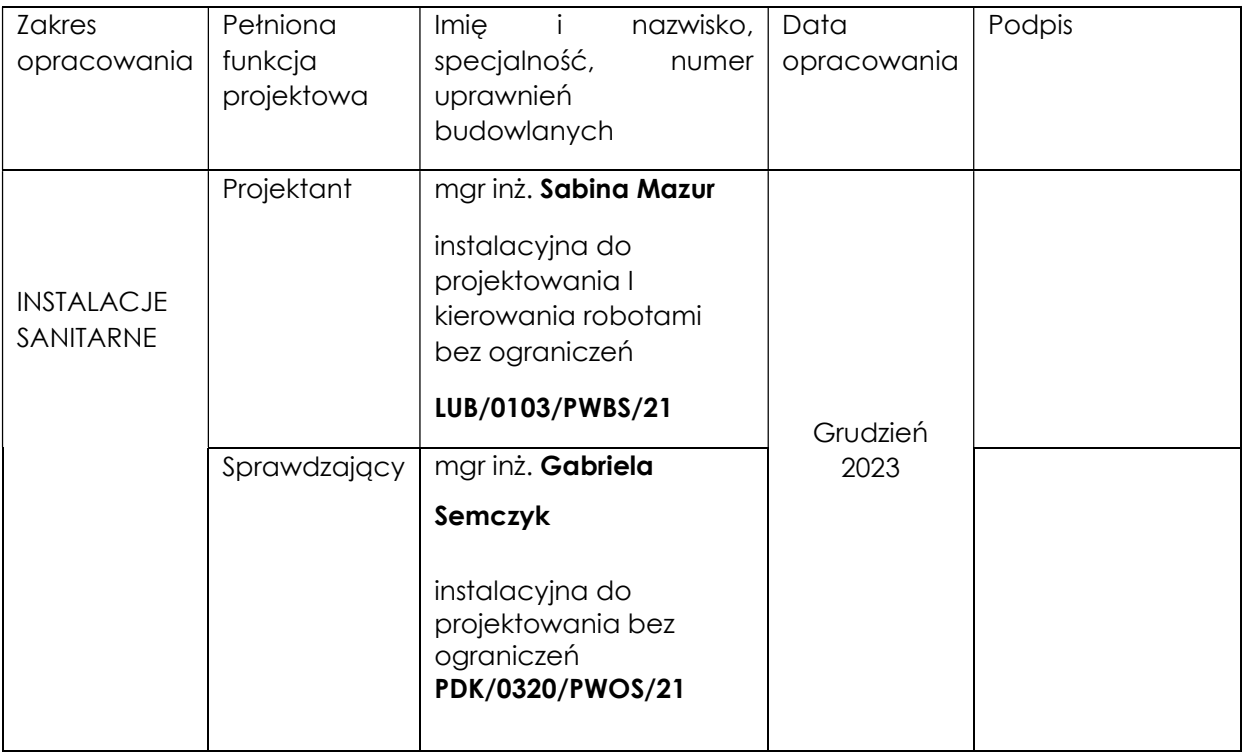

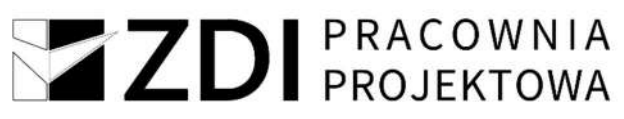

2. Charakterystyka energetyczna budynku

#### CHARAKTERYSTYKA ENERGETYCZNA BUDYNKU

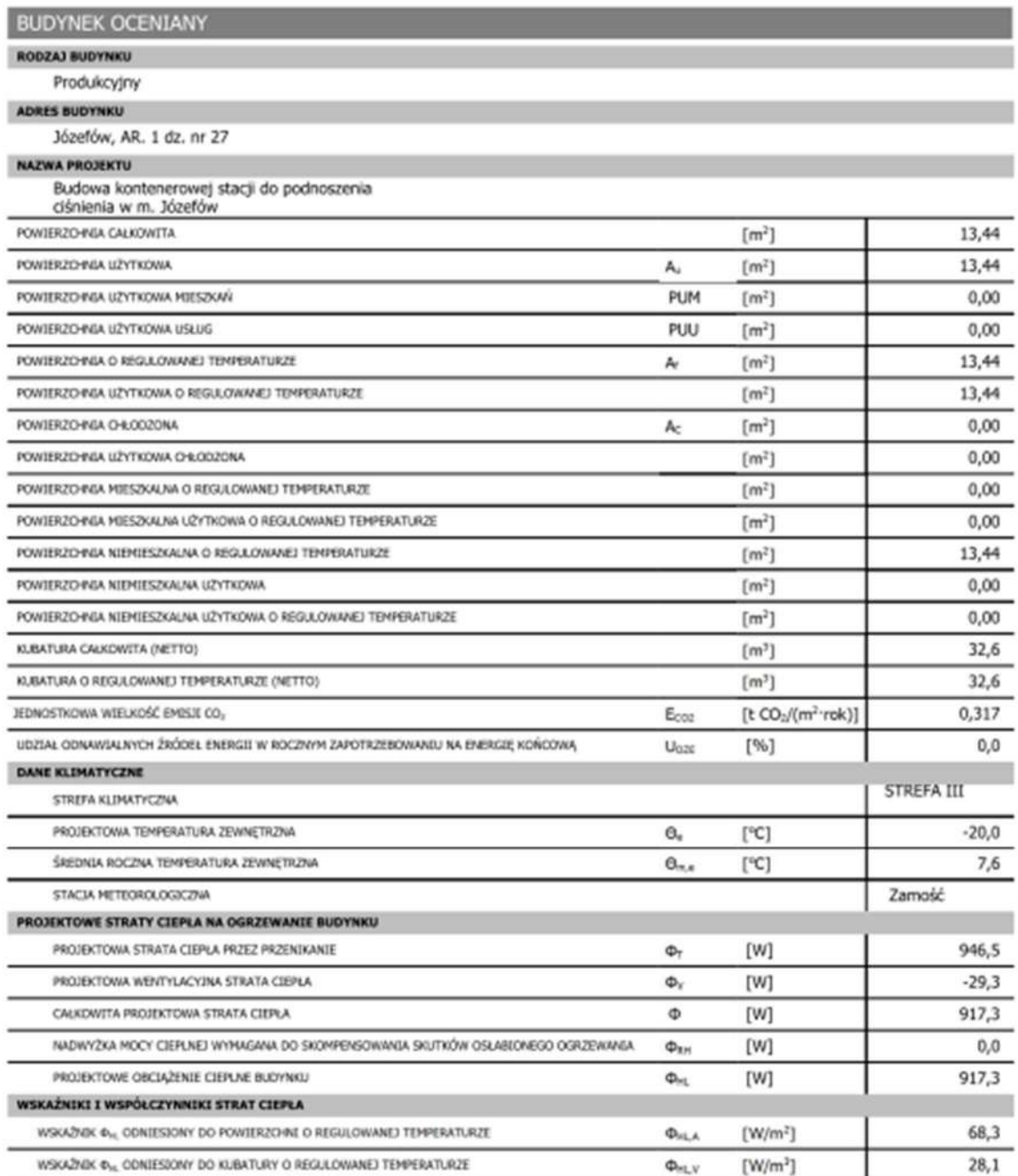

OBLICZENIOWA ROCZNA ILOŚĆ ZUŻYWANEGO NOŚNIKA ENERGII LUB ENERGII PRZEZ BUDYNEK BLOSC NOSNIKA RODZAJ NOŠNIKA ENERGIJ **JEDNOSTKA** SYSTEM TECHNICZNY  $\overline{c}$ **BERGIT OGRZEWCZY** 295,725 Energia elektryczna. kWh PRZYGOTOWANIA CIEPLEJ<br>WODY LIŻYTKOWEJ Energia elektryczna. 0,003 kWh O-RODZENIA WBUDOWANEJ INSTALACII<br>OŚWIETUJNIA Energia elektryczna. 0,001 kWh

Ovarakterystyka sporządzona za pomocą programu Kan O2C 6.9 Pro

### PARAMETRY PRZEGRÓD BUDOWLANYCH

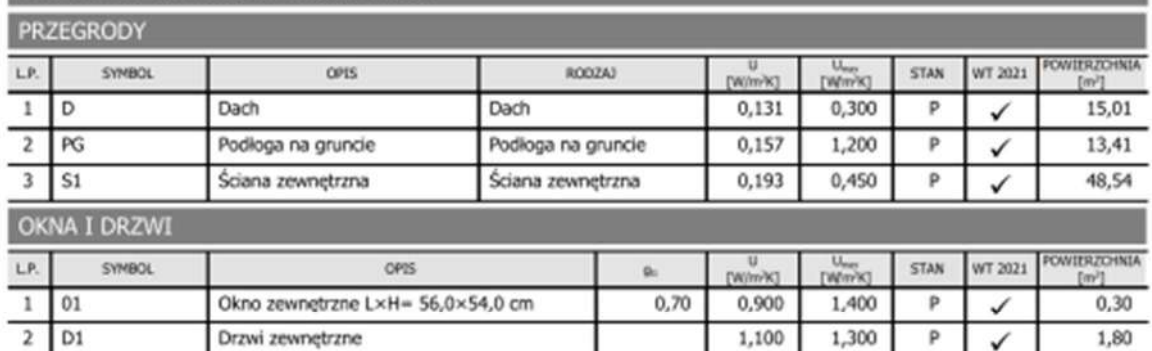

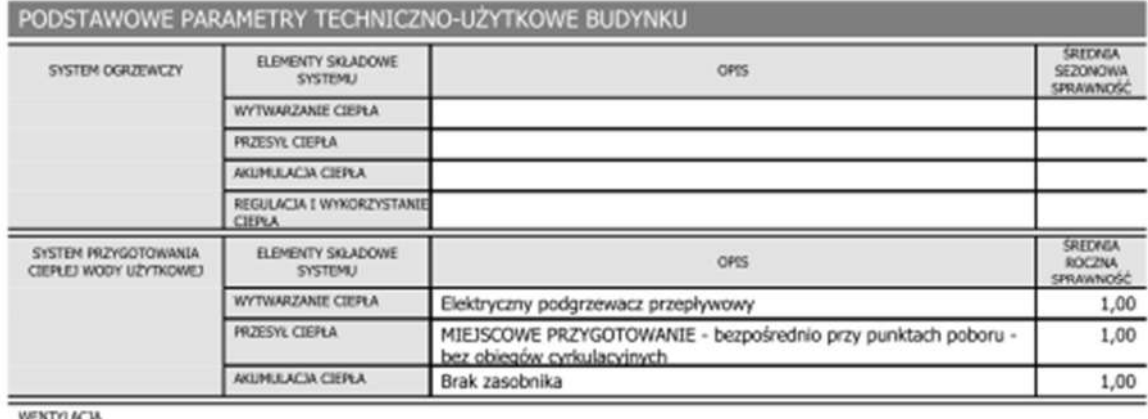

WENTYLACJA

BRAK CHLODZONYCH POMIESZCZEŃ

Charakterystyka sporządzona za pomocą programu Kan OZC 6.9 Pro

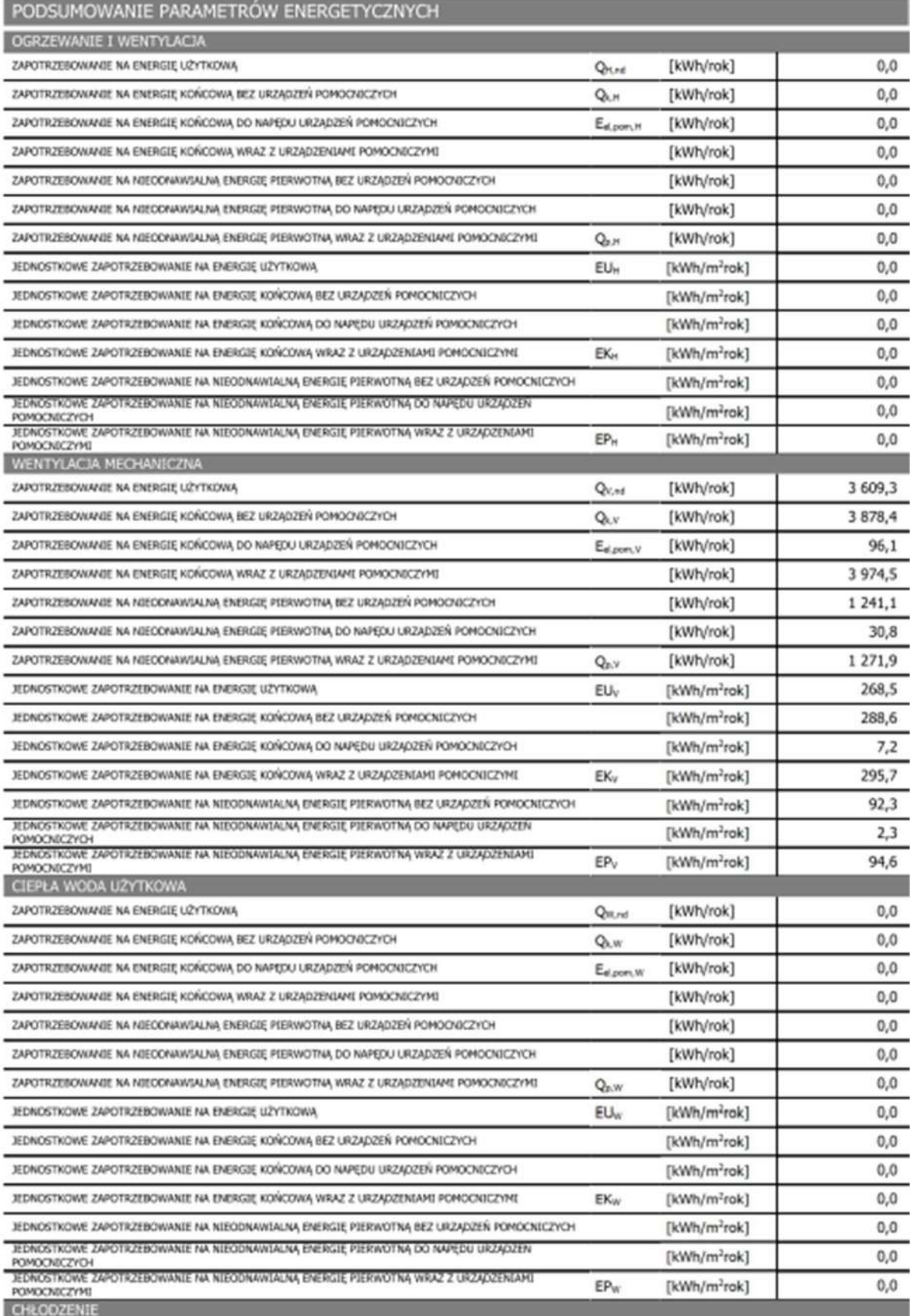

BRAK CHŁODZOWYCH POMIESZCZEŃ

Olarakterystyka sporządzona za pomocą programu Kan OZC 6.9 Pro

strona 3 z 4

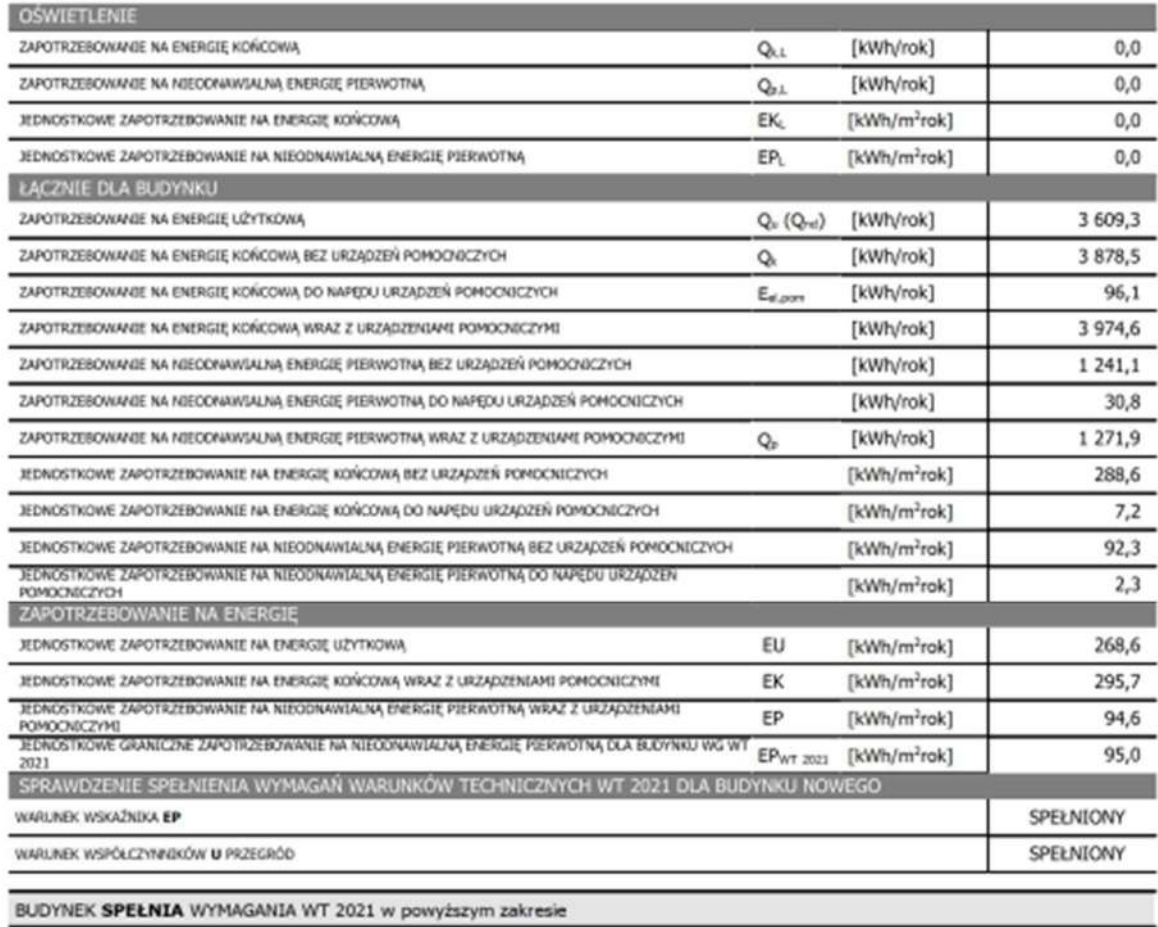

 $$220004424$ 

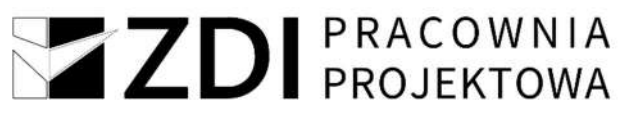

Lublin. dnia 22 czerwca 2021 r.

#### 3. Uprawnienia i izba projektanta i sprawdzającego

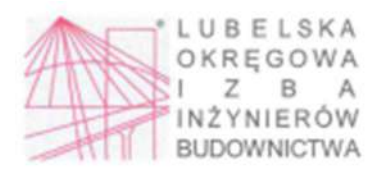

LUB/OKK/7131-32/0101/2021

**DECYZJA** 

Na podstawie art. 24 ust. 1 pkt 2 ustawy z dnia 15 grudnia 2000 r. o samorządach zawodowych architektów oraz inżynierów budownictwa (t. j. Dz. U. z 2019 r. poz. 1117), art. 12 ust. 2 i ust. 3, ust. 4c pkt 3, art. 14 ust. 1 pkt. 4b oraz art. 15a ust. 1 i 20 ustawy z dnia 7 lipca 1994 r. Prawo budowlane (t. j. Dz. U. z 2020 r. poz. 1333 z pôžn. zm), po u przygotowania zawodowego oraz złożeniu egzaminu na uprawnienia budowlane z wynikiem pozytywnym

## Pani Sabina MAZUR

magister inżynier

urodzony dnia 27 października 1994 r. w Biłgoraju

#### otrzymuje

### **UPRAWNIENIA BUDOWLANE**

# Nr ewidencyjny: LUB/0103/PWBS/21

do projektowania i kierowania robotami budowlanymi bez ograniczeń w specjalności instalacyjnej w zakresie sieci, instalacji i urządzeń cieplnych, wentylacyjnych, gazowych, wodociągowych i kanalizacyjnych

#### **UZASADNIENIE**

W związku z uwzględnieniem w całości żądania strony, na podstawie art. 107 § 4 ustawy z dnia 14 czerwca 1960 r. - Kodeks postępowania administracyjnego (t.j. Dz. U. z 2021 r. poz. 735), zwanej dalej "K. p. a." odstępuje się od uzasadnienia decyzji.

Zakres nadanych uprawnień budowlanych wskazano na odwrocie decyzji.

#### **POUCZENIE:**

Od decyzji niniejszej służy odwołanie do Krajowej Komisji Kwalifikacyjnej Polskiej Izby Inżynierów Budownictwa w Warszawie, za pośrednictwem Okręgowej Komisji Kwalifikacyjnej Lubelskiej Okręgowej lzby Inżynierów Budownictwa w Lublinie, w terminie 14 dni od daty jej doręczenia.

Zgodnie z treścią art. 127a K. p. a.

§ 1. W trakcie biegu terminu do wniesienia odwołania strona może zrzec się prawa do wniesienia odwołania wobec organu administracji publicznej, który wydał decyzję.<br>§ 2. Z dniem doręczenia organowi administracji publicznej oświadczenia o zrzeczeniu się prawa do wniesienia odwołania przez ostatnią

ze stron postępowania, decyzja staje się ostateczna i prawomocna.

W przypadku złożenia przez stronę oświadczenia o zrzeczeniu się prawa do odwolania od decyzji (określonego w § 2) stronie nie przysługuje prawo do odwołania się ani skargi do sadu administracyjnego

#### Skład orzekający Okręgowej Komisji Kwalifikacyjnej

dr inz. Jerzy Adamczyk

Otrzymują

- 1. Pani SabinaMAZUR m.Samsonówka 7 23-460 Józefów
- 2. Główny Inspektor Nadzoru Budowlanego
- 3. Okregowa Rada Lubelskiej Okregowej Izby Inżynierów Budownictwa

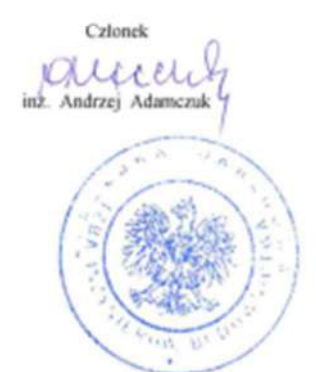

Przewodniczący dr inz. Andrzej Pichla

 $-2-$ 

Szczegółowy zakres uprawnień

do projektowania i kierowania robotami budowlanymi bez ograniczeń w specjalności instalacyjnej w zakresie sieci, instalacji i urządzeń cieplnych, wentylacyjnych, gazowych, wodociągowych i kanalizacyjnych

# Pani Sabina MAZUR

- I. Na mocy art. 12 ust. 1 pkt 1 5, art. 13 ust. 3 i 4 ustawy Prawo budowlane, w zakresie objetym wyżcj wymienioną specjalnością, niniejsze uprawnienia stanowią podstawę do:
	- projektowania, sprawdzania projektów architektoniczno-budowlanych i technicznych oraz sprawowania nadzoru autorskiego;
	- kierowania budowa lub innymi robotami budowlanymi;
	- kierowania wytwarzaniem konstrukcyjnych elementów budowlanych oraz nadzoru i kontroli technicznej wytwarzania tych elementów;
	- wykonywania nadzoru inwestorskiego;
	- sprawowania kontroli technicznej utrzymania obiektów budowlanych; bez ograniczeń.
- II. Na mocy art. 15a ust 1 i 20 ustawy Prawo budowlane, uprawnienia budowlane w specjalności instalacyjnej w zakresie sieci, instalacji i urządzeń cieplnych, wentylacyjnych, gazowych, wodociągowych i kanalizacyjnych bez ograniczeń uprawniają  $d\alpha$ :
	- projektowania obiektu budowlanego i kierowania robotami budowlanymi związanymi z obiektem budowlanym takim jak: sieci i instalacje cieplne, wentvlacvine, gazowe, wodociągowe i kanalizacyjne;
	- sporządzania projektu zagospodarowania działki lub terenu, w zakresie specjalności objętej niniejszymi uprawnieniami.

Skład orzekający Okręgowej Komisji Kwalifikacyjnej

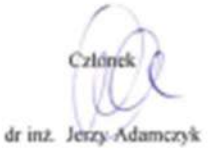

Clince )

Przewodniczacy dr inz. Asparacj Pichla

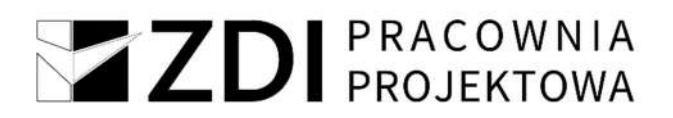

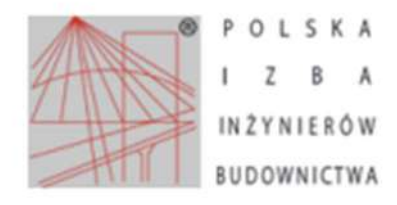

#### Zaświadczenie o numerze weryfikacyjnym:

LUB-PL1-37J-DTF \*

Pani Sabina Mazur o numerze ewidencyjnym LUB/IS/0167/21

adres zamieszkania

jest członkiem Lubelskiej Okregowej Izby Inżynierów Budownictwa i posiada wymagane ubezpieczenie od odpowiedzialności cywilnej.

Niniejsze zaświadczenie jest ważne od 2023-08-01 do 2024-07-31.

Zaświadczenie zostało wygenerowane elektronicznie i opatrzone bezpiecznym podpisem elektronicznym weryfikowanym przy pomocy ważnego kwalifikowanego certyfikatu w dniu 2023-07-18 11:18:13 roku przez:

Joanna Gieroba, Przewodniczący Rady Lubelskiej Okregowej Izby Inżynierów Budownictwa.

Zgodnie z art. 781 K.c.

§ 1. Do zachowania elektronicznej formy czynności prawnej wystarcza złożenie oświadczenia woli w postaci elektronicznej i opatrzenie go kwalifikowanym podpisem elektronicznym.

§ 2. Oświadczenie woli złożone w formie elektronicznej jest równoważne z oświadczeniem woli złożonym w formie pisemnej.

\* Weryfikacje poprawności danych w niniejszym zaświadczeniu można sprawdzić za pomocą numeru weryfikacyjnego zaświadczenia na stronie Polskiej Izby Inżynierów Budownictwa www.piib.org.pl lub kontaktując się z biurem właściwej Okręgowej Izby Inżynierów Budownictwa.

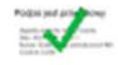

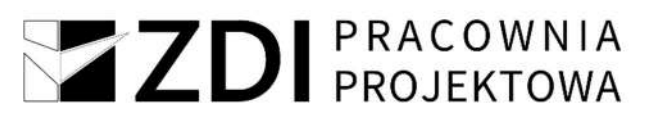

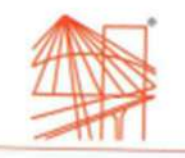

## PODKARPACKA OKRĘGOWA IZBA INŻYNIERÓW BUDOWNICTWA

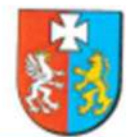

#### Okręgowa Komisja Kwalifikacyjna PDK OIIB/0054/0113/21

Rzeszów, 2021-12-16

### **DECYZJA**

Na podstawie art. 24 ust. 1 pkt 2 ustawy z dnia 15 grudnia 2000 r. o samorządach zawodowych architektów oraz inżynierów budownictwa (Dz. U. z 2019 r., poz. 1117 z późn. zm.) i art. 12 ust. 1 pkt 1, pkt 2, pkt 3, pkt 4 i pkt 5, art. 12 ust. 2 i ust. 3, art. 12 ust. 4c pkt 3, art. 13 ust. 1, ust. 2, ust. 3 i ust. 4, art. 14 ust. 1 pkt 4 lit. b art. 15a ust. 1, art. 15a ust. 20 ustawy z dnia 7 lipca 1994 r. Prawo budowlane (Dz. U. z 2020 r., poz. 1333 z późn. zm.), po ustaleniu, że zostały spełnione warunki w zakresie przygotowania zawodowego oraz po złożeniu egzaminu na uprawnienia budowlane z wynikiem pozytywnym, stwierdzamy, że:

### Pani Gabriela Agnieszka Semczyk

magister inżynier (kierunek studiów - inżynieria środowiska) ur. dnia 25 stycznia 1992 r. miejsce urodzenia - Sanok

otrzymuje

#### **UPRAWNIENIA BUDOWLANE**

#### numer ewidencyjny PDK/0320/PWOS/21

#### do projektowania i do kierowania robotami budowlanymi bez ograniczeń w specialności instalacyjnej w zakresie sieci, instalacji i urządzeń cieplnych, wentylacyjnych, gazowych, wodociągowych i kanalizacyjnych

#### **UZASADNIENIE**

W związku z uwzględnieniem w całości żądania strony, na podstawie art. 107 § 4 Kodeksu postępowania administracyjnego (Dz. U. z 2021 r., poz. 756 z późn. zm.) odstępuje się od uzasadnienia decyzji.

#### Zakres nadanych uprawnień budowlanych wskazano na odwrocie decyzji.

#### Pouczenie

1. Zgodnie z art. 12 ust. 7 ww. ustawy Prawo budowlane - podstawę do wykonywania samodzielnych funkcji technicznych w budownictwie stanowi wpis do centralnego rejestru Głównego Inspektora Nadzoru Budowlanego oraz wpis na listę członków właściwej izby samorządu zawodowego.

2. Od niniejszej decyzji służy odwołanie do Krajowej Komisji Kwalifikacyjnej Polskiej Izby Inżynierów Budownictwa w Warszawie, za pośrednictwem Podkarpackiej Okręgowej Izby Inżynierów Budownictwa w Rzeszowie w terminie 14 dni od daty jej doręczenia. Zgodnie z treścią art. 127a K.p.a:

§ 1. W trakcie biegu terminu do wniesienia odwołania strona może zrzec się prawa do wniesienia odwołania wobec organu administracji publicznej, który wydał decyzję.

§ 2. Z dniem doręczenia organowi administracji publicznej oświadczenia o zrzeczeniu się prawa do wniesienia odwołania przez ostatnią ze stron postępowania, decyzja staje się ostateczna i prawomocna

W przypadku złożenia przez stronę oświadczenia o zrzeczeniu się prawa do odwołania od decyzji (określonego w § 2) stronie nie przysługuje prawo do odwołania się ani skargi do sądu administracyjnego.

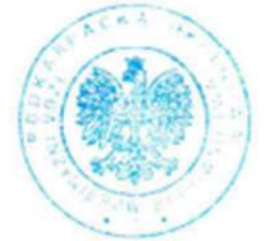

#### **Skład Orzekajacy PDK OHB**

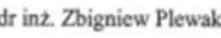

inż. Andrzej Tarczyński

mgr inż. Grzegorz Ożóg.

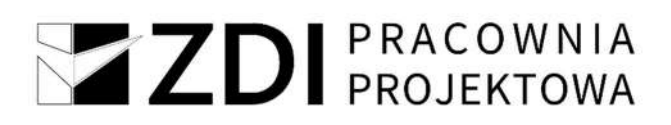

### Szczególowy zakres uprawnień do projektowania i do kierowania robotami budowlanymi bez ograniczeń w specjalności instalacyjnej w zakresie sieci, instalacji i urządzeń cieplnych, wentylacyjnych, gazowych, wodociagowych i kanalizacyjnych

#### Pani Gabriela Agnieszka Semezyk

- I. Na mocy art. 12 ust. 1 pkt 1, pkt 2, pkt 3, pkt 4 i pkt 5 oraz art. 13 ust. 3 i ust. 4 ustawy Prawo budowlane, w zakresie objętym wyżej wymienioną specjalnością, niniejsze uprawnienia stanowią podstawę do:
	- 1. projektowania, sprawdzania projektów architektoniczno budowlanych i technicznych oraz sprawowania nadzoru autorskiego;
	- 2. kierowania budową lub innymi robotami budowlanymi;
	- 3. kierowania wytwarzaniem konstrukcyjnych elementów budowlanych oraz nadzór i kontrole techniczna wytwarzania tych elementów;
	- 4. wykonywanie nadzoru inwestorskiego;
	- 5. sprawowania kontroli technicznej utrzymania obiektów budowlanych.
- II. Na mocy art. 15a ust. 1 ustawy z dnia 7 lipca 1994 r. Prawo budowlane (Dz. U. z 2020 r., poz. 1333 z późn. zm.) uprawnienia budowlane do projektowania uprawniają również do sporządzania projektów zagospodarowania działki lub terenu w zakresie specjalności, objętej niniejszymi uprawnieniami.
- III. Na mocy art.15a ust. 20 ustawy z dnia 7 lipca 1994 r. Prawo budowlane (Dz. U. z 2020 r., poz. 1333 z późn, zm.) uprawnienia budowlane w specialności instalacyjnej w zakresie sieci, instalacii i urzadzeń cieplnych, wentylacyjnych, gazowych, wodociągowych i kanalizacyjnych bez ograniczeń uprawniają do projektowania obiektu budowlanego lub kierowania robotami budowlanymi związanymi z obiektem budowlanym, takim jak: sieci i instalacje cieplne, wentylacyjne, gazowe, wodociagowe i kanalizacvine.

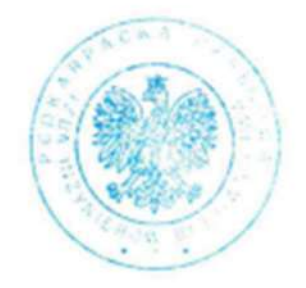

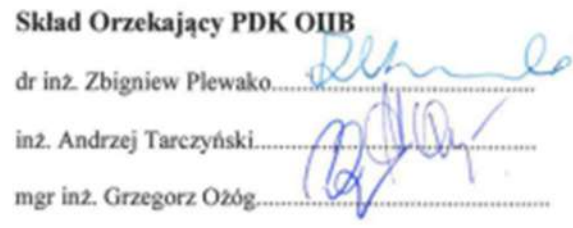

Otrzymuja:

- 1. Pani Gabriela Agnieszka Semczyk Zam. Kielnarowa 149 b 36-020 Tyczyn
- 2. Główny Inspektor
- Nadzoru Budowlanego
- 3. aa

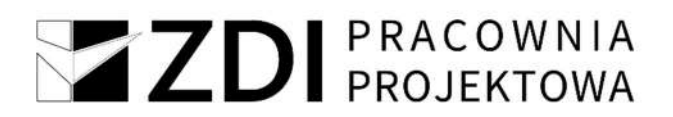

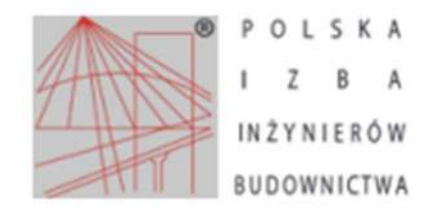

Zaświadczenie o numerze weryfikacyjnym: PDK-TWP-IWW-GK1 \*

Pani Gabriela Agnieszka Semczyk o numerze ewidencyjnym PDK/IS/0003/22 adres zamieszkania m. Kielnarowa 149B, 36-020 Tyczyn jest członkiem Podkarpackiej Okręgowej Izby Inżynierów Budownictwa i posiada wymagane ubezpieczenie od odpowiedzialności cywilnej. Niniejsze zaświadczenie jest ważne od 2023-03-01 do 2024-02-29.

Zaświadczenie zostało wygenerowane elektronicznie i opatrzone bezpiecznym podpisem elektronicznym weryfikowanym przy pomocy ważnego kwalifikowanego certyfikatu w dniu 2023-02-22 roku przez:

Grzegorz Dubik, Przewodniczący Rady Podkarpackiej Okręgowej Izby Inżynierów Budownictwa.

\* Weryfikację poprawności danych w niniejszym zaświadczeniu można sprawdzić za pomocą numeru weryfikacyjnego zaświadczenia na stronie Polskiej Izby Inżynierów Budownictwa www.piib.org.pl lub kontaktując się z biurem właściwej Okręgowej Izby Inżynierów Budownictwa.

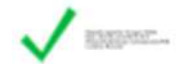

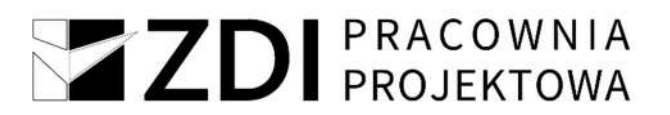

## IV. Część rysunkowa

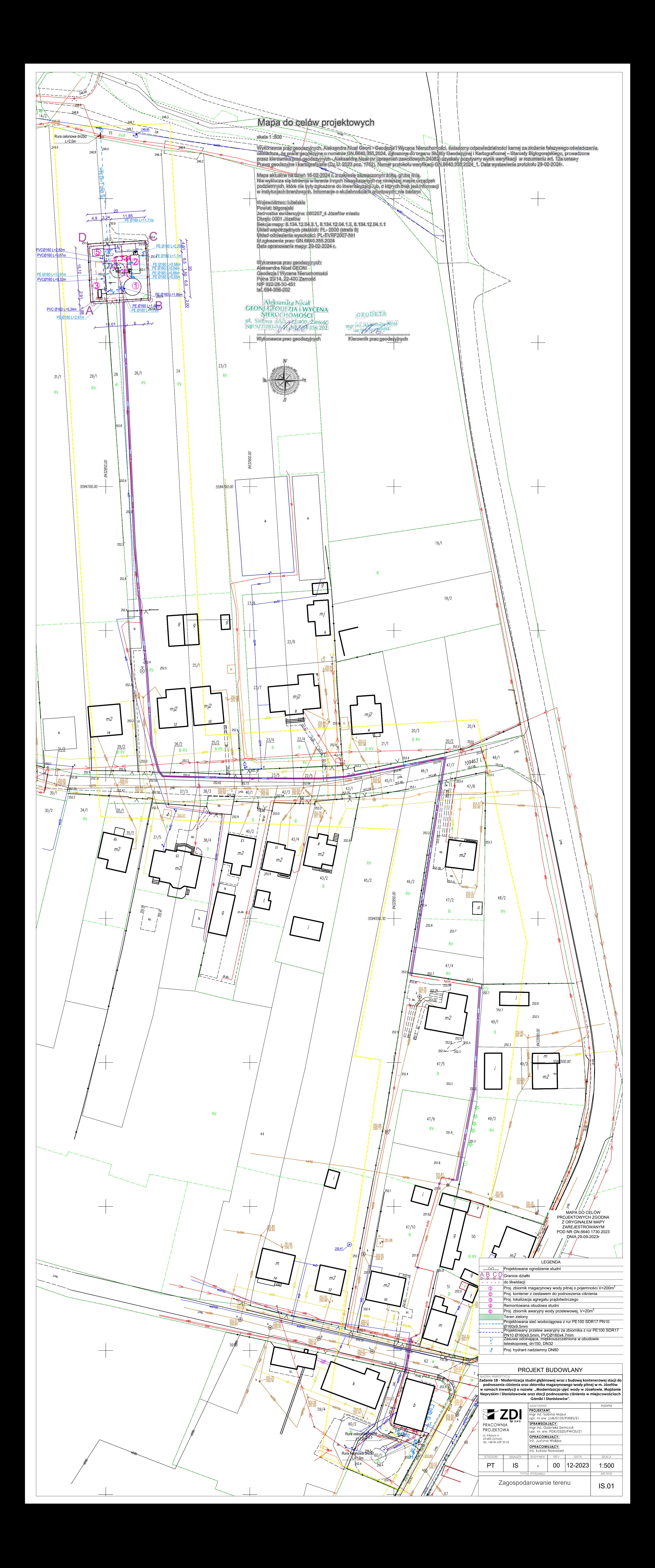

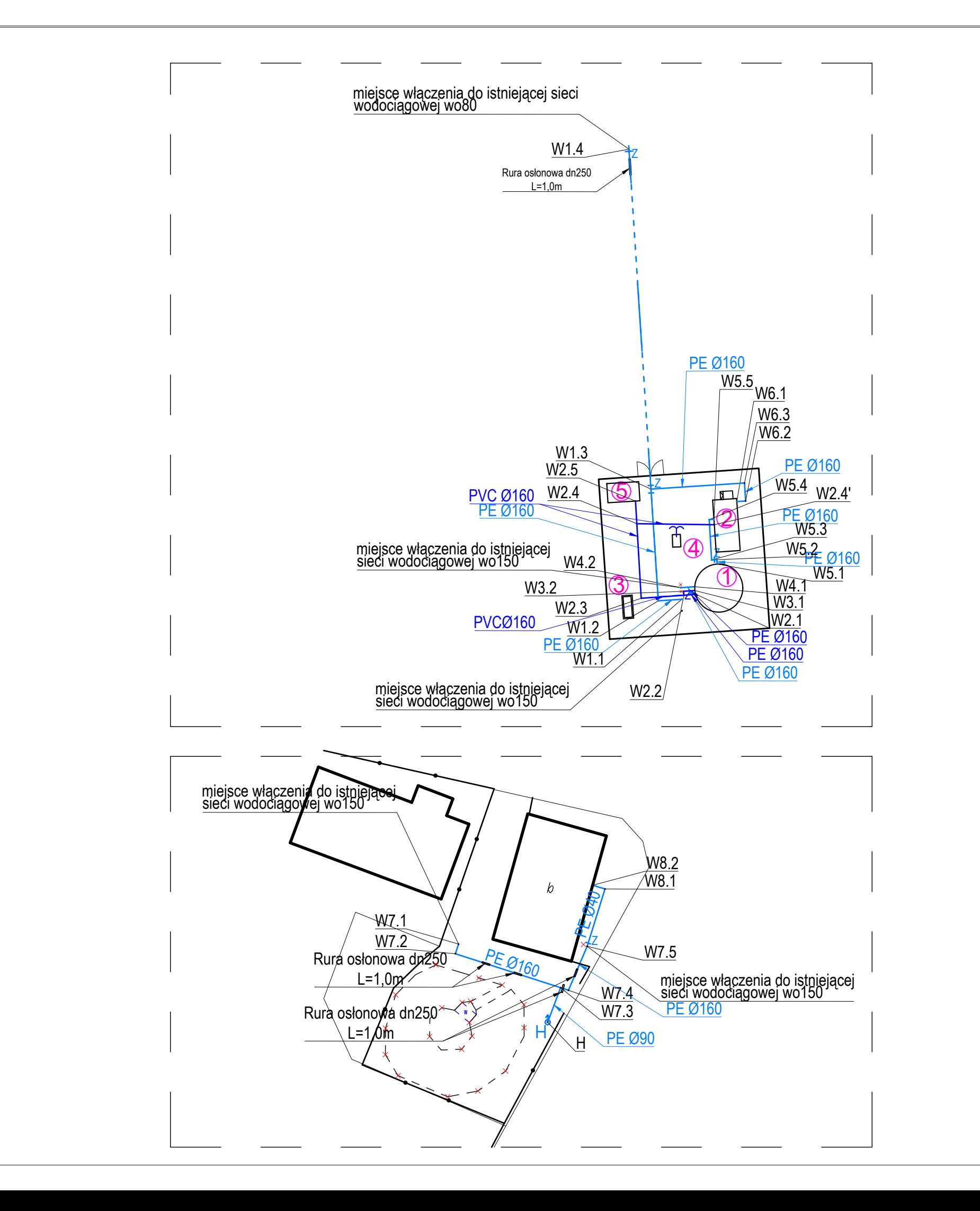

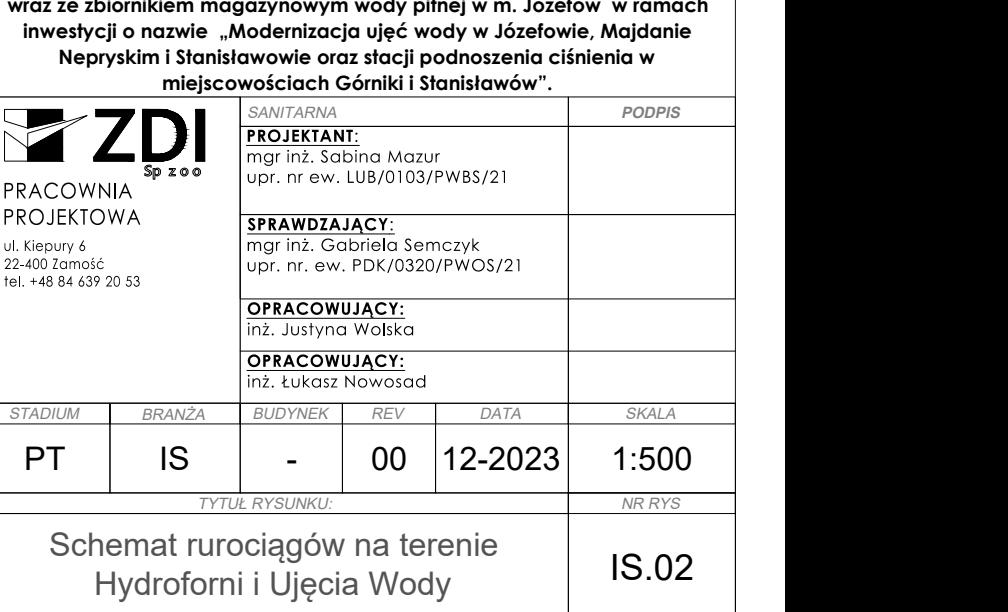

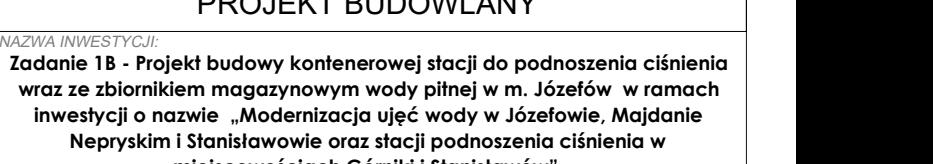

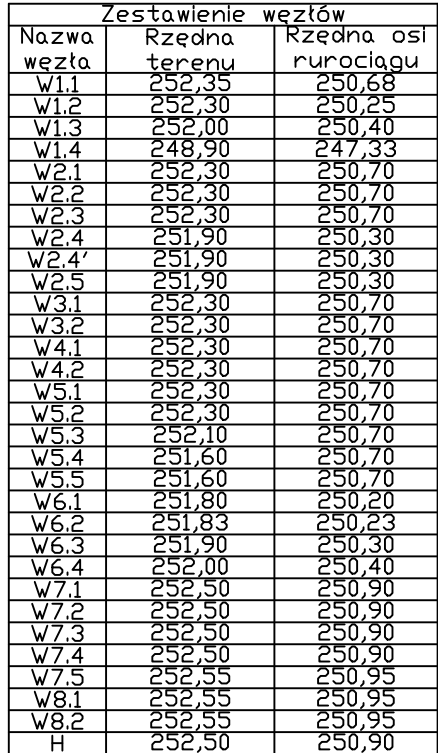

 $\frac{1}{2} \frac{1}{2} \frac{1}{2} \frac{1}{2} \frac{1}{2} \frac{1}{2} \frac{1}{2} \frac{1}{2} \frac{1}{2}$  $\frac{1}{2} \frac{1}{2} \frac{1}{2} \frac{1}{2} \frac{1}{2} \frac{1}{2} \frac{1}{2} \frac{1}{2}$ 

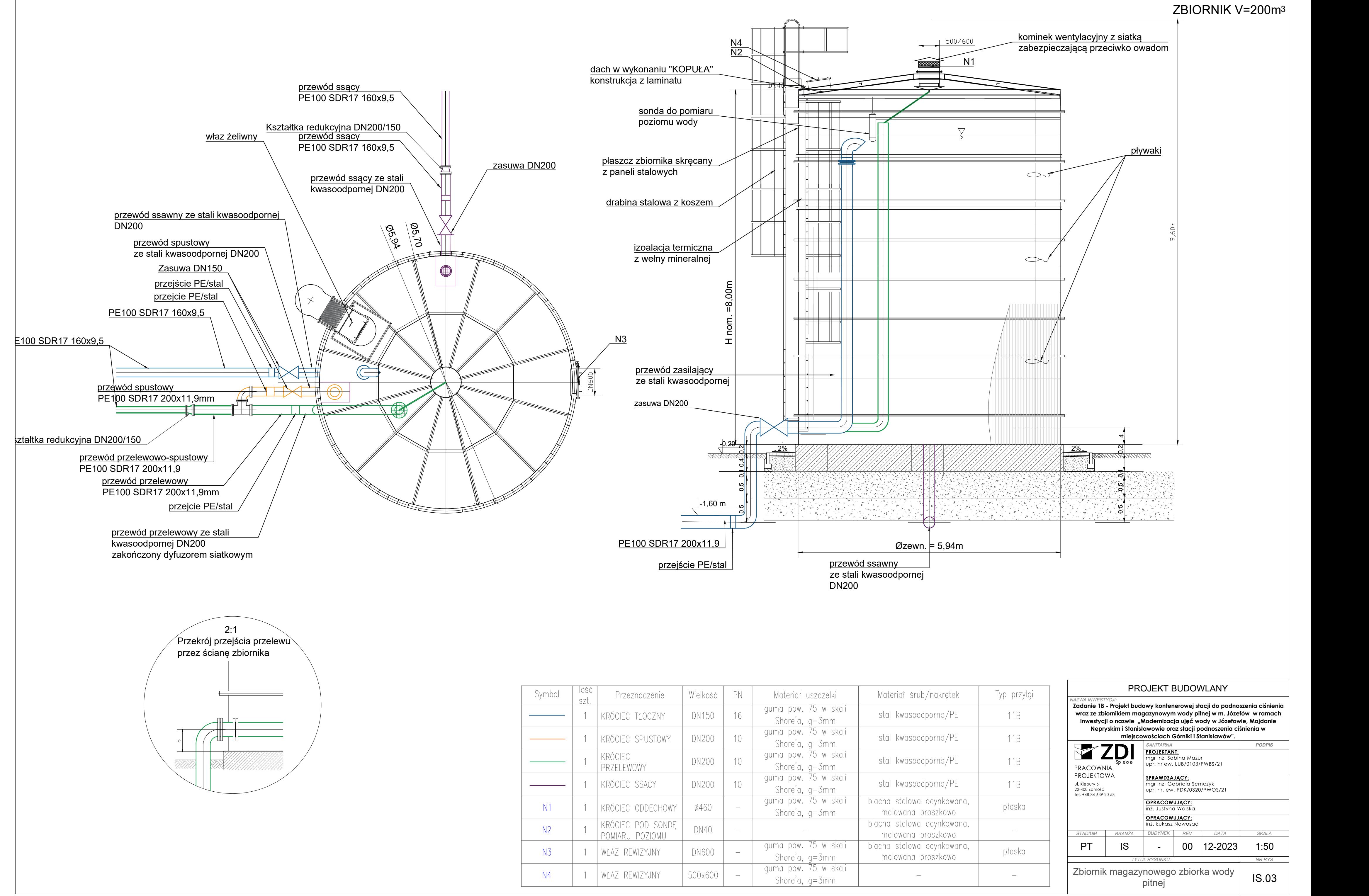

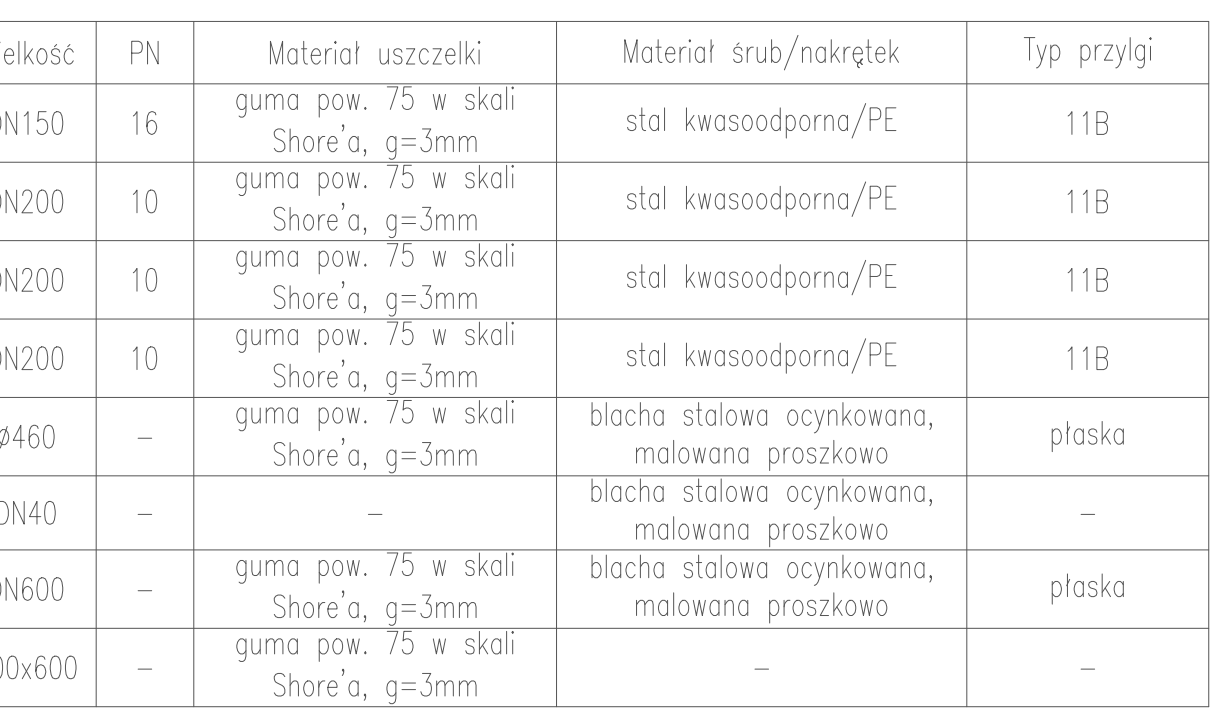

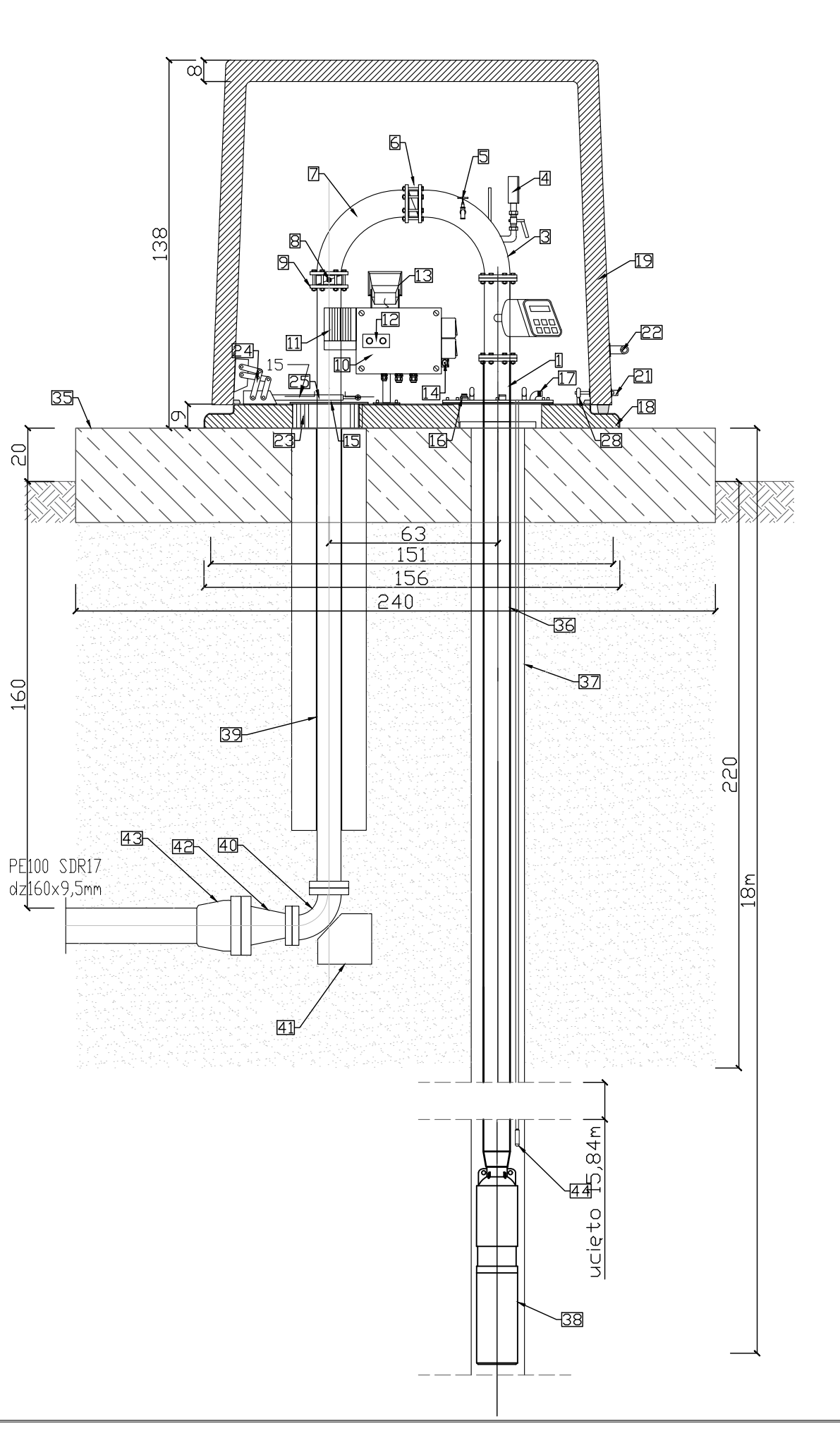

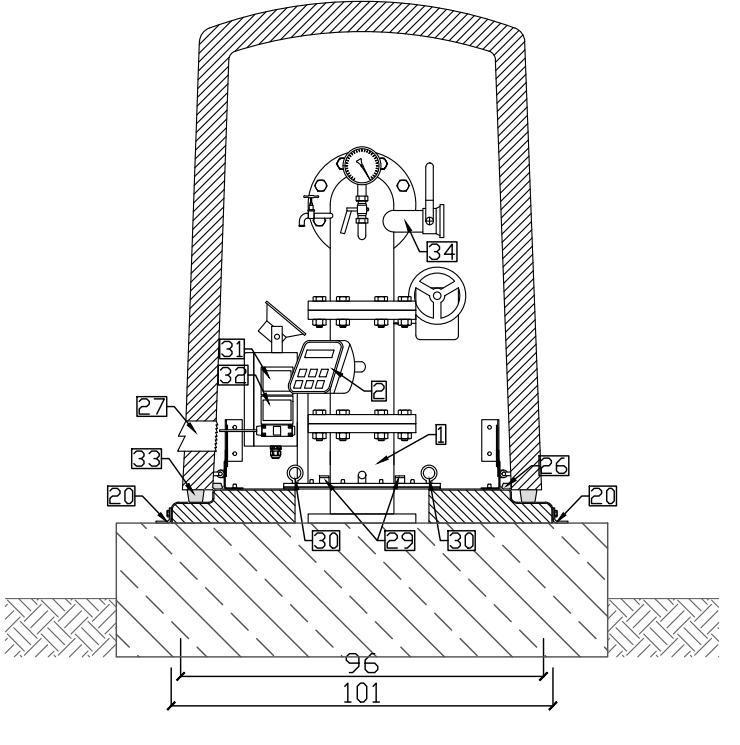

#### UWAGA:

- namici na usunieciu starej obudowy studni głębinowej<br>istniejącą rurę okładzinową połączyć z projektowaną rurą okładzinową.
- 2. Dtwór w gruncie po usunięciu obudowy zasypać plaskiem.
- 3. Dbudowe przymocować do płyty betonowej za<br>pomocą aluminiowych katowników. Katowniki powoon, przynocować do pryky botonomej za<br>pomocą aluminiowych kątowników, kątowniki<br>przykręcić w otwory montażowe podstawy M20 i zamocować do podłoża za pomocą metalowych kołków rozporowych.
- Krawędź styku podstawy obudowy z płytą betonową  $4<sub>1</sub>$ m mandar stylid podstany obdobny z pryta betonoma<br>wypełnić silikonem na całym obwodzie.<br>5. W celu wyeliminowania mostków termicznych pustą
- przestrzeń wypełnić pianką
	- przestałca wyperne pianka<br>- pomiędzy rurą nadfiltrową i podstawą obudowy<br>- pomiędzy rurą wodociągową i podstawą
	-
	- w otworze podejścia kabli elektrycznych
- 6. Nadmiar pianki po utwardzeniu obciąć i wyrównać do námen povinu zemia povedel nyromiaciacy<br>wysokości – górnej krawędzi – podstawy.<br>Po wyrównaniu pianki wokół rury pionowej<br>zamontować-pierścień-aluminiowy-maskujący-piankę

**Zadanie 1B - Projekt budowy kontenerowej stacji do podnoszenia ciśnienia wraz ze zbiornikiem magazynowym wody pitnej w m. Józefów w ramach inwestycji o nazwie "Modernizacja ujęć wody w Józefowie, Majdanie Nepryskim i Stanisławowie oraz stacji podnoszenia ciśnienia w miejscowościach Górniki i Stanisławów". NAZWA INWEST** 

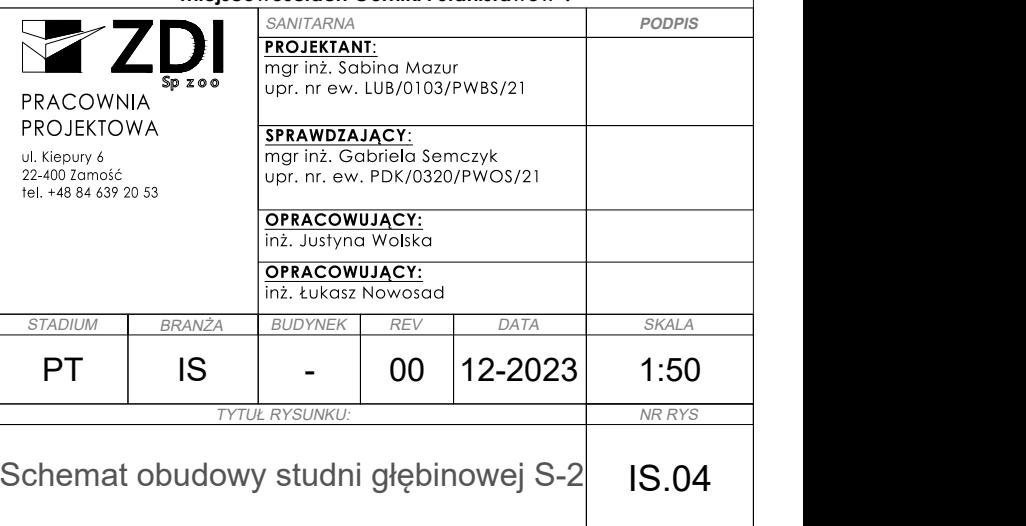

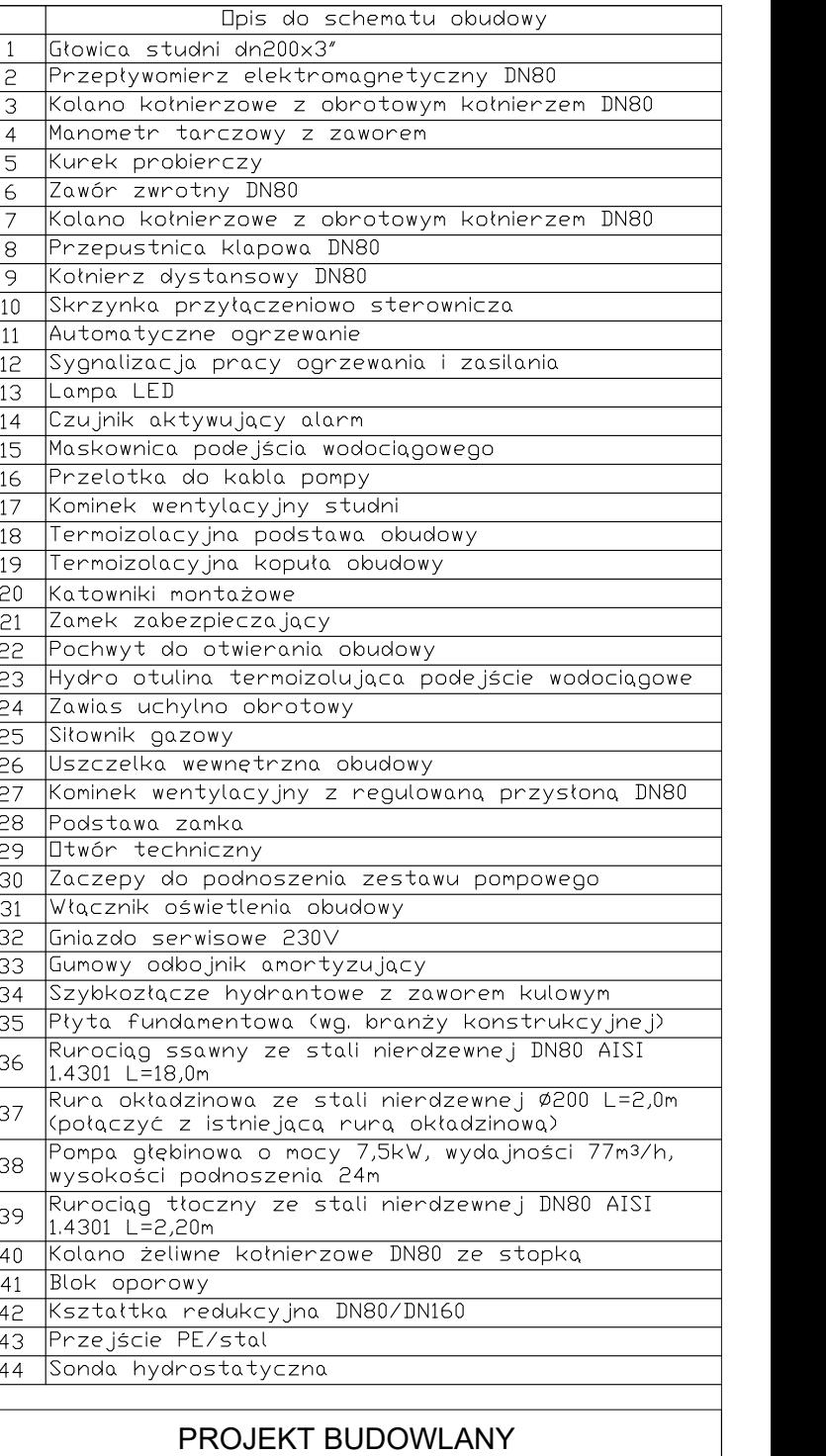

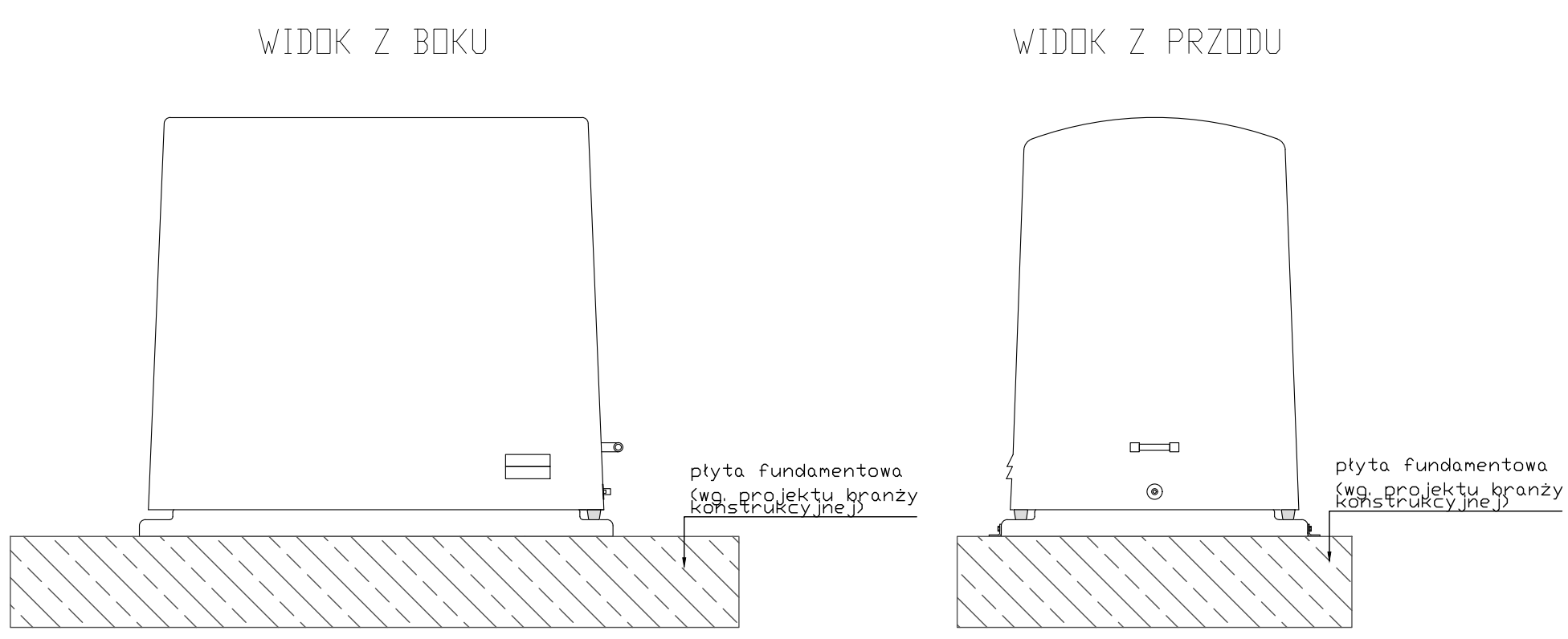

RZUT PODSTAWY OBUDOWY

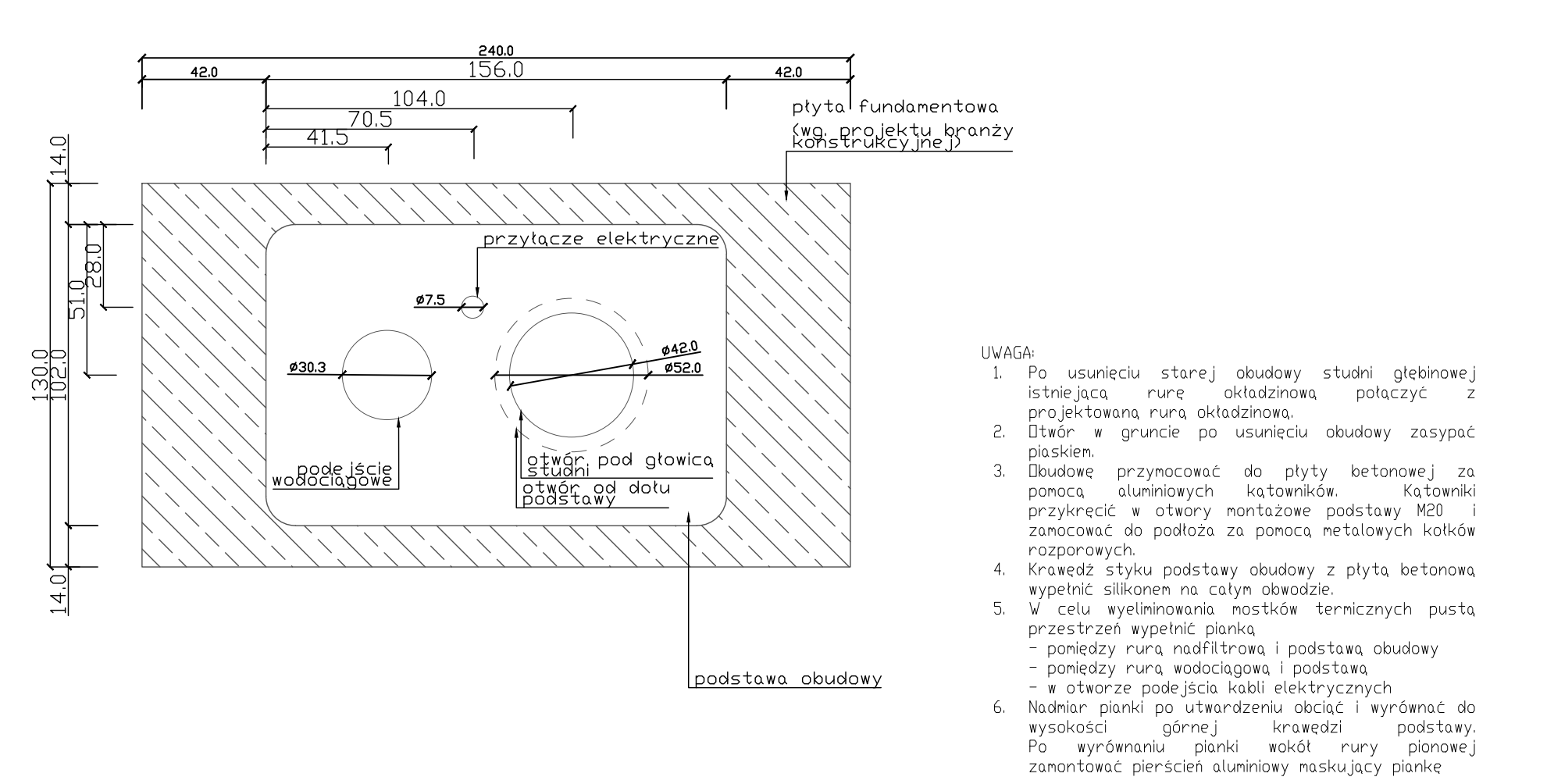

**Zadanie 1B - Projekt budowy kontenerowej stacji do podnoszenia ciśnienia wraz ze zbiornikiem magazynowym wody pitnej w m. Józefów w ramach inwestycji o nazwie "Modernizacja ujęć wody w Józefowie, Majdanie Nepryskim i Stanisławowie oraz stacji podnoszenia ciśnienia w miejscowościach Górniki i Stanisławów". NAZWA INWES** 

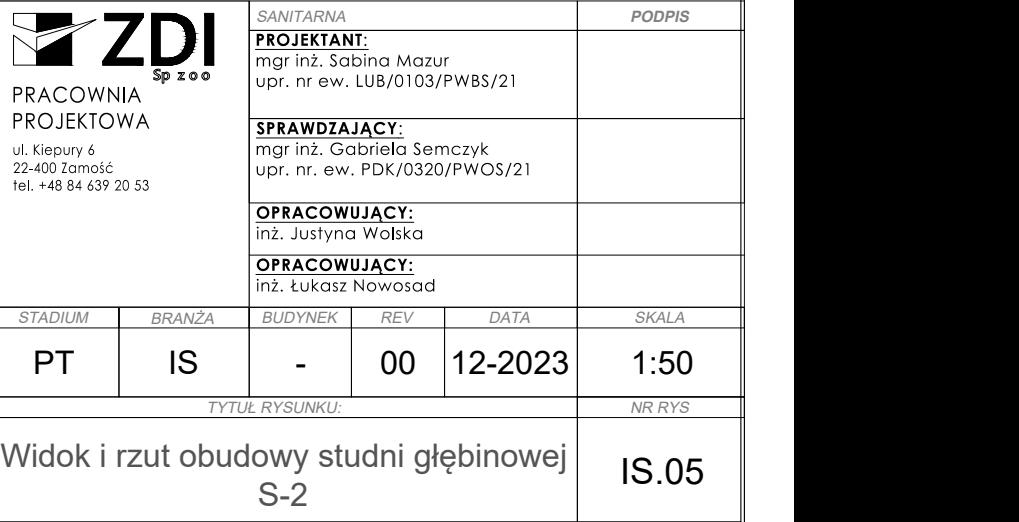

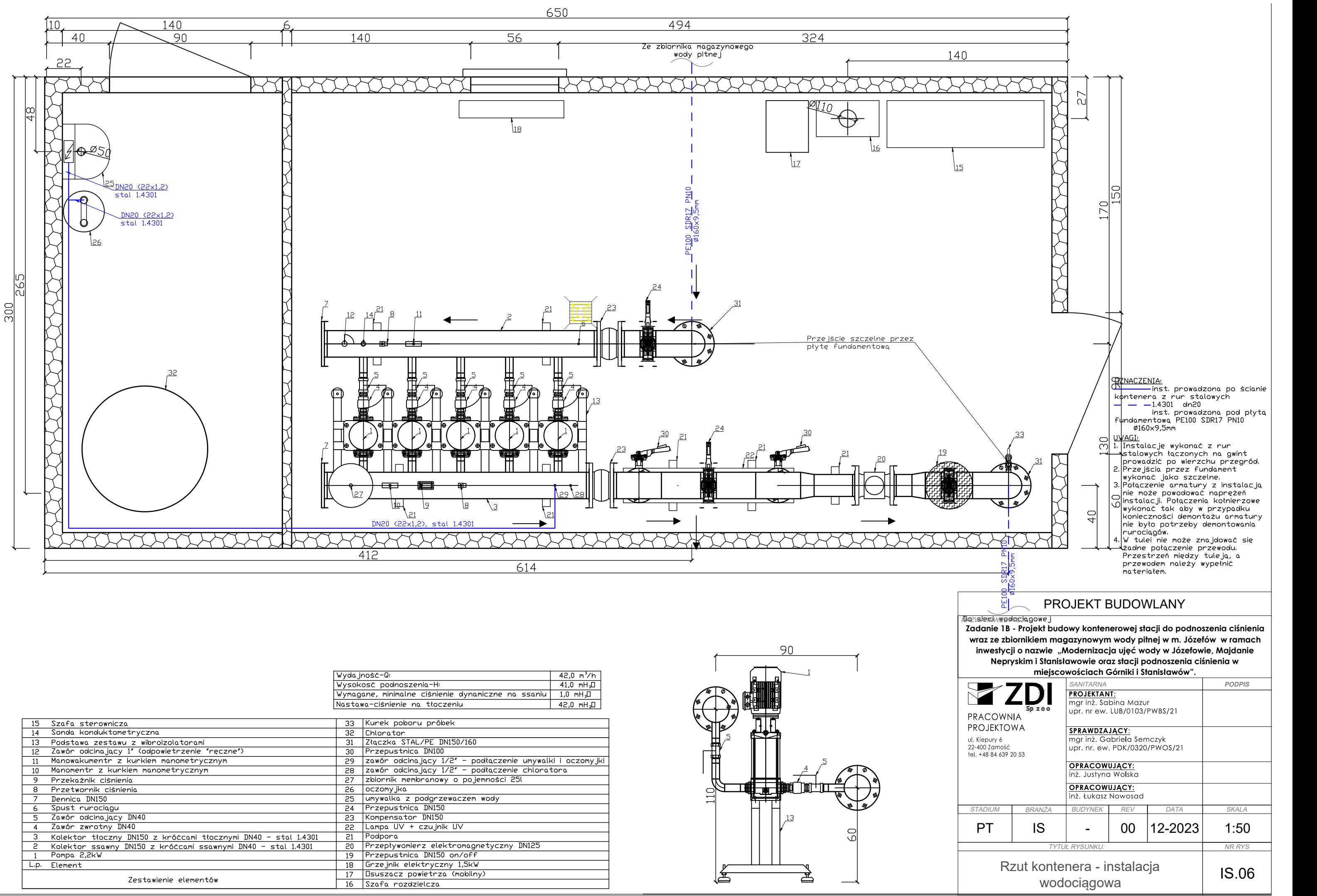

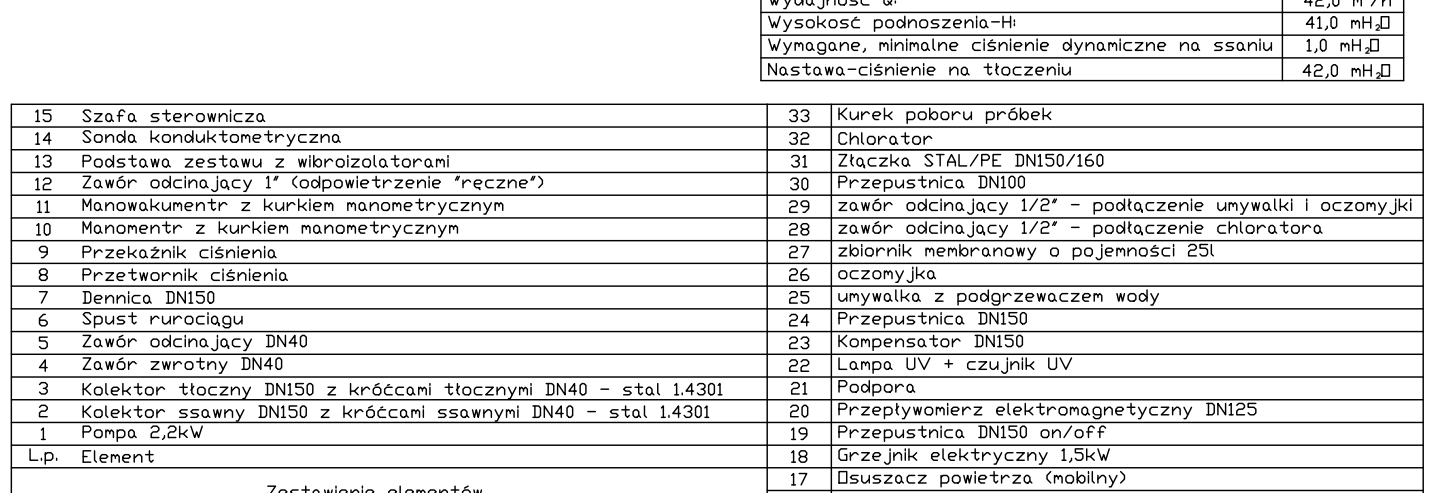

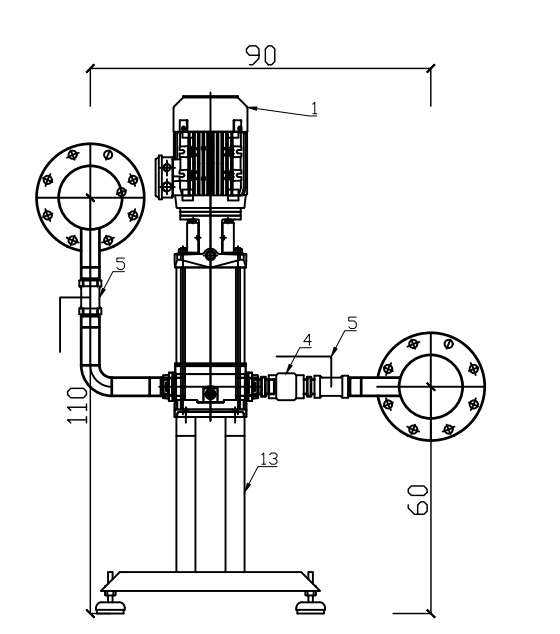

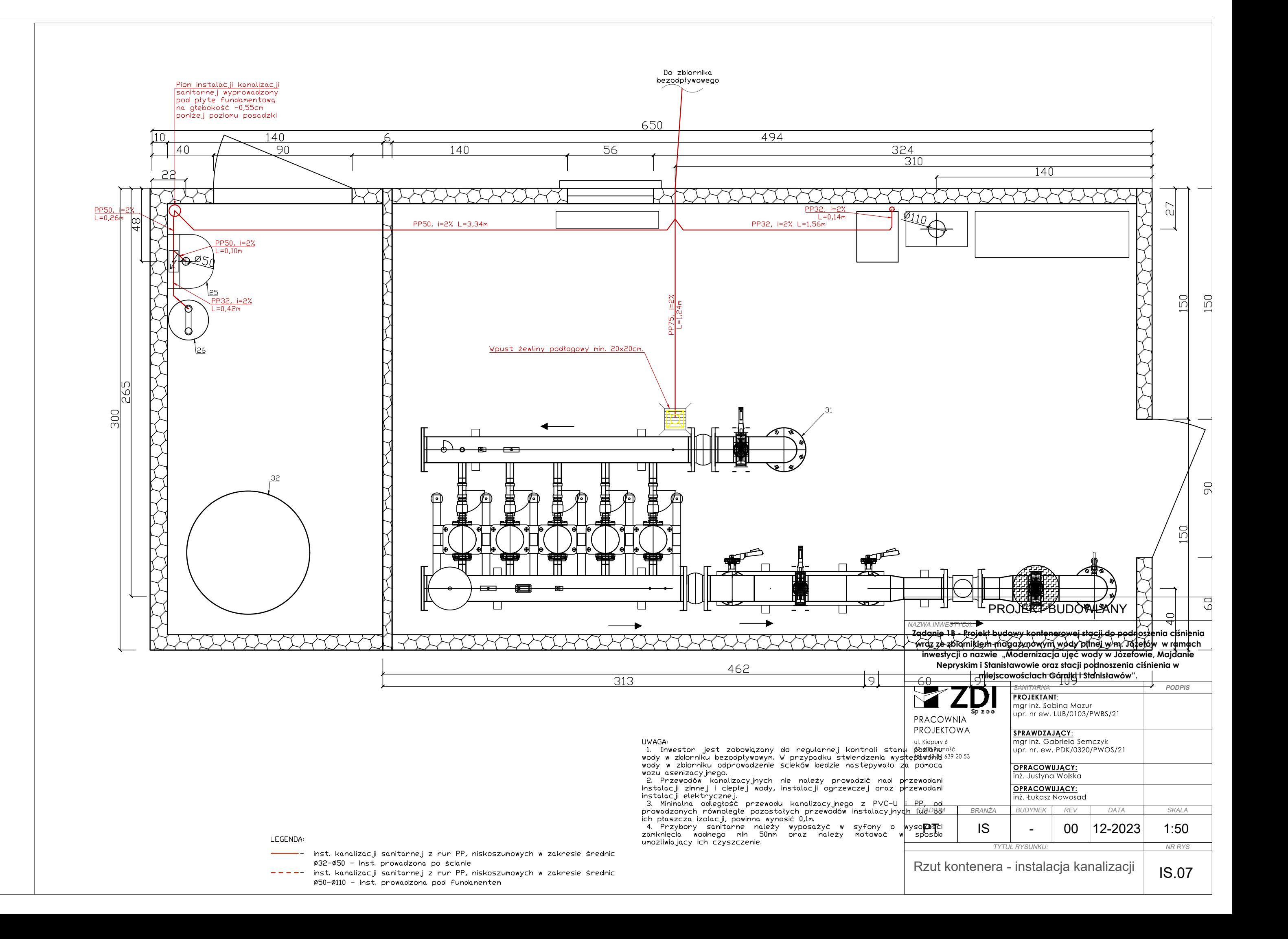

rta ry

ınie

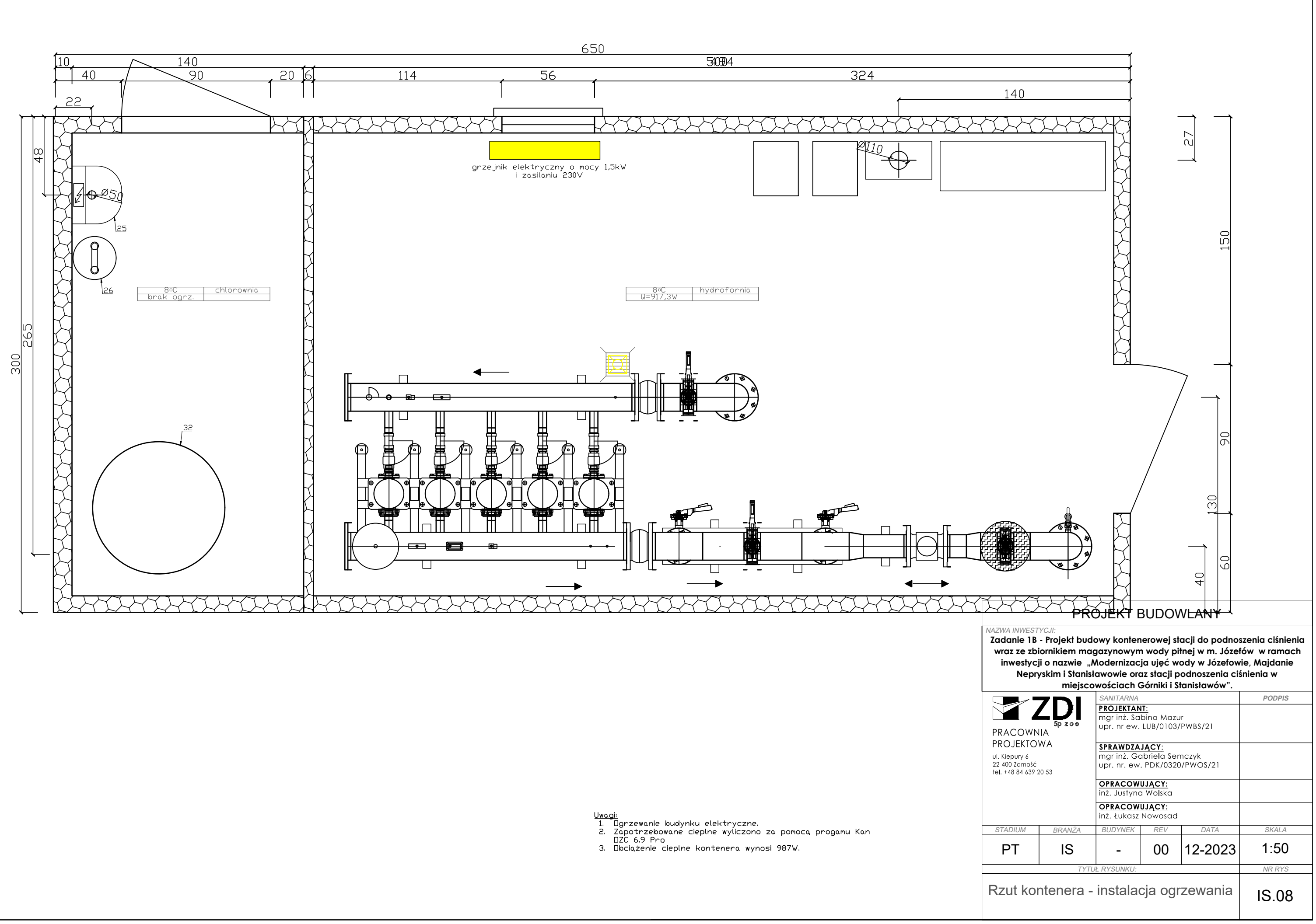

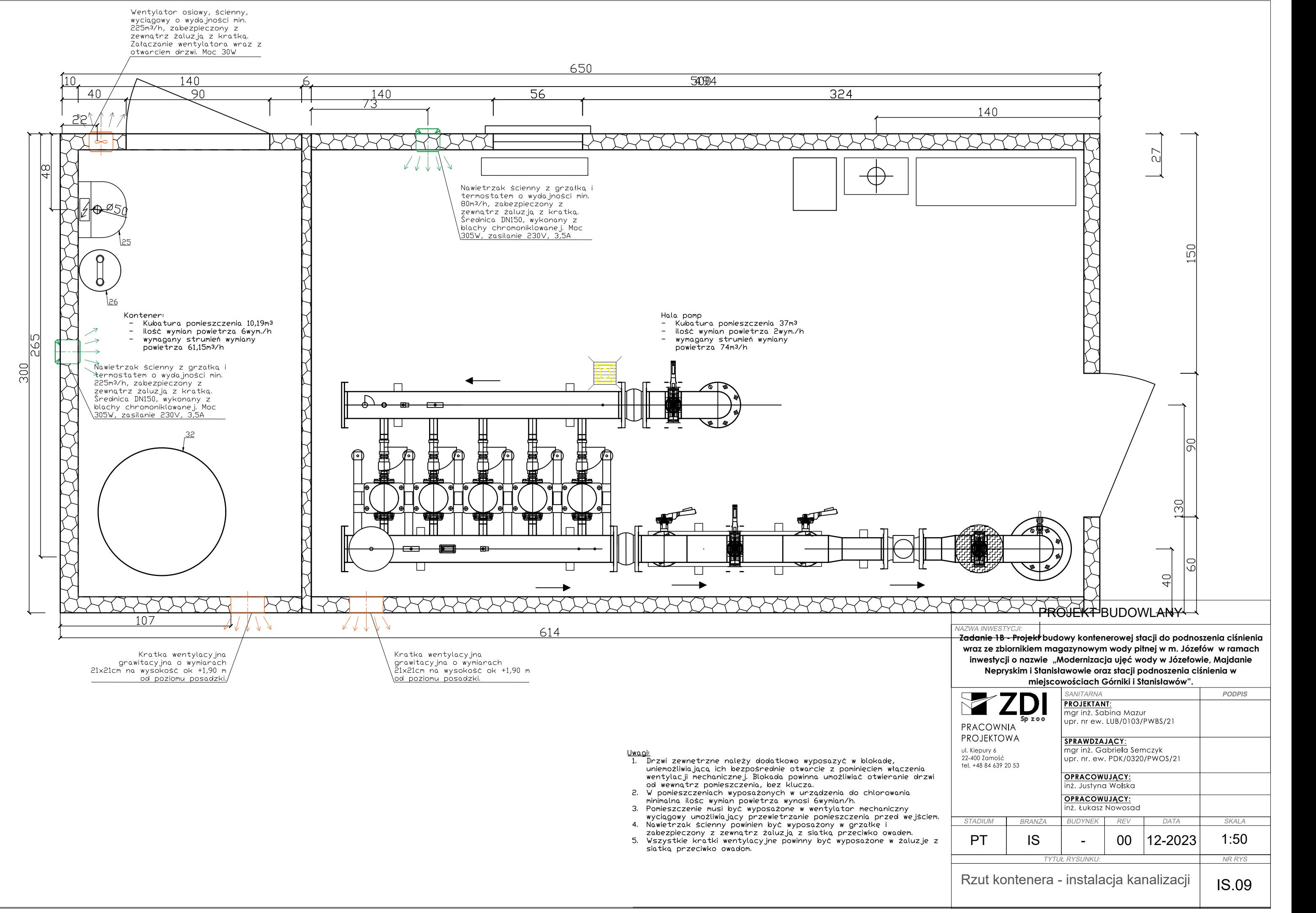

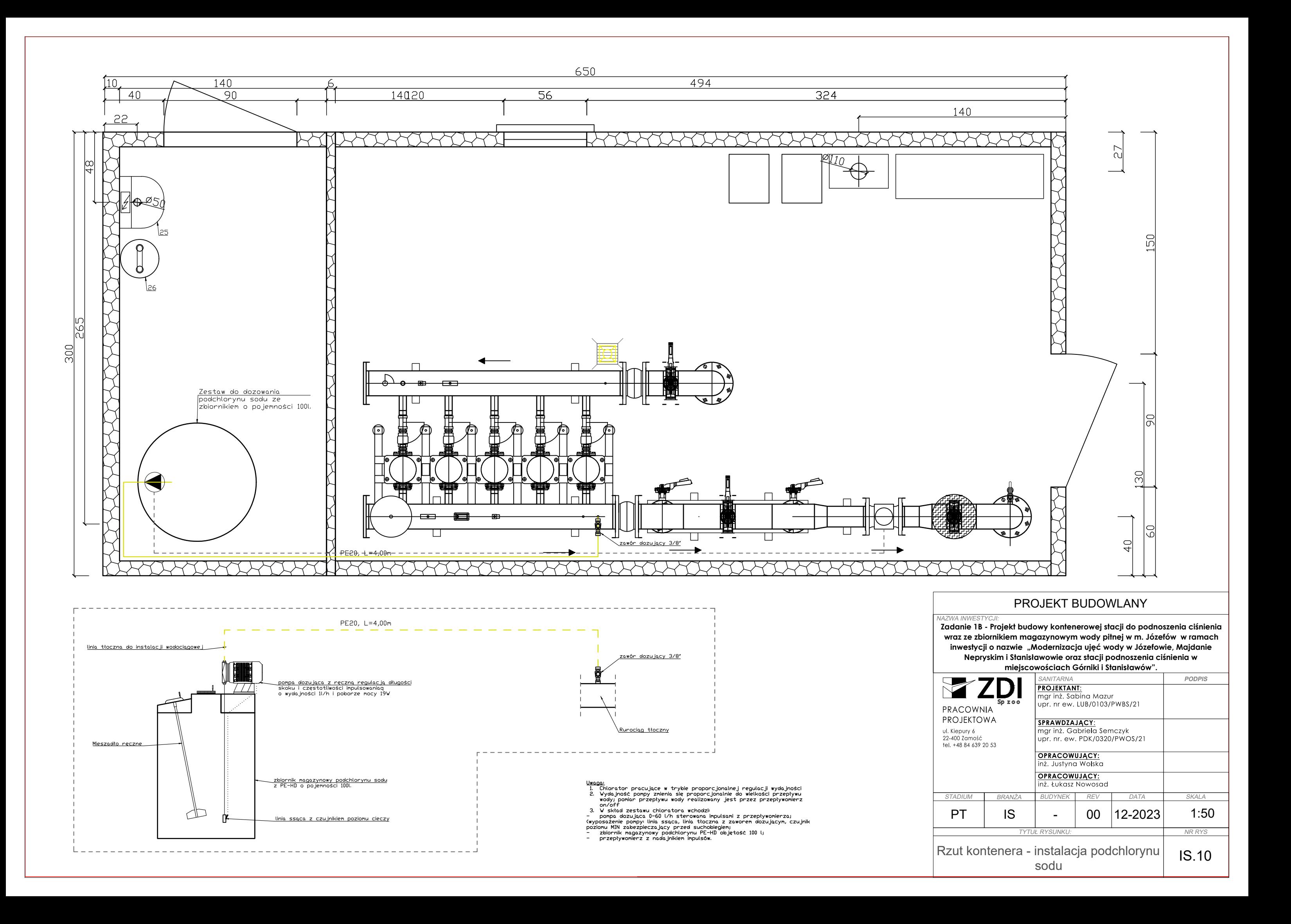

3. Możliwość wystąpienia niezinwentaryzowanych podziemnych sieci, instalacji oraz urządzeń.<br>4. Rury osłonowe wg PZT.

1. Skrzyżowania z podziemnymi urządzeniami elektroenergetycznymi i telekomunikacyjnymi wykonać zgodnie z obowiązującymi normami oraz wytycznymi, określonymi w uzgodnieniach przez użytkowników poszczególnych sieci.

2. Roboty ziemne w rejonie istniejących urządzeń podziemych należy wykonać ręcznie ze szczególną ostrożnością.

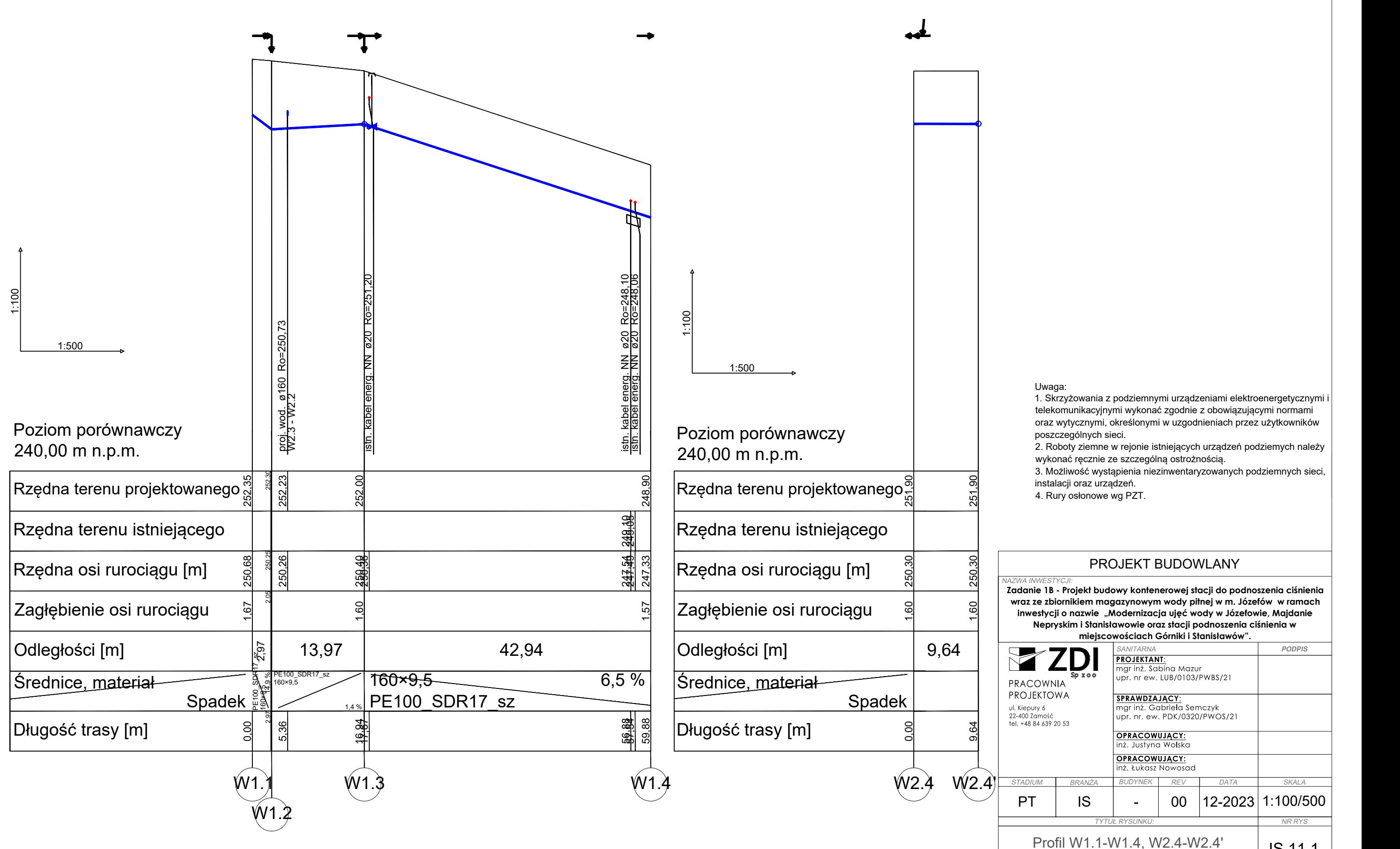

**Zadanie 1B - Projekt budowy kontenerowej stacji do podnoszenia ciśnienia wraz ze zbiornikiem magazynowym wody pitnej w m. Józefów w ramach Nepryskim i Stanisławowie oraz stacji podnoszenia ciśnienia w miejscowościach Górniki i Stanisławów".**

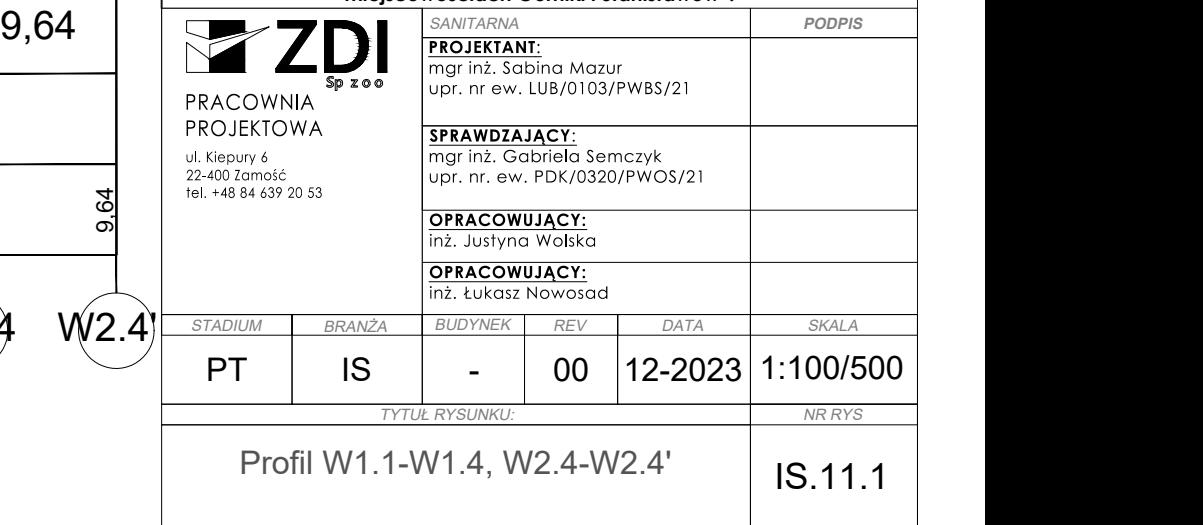

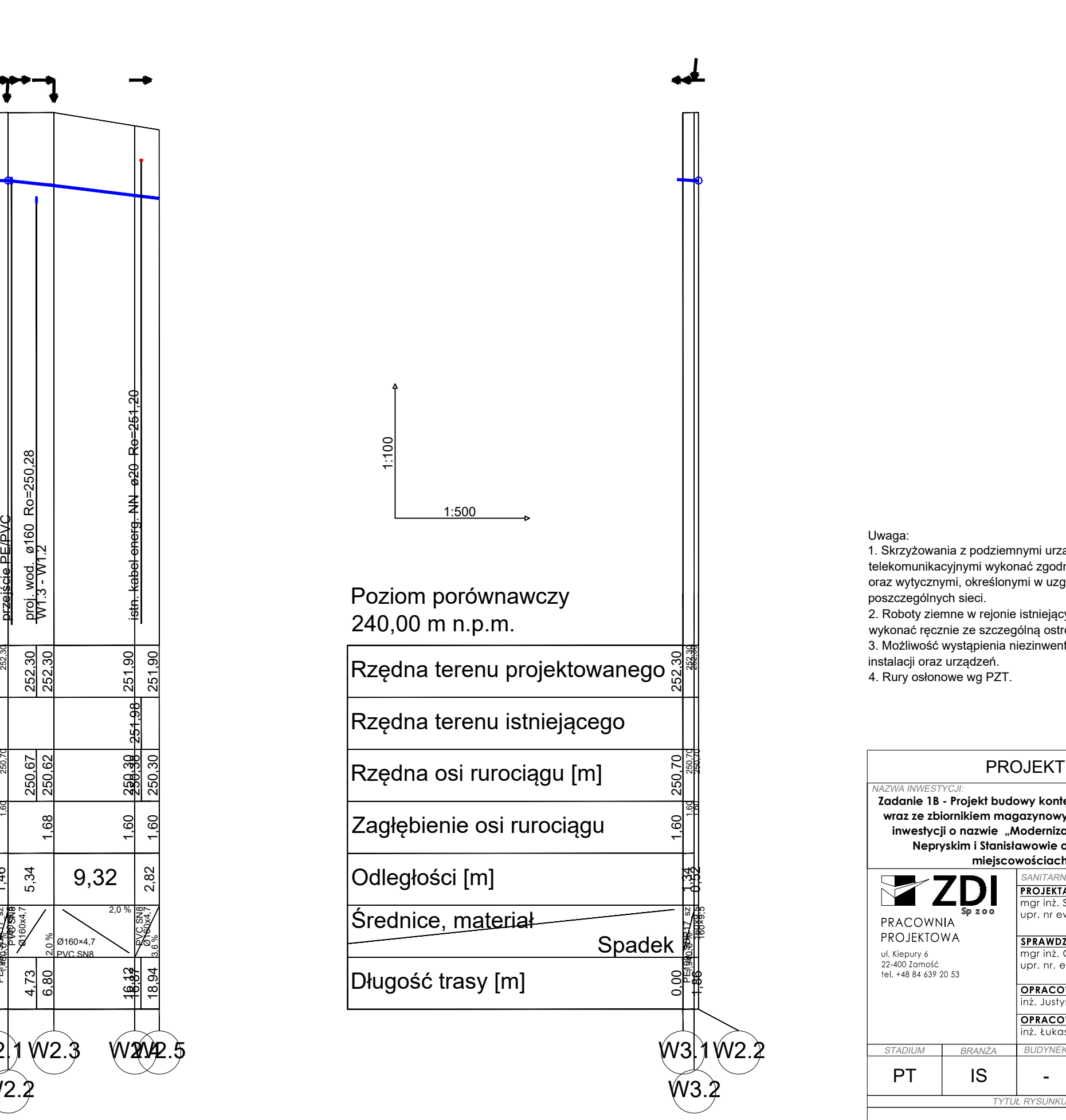

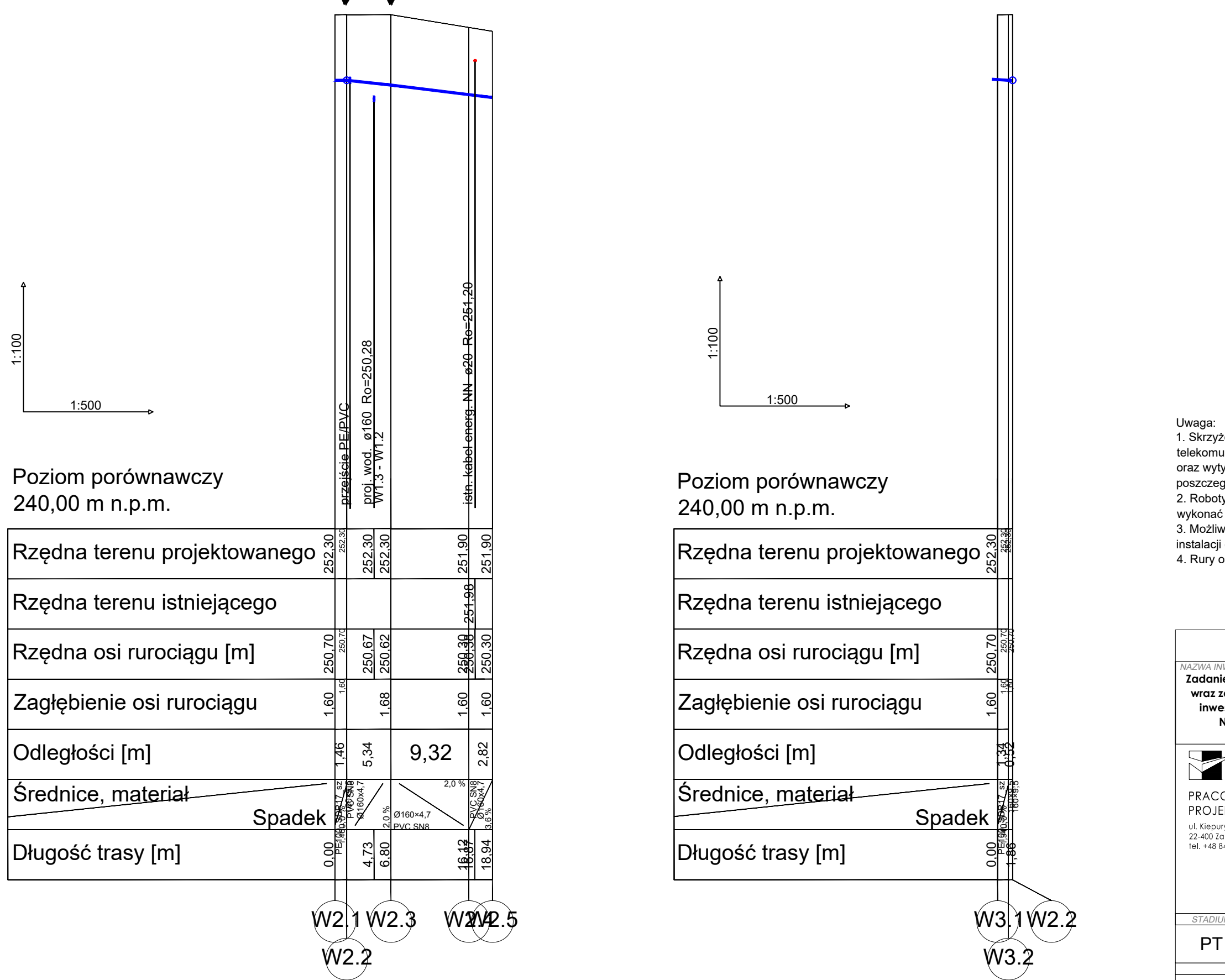

1. Skrzyżowania z podziemnymi urządzeniami elektroenergetycznymi i telekomunikacyjnymi wykonać zgodnie z obowiązującymi normami oraz wytycznymi, określonymi w uzgodnieniach przez użytkowników poszczególnych sieci.

2. Roboty ziemne w rejonie istniejących urządzeń podziemych należy wykonać ręcznie ze szczególną ostrożnością.

3. Możliwość wystąpienia niezinwentaryzowanych podziemnych sieci, instalacji oraz urządzeń.

**Zadanie 1B - Projekt budowy kontenerowej stacji do podnoszenia ciśnienia wraz ze zbiornikiem magazynowym wody pitnej w m. Józefów w ramach inwestycji o nazwie "Modernizacja ujęć wody w Józefowie, Majdanie Nepryskim i Stanisławowie oraz stacji podnoszenia ciśnienia w miejscowościach Górniki i Stanisławów".** NAZWA INWESTYCJI:

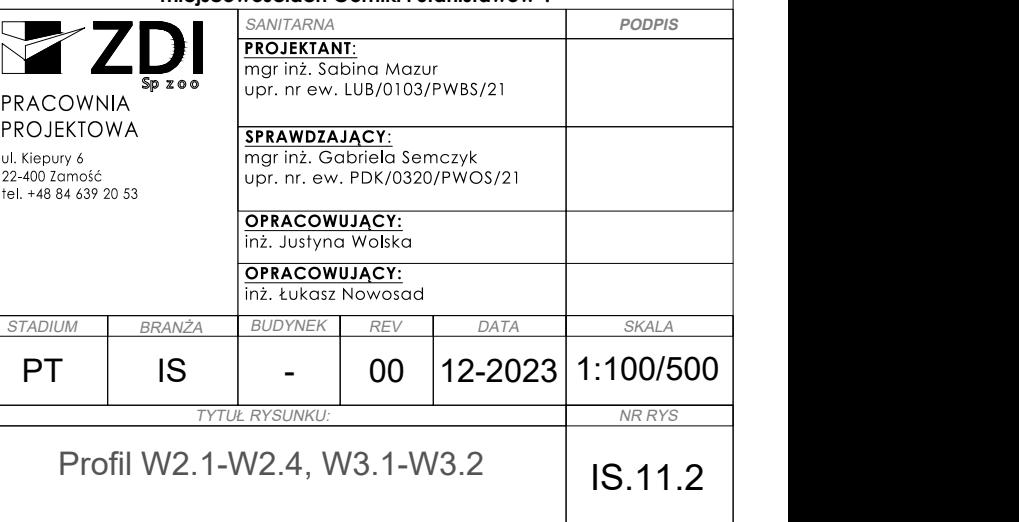

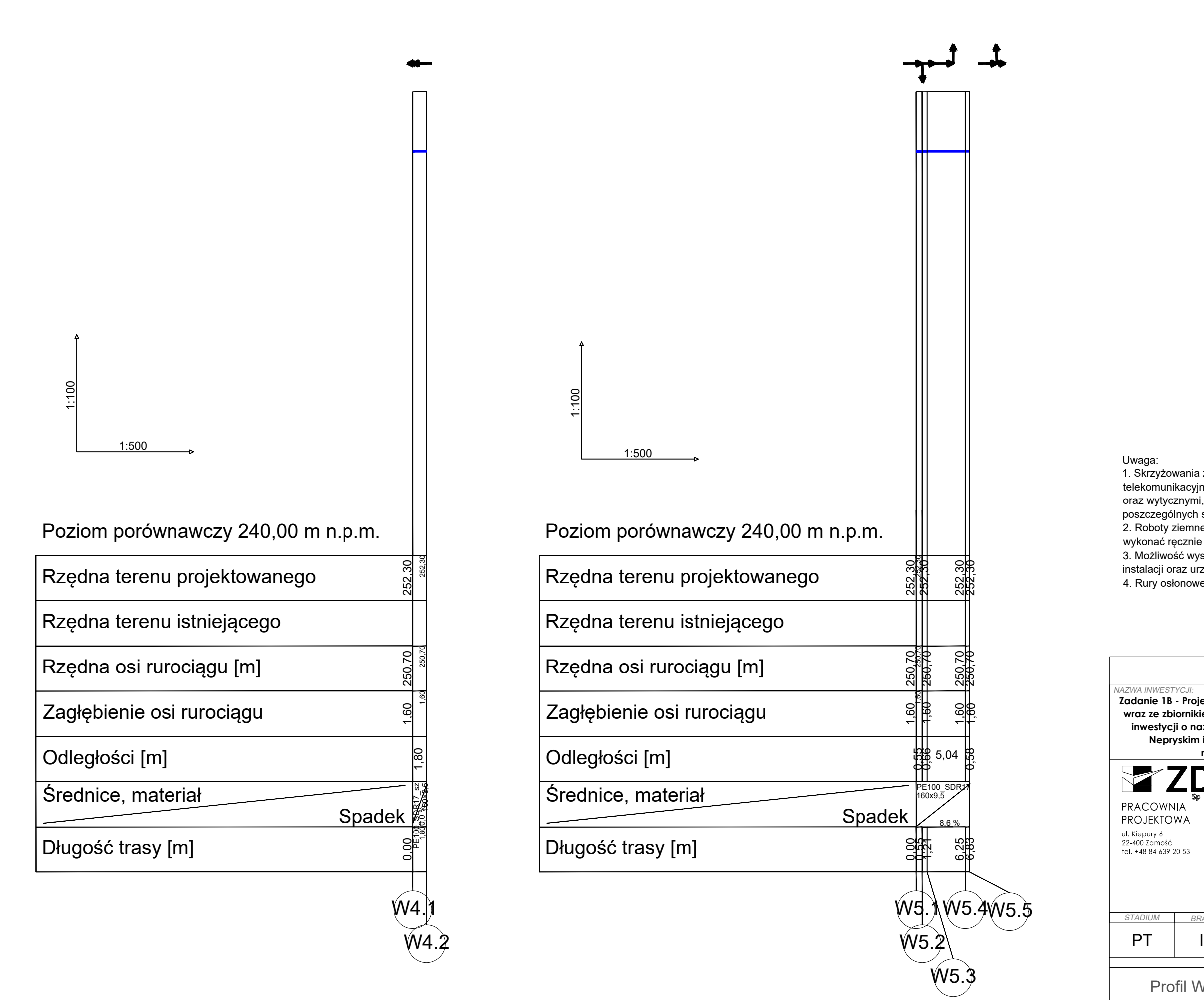

Uwaga:

1. Skrzyżowania z podziemnymi urządzeniami elektroenergetycznymi i telekomunikacyjnymi wykonać zgodnie z obowiązującymi normami oraz wytycznymi, określonymi w uzgodnieniach przez użytkowników poszczególnych sieci.

2. Roboty ziemne w rejonie istniejących urządzeń podziemych należy wykonać ręcznie ze szczególną ostrożnością.

3. Możliwość wystąpienia niezinwentaryzowanych podziemnych sieci, instalacji oraz urządzeń.

4. Rury osłonowe wg PZT.

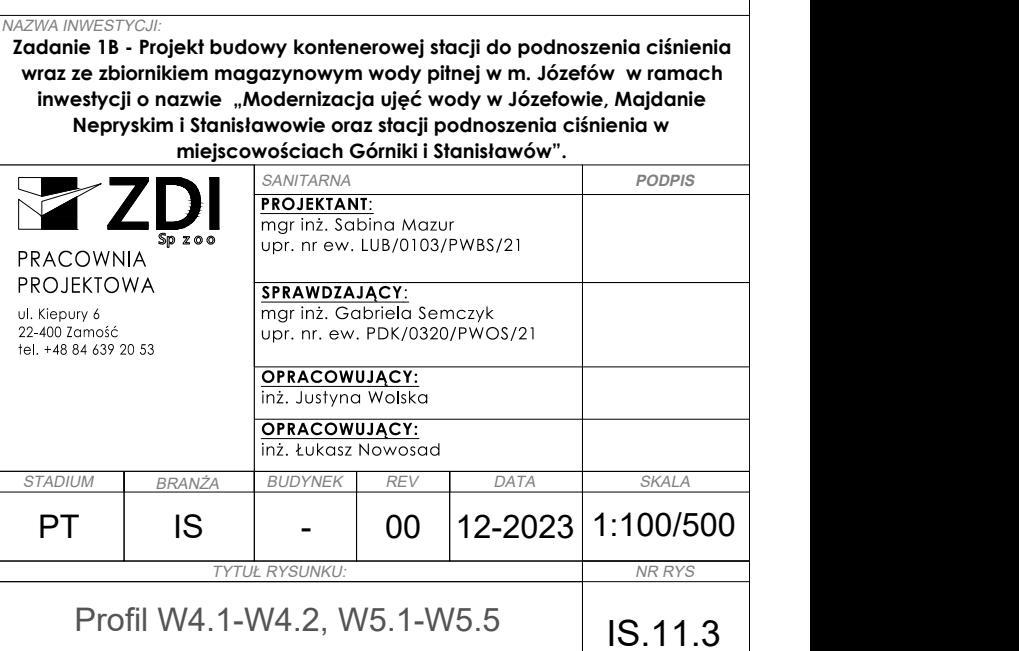

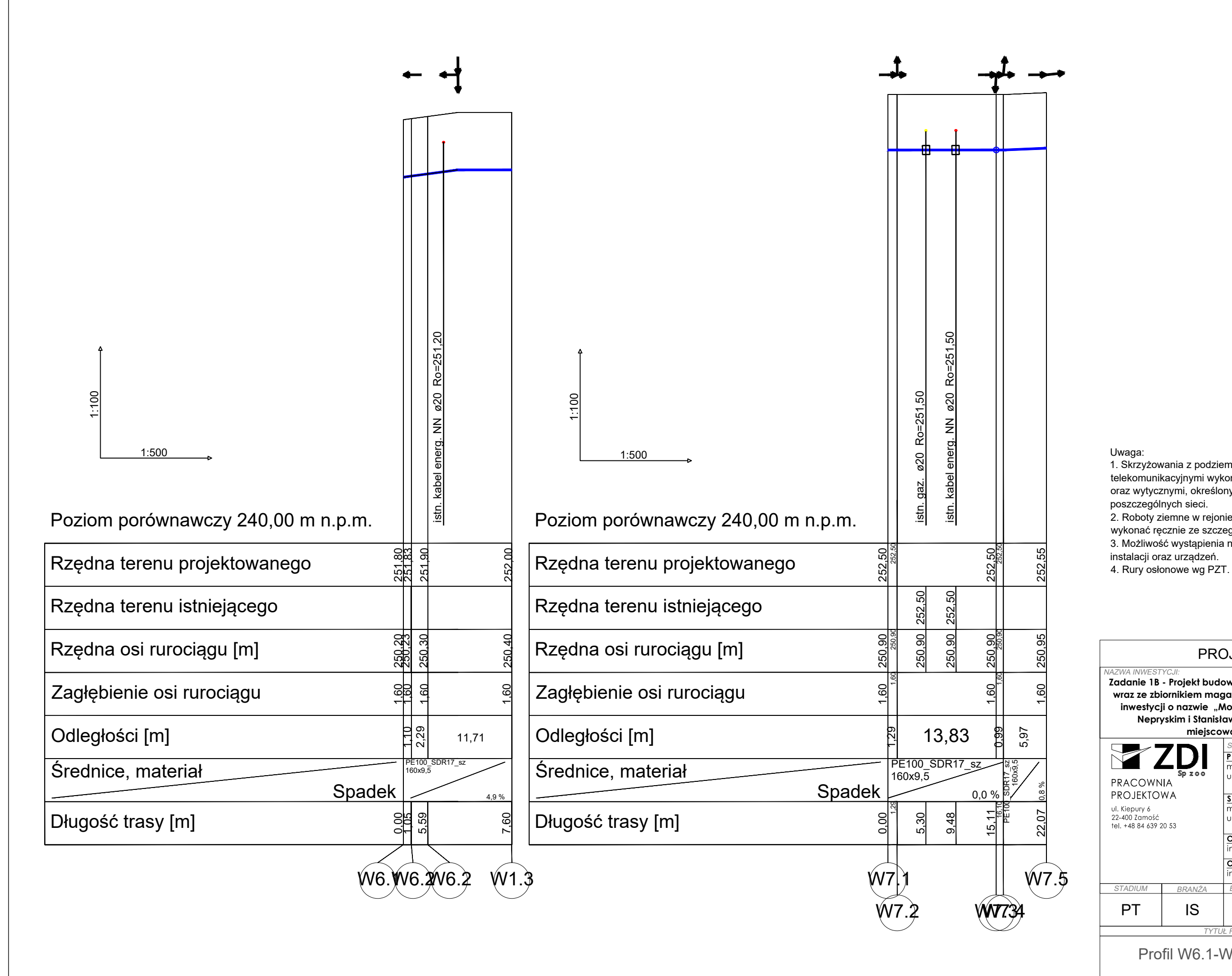

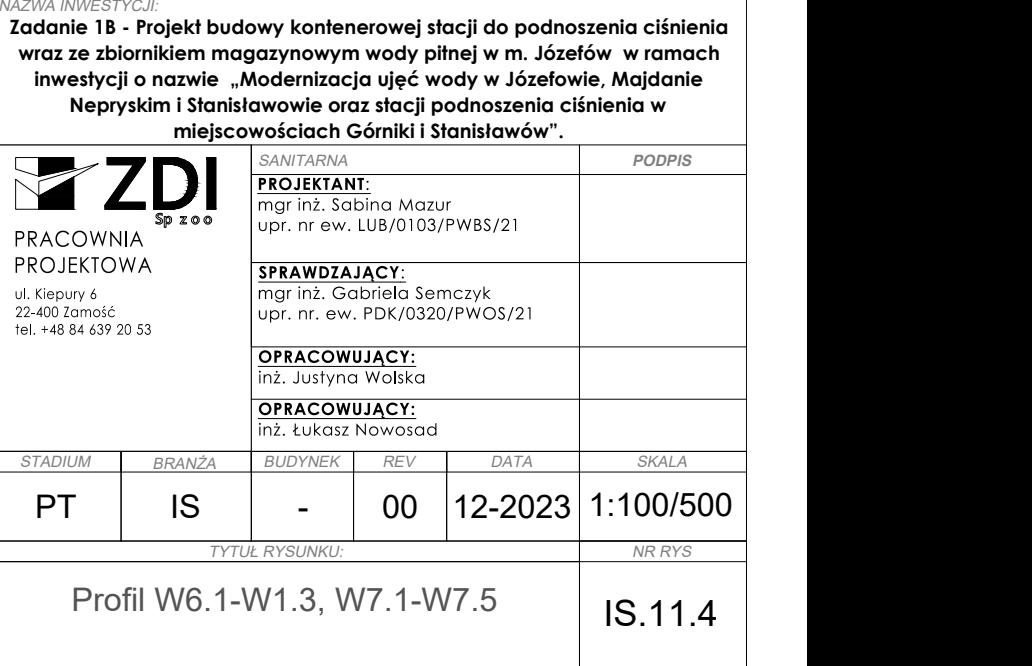

1. Skrzyżowania z podziemnymi urządzeniami elektroenergetycznymi i telekomunikacyjnymi wykonać zgodnie z obowiązującymi normami oraz wytycznymi, określonymi w uzgodnieniach przez użytkowników poszczególnych sieci.

2. Roboty ziemne w rejonie istniejących urządzeń podziemych należy

wykonać ręcznie ze szczególną ostrożnością. 3. Możliwość wystąpienia niezinwentaryzowanych podziemnych sieci,

instalacji oraz urządzeń.

4. Rury osłonowe wg PZT.
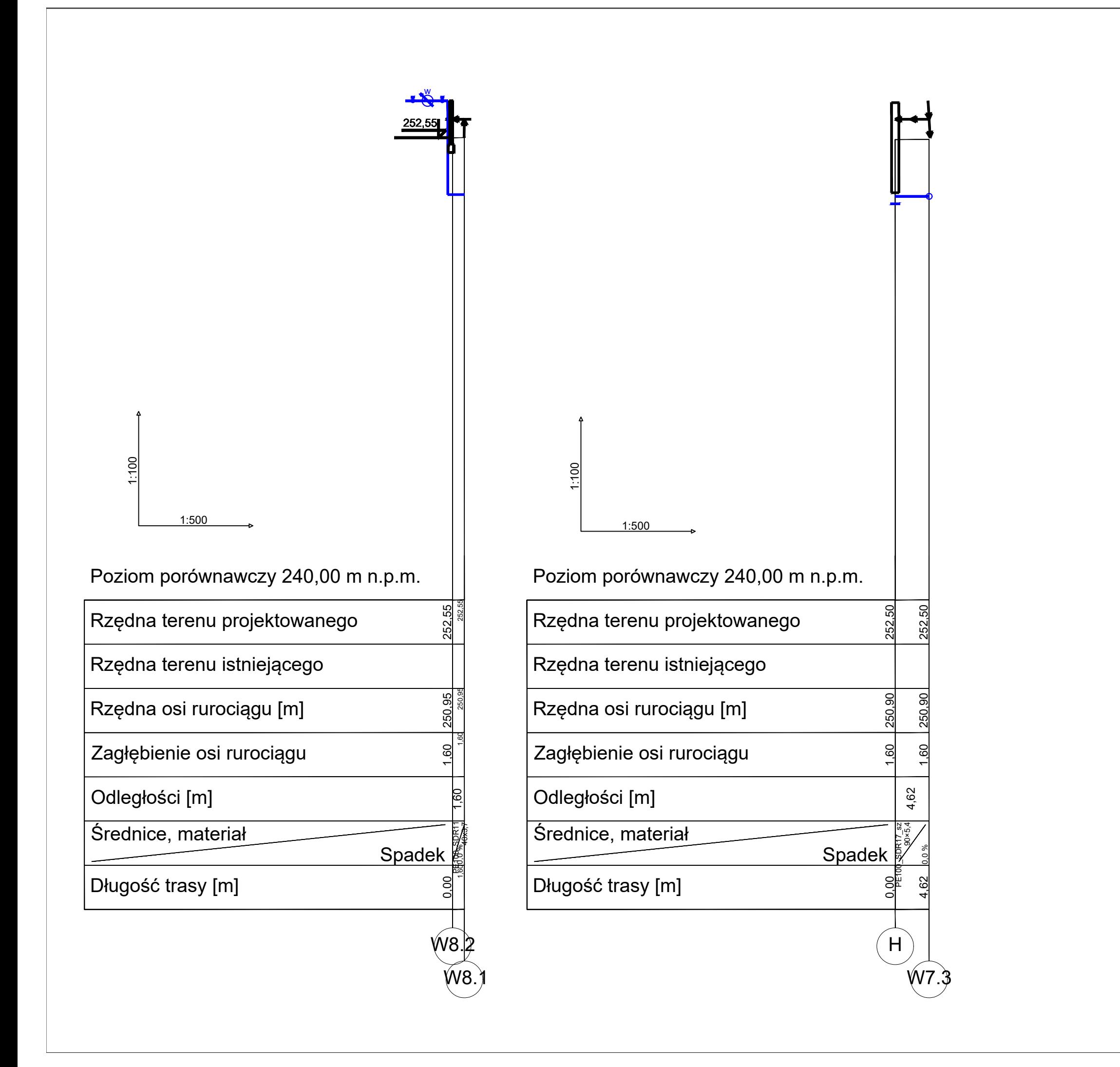

Uwaga:

1. Skrzyżowania z podziemnymi urządzeniami elektroenergetycznymi i telekomunikacyjnymi wykonać zgodnie z obowiązującymi normami oraz wytycznymi, określonymi w uzgodnieniach przez użytkowników poszczególnych sieci.

2. Roboty ziemne w rejonie istniejących urządzeń podziemych należy wykonać ręcznie ze szczególną ostrożnością.

3. Możliwość wystąpienia niezinwentaryzowanych podziemnych sieci, instalacji oraz urządzeń.

4. Rury osłonowe wg PZT.

NAZWA INWESTYCJI: **Zadanie 1B - Projekt budowy kontenerowej stacji do podnoszenia ciśnienia wraz ze zbiornikiem magazynowym wody pitnej w m. Józefów w ramach inwestycji o nazwie "Modernizacja ujęć wody w Józefowie, Majdanie Nepryskim i Stanisławowie oraz stacji podnoszenia ciśnienia w miejscowościach Górniki i Stanisławów". PODPIS**  $Z(1)$ **PROJEKTANT:** mgr inż. Sabina Mazur upr. nr ew. LUB/0103/PWBS/21 PRACOWNIA I PROJEKTOWA SPRAWDZAJACY **SPRAWDZAJĄCY** :

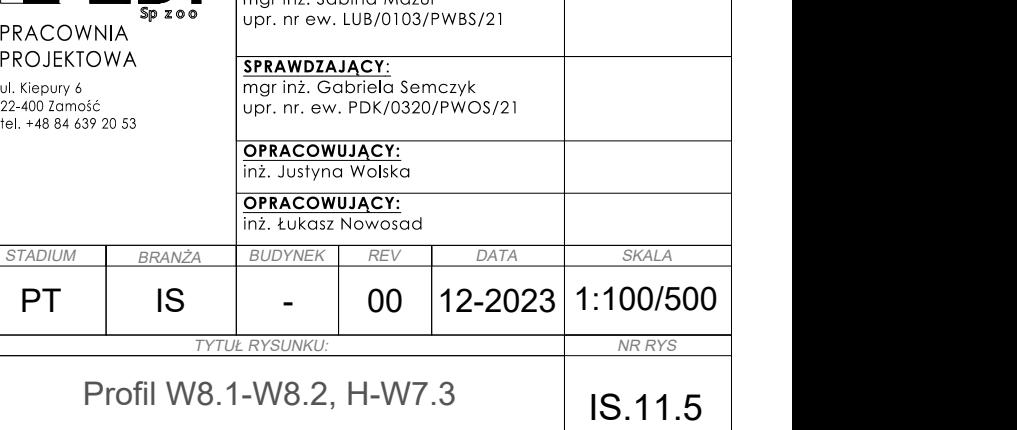

#### PROJEKT BUDOWLANY

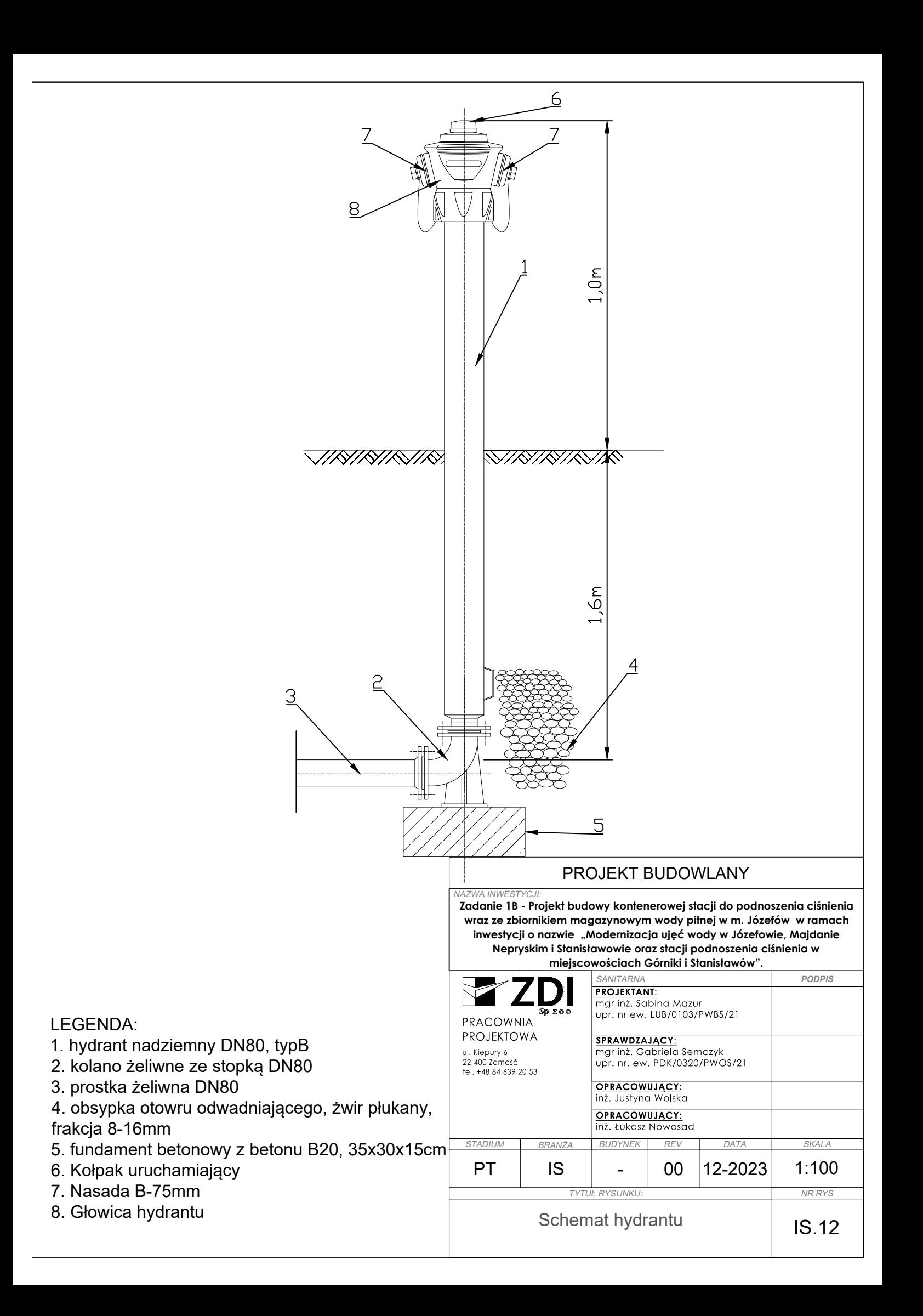

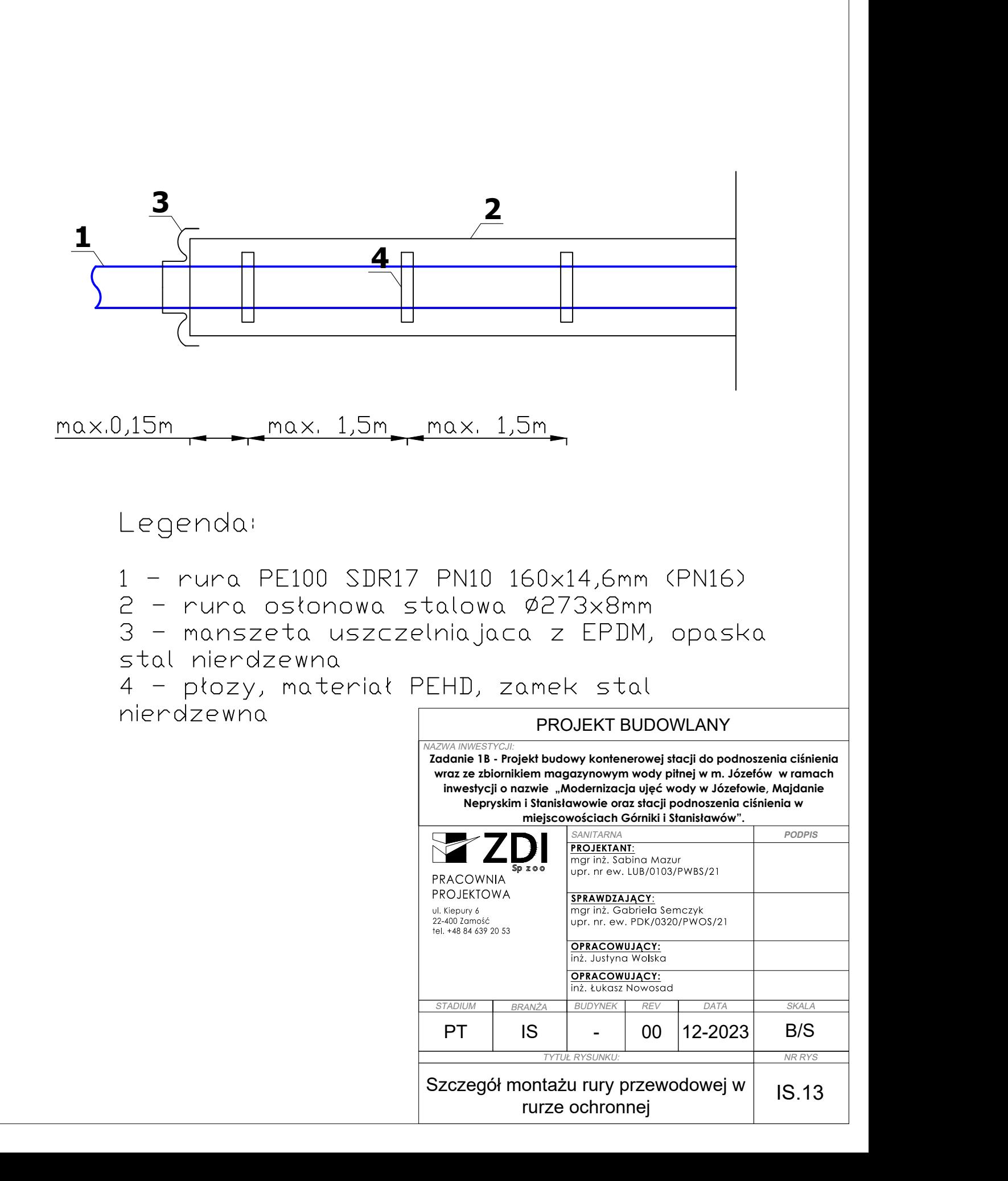

Lokalizacja: teren utwardzony

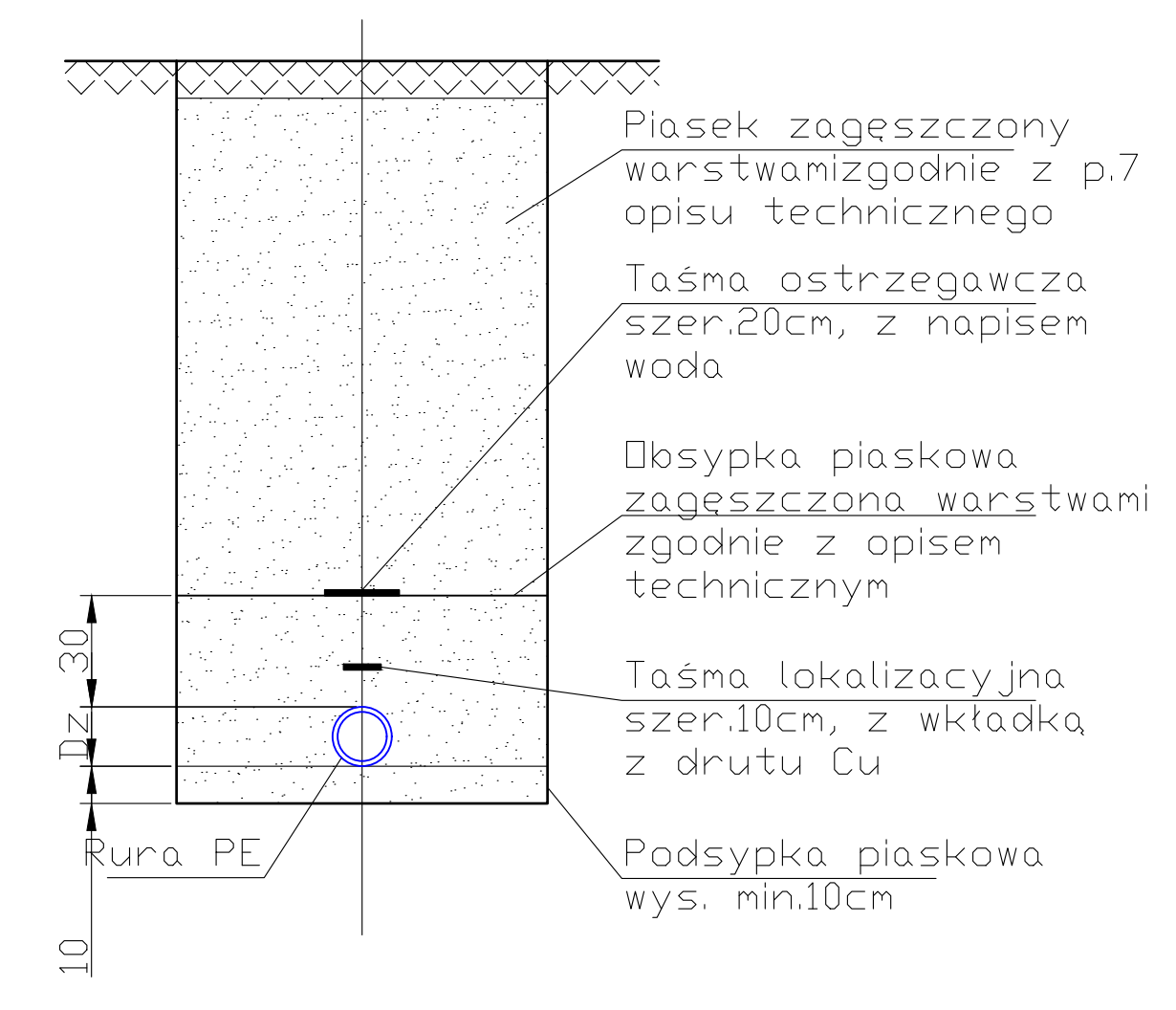

Lokalizacja: tereny zielone

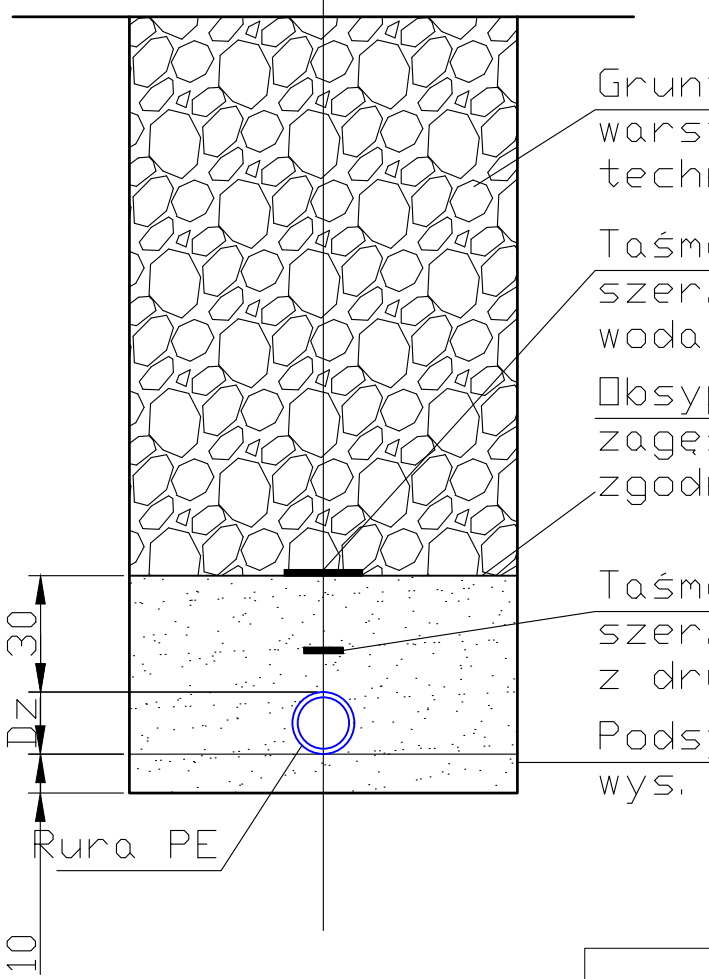

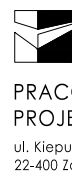

Grunt rodzimy zagęszczony warstwami zgodnie z opisem technicznym

Taśma ostrzegawcza szer<sub>,20cm, z napisem</sub>

Obsypka piaskowa zagęszczona warstwami zgodnie z opisem technicznym

Taśma lokalizacyjna szer.10cm, z wkładką z drutu Cu Podsypka piaskowa  $Wys$ ,  $min.10cm$ 

**Zadanie 1B - Projekt budowy kontenerowej stacji do podnoszenia ciśnienia wraz ze zbiornikiem magazynowym wody pitnej w m. Józefów w ramach inwestycji o nazwie "Modernizacja ujęć wody w Józefowie, Majdanie Nepryskim i Stanisławowie oraz stacji podnoszenia ciśnienia w miejscowościach Górniki i Stanisławów".** NAZWA INWESTYCJI:

#### PROJEKT BUDOWLANY

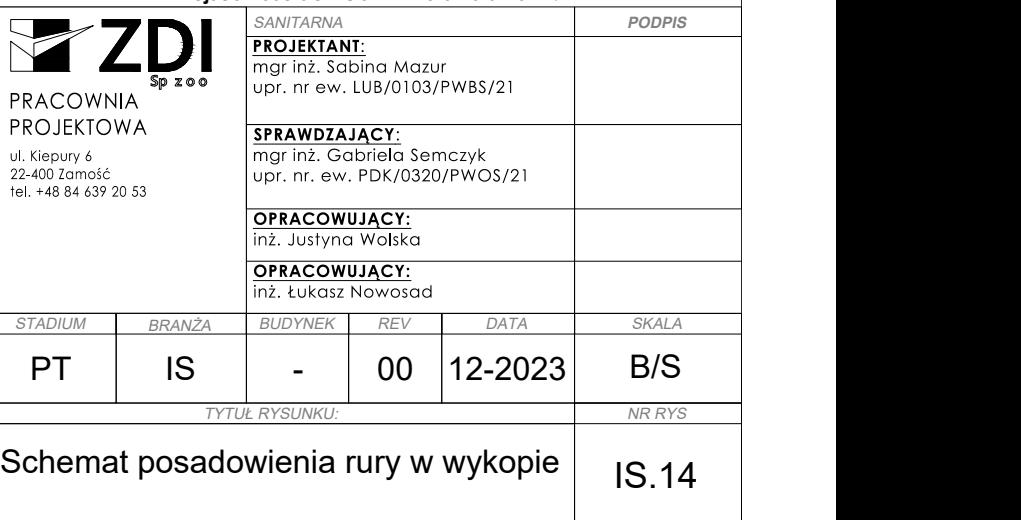

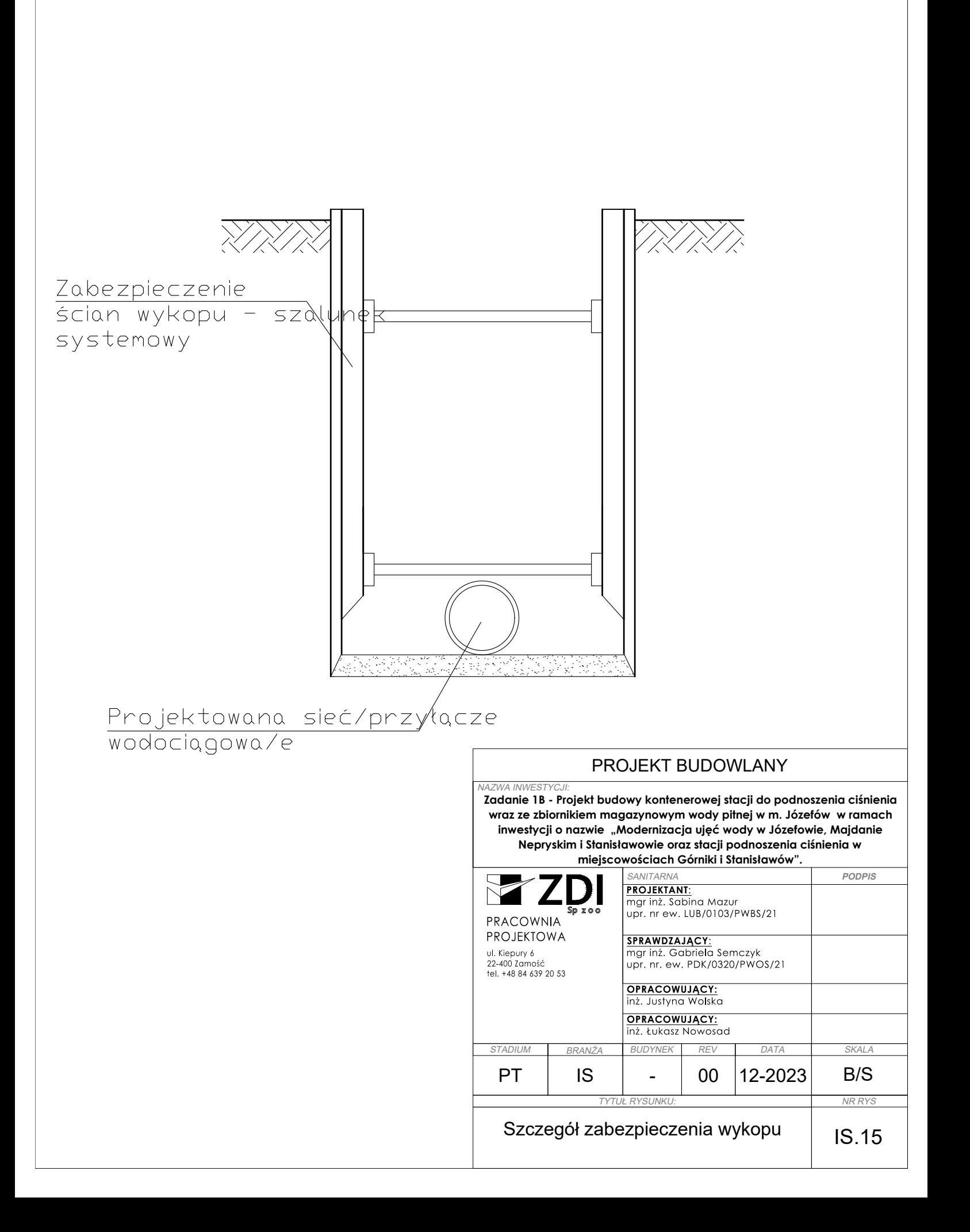

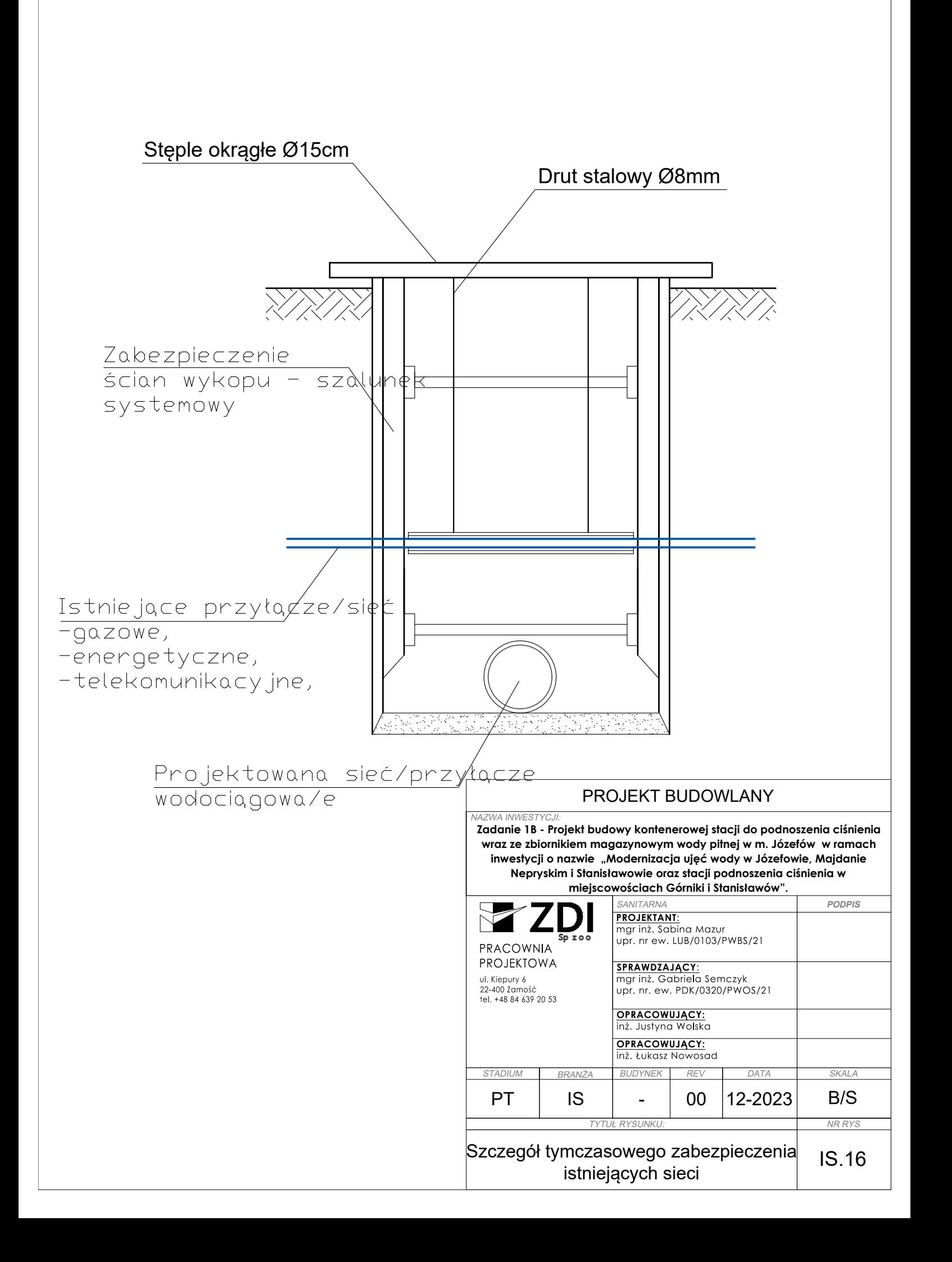

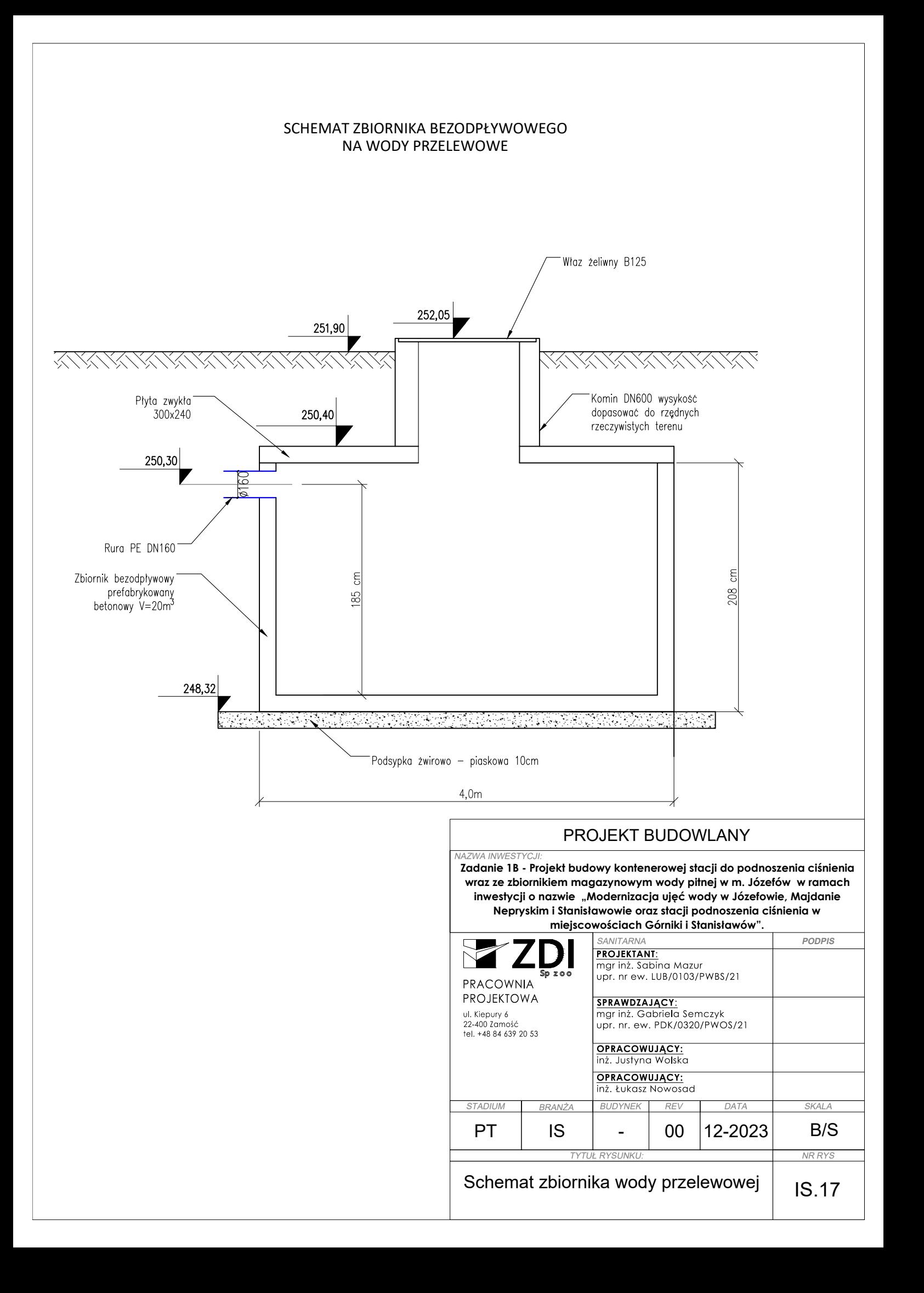

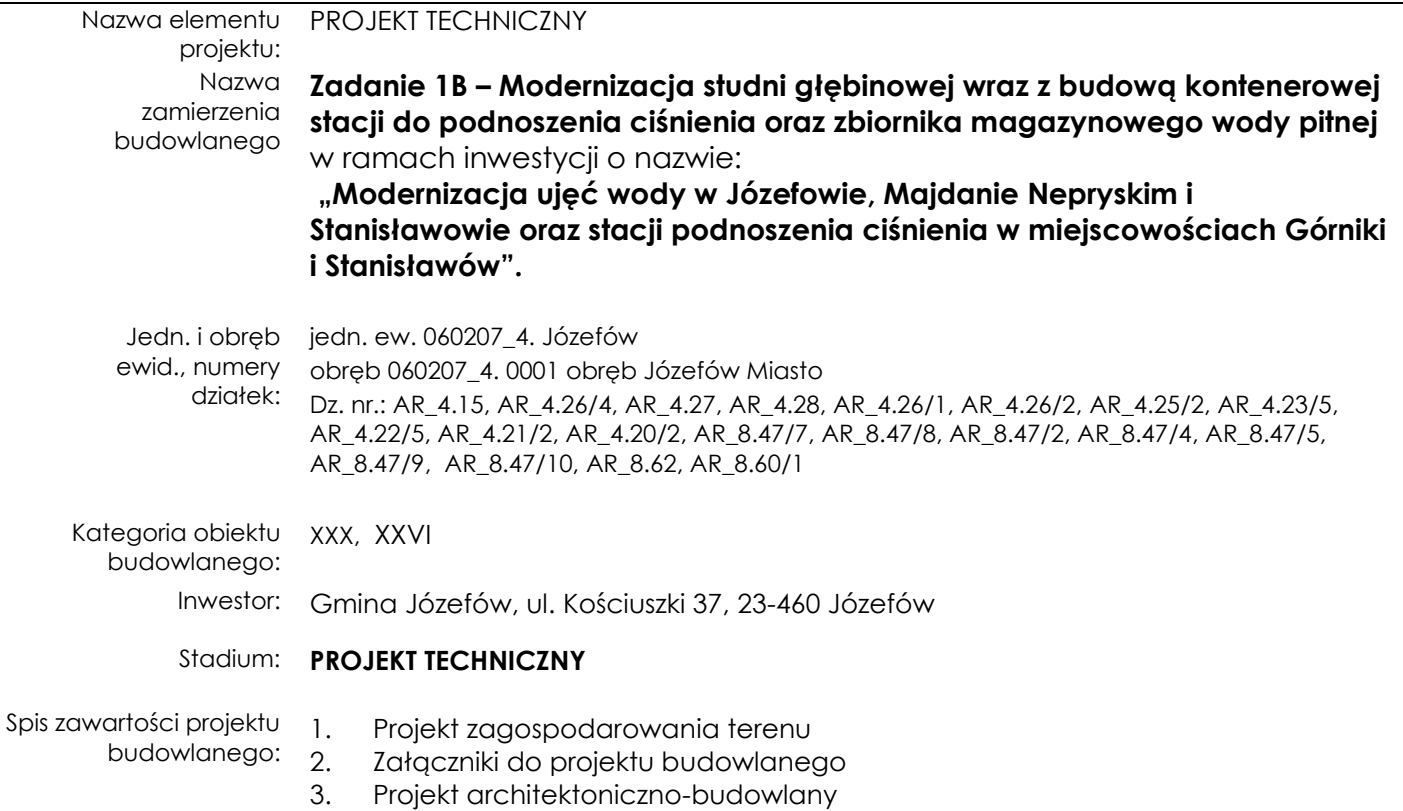

#### **4. Projekt techniczny**

- 4.1. Projekt konstrukcji
- 4.2. Projekt instalacji i przyłączy sanitarnych
- **4.3. Projekt instalacji elektrycznych**

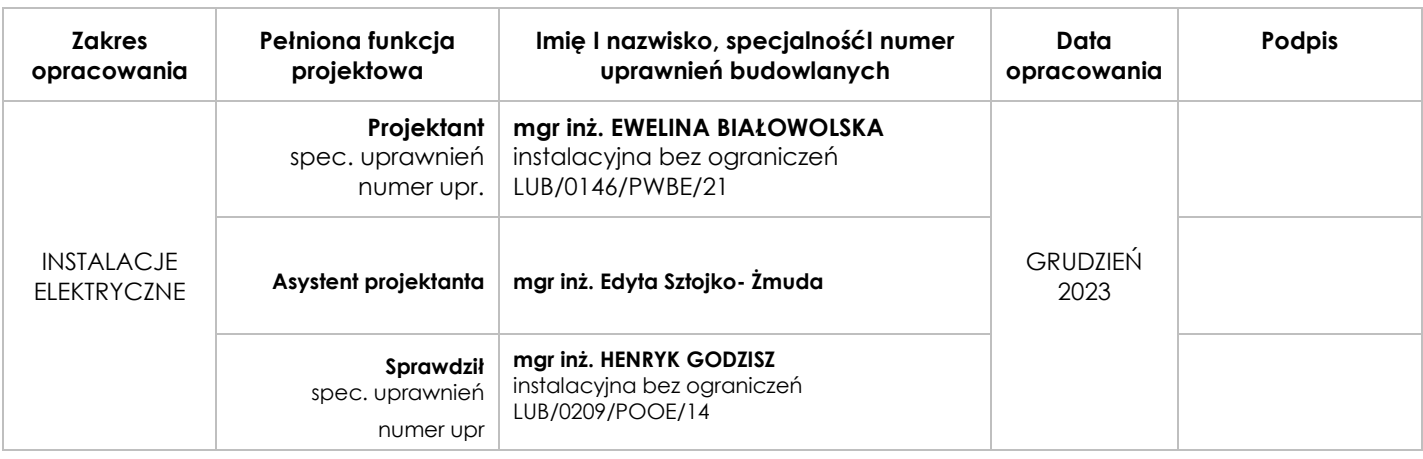

#### **SPIS TREŚCI**

#### **Zawartość części opisowej projektu**

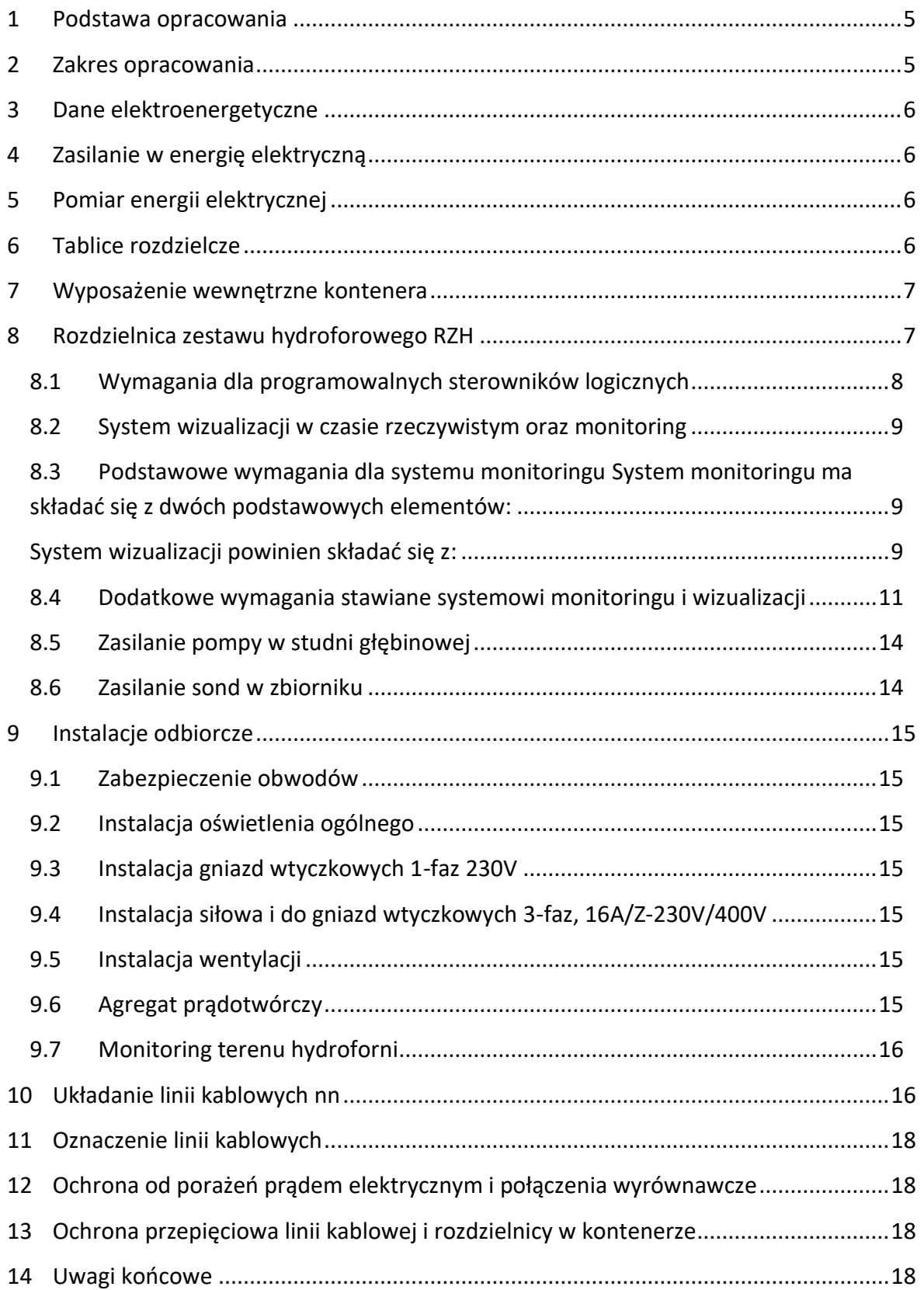

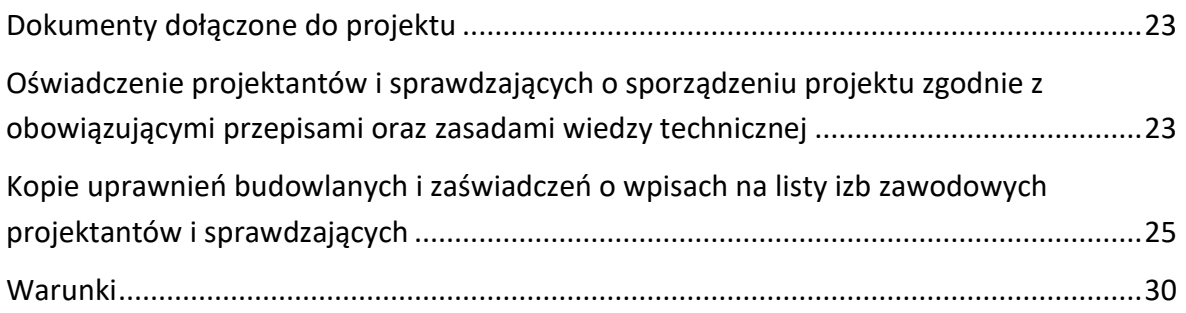

#### **Zawartość części rysunkowej :**

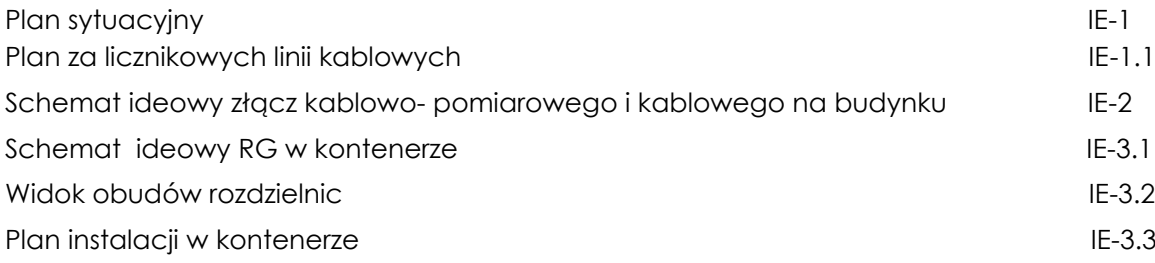

#### **PROJEKT TECHNICZNY– INSTALACJE ELEKTRYCZNE**

#### <span id="page-155-0"></span>**1 Podstawa opracowania**

- ➢ zlecenie inwestora
- ➢ warunki przyłączenia nr 23-H1/WP/05000 wydane przez PGE Dystrybucja S.A. Oddział Zamość, RE Zamość
- ➢ Wizja lokalna w terenie
- ➢ PB branży sanitarnej
- ➢ ustawa z 07.07.1994r Prawo Budowlane z późniejszymi zmianami
- ➢ ustawa z 10.04.1997r Prawo Energetyczne z późniejszymi zmianami
- ➢ rozporządzenie Ministra Infrastruktury nr 690 z 2002 roku (z późniejszymi zmianami) w sprawie warunków technicznych, jakim powinny odpowiadać budynki i ich usytuowanie
- ➢ rozporządzenie Ministra Infrastruktury z 06.02.2003r (z późniejszymi zmianami) w sprawie bezpieczeństwa i higieny pracy podczas wykonywania robót budowlanych
- ➢ rozporządzenie Ministra Spraw Wewnętrznych i Administracji z 07.06.2010r (z późniejszymi zmianami) w sprawie ochrony przeciwpożarowej budynków, innych obiektów budowlanych i terenów
- ➢ norma PN-IEC 60364 "Instalacje elektryczne w obiektach budowlanych"
- ➢ normy i przepisy obowiązujące w zakresie opracowania

#### <span id="page-155-1"></span>**2 Zakres opracowania**

Przedmiotem opracowania jest projekt linii kablowej i wewnętrznych instalacji elektrycznych zasilających teren ujęcia wody. Inwestycja znajduje się na działkach nr: AR\_4.15, AR\_4.26/4, AR\_4.27, AR\_4.28, AR\_4.26/1, AR\_4.26/2, AR\_4.25/2, AR\_4.23/5, AR\_4.22/5, AR\_4.21/2, AR\_4.20/2, AR\_8.47/7, AR\_8.47/8, AR\_8.47/2, AR\_8.47/4, AR\_8.47/5, AR\_8.47/9, AR\_8.47/10, AR\_8.62, AR\_8.60/1**.** Projekt obejmuje wykonanie złącza kablowopomiarowego, złącza kablowego, instalacji elektrycznych wewnętrznych i linii kablowej zasilającej strefę ujęcia wody. W projektowanym kontenerze projektuje się n/w instalacje:

- ➢ oświetlenia ogólnego podstawowego
- ➢ gniazd wtyczkowych 1-faz, 230V
- ➢ gniazd siłowych 16A/Z, 230/400V
- ➢ do szafki sterowniczej zestawu hydroforowego
- ➢ zasilania kamer monitoringu
- ➢ tablicy rozdzielczej
- ➢ ochrony przeciwporażeniowej
- ➢ ochrony przepięciowej
- ➢ za licznikową linię kablową nN.

#### <span id="page-156-0"></span>**3 Dane elektroenergetyczne**

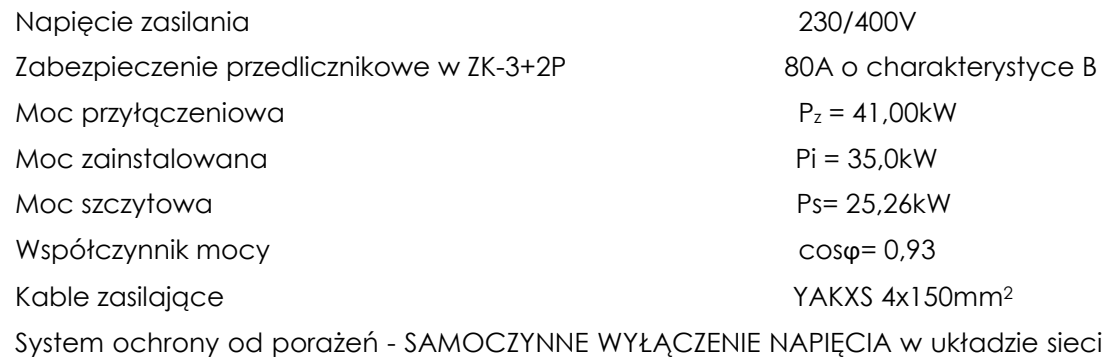

TN- C-S.

#### <span id="page-156-1"></span>**4 Zasilanie w energię elektryczną**

Zasilenie w energię elektryczną strefową ujęcia wody w m. Józefów, gm. Józefów, powiat Biłgoraj odbywać się będzie na podstawie warunków przyłączenia nr 23-H1/WP/05000 wydanych przez PGE Dystrybucja S.A. Oddział Zamość, RE Zamość. Zgodnie z wydanymi warunkami miejscem rozgraniczenia własności sieci dystrybucyjnej PGE Dystrybucja S.A. i Podmiotu Przyłączanego stanowią zaciski na listwie zaciskowej na wejściu do złącza od strony zasilania. Od złącza kablowo – pomiarowego ZK-3+2P projektuje się za licznikową linię kablową przewodem YAKXS 4x35 mm<sup>2</sup> do ZK1. Od ZK-1 do SZR przy agregacie projektuje się kabel YAKXS 4x150mm2,, od SZR do RG w kontenerze projektuje się kabel YAKXS 4x35mm2.

#### <span id="page-156-2"></span>**5 Pomiar energii elektrycznej**

Rozliczeniowy pomiar energii elektrycznej znajdować się będzie w złączu kablowo pomiarowym ZK-3 + 2P zlokalizowanym na zewnątrz budynku hydroforni na działce nr 60/2 w miejscu istniejącego złącza kablowego. Do pomiaru energii elektrycznej na napięciu 0.4kV, zastosowany będzie 3-faz. licznik energii elektrycznej zapewniający pomiar energii czynnej i biernej z rejestracją profili obciążenia. Do złącza przeniesiony zostanie drugi istniejący układ pomiarowo- rozliczeniowy nr 31387617 o napięciu 0,4kV z licznikiem 1-fazowym. W związku z wyniesieniem licznika zasilającego instalację budynku hydroforni należy istniejącą instalację wymienić na nową spełniającą aktualne przepisy. Zakres wymiany istniejącej instalacji w budynku hydroforni odbywać się będzie według odrębnego opracowania.

#### <span id="page-156-3"></span>**6 Tablice rozdzielcze**

Dla potrzeb zasilania projektowanych instalacji należy wykonać rozdzielnicę elektryczną RG. Projektowana rozdzielnica zlokalizowana została w kontenerze znajdującym się na terenie ujęcia wody. Rozdzielnica stanowi typową, naścienna o IP65. Obudowa - polistyren odporny na uderzenia, o wytrzymałości na żar 650°C, drzwi – poliwęglan. Górna krawędź tablicy powinna znajdować się na wysokości 1,8 m od podłogi. Tablica wyposażona będzie w aparaturę modułową montowaną na wspornikach TH-35. Pozostałą aparaturę nie modułową należy montować na ażurowych podstawach montażowych. W rozdzielnicy przewidziano 20% rezerwę na ewentualny montaż dodatkowej aparatury elektrycznej. Rodzaje aparatów elektrycznych oraz ich ilości podano na schemacie ideowym – rys. IE-3.1. RG zasilić YAKXS 4x35mm2.

#### <span id="page-157-0"></span>**7 Wyposażenie wewnętrzne kontenera**

- ➢ oświetlenie wewnętrzne trzy oprawy oświetleniowe 2 x 36 W (świetlówki w oprawach). Instalacja położona przewodami YLYżo 3 x 1,5 mm<sup>2</sup>
- ➢ oświetlenie zewnętrzne lampa z czujnikiem zmierzchowym w obudowie hermetycznej. Instalacja elektryczna prowadzona kablem YLYżo 3 x 1,5 mm<sup>2</sup> w korytach instalacyjnych wewnątrz kontenera.
- $\triangleright$  gniazdo robocze 230V 7 szt.,
- ➢ gniazdo robocze 3 x 400V 1 szt.,
- ➢ grzejnik elektryczny,
- ➢ osuszacz powietrza o parametrach jak w projekcie budowalnym branży sanitarnej,
- ➢ chlorator,
- ➢ rozdzielnica elektryczna,
- ➢ elektryczny podgrzewacz wody wraz z instalacją,
- ➢ umywalka wraz z instalacją,
- ➢ oczomyjka,
- ➢ wentylator.

#### <span id="page-157-1"></span>**8 Rozdzielnica zestawu hydroforowego RZH**

Zadaniem rozdzielnicy RZH jest nadzór nad prawidłowym przebiegiem dystrybucji wody. Nadzór nad prawidłowym przebiegiem dystrybucji wody sprawuje programowalny sterownik logiczny, który ma za zadanie zbierać dane z aparatury pomiarowej, z urządzeń technologicznych w stanie rzeczywistym oraz dokonywać odpowiedniego ich wysterowania. Rozdzielnica będzie wykonana z blachy malowanej proszkowo o stopniu ochrony min. IP54 wyposażona w drzwi zewnętrzne zamykane na klucz. Proces technologiczny ujęcia wody realizowany poprzez panel operatorski zamontowany na elewacji rozdzielnicy. Niezależnie od tego na elewacji znajdują się układy sterowania i synoptyki dla poszczególnych urządzeń technologicznych.

Rozdzielnica powinna spełniać wymagania obowiązujących norm dla rozdzielnic i sterownic oraz posiadać certyfikat CE.

#### Wszystkie systemy mają być kompatybilne i wpięte do systemu SCADA.

Dla zapewnienia niezawodnej i płynnej pracy stacji hydroforowej, system wyposażony jest w falowniki. Służą one do regulacji prędkości obrotowej pomp w celu utrzymywania stałego ciśnienia w sieci, niezależnie od wielkości rozbioru. Układ pracuje w funkcji ciśnienia mierzonego w kolektorze tłocznym. Sygnał z analogowego przetwornika ciśnienia jest przekazywany do sterownika, gdzie jest porównywany z sygnałem ciśnienia zadanego. Gdy mierzone ciśnienie jest mniejsze od zadanego, a obroty pompy są niższe od nominalnych, wtedy sterownik reguluje pracą falownika, zwiększa prędkość obrotową pompy, podnosząc ciśnienie i wydajność. Jeżeli pompa osiągnie prędkość nominalną, a ciśnienie wciąż jest niższe od zadanego – sterownik za pomocą falownika uruchamia kolejną pompę sieciowa. Gdy ciśnienie rośnie (malejący rozbiór) układ sterowania stabilizuje ciśnienie za pomocą falownika.

Dla zabezpieczenia pompy przed pracą na sucho, stosuje się czujnik obecności wody w kolektorze ssawnym. W przypadku braku wody powoduje on wyłączenie pomp. Całością systemu sterowania zarządza sterownik mikroprocesorowy. Sterowanie każdej

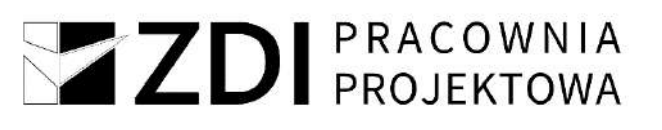

pompy może się odbywać w trybie pracy automatycznej lub ręcznej. W razie awarii falownika pompa przechodzi na zasilanie z sieci.

Szafa sterująca blokuje możliwości załączenia pompy, w której sterownik wykryje awarie. W przypadku awarii, pompy są przełączane automatyczne. W trybie zerowego rozbioru następuje "uśpienie" falownika. Ponowne załączana jest ta pompa, która pracowała najkrócej. Zestaw hydroforowy automatyczny podejmuje pracę po przywróceniu zasilania (bez konieczności ingerencji użytkownika).

#### <span id="page-158-0"></span>**8.1 Wymagania dla programowalnych sterowników logicznych**

Minimalne wymagania jakimi musi się charakteryzować sterownik rozdzielnicy technologicznej:

- budowa modułowa,
- tranzystorowe wyjścia cyfrowe,
- pamięć programu min. 512kB,
- min. 1 port szeregowy RS485 (MODBUS RTU),
- port ethernetowy (TCP/IP) wbudowany w jednostkę główną,
- obsługa dowolnych kart SD,
- ilość wejść/wyjść należy dobrać z 20% zapasem.

Minimalne wymagania jakimi musi się charakteryzować sterownik rozdzielnicy zestawu hydroforowego:

- napięcie zasilania: 9-30VDC,
- 24 weiść dyskretnych 12/24VDC,
- 16 wyjść dyskretnych 0.5A,
- dotykowy, graficzny ekran 160 x 128 pikseli,
- 4 klawisze funkcyine,
- 2 porty RS232, RS485,
- port CAN z obsługą CsCAN, CANopen, DeviceNet oraz J1939,
- rozbudowa przy pomocy SmartMod, SmartStix, SmartBlock, SmartRail,
- opcjonalne moduły komunikacyjne do sieci Ethernet, GSM, Profibus DP,
- port kart MicroSD.

Wymagania dla przetwornic częstotliwości

Poprzez przetwornice częstotliwości zasilane będą pompy głębinowe oraz pompy zestawu hydroforowego.

- kompaktowa obudowa ułatwiająca montaż i obsługę,
- stopień ochrony obudowy min. IP20,
- min. 1 port komunikacyjny RS-485 (MODBUS RTU),
- min. 1 wyjścia przekaźnikowe,
- algorytm sterowania silnika: skalarny i wektorowy,
- wysoka sprawność energetyczna
- łatwy w obsłudze panel sterowania,
- jednostka sterująca z możliwością instalacji opcjonalnych modułów komunikacji, sprzężeń oraz rozszerzeń wejść/wyjść,
- programowalne wejścia/wyjścia cyfrowe i analogowe,

• wbudowany w standardzie filtr RFI,

#### <span id="page-159-0"></span>**8.2 System wizualizacji w czasie rzeczywistym oraz monitoring**

Monitoring wszystkich obiektów wchodzących w zakres zadania należy zrealizować poprzez rozbudowę istniejącego systemu monitoringu obiektów wodnokanalizacyjnych, a wizualizację należy wykonać na istniejącej stacji bazowej (serwerze) umieszczonej w Centrum Dyspozytorskim. Niedopuszczalne jest gromadzenia danych na serwerze zewnętrznym. Oprogramowanie wizualizacyjne modernizowanych obiektów musi być zintegrowane i kompatybilne z istniejącym systemem monitoringu. Rozbudowę systemu monitoringu o nowo włączane obiekty należy zrealizować poprzez naniesienie ich na istniejącej mapie synoptycznej rozbudowywanej aplikacji systemu wizualizacji. Jednocześnie Zamawiający zastrzega, że istniejący i funkcjonujący u Użytkownika licencjonowany system sterowania i monitoringu w oparciu o technologię GPRS ze stałą adresacją IP obiektów chronionych systemem APN, nie może być zmieniony na inny. Nie dopuszcza się również możliwości współdziałania dwóch lub więcej odmiennych systemów sterowania i monitoringu z uwagi na bezpieczeństwo eksploatowanych rozproszonych obiektów wodno-ściekowych oraz kosztów z tym związanych.

- <span id="page-159-1"></span>**8.3 Podstawowe wymagania dla systemu monitoringu** System monitoringu ma składać się z dwóch podstawowych elementów:
	- ➢ obiekt zdalny (np. przepompownia ścieków, ujęcie itp.) wyposażony w moduł telemetryczny GSM/GPRS, który zawiera programowalny sterownik logiczny
		- z wyświetlaczem LCD oraz modem komunikacyjny do transmisji pakietowej danych,
	- ➢ obiekt lokalny istniejące Centrum Dyspozytorskie, mieszczące się w siedzibie eksploatatora

Informacje o stanach obiektu są przesyłane za pomocą GPRS (USŁUGA PAKIETOWEJ TRANSMISJI DANYCH) do stacji monitorującej, która wizualizuje wszystkie monitorowane obiekty na ekranie komputera. Stacja monitorująca jest zainstalowana w siedzibie eksploatatora.

<span id="page-159-2"></span>System wizualizacji powinien składać się z:

- ➢ głównego okna synoptycznego
- ➢ okna szczegółowego urządzenia/obiektu

Główne okno synoptyczne

➢ Główne okno synoptyczne (okno startowe) musi umożliwiać podgląd graficzny wszystkich monitorowanych obiektów. Operator musi mieć możliwość wyboru organizacji widoku obiektów pod kątem procesu technologicznego (powiazań, relacji pomiędzy obiektami) lub lokalizacji obiektów na podkładzie mapy. W tym celu wymagana jest aby system wizualizacji obsługiwał serwery WMS (Web Map Service np. OpenStreetMap, Geoportal). Aktualizacja podkładu obiektów na mapie powinna być możliwa w trybie online lub offline. W celu szybkiej analizy stanu monitorowanych obiektów bez konieczności przełączania poszczególnych okien szczegółowych obiektów wyświetlane obiekty na mapie synoptycznej lub technologicznej powinny zawierać podstawowe, najważniejsze informacje o obiekcie przedstawione w sposób graficzny (np. pracę, awarię, gotowość, odstawienie urządzenia, aktualny poziom w zbiorniku).

- ➢ Okno startowe musi być wyposażone w pasek menu bocznego gdzie znajdują się wszystkie monitorowane obiekty. Okno należy wyposażyć w pasek wyszukiwania po nazwie obiektu. Przy każdym polu powinien znaleźć się przycisk wycentrowania mapy na danym obiekcie. Dodatkowo pole z nazwą obiektu musi zmieniać kolor wraz ze zmianą statusu obiektu:
	- brak koloru, podświetlenia gotowość urządzenia/obiektu,
	- kolor zielony sygnalizuje pracę urządzenia/obiektu,
	- kolor czerwony sygnalizuje awarię urządzenia/obiektu,
	- kolor pomarańczowy sygnalizuje, że obiekt nadal pozostaje w statusie awarii, ale awarię potwierdził użytkownik systemu wizualizacji,
- ➢ Obszar alarmów bieżących, w tym obszarze okna startowego należy umieścić w formie tabeli informacje o alarmach występujących na wszystkich monitorowanych obiektach. Należy wyświetlać w tabeli następujące informacje:
	- data i godzina wystąpienia alarmu,
	- nazwę obiektu,
	- opis (rodzaj) alarmu,
	- data ustapienia alarmu,
	- datę i godzinę potwierdzenia alarmu przez użytkownika,
	- nazwę użytkownika potwierdzającego alarm.

Okno alarmów bieżących powinno dodatkowo umożliwiać sortowanie alarmów, indywidualne i grupowe potwierdzanie alarmów oraz powiększenie okna alarmów bieżących do całej strony.

- ➢ Obszar ostatnio dodanych notatek do urządzeń/obiektów. Każde urządzenie/obiekt pozwala w oknie szczegółowym obiektu dodać indywidualnej notatki, informacji o obiekcie. W oknie startowym należy umieścić listę ostatnio dodanych notatek. Lista powinna zawierać informację o nazwie obiektu, data i godzina dodania, użytkownik który dodał notatkę oraz treść notatki.
- ➢ Z poziomu okna startowego, jak i okien obiektowych użytkownik powinien mieć możliwość wylogowania. Użytkownik z najwyższymi uprawnieniami administratora musi mieć możliwość dostępu do panelu zarządzania kontami użytkowników. W panelu tym musi być możliwość dodania/usunięci konta oraz czasowej dezaktywacji/aktywacji konta. Ustawienia poziomu dostępu dla poszczególnych kont, resetowania haseł dostępu dla istniejących kont.
- ➢ W celu poprawienia ergonomii systemu wizualizacji system wizualizacji należy wyposażyć w możliwość przełączenia obrazu systemu wizualizacji z pracy na jasnym tle i pracy na ciemnym tle (dark mode). Ustawienia te można na stałe przypisać do poszczególnego konta użytkownika.

#### Ekran szczegółowy urządzenia/obiektu

Ekran szczegółowy powinien zawierać wszystkie dane dotyczące danego urządzenia/obiektu. Ekran szczegółowy w zależności od uprawnień danego operatora musi umożliwiać zdalne załączenie, wyłączenie, odstawienie urządzeń, zmianę nastaw lub poziomów. Ekran szczegółowy powinien zawierać klika obszarów:

- ➢ Nagłówek ekranu z nazwą obiektu,
- ➢ Pasek z bocznym menu, wygląd paska i funkcjonalność jak w głównym oknie synoptycznym, pozwala na przechodzenie pomiędzy ekranami szczegółowymi obiektów bez wracania na mapę w oknie startowym,
- ➢ Obszar informacyjny, zawierać powinien informacje o stanie komunikacji, ostatniej aktualizacji danych, sile sygnału GSM. Okno należy wyposażyć w przycisk wymuszający przesył aktualnych dany z obiektu.

- ➢ Aktywny model 3D i urządzenia/obiektu. W tym celu system wizualizacji musi umożliwiać obsługę plików glTF. Aktywne modele 3D odwzorowują realny model urządzenia/obiektu, pozwalają na zdalne zapoznanie obsługi z różnymi typami obiektów. Elementy grafiki 3D poprzez zmianę koloru danego urządzenia powinny sygnalizować pracę, awarię, odstawienie danego urządzenia bądź grupy urządzeń.
- ➢ Obszar raportów, musi umożliwić użytkownikowi łatwe sporządzenie raportów odnoście: czasu pracy, ilości załączeń, ilości awarii, czasu awarii pomp, przepływu sumarycznego w wybranym okresie historycznym. W każdej chwili musi być możliwość wykonania wydruku sporządzonego zestawienia.
- ➢ Obszar wykresu bieżącego. Muszą się w nim znaleźć wykresy przedstawiający pracę poszczególnych urządzeń, poziomów zbiornikach z ostatnich 6 godzin.
- ➢ Ważną funkcję, która musi posiadać system wizualizacji jest możliwość przypisania dowolnych plików danych do dodanego urządzenia/obiektu (schematów technologicznych i elektrycznych, kart katalogowych, galerii zdjęć obiektu.

Dodatkowo w oknie szczegółowym obiektu powinny się znaleźć przyciski dodawania notatek, informacji o danym obiekcie. Dana notatkę będzie mógł usunąć tylko użytkownik, który ją dodał.

#### <span id="page-161-0"></span>**8.4 Dodatkowe wymagania stawiane systemowi monitoringu i wizualizacji**

System monitoringu i wizualizacji musi posiadać dodatkowo następujące funkcje:

- ➢ **Funkcja zdarzeniowo-czasowa** każda zmiana stanu na monitorowanym obiekcie powinna powodować wysłanie pełnego statusu wejść/wyjść sterownik logiczny jak i samego modułu telemetrycznego oraz dodatkowo stacja monitorująca może zdalnie w określonych odstępach czasowych wymusić przesłanie w/w statusu z danego modułu telemetrycznego. Inaczej mówiąc, w momencie wystąpienia dowolnej zmiany stanu monitorowanego parametru (np. załączenie pompy, otwarcie drzwi rozdzielnicy zasilającosterowniczej, awarii urządzenia, itd.) do stacji monitorującej zostaje wysłany aktualny stan obiektu. Dodatkowo niezależnie od powyższego, stacja monitorująca może czasowo (np. co 1 godzinę) odpytywać moduły telemetryczne o aktualny stan obiektu.
- ➢ **Wizualizacja alarmów na wszystkich obiektach lub urządzeniach w formie tabeli alarmów bieżących, alarmy powinny być podawane z następującymi informacjami**: data wystąpienia alarmu, nazwa obiektu, typ alarmu, data ustąpienia alarmu, w jakim czasie alarm został potwierdzony przez operatora.
- ➢ **Funkcja logowania/wylogowania operatorów stacji monitorującej –** powinna umożliwiać przypisanie odpowiednich kompetencji danemu operatorowi, np. operator o najmniejszych kompetencjach ma prawo tylko do przeglądania obiektów bez możliwości ich zdalnego sterowania, natomiast operator-administrator ma pełne prawa dostępu wraz z prawem zdalnego sterowania urządzeniami (np. zdalnego załączenia urządzenia lub zdalnej zmiany poziomów pracy).
- ➢ **Funkcja alarmów historycznych –** ma umożliwiać przeglądanie archiwalnych zdarzeń alarmowych na wszystkich lub wybranym monitorowanym obiekcie za dowolny okres czasu wraz z funkcją filtrowania w/g danego stanu alarmowego. Dodatkowo posiadać możliwość uzyskania informacji kiedy dany alarm został potwierdzony i przez jakiego operatora. A także umożliwiać wykonanie wydruku sporządzonego zestawienia.

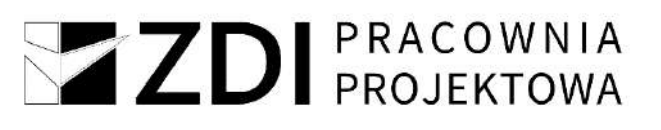

➢ **Funkcja alarmów bieżących –** powinna umożliwiać wizualizacje w postaci tabeli wszystkich bieżących (niepotwierdzonych) stanów alarmowych z monitorowanych obiektów lub urządzeń. W jednoznaczny sposób identyfikować, czy dany alarm jest aktywny na obiekcie (kolor: czerwonyalarm krytyczny, ), czy już ustąpił (kolor: zielony). Po potwierdzeniu danego alarmu przez operatora zostaje on zostać umieszczony w bazie danych systemu

i powinna być możliwość przeglądania go za pomocą funkcji alarmów historycznych. Dodatkowo w momencie wystąpienia stanu alarmowego na dowolnym obiekcie lub urządzeniu powinien aktywować się sygnał dźwiękowy, który będzie można wyłączyć po potwierdzeniu wszystkich niepotwierdzonych alarmów bieżących, co powala na wykonywanie przez operatora innych czynności niezwiązanych ze stacją monitorującą, ponieważ zostanie on przywołany przez system w momencie awarii na którymś z monitorowanych obiektów.

- ➢ **Zapis danych –** System monitoringu powinien umożliwiać zapis wszystkich odebranych danych w bazie danych wraz z narzędziem do jej przeglądania oraz eksportowania do pliku csv, który jest obsługiwany przez arkusz kalkulacyjny MS Excel.
- ➢ **Kontrola połączenia stacji monitorującej z monitowanymi obiektami lub urządzeniami –** system monitoringu powinien umożliwiać informowanie operatora o czasie ostatniego odczytu danych z obiektu.
- ➢ **Kontrola dostępu do monitorowanego obiektu –** system powinien umożliwiać rozbrojenie/uzbrojenie obiektu za pomocą stacyjki (lokalnie w przypadku np.: ujęć głębinowych) lub funkcji rozbrojenia/uzbrojenia (zdalnie ze stacji monitorującej). W momencie rozbrojenia obiektu nie są wysyłane z niego sygnały alarmowe – funkcja testowania obiektu bez przesyłania fałszywych informacji oraz dodatkowo pozwalająca na oszczędność w ilości wysłanych/odebranych danych GPRS – oszczędność w kosztach eksploatacji.
- ➢ **Alarm włamania –** system powinien wywołać na stacji monitorującej alarm włamania po określonym czasie od jego wystąpienia i nie rozbrojeniu obiektu. Alarm nie powinien ulegać skasowaniu po czasie. System powinien wymagać zdalnego skasowania alarmu przez operatora, w ten sposób informując go o swoim wystąpieniu.
- ➢ **Funkcja zdalnego wyłączenia sygnalizacji alarmowej dźwiękowo-optycznej** z poziomu stacji monitorującej.
- ➢ **Funkcja odświeżenia obiektu –** umożliwia na życzenie operatora przesłanie do stacji monitorującej aktualnego statusu wejść/wyjść modułu telemetrycznego danego obiektu lub urządzenia.
- ➢ **Funkcja odświeżenia zegarów -** umożliwia na życzenie operatora przesłanie do stacji monitorującej aktualnych danych odnośnie czasu pracy i ilości załączeń danej pompy. Informacje te są przechowywane lokalnie w pamięci modułu telemetrycznego, a nie w stacji monitorującej (zabezpieczenie przed utratą danych w momencie wyłączenia stacji).
- ➢ **Funkcja kasowania zegarów –** operator ma możliwość wyzerowania zegarów czasu pracy pomp wraz z licznikami ilości załączeń w celu dokonania analizy czasowej pracy pompowni np. równomierne zużycie pomp w ciągu miesiąca.
- ➢ **Zdalne załączanie/wyłączanie urządzenia**.
- ➢ **Funkcja odłączenia/podłączenia urządzenia –** pozwala na zdalne "poinformowanie" sterownika o odłączeniu/podłączeniu danego urządzenia, co wiąże się z nie/uwzględnianiem danego urządzenia w cyklu pracy, np. dla przepompowni ścieków jeżeli zdalnie odłączymy pompę, to sterownik nie uwzględni jej w cyklu pracy zestawu i zawsze załączy pompę, która fizycznie występuję na obiekcie i nie jest odłączona w systemie pompowni

- ➢ **Funkcja zdalnej zmiany parametrów pracy obiektu (dla obiektów z funkcją sterowania) –** istnieje możliwość zdalnej (ze stacji monitorującej) zmiany parametrów pracy urządzenia na obiekcie, np. dla przepompowni zmiana poziomu załączenia, wyłączania pomp oraz poziomu alarmowego – oczywiście przy występowaniu sondy pomiarowej w zbiorniku przepompowni.
- ➢ **Funkcja zdalnego zablokowania równoczesnej pracy 2 lub większej ilości pomp (funkcja dla przepompowni ścieków) –** funkcja niezbędna w przypadku wartości zabezpieczenia prądowego w złączu kablowym na przepompowni, dobranego dla pracy tylko jednej pompy
- ➢ **Funkcja blokady wysłania kilku rozkazów –** operator w danej chwili może wykonać tylko jeden rozkaz (np. załącz urządzenie x). Po potwierdzeniu tego rozkazu może wykonać kolejny. Jest to zabezpieczenie przed wysyłaniem nadmiernej ilości rozkazów w jednej chwili.
- ➢ **Wykresy szybkiego podglądu –** pozwalają na podgląd: pracy, spoczynku, awarii urządzenia, poziomu, prądu w okresie ostatnich 1, 3, 6, 12 godzin.
- ➢ **Trendy historyczne –** możliwość sporządzania wykresów: stanu pomp, prądu na dokładnej skali czasu w wybranym okresie historycznym. W każdej chwili istnieje możliwość wykonania wydruku sporządzonego wykresu.
- ➢ **Trendy historyczne –** możliwość wyświetlenia kilku wykresów poziomu na jednym ekranie z różnych obiektów – np. przegląd pracy sieci kanalizacyjnej.
- ➢ **Raporty –** możliwość sporządzania raportów odnoście: czasu pracy, ilości załączeń, ilości awarii, czasu awarii urządzeń, przepływu sumarycznego w wybranym okresie historycznym. W każdej chwili istnieje możliwość wykonania wydruku sporządzonego zestawienia.
- ➢ **Funkcja** planowania działań serwisowych
- ➢ **Funkcja zgłaszania błędów programowych / sugestii poprawy funkcjonalności systemu monitoringu z poziomu oprogramowania.**
- ➢ **Funkcja alarmowania o przekroczeniu maksymalnego czasu pracy wybranej pompy na wybranym obiekcie lub urządzeniu -** funkcja konfigurowana przez operatora stacji monitorującej
- ➢ **Funkcja alarmowania o przekroczeniu maksymalnego czasu postoju wybranej pompy na wybranym obiekcie lub urządzeniu -** funkcja konfigurowana przez operatora stacji monitorującej
- ➢ **Funkcja alarmowania o przekroczeniu maksymalnego natężenia prądu wybranej pompy na wybranym obiekcie lub urządzeniu -** funkcja konfigurowana przez operatora stacji monitorującej
- ➢ **SMS -** Dodatkowo system ma umożliwiać wysyłanie wiadomości SMS pod wskazany numer telefonu w momencie zaistnienia stanów alarmowych na w/w obiektach. SMS ma być wysłany bezpośrednio z obiektu.
- ➢ **Wiadomości tekstowe -** Dodatkowo system ma umożliwiać wysyłanie wiadomości tekstowych pod wskazany adres e-mail lub na komunikator Messenger momencie zaistnienia stanów alarmowych na w/w obiektach. SMS ma być wysłany bezpośrednio z obiektu.
- ➢ **Dostawca monitoringu musi zapewnić usługę call center -** wsparcia technicznego min w godzinach od 7:00 do 22:00, 7 dni w tygodniu. Czas reakcji na zgłoszenie maksymalnie 2 godziny.

Wykonawca zobowiązany jest dostarczyć nową jednostkę komputerową, stanowiącą centrum zarządzania i obsługi systemu SCADA. Minimalne wymagania stawiane jednostce komputerowej:

➢ Procesor klasy **x64, wielordzeniowy** ze zintegrowaną grafiką. Procesor musi osiągać wynik w teście Passmark CPU Mark - High End CPU's **co najmniej 40 000 punktów**

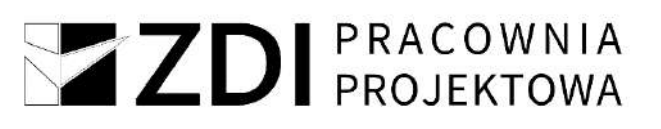

- ➢ Pamięć RAM: Zainstalowane **32GB** z możliwością rozbudowy do, co najmniej, **64GB**
- ➢ Pamięć masowa **512 GB SSD M.2.**
- ➢ Możliwość rozbudowy o dodatkowy dysk **2,5"**.
- ➢ Wewnętrzna nagrywarka **DVD +/-RW** o prędkości **min. 8x.**
- ➢ Komputer ma posiadać niepowtarzalny numer seryjny umieszczony na obudowie, który również ma być wpisany na stałe w **BIOS**.
- ➢ **BIOS** zgodny ze specyfikacją UEFI.
- ➢ Wbudowane porty co najmniej:
	- − 1 x HDMI lub Display Port;
	- − 6 portów USB wyprowadzonych na zewnątrz, w tym: 2 porty USB 3.x z przodu obudowy;
		- 2 porty USB 3.x z tyłu obudowy.
	- − Z przodu min. 1 port audio (dopuszcza się wspólny port słuchawkowomikrofonowy), z tyłu obudowy min. 1 port audio-out
- ➢ Bezprzewodowa karta sieci WiFi AC, bluetooth.
- ➢ Karta sieciowa 10/100/1000 Ethernet RJ 45, zintegrowana z płytą główną.
- ➢ Klawiatura USB w układzie polski programisty, mysz USB.
- ➢ Komputer musi zostać wyposażony w monitor o parametrach minimalnych:
	- − ekran matowy, **matryca VA** o przekątnej min. **47**";
	- − częstotliwość odświeżania min 120 Hz
	- − jasność przynajmniej **400 cd/m2**;
	- − kontrast typowy przynajmniej **5000:1,**
	- − kąty widzenia: **178°** w pionie/**178°** w poziomie;
	- − rozdzielczość min. **3840x2160** (4K Ultra HD);
	- − wbudowane głośniki bądź montowana listwa głośnikowa;
	- − złącza wbudowane fabrycznie: **D-Sub (VGA), HDMI** lub **DisplayPort** (odpowiednio do złącza w komputerze); 2xUSB3.0v;
	- − Wymagania funkcjonalności: zakres pochyłu minimum 25 stopni, standard VESA

Z jednostką komputerową należy dostarczyć zasilacz awaryjny UPS zewnętrzny o:

- ➢ napięciu wejściowym AC 230V (zakres napięcia AC 170-280V), 50Hz
- ➢ napięciu wyjściowym AC 230V ± 10%, 50Hz
- ➢ minimum 700W.

#### <span id="page-164-0"></span>**8.5 Zasilanie pompy w studni głębinowej**

W obudowie studni głębinowej należy zamontować skrzynkę przyłączeniową typu IP66 zasilaną bezpośrednio z szafy RZH. Pompa z silnikiem o mocy 7,5kW zasilana będzie ze skrzynki przyłączeniowej fabrycznie wypuszczonym kablem. Kabel zasilający pompę w studni posiada izolację z wodoodpornej mieszanki i warstwy gumy, zapewniającej dodatkowa ochronę mechaniczną i przed wilgocią. Kabel powinien posiadać atest PZH, ma być dopuszczony do kontaktu z wodą. Czujnik alarmu należy podłączyć do sygnalizacji zewnętrznej osobnym przewodem sygnałowym. Dobór zabezpieczeń i przewodów po stronie wykonawcy szafy sterowniczej zestawu hydroforowego.

#### <span id="page-164-1"></span>**8.6 Zasilanie sond w zbiorniku**

W zbiorniku projektuje się sondę poziomu wody i 3 wyłączniki pływakowe. Sondy te zasilone będą z szafy sterowniczej RZH w kontenerze. Stosować kabel zasilający sondy oraz wyłączniki pływakowe posiadający atest PZH, ma być dopuszczony do kontaktu z wodą. Dobór zabezpieczeń i przewodów ma być zaprojektowany przez wykonawcę szafy sterowniczej zestawu hydroforowego.

#### <span id="page-165-0"></span>**9 Instalacje odbiorcze**

#### <span id="page-165-1"></span>**9.1 Zabezpieczenie obwodów**

Wszystkie obwody odbiorcze instalacji zabezpieczone będą wyłącznikami instalacyjnymi typu S301-B i S303-B oraz wyłącznikami różnicowoprądowymi P303 – 25A o I  $\Delta$  n  $\,$  = 30mA, P302 – 25A o I $\Delta$  n =30mA, P304 – 25A o I $\Delta$  n =30mA.

#### <span id="page-165-2"></span>**9.2 Instalacja oświetlenia ogólnego**

Instalację oświetlenia ogólnego i na zewnątrz budynku, wykonać przewodami YLYżo 3 1.5 mm<sup>2</sup> układanymi w korytkach instalacyjnych. Osprzęt szczelny IP65 natynkowy. Rodzaje opraw oświetleniowych oraz ich rozmieszczenie podano na rys. IE-3.3. Dobrane oprawy oświetleniowe dają na powierzchni roboczej, natężenie oświetlenia wymagane normą PN-EN 12464-1:2022-01. Sterowanie oświetleniem odbywać się będzie indywidualnymi łącznikami instalacyjnymi. Łączniki instalować na wys. 1.4 m nad podłogą. Charakterystykę opraw oświetleniowych podano w wykazie opraw na planie instalacji.

#### <span id="page-165-3"></span>**9.3 Instalacja gniazd wtyczkowych 1-faz 230V**

Instalację gniazd wtyczkowych 1-no fazowych wykonać przewodami YLYżo 3x2.5 mm<sup>2</sup> układanymi w korytkach instalacyjnych. Instalacja obejmuje wydzielone obwody gniazd wtyczkowych natynkowych 16A/Z, IP55. instalowanymi na wys.1,1 m nad podłogą. Rozmieszczenie gniazd wtyczkowych 230 V pokazano na rys. IE-3.3.

#### <span id="page-165-4"></span>**9.4 Instalacja siłowa i do gniazd wtyczkowych 3-faz, 16A/Z-230V/400V**

Instalacja obejmuje wykonanie wypustu przewodem LgYżo 5x16mm<sup>2</sup> zasilającym szafkę sterowniczą zestawu hydroforowego oraz wydzielony obwód do gniazda wtyczkowego natynkowego siłowego (3-faz) 16A/Z. Obwód siłowy gniazdowy wykonać przewodem YDYp 5x2.5 mm2. Przewody układać w rurkach RLm ф 16mm n/t. gniazdo instalować na wys.1,1 m nad podłogą. Usytuowanie gniazda wtyczkowego 230V/400V pokazano na rys. IE-3.3.

#### <span id="page-165-5"></span>**9.5 Instalacja wentylacji**

W pomieszczeniu chloratora zaprojektowano wentylację wentylatorem osiowym 1-faz 230V, instalację wykonać przewodem YLY 3x1,5mm<sup>2</sup> układanym w korytkach instalacyjnych n/t. Sterowanie wentylatorem za pomocą przycisku ręcznego zamontowanego przy wejściu do chlorowni, zwora elektromagnetyczna zamontowana na drzwiach z zamkiem antypanicznym E uniemożliwia wejście do pomieszczenia zanim nie zostanie załączony wentylator.

#### <span id="page-165-6"></span>**9.6 Agregat prądotwórczy**

W celu zapewnienia bezprzerwowej pracy pompy głębinowej na terenie ujęcia należy zamontować agregat prądotwórczy, który jest rezerwowym źródłem zasilania. Dobrać agregat o mocy 50,00 kVA/40,00 kW. Agregat należy połączyć z rozdzielnicą SZR kablem YKY 4x25mm<sup>2</sup> z bednarką. Rozdzielnicę SZR z RG w kontenerze połączyć za pomocą kabla YAKXS 4x35mm2. Projektowane kable sygnalizacyjne oraz potrzeb własnych YStY 10x1 oraz YStY 3x2,5mm<sup>2</sup> (rys. IE-1.1).

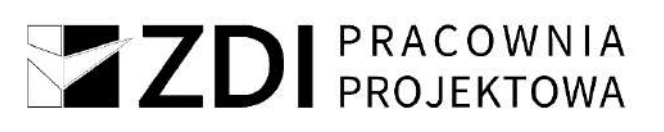

SZR posadowiona będzie w obudowie przystosowanej do posadowienia na zewnątrz. Przy agregacie prądotwórczym, który jest awaryjnym zasilaniem niezbędnym do prawidłowej pracy ujęcia powinna znajdować się odpowiednia instrukcja postępowania w razie pożaru lub porażenia prądem elektrycznym oraz instrukcja obsługi agregatu, będącego awaryjnym źródłem zasilania niezbędnym do prawidłowej pracy ujęcia. Po dokonaniu wyboru agregatu od konkretnego producenta Wykonawca ma obowiązek ustalić i uzgodnić zasady współpracy agregatu z siecią dystrybucyjną w PGE Dystrybucja S.A. Oddział Zamość, RE Zamość.

Zastosowanie zbiornika paliwa dwupłaszczowego w agregacie z detekcją wycieku do przestrzeni zabezpiecza teren ujęcia wody przed wyciekami i skażeniem.

#### <span id="page-166-0"></span>**9.7 Monitoring terenu hydroforni**

Monitoring działki będzie zrealizowany za pomocą kamery **WIFI** podłączonej w rozdzielni w kontenerze przewodem z miedzianym rdzeniem koncentryka o średnicy 0,58mm, zewnętrznym płaszczem PVC o średnicy 5,5mm. Umiejscowiona ma być w przy bramie wjazdowej (zgodnie z rys. nr IE-1.1) na słupkach do kamer CCTV, h=5m. Łączna długość kabla zasilającego wynosi 17m. W zestawie z kamerą występuje zasilacz.

Wykonawca ma obowiązek sprawdzenia sygnału sieci dla poszczególnych Operatorów i wybór Operatora z najwyższą siłą sygnału.

#### <span id="page-166-1"></span>**10 Układanie linii kablowych nn**

Trasy ułożenia kabli za licznikowych podano w części graficznej na rysunku nr IE-1 a sposób ich połączeń na schemacie ideowym rysunku nr. IE-3.1. Kable należy układać na głębokości 0.7 m licząc od istniejących poziomów terenu w warstwach piasku 2x10 cm. Jako osłonę ostrzegawczą przed uszkodzeniami mechanicznymi kabli ułożonych bezpośrednio w ziemi stosować folię kalandrowaną koloru niebieskiego. W miejscach skrzyżowania z innym uzbrojeniem podziemnym terenu, przejście kabli pod wjazdami i drogami wykonać przewiertem sterowanym w rurach trudnopalnych, ϕ75 x 66, gładkościennych. Łączna długość rur gładkościennych wynosi 474m. Średnice rur osłonowych podane są na rysunkach IE-1.1 oraz IE-1. Pod wjazdami istniejącymi i utwardzonymi przejścia wykonać metodą przepychu lub przewiertu. Kable zakończyć na sucho stosując palczatki termokurczliwe. Przy wprowadzaniu kabli do rozdzielni RG, zostawić zapasy kabli po 1.5mb. Na skrzyżowaniach kabli z innymi instalacjami końce rury osłonowej mają sięgać co najmniej pół metra w obie strony poza punkt styku. Przy wejściu do agregatu prądotwórczego, który jest rezerwowym źródłem zasilania zostawić zapas kabla 2mb. W przypadku równoległego układania kabli we wspólnym wykopie zachować między nimi 10-cio cm odległość. Kable zaopatrzyć w oznaczniki kablowe. Roboty kablowe wykonywać zgodnie z N SEP-E 004:2022-08.

Długość projektowanego kabla YAKXS 4x150mm<sup>2</sup> od ZK1 do SZR wynosi ok 600m (z zapasami 682m). Długość kabla YAKXS 4x35mm<sup>2</sup> od SZR do RG w kontenerze wynosi 25m (z zapasami 30m). Długość kabla od RG w kontenerze do studni wynosi 8m (z zapasami 20,6m). Kable na skrzyżowaniach z innymi urządzeniami podziemnymi układać w rurach osłonowych. Należy zachować określone odległości:

➢ Poziomą min. 0,5 m projektowanych elementów od istniejącego gazociągu

- ➢ Pionową nie mniej niż 0,2 m pomiędzy powierzchnią zewnętrzną istniejącego gazociągu (lub zamontowanej na nim rury osłonowej) i skrajniami projektowanych elementów
- ➢ z rurociągami wodociągowymi, ściekowymi, cieplnymi, gazowymi z gazami niepalnymi- odległość pionowa na skrzyżowaniu 25cm+ średnica rurociągu, pozioma przy zbliżeniu 25+ średnica rurociągu
- ➢ ze zbiornikami z gazami i cieczami palnymi- pionowo nie mogą się krzyżować, poziomo odległość powinna wynosić 200cm

Odległość pionowa między górną częścią osłony otaczającej lub kablem a górną powierzchnią drogi powinna być nie mniejsza niż 80 cm przy układaniu kabli o napięciu znamionowym *U*<sub>N</sub> ≤ 30 kV.

Na 7 dni przed rozpoczęciem robót należy bezwzględnie powiadomić w formie pisemnej Placówkę Gazowniczą w Biłgoraju ul. Wira Bartoszewskiego 16,23-400 Biłgoraj. Sieć gazowa w obszarze inwestycji winna być wytyczona przez geodetę, a w miejscu skrzyżowań z projektowanym uzbrojeniem odkryta. Podczas prowadzenia prac ziemnych w pobliżu istniejącego gazociągu i przyłączy zachować szczególną ostrożność, a w bezpośredniej bliskości (w strefie kontrolowanej) prace prowadzić ręcznie, pod nadzorem pracownika Placówki Gazowniczej w Biłgoraju (po wcześniejszym powiadomieniu o odkryciu gazociągu, przyłączy lub armatury). Sposób wykonania skrzyżowania podlega odbiorowi przez Placówkę Gazowniczą. Mogą wystąpić gazociągi z różnych lat realizacji i naniesienia na mapy – po wytyczeniu zbliżeń (do 1,0 m) i skrzyżowań wykonać przekopy kontrolne aby potwierdzić położenie w terenie gazociągów – w obecności przedstawiciela Placówki. Zwraca się uwagę, że gazociągi wykonywane przewiertami, gazociągi z lat ubiegłych (głównie wykonane przed rokiem 2001) i/lub nad którymi doszło do niwelacji, wymiany gruntu (z uwagi na realizowane niezależnie od sieci gazowej inwestycje) mogą być pozbawione taśm lokalizacyjnych (ostrzegawczych). W przypadku uszkodzenia infrastruktury gazowniczej nasz Zakład wykona niezbędne prace naprawcze na koszt Inwestora Wykonawcy. Z tytułu uszkodzenia sieci gazowej podmioty realizujące zadanie będą obciążane kosztami usunięcia awarii oraz poniesionych strat paliwa gazowego zgodnie z procedurami PSG. Każde uszkodzenie rury gazowej bezwzględnie i natychmiast zgłosić pod numer alarmowy 992.

Kable od agregatu, który jest awaryjnym zasilaniem niezbędnym do prawidłowej pracy ujęcia do rozdzielni SZR, oraz od rozdzielni SZR do RG w kontenerze ułożyć w rurze osłonowej.

Wymaga się, aby osłony ułożone w ziemi były ze sobą szczelnie połączone tak, aby nie przedostawała się do ich wnętrza woda i aby nie były zamulane. W jednej osłonie powinien być ułożony tylko jeden kabel; nie dotyczy to kabli jednożyłowych tworzących układ wielofazowy, kabli sygnalizacyjnych oraz kabli elektroenergetycznych i kabli sygnalizacyjnych przyłączonych do tego samego urządzenia – mogą one być umieszczone w jednej osłonie.

Średnica wewnętrzna osłony powinna być równa co najmniej 1,5-krotnej zewnętrznej średnicy wprowadzonego kabla, jednak nie mniejsza niż 50 mm. W przypadku ułożenia kilku kabli w jednej osłonie, powierzchnia otworu nie powinna być mniejsza niż trzykrotna suma powierzchni przekrojów ułożonych kabli. Miejsca wprowadzenia kabli do osłon powinny być uszczelnione, a kable zabezpieczone przed uszkodzeniem.

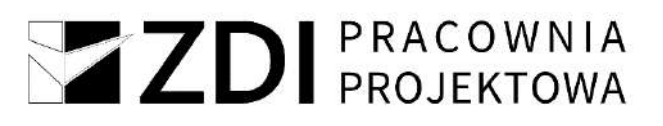

Głębokość umieszczenia osłon w ziemi, mierzona od powierzchni terenu do górnej powierzchni osłony linii kabla o napięciu znamionowym nie wyższym niż 30 kV, powinna wynosić co najmniej: 40cm – przy układaniu kabli pod chodnikami;

80 cm – przy układaniu kabli w częściach dróg i ulic przeznaczonych do ruchu kołowego.

#### <span id="page-168-0"></span>**11 Oznaczenie linii kablowych**

Kable ułożone w ziemi na całej długości co 10 mb oraz przy wejściach do rur, budynku i rozdzielnic, zaopatrzyć w oznaczniki zawierające:

- ➢ nazwę użytkownika kabla,
- ➢ napięcie znamionowe i nazwę linii kablowej,
- ➢ typ kabla,
- ➢ rok ułożenia,
- ➢ nazwę firmy układającej kabel

#### <span id="page-168-1"></span>**12 Ochrona od porażeń prądem elektrycznym i połączenia wyrównawcze**

Jako środek ochrony od porażeń prądem elektrycznym, w kontenerze zastosowano samoczynne wyłączenie napięcia w układzie sieci TN-C-S. Rozdzielenie przewodu PE i N nastąpi w rozdzielnicy RG w kontenerze. W RG zaprojektowano wyłączniki różnicowoprądowe oraz nadmiarowo- prądowe. Dla zapewnienia prawidłowej ochrony przez wyłączniki różnicowoprądowe, przewody ochronne "PE" nie mogą mieć za tymi wyłącznikami bezpośredniego lub pośredniego połączenia z przewodami neutralnymi "N". W kontenerze należy wykonać instalację połączeń wyrównawczych jako lokalnych i głównych. Szyną wyrównawczą będzie płaskownik ocynkowany 25 4 mm ułożony n/t nad podłogą budynku. Do szyny przyłączyć wszystkie metalowe elementy budynku, rury instalacji wodociągowej, zestaw pompowy, itp. Wszelkie połączenia wykonać używając typowych uchwytów. Szynę wyrównawczą uziemić za pomocą uziomu szpilkowego. Rezystancja uziemień nie może być większa od 10 $\Omega$ . W zakresie ochrony od porażeń instalację przystosować do wymagań normy. Skuteczność ochrony p. porażeniowej potwierdzić pomiarami.

Przy agregacie prądotwórczym, który jest awaryjnym zasilaniem niezbędnym do prawidłowej pracy ujęcia powinna znajdować się odpowiednia instrukcja postępowania w razie pożaru lub porażenia prądem elektrycznym oraz instrukcja obsługi agregatu, będącego awaryjnym źródłem zasilania niezbędnym do prawidłowej pracy ujęcia. Instrukcję współpracy ma wykonać wykonawca.

#### <span id="page-168-2"></span>**13 Ochrona przepięciowa linii kablowej i rozdzielnicy w kontenerze**

Dla projektowanego budynku należy zastosować dwustopniową ochronę przepięciową typu 1+2 realizowaną za pomocą ogranicznika przepięć typu kombinowanego ograniczającego przepięcia do poziomu wymaganego dla urządzeń końcowych – 1,5kV. Ogranicznik przepięć należy zamontować w RE.

#### <span id="page-168-3"></span>**14 Uwagi końcowe**

- 1. Całość robót wykonać zgodnie z przedmiotową dokumentacją, wymogami norm i przepisów w zakresie opracowania.
- 2. Przed zasypaniem kabli należy sprawdzić zgodność wykonania linii z wymogami N SEP-E-004.

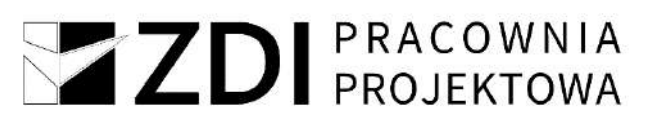

- 3. Po zakończeniu robót montażowych dokonać niezbędnych badań i pomiarów, a protokoły z ich wynikami przekazać użytkownikowi urządzeń.
- 4. Wykonać sprawdzenie zgodności i ciągłości żył kabli oraz pomiary rezystancji izolacji kabli.
- 5. W pobliżu istniejących urządzeń podziemnych wszystkie prace ziemne należy wykonywać ręcznie.
- 6. Przy wykonywaniu robót należy stosować wyroby dopuszczone do obrotu i stosowania w budownictwie. Są to wyroby dla których wydano certyfikaty na znak bezpieczeństwa lub deklaracje zgodności z PN lub aprobaty techniczne (art. 10 Prawo Budowlane).
- 7. Wszystkie nazwy własne produktów, materiałów i urządzeń przywołane w niniejszym projekcie Należy traktować jako przykładowe, służące określeniu pożądanego standardu wykonania i określeniu niezbędnych właściwości i wymogów założonych w dokumentacji technicznej dla danych rozwiązań. Dopuszcza się zastąpienie proponowanych rozwiązań (w oparciu o wyroby innych producentów), pod warunkiem spełnienia określonych wymagań pod względem parametrów technicznych, funkcjonalnych i użytkowych wskazanych szczegółowo w dokumentacji projektowej.

 Projektant: **mgr inż. EWELINA BIAŁOWOLSKA** instalacyjna bez ograniczeń LUB/0146/PWBE/21

#### **3. OBLICZENIA TECHNICZNE**

#### **1. DANE DO OBLICZEŃ.**

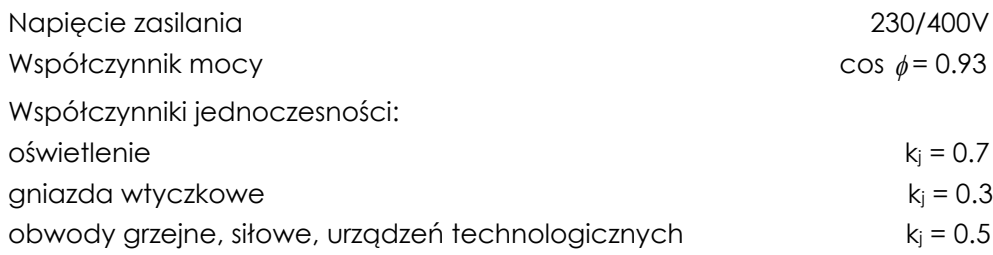

#### **2. Zestawienie mocy zainstalowanej i szczytowej oczyszczalni**

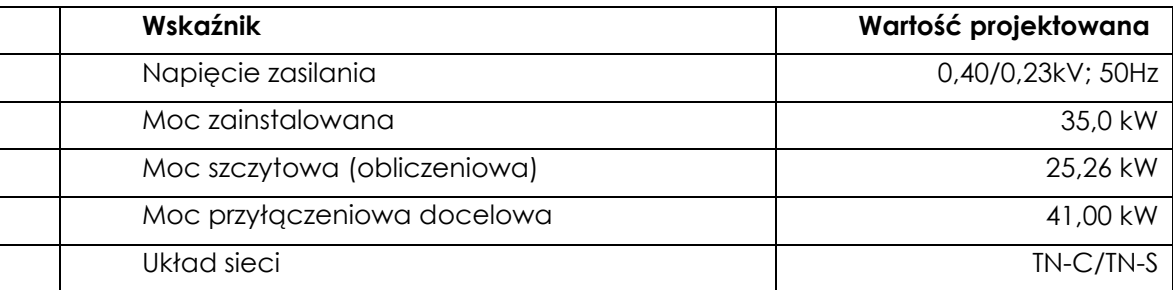

Prąd szczytowy dla mocy przyłączeniowej:

$$
I_s = 63,7A
$$

Istniejące zabezpieczenia przedlicznikowe – wyłącznik nadprądowy 80 A o charakterystyce B.

#### **3. Spadek napięcia w linii kablowej zasilającej obliczony za pomocą arkusza kalkulacyjnego**

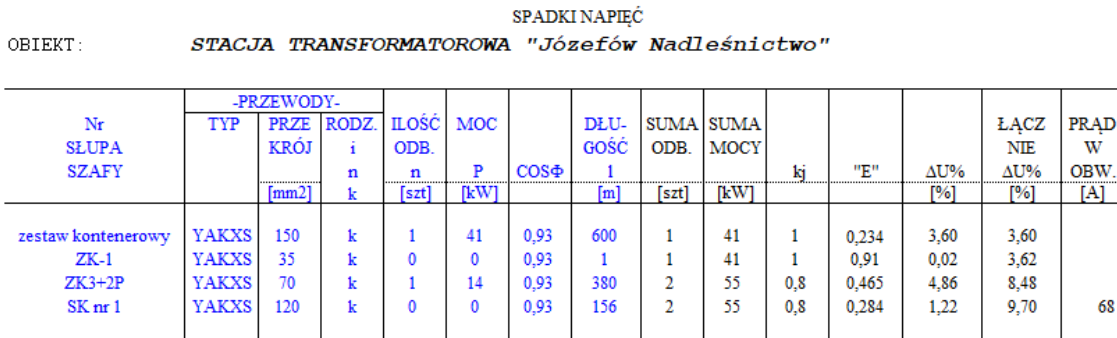

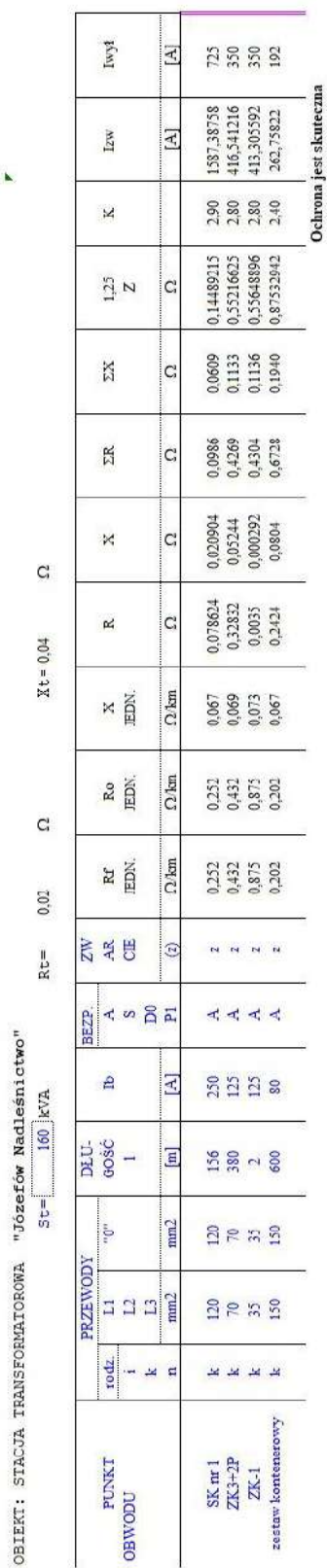

SKUTECZNOŚĆ SAMOCZYNNEGO WŁAĄCZANIA ZASILANIA

**4. Skuteczność samoczynnego załączania rezerwy obliczona za pomocą arkusza kalkulacyjnego**

> *PROJEKT TECHNICZNY* 21

#### **5. Dobór agregatu prądotwórczego.**

Moc szczytowa (obliczeniowa) czynna P = 25,26kW, Moc pozorna przy cosφ - 0.93,  $S = 27,16$  kVA.

Dobrano agregat prądotwórczy stacjonarny zewnętrzny z zastosowaniem zbiornika paliwa dwupłaszczowego w agregacie z detekcją wycieku do przestrzeni. Dopuszczalne jest przeciążenie zespołu +10% max. Przez 1h na każde 12godzin pracy. Średni pobór mocy w ciągu 24 godzin nie powinna przekraczać 70% mocy znamionowej. Parametry pracy agregatu:

- − moc 50,00 kVA/40,00 kW,
- − napięcie 400/230V.

 Projektant: **mgr inż. EWELINA BIAŁOWOLSKA** instalacyjna bez ograniczeń LUB/0146/PWBE/21

#### **Dokumenty dołączone do projektu**

<span id="page-173-1"></span><span id="page-173-0"></span>Oświadczenie projektantów i sprawdzających o sporządzeniu projektu zgodnie z obowiązującymi przepisami oraz zasadami wiedzy technicznej

Oświadczamy zgodnie z wymogami przepisu art. 34 ust. 3d pkt 3 Ustawy Prawo Budowlane, że projekt TECHNICZNY stanowiący część projektu budowlanego pn.

**Zadanie 1B – Modernizacja studni głębinowej wraz z budową kontenerowej stacji do podnoszenia ciśnienia oraz zbiornika magazynowego wody pitnej** w ramach inwestycji o nazwie:

**"Modernizacja ujęć wody w Józefowie, Majdanie Nepryskim i Stanisławowie oraz stacji podnoszenia ciśnienia w miejscowościach Górniki i Stanisławów".**

został wykonany zgodnie z obowiązującymi przepisami, normami oraz zasadami wiedzy technicznej.

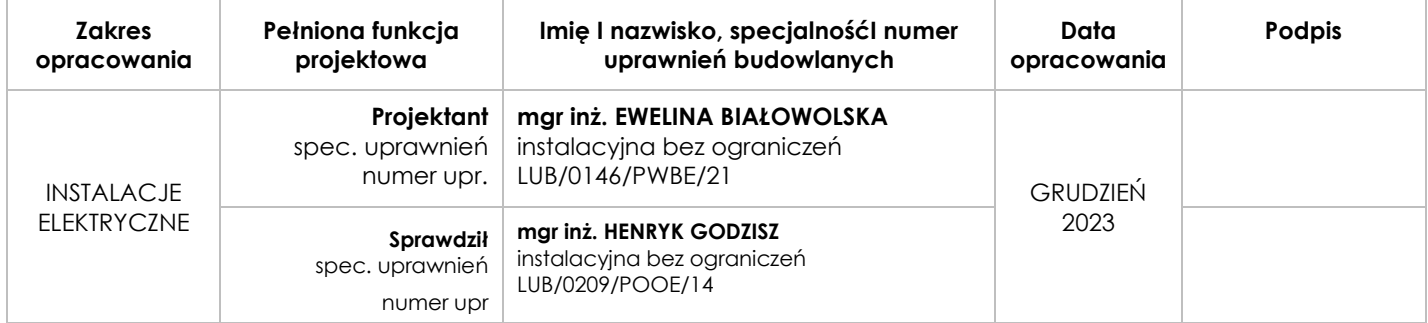

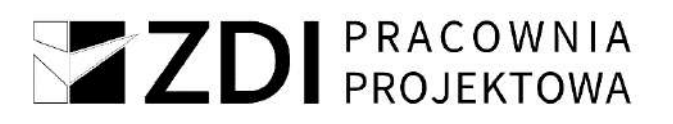

<span id="page-175-0"></span>Kopie uprawnień budowlanych i zaświadczeń o wpisach na listy izb zawodowych projektantów i sprawdzających

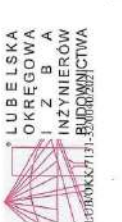

# DECYZJA

Na polamei-art. M ust. I pla? autany 2 dnú 15 gminis 2000 r. o samozskaň zavadovych achidzków cez izračnícov hudomickva<br>? 4 lipca 391 z 2019 r. podz. 1117) i art. 12 mel. 21.3, ust. 4-pla? 3, 13 de art. III. 4-b estad art

# Pani Ewelina Anna BIALOWOLSKA

magister inżynier

urodzony dnia 31 lipca 1992 r. w Zamościu

otrzymuje

# UPRAWNIENIA BUDOWLANE

# Nr ewidencyjny: LUB/0146/PWBE/21

do projektowania i kierowania robotami budowlanymi bez ograniczeń<br>w specjalności instalacyjnej w zakresie sieci, instalacji i urządzeń<br>elektrycznych i elektrycznych i elektroenergetycznych

# **UZASADNIENIE**

iem w całości żądania ztrony, na prodstawie int. 107 § 4 ustawy z dnia 14 czerwca 1951 t. – Kotałej, protępowania<br>ok. 10. iz 2010 1 u próc 2553, zwonej dałej "K. p. a." – okręguje się od uzesadnienia decycji. Zależe nadany W zwiętku z uwzględnienier<br>administracyjnego (14. Dz.

### Pouczenie:

Od depoji ministraj staty odvodane do Kamonaj Komisiji Komislikacijnoj Pataksj Jaby imputechw Badownictwa. Warzawi<br>14 marec and Odvodane Komislik Komislikacijnoj Lubridanj Okugowej Jaby imputerw Badownictwa w Lubrian, w ku ZDI Sp. z o.o.<br>Za zgodność z oryginałem

Zgodnie z treścią art. 127n K, p. ar.<br>§ 1. W trakcie biegu terminu do wr

sienia odwolania strona moze zrzec się prawa do wniczienia odwolania wobec organu administ który wydał decyzję § 2. Z dniem doreczenia

a j<br/> provornorm.<br> do advocimia od decyzji (określowego w <br/>  $\S$  2) stronie nie advininistracyjnego. nistracji publicznej oświadczenia o zazeczeniu się prawa do wniesfenia odwolania przez ostatnia ia się ani skurzi do sudu administra zenia organowi administracji<br>powania, decyzja staje się osta<br>snia przez stronę oswaniczen Akad M iraval

Sklad orzekający Okręgowej Komisji Kwalifikacyjnej **Orthus** Otrzymują:<br>1. Pani Ewelian BIAŁOWOI<br>ul. Młyńska śg/dś<br>22–400 Zamość **Fig** mgr inz, Grz Główny Inspektor<br>Nadzoru Budowlarzgo

3. Okręgowa Rada Lubelskiej O<br>Izby Inżynierów Budownictw

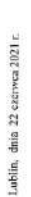

do projektowania i kierowania robotami budowlanymi bez ograniczeń w specjalności instalacyjnej w zakresie sieci, instalacji i urządzeń elektrycznych i elektroenergetycznych Szczegółowy zakres uprawnień

# Pani Ewelina Anna BIALOWOLSKA

- Na mocy art. 12 ust. 1 pkt  $1 \div 5$ , art. 13 ust. 3 i 4 ustavy Prawo budowlane, w zakresie objętym wymienioną specjalnością, niniejsze uprawnienia stanowią podstawę do: Д
- 1) projektowania, sprawdzania projektów architektoniczno-budowlanych
	- 2) kierowania budową lub innymi robotami budowlanymi; i technicznych oraz sprawowania nadzoru autorskiego;
- 3) kierowania wytwarzaniem konstrukcyjnych elementów budowlanych oraz nadzoru i kontroli technicznej wytwarzania tych elementów;
	- 5) sprawowania kontroli technicznej utrzymania obiektów budowlanych 4) wykonywania nadzoru inwestorskiego;

# bez ograniczeń.

- Na mocy art. 15a ust. 1 i 22 ustawy Prawo budowlane uprawnienia budowlane w specjalności instalacyjnej w załcesie sieci, instalacji i urządzeń elektrycznych i elektrocnegetycznych bez ograniczeń uprawniają do:  $\equiv$
- 1) projektowania obiektu budowlanego i kierowania robotami budowlanymi jak: sieci, instalacje urządzenia elektryczne i elektroenergetyczne, w tym kolejowe, trolejbusowe tramwajowe sieci trakcyjne, sieci trakcyjne metra, wraz z instalacjami urządzeniami technicznymi zasilania, w tym kolejowej, trolejbusowej i tramwajowej sieci trakcyjnej, sieci trakcyjnej metra oraz elektrycznego związanymi z obiektem budowlanym takim ogrzewania rozjazdów;
	- 2) sporządzania projektu zagospodarowania działki lub terenu, w zakresie specjalności objętej niniejszymi uprawnieniami.

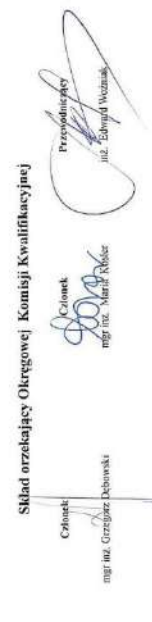

 $-2-$ 

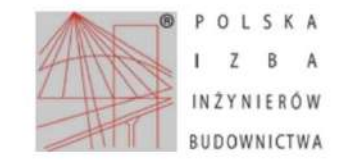

Zaświadczenie o numerze weryfikacyjnym:

LUB-CZT-MXH-NUS \*

Pani Ewelina Anna Białowolska o numerze ewidencyjnym LUB/IE/0169/21

adres zamieszkania

jest członkiem Lubelskiej Okregowej Izby Inżynierów Budownictwa i posiada wymagane

ubezpieczenie od odpowiedzialności cywilnej.

Niniejsze zaświadczenie jest ważne od 2023-08-01 do 2024-07-31.

Zaświadczenie zostało wygenerowane elektronicznie i opatrzone bezpiecznym podpisem elektronicznym weryfikowanym przy pomocy ważnego kwalifikowanego certyfikatu w dniu 2023-07-11 11:10:21 roku przez:

Joanna Gieroba, Przewodniczący Rady Lubelskiej Okregowej Izby Inżynierów Budownictwa.

Zgodnie z art. 781 K.c.

§ 1. Do zachowania elektronicznej formy czynności prawnej wystarcza złożenie oświadczenia woli w postaci elektronicznej i opatrzenie go kwalifikowanym podpisem elektronicznym

§ 2. Oświadczenie woli złożone w formie elektronicznej jest równoważne z oświadczeniem woli złożonym w formie pisemnej.

\* Weryfikację poprawności danych w niniejszym zaświadczeniu można sprawdzić za pomocą numeru weryfikacyjnego zaświadczenia na stronie Polskiej Izby Inżynierów Budownictwa www.pilb.org.pl lub kontaktując się z biurem właściwej Okręgowej Izby Inżynierów Budownictwa.

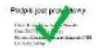

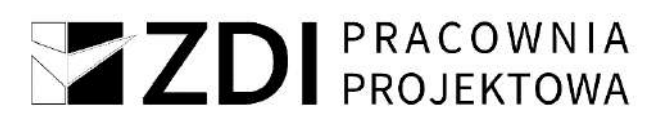

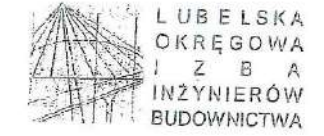

Lublin, dnia 2 grudnia 2014 r.

LOHB.OKK.7131/97/14

#### **DECYZJA**

Na podstawie: art. 24 ust. 1 plst 2 ustawy z dnia 15 grudnia 2000 r. o samorządach zawodowych mehitektów, inzynierów<br>budownietwa oraz urbanistów Aekst jednolity Dz. U. z 2013 r. poz. 932 ze zm./, art. 12 ust. 2+3, art. 12 uprawnienia budowlane z wynikiem pozytywnym

#### Pan Henryk GODZISZ

#### magister inżynier

urodzony dnia 10 listopada 1963 r. w Podstarym Zamościu

otrzymuje

#### UPRAWNIENIA BUDOWLANE

#### Nr ewidencyjny: LUB/0209/POOE/14

do projektowania bez ograniczeń w specjalności instalacyjnej w zakresie sieci, instalacji i urządzeń elektrycznych i elektroenergetycznych

#### **UZASADNIENIE**

W związku z uwzględnieniem w całości żądania strony, na podstawie art 107 § 4 K.p.a odstępuje się od uzasadnienia decyzji.<br>Zakres nadanych uprawnień budowlanych wskazano na odwrocie decyzji.

#### Pouczenie:

Od decyzji niniejszej słaży odwołanie do Krajowej Komisji Kwalifikacyjnej Polskiej Izby Inżynierów Budownictwa w Warszawie, za<br>pośrednictwem Okręgowej Komisji Kwalifikacyjnej Lubelskiej Okręgowej Izby Inżynierów Budownictw

Skład orzekający Okręgowej Komisji Kwalifikacyjnej

Człone dr inž. Bolé

Otrzymują:

<sup>1</sup>Pau Henryk Godzisz ul. Ogrodowa 12/9. 22-460 Szczebrzeszyr

2. Glówny Inspektor Nadzoru Budowlanego

 $3. a/a$ 

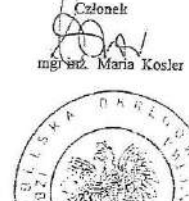

dniczacy

dr inz. Andrzej Pichla

ZDI Sp. z o.o. Za zgodność z oryginałem

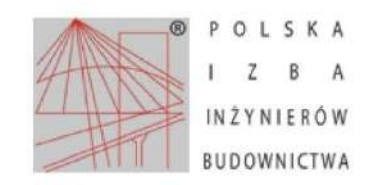

Zaświadczenie o numerze weryfikacyjnym: LUB-WD4-INZ-242 \*

Pan Henryk Godzisz o numerze ewidencyjnym LUB/IE/0030/15 adres zamieszkania ul. Ogrodowa 12/9, 22-460 Szczebrzeszyn jest członkiem Lubelskiej Okregowej Izby Inżynierów Budownictwa i posiada wymagane ubezpieczenie od odpowiedzialności cywilnej. Niniejsze zaświadczenie jest ważne od 2023-05-01 do 2024-04-30.

Zaświadczenie zostało wygenerowane elektronicznie i opatrzone bezpiecznym podpisem elektronicznym weryfikowanym przy pomocy ważnego kwalifikowanego certyfikatu w dniu 2023-04-13 roku przez:

Joanna Gieroba, Przewodniczący Rady Lubelskiej Okregowej Izby Inżynierów Budownictwa.

Zgodnie z art. 78<sup>1</sup> K.c.

§ 1. Do zachowania elektronicznej formy czynności prawnej wystarcza złożenie oświadczenia woli w postaci elektronicznej i opatrzenie go kwalifikowanym podpisem elektronicznym.<br>§ 2. Oświadczenie woli złożone w formie elektronicznej jest równoważne z oświadczeniem woli złożonym w formie pisemnej.

\* Weryfikację poprawności danych w niniejszym zaświadczeniu można sprawdzić za pomocą numeru weryfikacyjnego zaświadczenia na stronie Polskiej Izby Inżynierów Budownictwa www.piib.org.pl lub kontaktując się z biurem właściwej Okręgowej Izby Inżynierów Budownictwa.

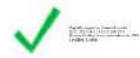
# Z ZDI PRACOWNIA

## Warunki zwiekszenia mocy

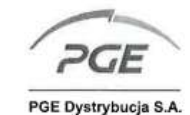

(wz. 01.10.2019)<br>CHRONIONE W PGE DYSTRYBUCJA S.A.

 $\frac{2q \text{cos}t}{25/10.2023 \text{ r}}$ <br>Znak: MAO + 45/RE1/RP/WL/23 23-H1/S/05000. Załącznik nr 1 do umowy nr 23-H1/UP/05000 o przyłączenie do sieci.

Gmina Józefów ul. Kościuszki 37 23-460 Józefów

## Warunki przyłączenia nr 23-H1/WP/05000 dla Podmiotu IV grupy przyłączeniowej do sieci dystrybucyjnej o napięciu znamionowym 0,4 kV

Nazwa obiektu przyłączanego do sieci: budynek stacji wodociągowej - zwiększenie poboru mocy (nr PPE: 590543580100708915).

Lokalizacja: gmina Józefów, miejscowość Józefów, ul. Leśna 1, nr dz. 60/2.

Na podstawie Rozporządzenie Ministra Klimatu i Środowiska w sprawie szczegółowych warunków funkcjonowania systemu elektroenergetycznego z dnia 22 marca 2023 r. (Dz.U. z 2023 r. poz. 819) w sprawie szczegółowych warunków funkcjonowania systemu elektroenergetycznego (Dz.U. nr 93 z 2007r. poz. 623 z późn. zm.), w odpowiedzi na wniosek z dnia 09-10-2023, określa się następujące warunki przyłączenia:

- 1 Miejsce przyłączenia: Obw. nn 1a HYDROFORNIA, szafa kablowa SK nr 1. Stacja zasilająca: 126000003587 Stacja 15/04kV Józefów Nadleśnictwo.
- 2 Miejsce dostarczania energii elektrycznej stanowiące jednocześnie miejsce rozgraniczenia własności sieci dystrybucyjnej PGE Dystrybucja S.A. i instalacji Podmiotu Przyłączanego: zaciski na listwie zaciskowej na wejściu do złącza od strony zasilania
- 3 Moc przyłączeniowa: 41,00 kW (moc istn. 21,00 kW) zasilanie podstawowe.
- Rodzaj przyłacza: kablowe.
- 5 Zakres niezbędnych zmian w sieci związanych z przyłączeniem:
- 5.1 Przyłączenie nie wymaga wprowadzenia zmian w sieci.
- 6 Wymagania w zakresie budowy instalacji odbiorcy:

6.1 Zabudować złącze kablowo-pomiarowe nN typu ZK-3+2P usytuowane na zewnątrz budynku w miejsce istniejącego "złącza kablowego" i wprowadzić do tego złącza dwa istniejące kable zasilające YAKY 4x70 mm<sup>2</sup>. Złącze wyposażyć w zabezpieczenie główne (przedlicznikowe ww. obiektu) zgodne z poniższym punktem 9.1 oraz przenieść do tego złącza drugi istniejący układ pomiarowy z licznikiem nr fabr. 30013851. Dobrać zabezpieczenia w rozdzielnicy stacyjnej nN i szafie kablowej SK nr 1 do zapotrzebowanej mocy. Na zakres niniejszych prac opracować i uzgodnić w RE Zamość dokumentację projektową.

- 6.2 Istniejącą zewnętrzną i wewnętrzną instalację elektryczną odbiorczą dostosować do zwiększonego poboru mocy.
- Miejsce zainstalowania układu pomiarowo-rozliczeniowego: złącze kablowo-pomiarowe nN na zewnątrz budynku.  $\overline{7}$ Wymagania dotyczące układu pomiarowo-rozliczeniowego i systemu pomiarowo-rozliczeniowego: 8
- 8.1 Przenieść z budynku do złącza kablowo-pomiarowego i dostosować do zwiększonego poboru mocy istniejący bezpośredni układ pomiarowo-rozliczeniowy na napięciu 0,4 kV z licznikiem 3-fazowym (nr fabr. 56337112) energii elektrycznej zapewniającym pomiar energii czynnej i biernej z rejestracją profili obciążenia. Rodzaj i usytuowanie zabezpieczenia głównego:
- 9.1 Wyłącznik nadmiarowo-prądowy o wartości prądu znamionowego 80 A, o charakterystyce B, usytuowany w złączu kablowo-pomiarowym nN.
- 10 Jako system dodatkowej ochrony od porażeń przyjąć samoczynne wyłączanie zasilania w czasie określonym w obowiązujących normach. Układ pracy sieci zasilającej 0,4 kV: TN-C.
- 11 Wymagany stosunek poboru energii biernej do czynnej w miejscu dostarczania nie może być większy niż tg  $\phi$  = 0,4.
- 12 Poziom zmienności parametrów technicznych energii elektrycznej w sieci mieści się w granicach przywołanego wyżej Rozporządzenia Ministra Gospodarki.
- 13 Instalacje i urządzenia elektryczne należące do Odbiorcy powinny zapewniać bezpieczeństwo użytkowania, a przede wszystkim ochronę przed porażeniem prądem elektrycznym oraz ochronę przed przepięciami łączeniowymi i atmosferycznymi występującymi w sieci energetycznej, powstaniem pożaru, wybuchem i innymi szkodami. Wszelkie prace powinny wykonać osoby posiadające odpowiednie uprawnienia i kwalifikacje do prowadzenia robót elektrycznych.
- 14 Informacje dodatkowe:
	- 14.1 warunki przyłączenia są ważne 2 lata od daty ich doręczenia,

# ZDI PRACOWNIA

14.2 realizacja inwestycji związanych z przyłączaniem obiektu Wnioskodawcy będzie dokonywana na zasadach określonych w umowie o przyłączenie do sieci dystrybucyjnej. Realizacja warunków przyłączenia (w tym rozpoczęcie prac projektowych) wymaga podpisania w okresie ważności warunków przyłączenia umowy o przyłączenie. 15 Uwagi dodatkowe:

15.1 PGE Dystrybucja S.A. zastrzega sobie prawo zmiany zakresu rzeczowego prac, wynikających ze zmian stanu sieci i jej konfiguracji lub utrudnień w budowie urządzeń.

15.2 Zmiany wpływające na zwiększenie opłaty za przyłączenie wymagają akceptacji Podmiotu Przyłączanego oraz zmiany umowy o przyłączenie. Warunki przyłączenia zatwierdził.

Warunki przyłączenia opracował: **Leszek Wenek** 

Do wiadomości:

1. RE Zamość

PGE D ucia S.A. Rejon of Africanose Z-ca Dyroldora<br>Dariusz Czuk

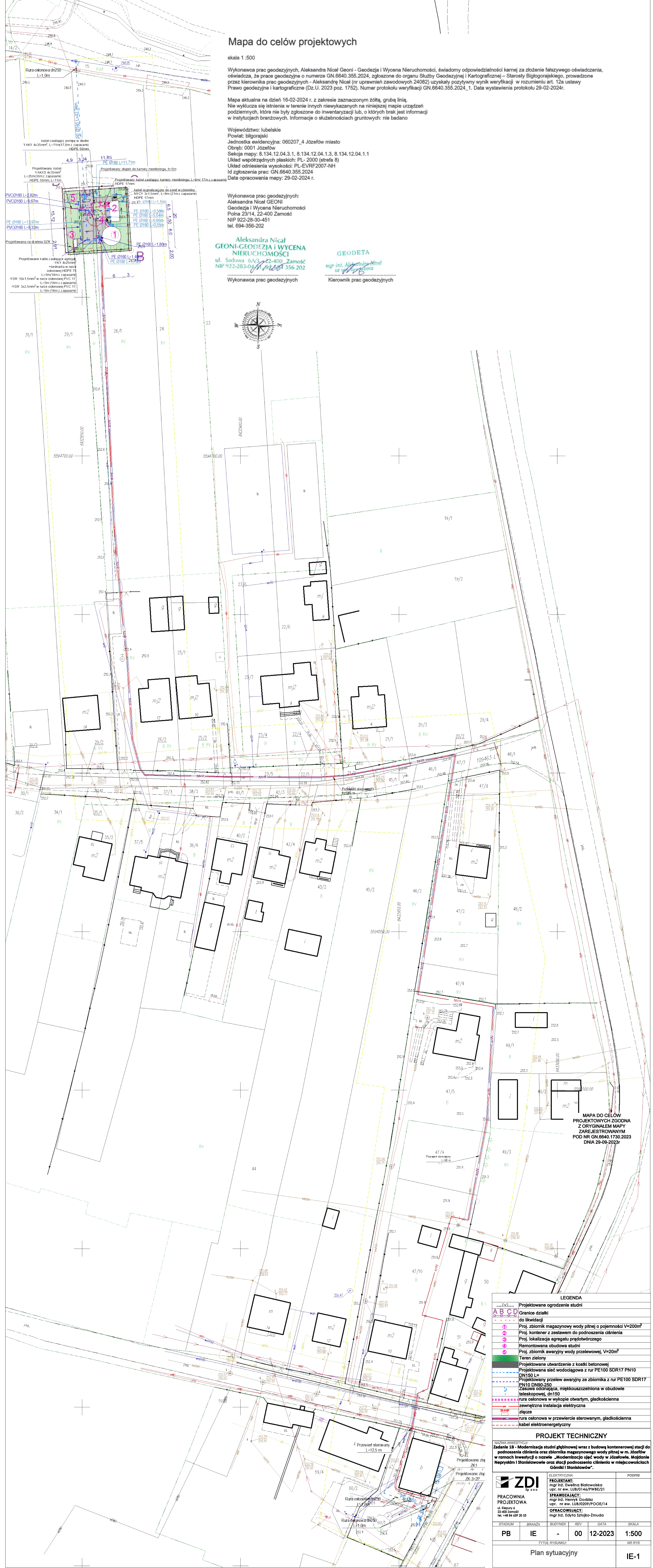

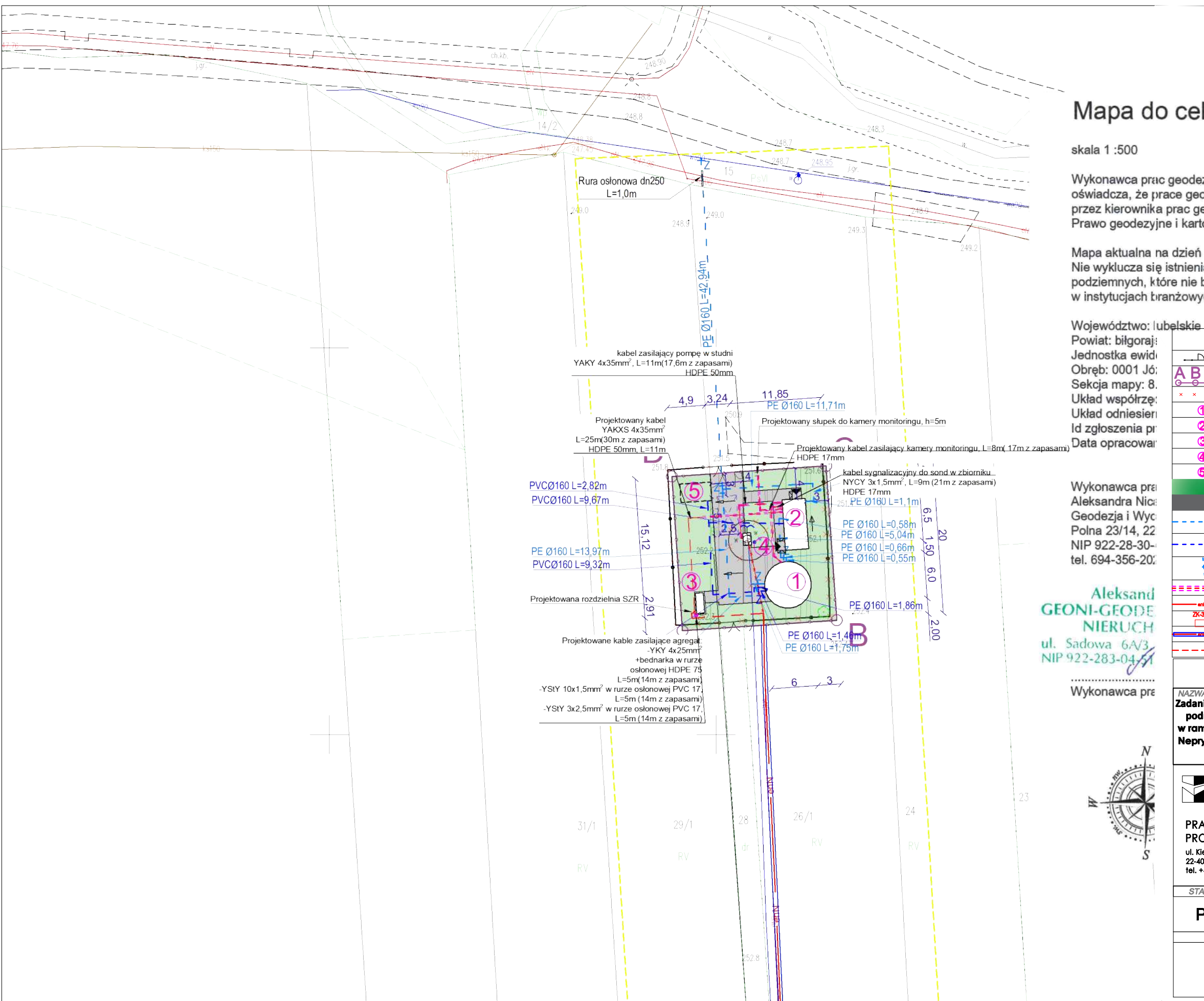

## **Uwaga!** Mapa do cel**ó va ple jeletza silenia pompy**<br>i sondy w zbiorniku zasilić z

Wykonawca prac geodezyjnych, Alksandra Nicar Geoni - Geodezja i Wycena Nieruchomośc oświadcza, że prace geodezyjnych – wersandrę Nicar (nr uprawnień zawodowych 24082) u przez kierownika prac geodezyjnych – Meksandrę Nicar (nr uprawnień zawodowych 24082) u Prawo geodezyjne i kartograficzne (Dz.U. 2023 poz. 1752). Numer protokołu weryfikacji GN.6

Mapa aktualna na dzień 16-02-2024 r. z zakresie zaznaczonym żółtą, grubą linią. Nie wyklucza się istnienia w terenie innych niewykazanych na niniejszej mapie urządzeń podziemnych, które nie były zgłoszone do inwentaryzacji lub, o których brak jest informacji w instytucjach tranżowych. Informacje o służebnościach gruntowych: nie badano

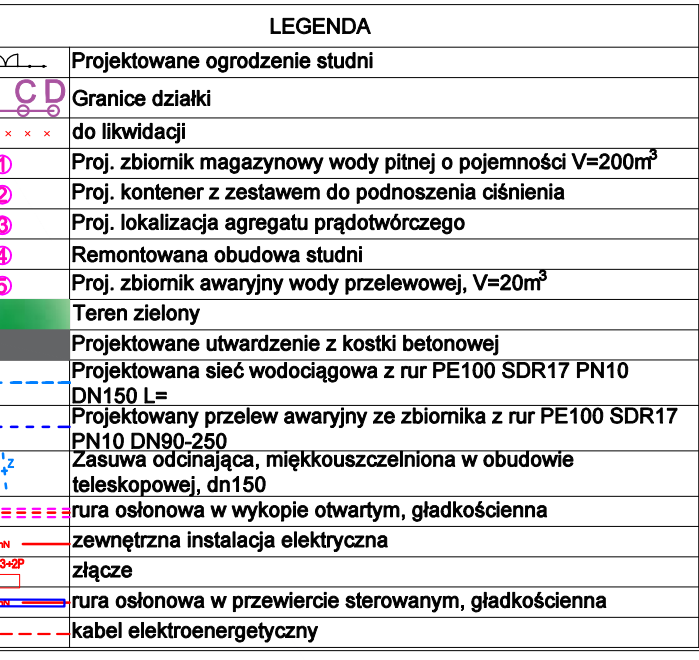

## PROJEKT TECHNICZNY

NAZWA INWESTYCJI:<br>Zadanie 1B - Modernizacja studni głębinowej wraz z budową kontenerowej stacji do<br>podnoszenia ciśnienia oraz zbiornika magazynowego wody pitnej w m. Józefów w ramach inwestycji o nazwie "Modernizacja ujęć wody w Józefowie, Majdanie Nepryskim i Stanisławowie oraz stacji podnoszenia ciśnienia w miejscowościach Górniki i Stanisławów".

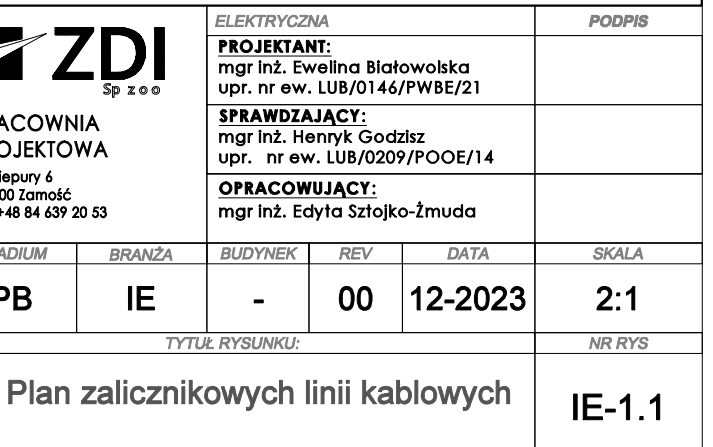

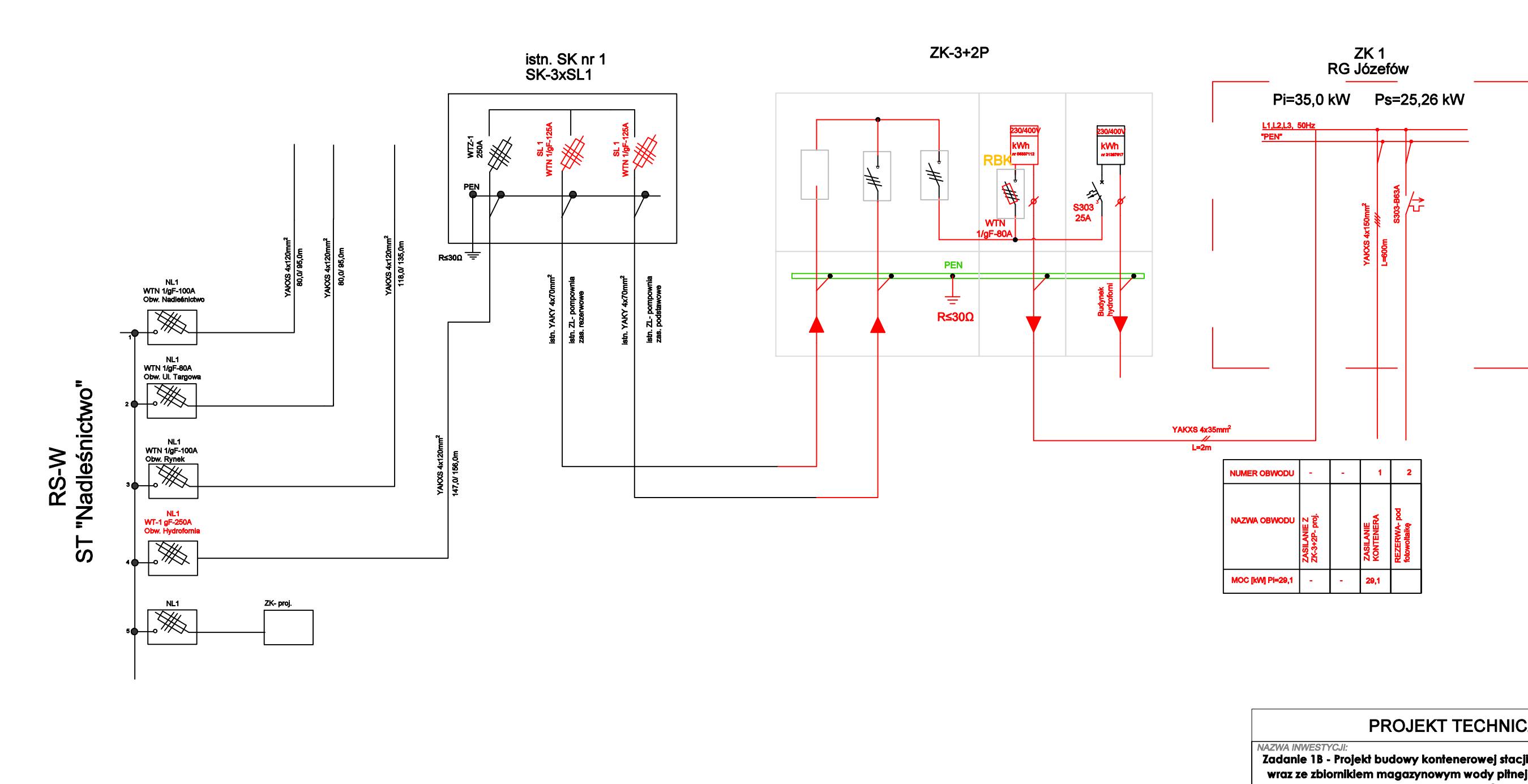

 $\mathsf{P}^{\mathsf{c}}$ 

 $\mathscr{S}$ 

## PROJEKT TECHNICZNY

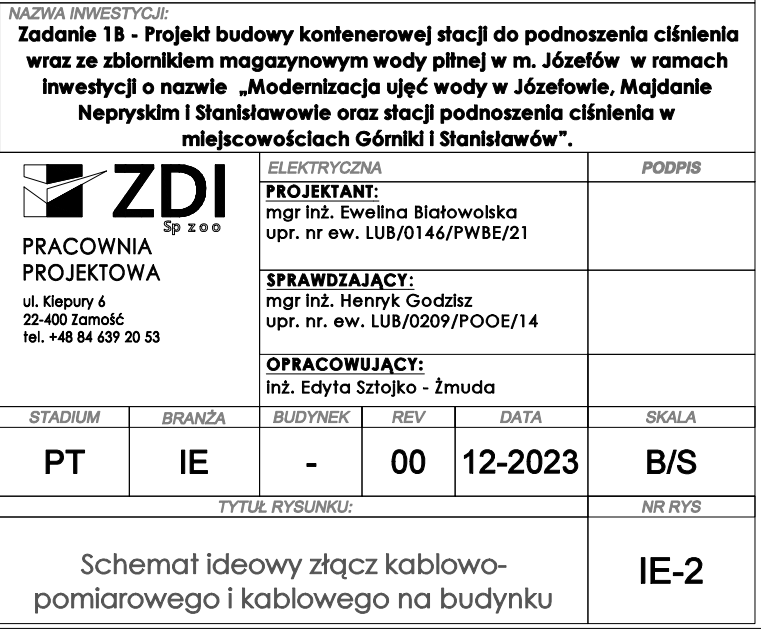

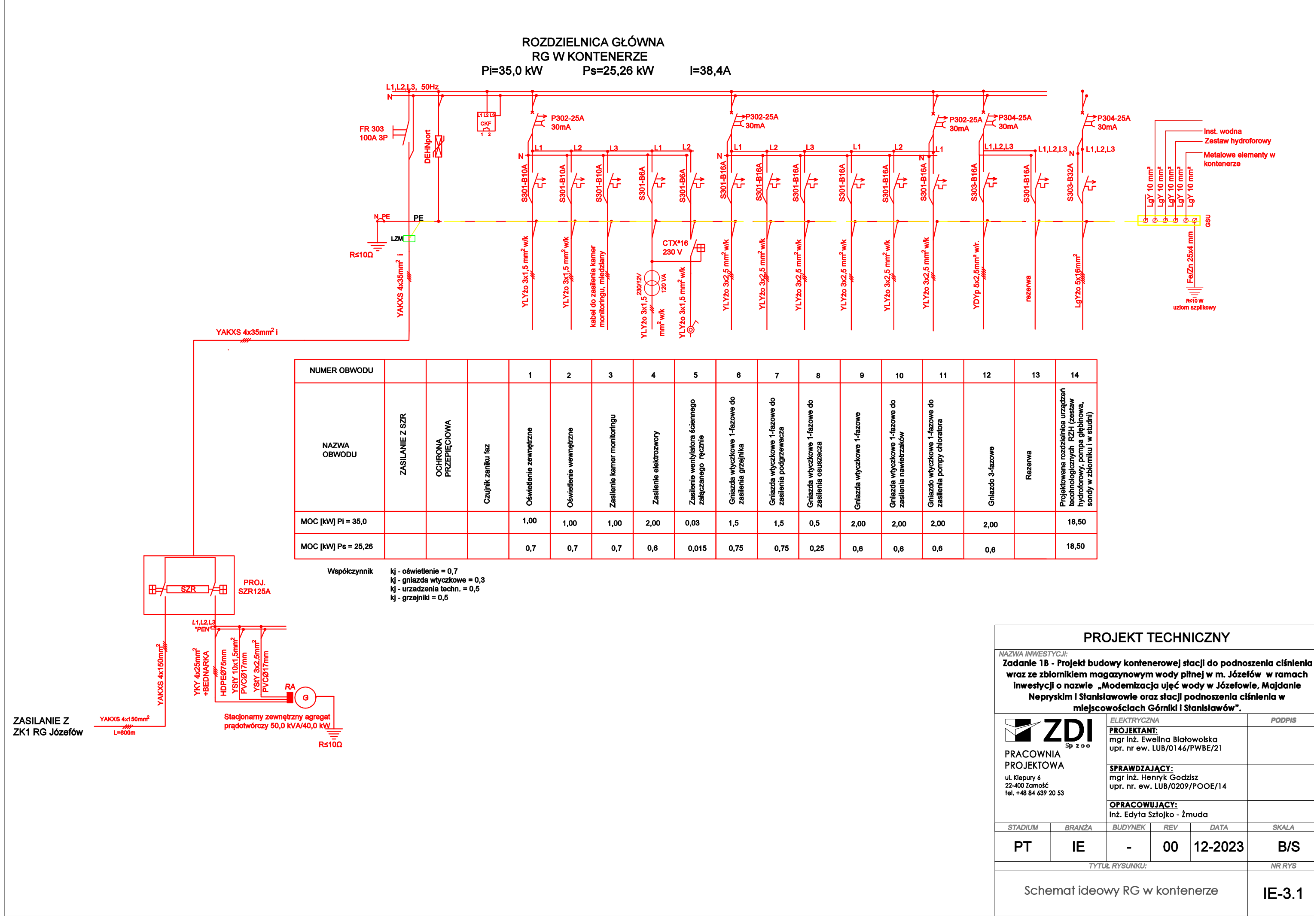

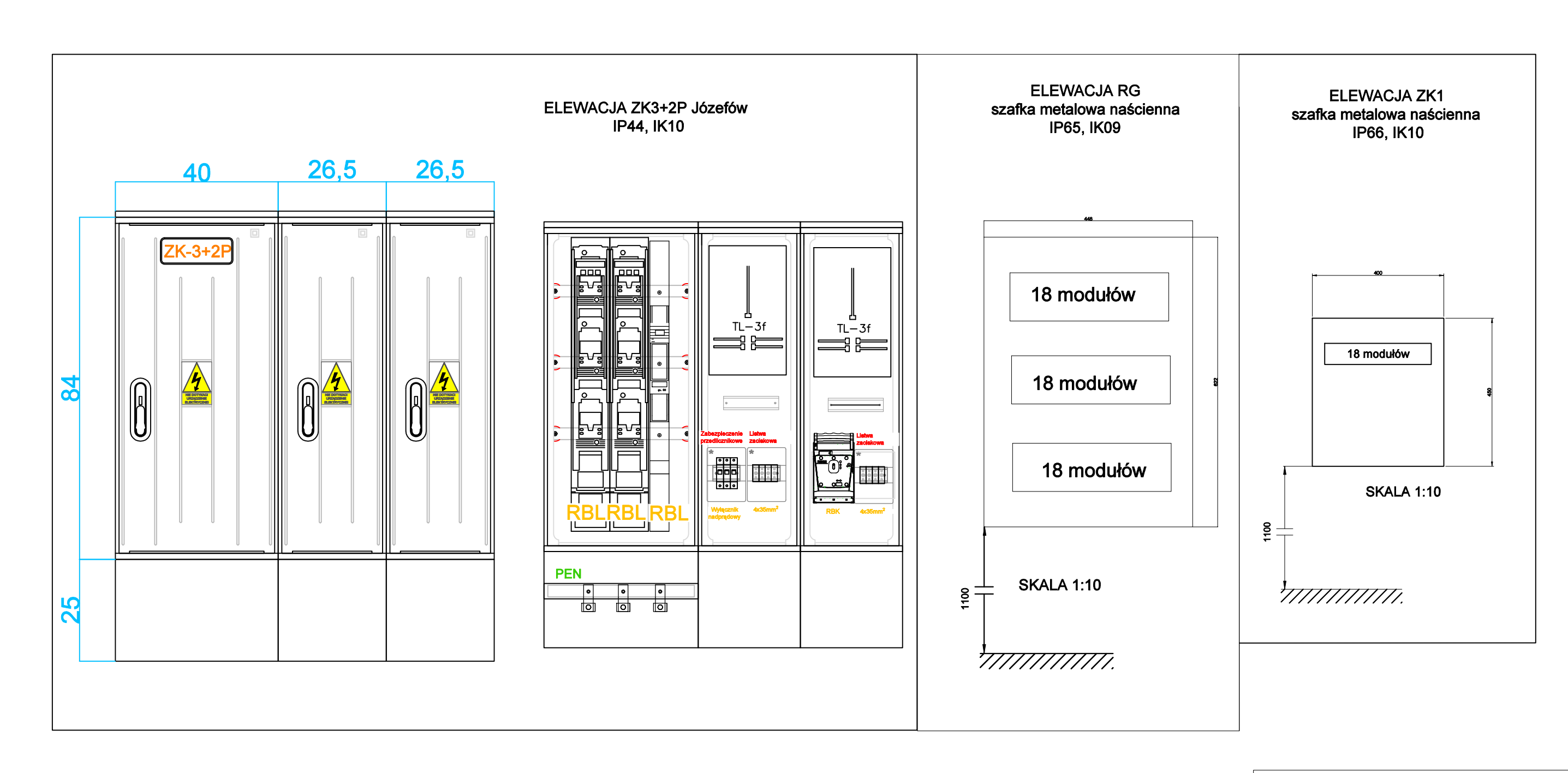

## PROJEKT TECHNICZNY

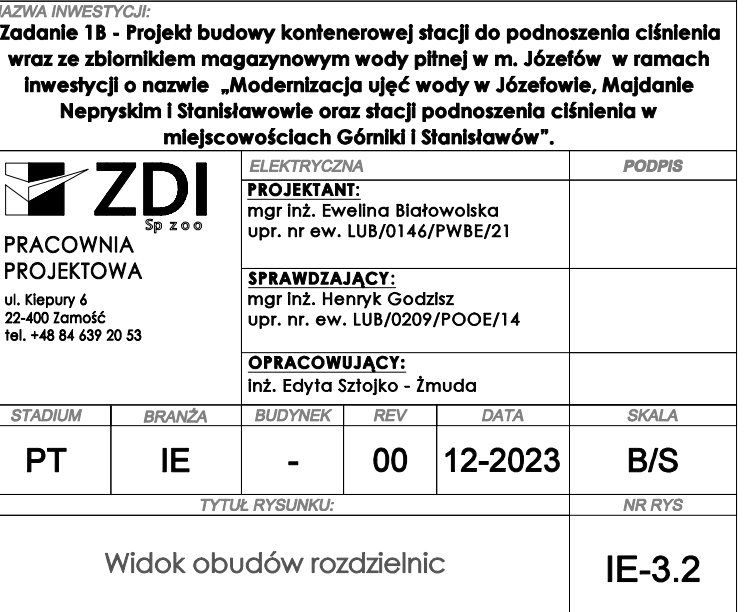

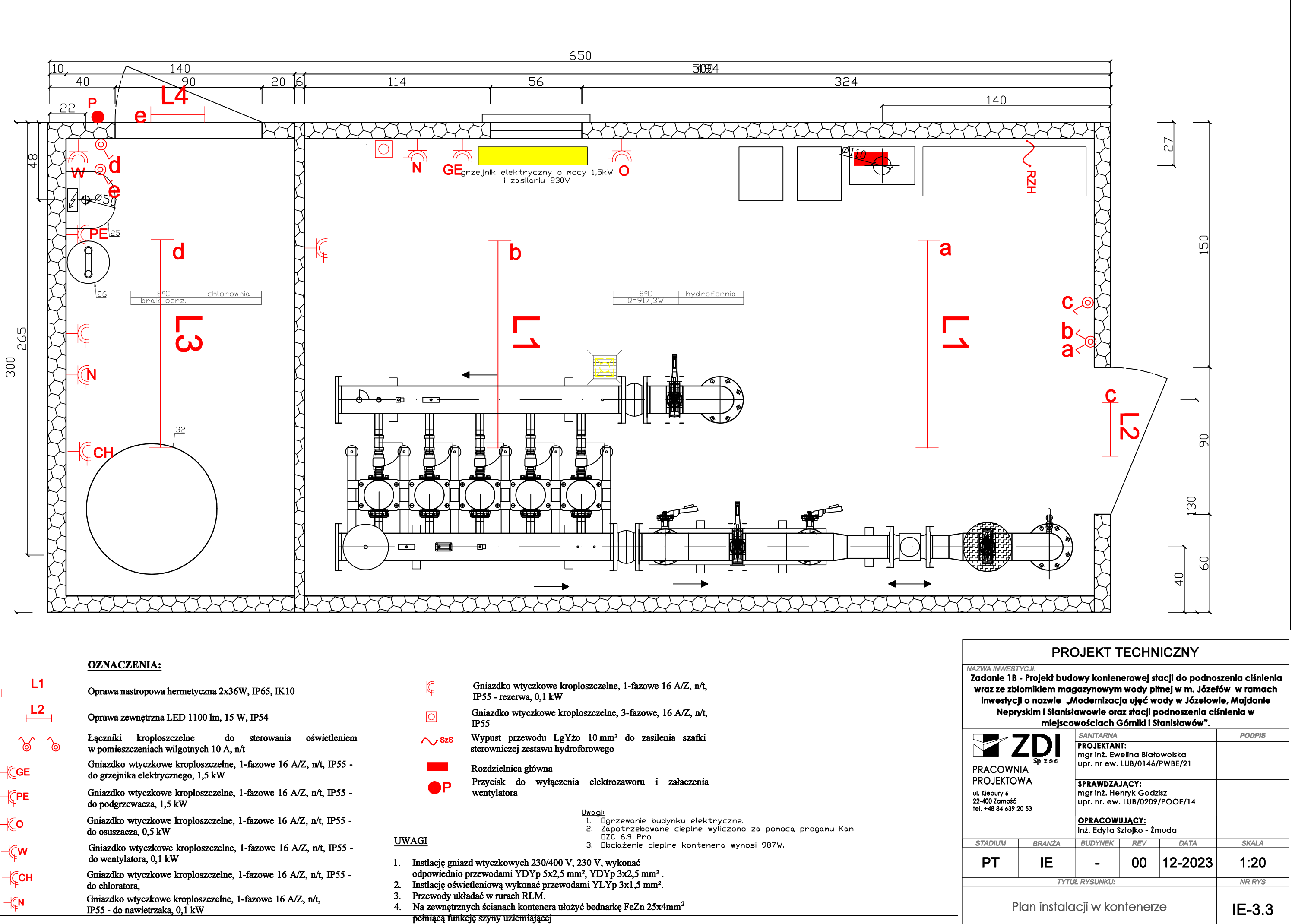

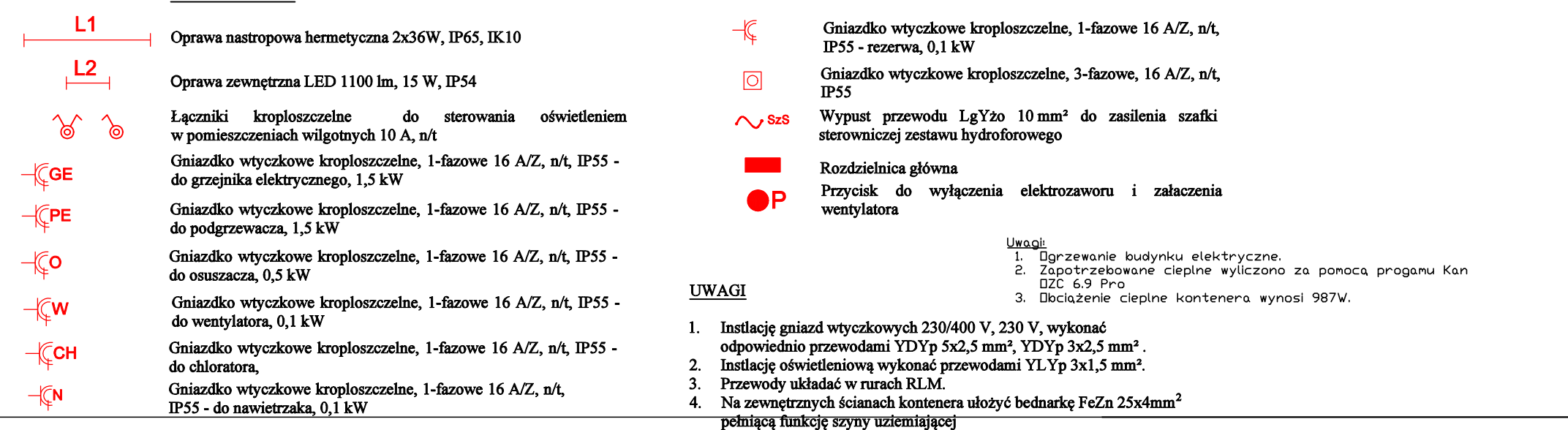